PENGATURAN DALAM PENETAPAN PERGURUAN TINGGI NEGERI SEBAGAI BADAN HUKUM MILIK NEGARA Suatu Kajian Teori Perundang-undangan

TESIS

SYAMSUL HADI 0606005605

 $\bar{\omega}$ 

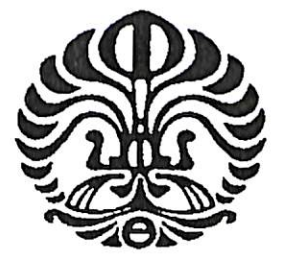

UNIVERSITAS INDONESIA FAKULTAS HUKUM PROGRAM PASCASARJANA **JAKARTA JULI 2008** 

Watversites Indervalues Perpustakaan

## PENGATURAN DALAM PENETAPAN PERGURUAN TINGGI NEGERI SEBAGAI BADAN HUKUM MILIK NEGARA Suatu Kajian Teori Perundang-undangan

### **TESIS**

Diajukan Sebagai Salah Satu Syarat Guna Memperoleh Gelar Magister Hukum (M.H.)

> SYAMSUL HADI 0606005605

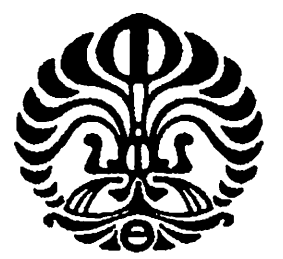

UNIVERSITAS INDONESIA FAKULTAS HUKUM PROGRAM PASCASARJANA **JAKARTA JULI 2008** 

### PERNYATAAN ORISINALITAS

Tesis ini adalah hasil karya saya sendiri dan semua sumber baik yang dikutip maupun dirujuk telah saya nyatakan dengan benar.

Nama

: Syamsul Hadi

**NPM** 

Tanda tangan

Tanggal

 $\ddot{\phantom{0}}$ 

 $\overline{\phantom{0}}$ 

 $: 0606005605$ 

: 22 Juli 2008

Pengaturan dalam..., Syamsul Hadi, FH UI, 2008

#### PENGESAHAN

: Syamsul Hadi

Tesis ini diajukan oleh:

Nama **NPM** Program Studi Judul Tesis

 $\lambda$ 

 $: 0606005605$ : Ilmu Hukum : Pengaturan Dalam Penetapan Perguruan Tinggi Negeri Sebagai Badan Hukum Milik Negara-Suatu Kajian Teori Perundang-undangan.

MH

fatyo

Telah berhasil dipertahankan dihadapan Dewan Penguji dan diterima sebagai persyaratan yang diperlukan untuk gelar Magister Hukum pada Program memperoleh Pascasarjana Fakultas Hukum Universitas Indonesia.

DEWAN PENGUJI

 $\overline{\phantom{a}}$ 

Pembimbing: Prof. Dr. Maria Farida I. S., SH.,

Penguji Prof. Safri Nugraha, SH., LLM., PhD

Penquji  $\sqrt{2}$ Prof. Dr. Satya Arinanto, SH., MH

Ditetapkan di : Jakarta

 $\mathcal{L}$ 

Tanggal : 22 Juli 2008

#### KATA PENGANTAR/UCAPAN TERIMA KASIH

Puji syukur kehadhirat Allah SWT yang selalu melimpahkan rahmat, inayah, dan hidayah-NYA serta salawat dan salam kepada Rasulullah SAW, sehingga saya dapat menyelesaikan tesis ini. Penulisan tesis ini dilakukan dalam rangka memenuhi salah satu syarat untuk mencapai gelar Magister Hukum pada Program Pascasarjana Indonesia. Fakultas Hukum Universitas Sejak awal perkuliahan sampai saat penulisan tesis ini, bantuan dan bimbingan dari berbagai pihak sangatlah berarti sehingga selesainya tesis ini. Oleh karena itu, saya mengucapkan terima kasih kepada:

1. Prof. Dr. Maria Farida Indrati S. S.H., M.H., selaku pembimbing yang telah menyediakan waktu, dosen tenaga, dan pikiran sehingga selesainya tesis ini;

 $\overline{\phantom{a}}$ 

- 2. Papa M. Ishak Natanegara (alm) dan Ibu Zubaidah yang selalu mengajarkan kejujuran, kerja  $(almh)$ keras, dan kesederhanaan serta selalu menanamkan kepada anak-anaknya betapa pentingnya pendidikan. Semoga kelulusan ini memberi manfaat bagi keluarga, bangsa, dan negara;
- Sri Widiastuti Vara Krisnasari (isteriku),  $3.$  Dra. Nadhif Rizky Fajar Muhammad Bagus Lufthy dan (anakku) yang selalu memberi semangat, kekuatan, dukungan, dan doa serta pengertian dan keikhlasan waktu sehingga dapat menyelesaikan studi ini;

iii

- 4. Saudaraku Nurbaity Ishak, SH. (almh), Mariati Ishak, Ir. Ismeth Firdaus, MA., Drs. Zulkarnain, MA., Dra. Yeniarti Ishak, Umniaty Ishak, Ir. Darmansyah, Drs. Syaifudin Zakir, MSc., Ir. Arifin Fikri, dan Inayah Ishak yang selalu memberi semangat, dukungan, dan  $doa;$
- 5. Rekan-rekan Program Pascasarjana Fakultas Hukum 2006/2007 Universitas Indonesia angkatan yang menjadi teman berdiskusi, penyemangat, dan saling menasehati khususnya Ahmad Wali, Muhajir Siregar, dan Fernando F. Manullang yang telah membantu dalam menyelesaikan tesis ini, serta Yodhisman S, Santi Hapsari, Yeni Rosdianti, Datun Kuswandhani, dan Ibnu Sam Widodo.

Akhir kata saya berharap semoga Allah SWT berkenan yang telah pihak segala kebaikan semua membalas membantu dalam menyelesaikan program pascasarjana ini. Semoga tesis ini membawa manfaat bagi pengembangan ilmu hukum.

Salemba, 22 Juli 2006

Syamsul Hadi

### PERNYATAAN PERSETUJUAN PUBLIKASI TUGAS AKHIR UNTUK KEPENTINGAN AKADEMIS

Sebagai sivitas akademik Universitas Indonesia, saya yang bertanda tangan di bawah ini:

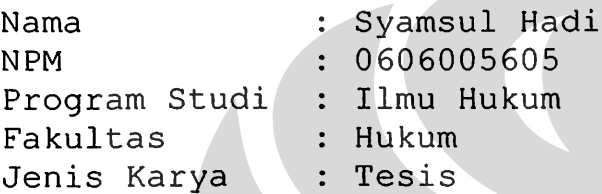

Demi pengembangan ilmu pengetahuan, menyetujui untuk Indonesia Hak **Bebas** memberikan kepada Universitas Royalti Noneksklusif (Non-exlusive Royaltry Free Right) atas karya ilmiah saya yang berjudul "Pengaturan Dalam Pembentukan Perguruan Tinggi Negeri Sebagai Badan Hukum Teori Perundang-Negara-Suatu Kajian Milik ada  $(iika$ yang Undangan", beserta perangkat diperlukan).

Dengan Hak Bebas Royalti Noneksklusif ini Universitas mengalihmedia/formatkan, Indonesia berhak menyimpan, (database), mengelola dalam bentuk pangkalan data dan mempublikasikan tugas akhir saya tanpa merawat, meminta izin dari saya selama tetap mencantumkan nama saya sebagai penulis/pencipta dan sebagai pemilik Hak Cipta.

Demikian pernyataan ini saya buat dengan sebenarnya.

: Jakarta Dibuat di : 22 Juli 2009 Pada tanggal

Yang menyatakan,

(Syamsul Hadi)

#### **ABSTRAK**

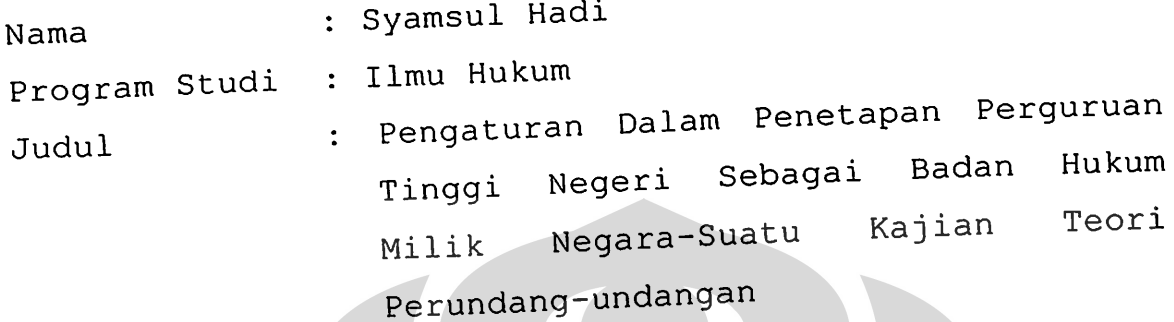

Tesis ini membahas tentang pengaturan dalam pembentukan Tesis ini membanas tentang pengandan hakum milik<br>perguruan tinggi negeri sebagai badan hukum milik diteliti berdasarkan teori perundangnegara yang metode penelitian hukum normatif. dengan undangan ditekankan pada sinkronisasi Pembahasan dan analisis Pembahasan dan analisis dicemany<br>antar Peraturan Pemerintah No. 60 Tahun 1999 tentang antar Peraturan Pemerintan no.<br>Pendidikan Tinggi dengan Undang-Undang No. 2 Tahun 1989 Kesesuaian Nasional. Pendidikan Sistem tentang Peraturan dan 60/1999 kewenangan pembentukan **PP** 1999 tentang Penetapan Pemerintah No. 61 Tahun Pemerintah No. 61 Tahun.<br>Perguruan Tinggi Negeri Sebagai Badan Hukum dengan UUD 60/1999 dan  $PP$ 1945. Kesesuaian materi muatan 1945. Kesesuaian mateli mudat.<br>61/1999 dengan berbagai doktrin dan Undang-Undang Nomor 61/1999 dengan berbayai dokeren.<br>10 tahun 2004 tentang Pembentukan Peraturan Perundangpengaturan pendirian tinggi Menganalisis Undangan. Undangan. Menganaiisis pengaran<br>negeri berdasarkan PP 60/1999. Penelitian ini adalah negeri berdasarkan FF 0071333<br>penelitian hukum normatif yang menggunakan pendekatan Hasil historis. pendekatan perundang-undangan dan perundang-undangan dan pendirian perguruan tinggi<br>penelitian menyarankan bahwa pendirian perguruan tinggi penelitian menyarankan bankan.<br>negeri sebaiknya dilakukan melalui Keputusan Presiden,

 $\mathbf{vi}$ 

hal ini sesuai dengan Pasal 122 ayat (1) PP 60/1999 yang menetapkan bahwa pendirian universitas, institut, dan sekolah tinggi yang diselenggarakan oleh Pemerintah ditetapkan dengan Keputusan Presiden atas usul yang diajukan oleh Menteri. Selain itu, berdasarkan pendapat Hamid S. Attamimi, keputusan presiden dapat mengandung berbagai norma hukum yang rentang luas, dari norma yang umum-abstrak sampai kepada norma hukum yang individual konkrit, Keputusan Presiden dalam perkembangannya dewasa ini merupakan "wadah" bagi menampung aneka ragam peraturan dan keputusan.

Kata kunci : Pengaturan penetapan, perguruan tinggi sebagai badan hukum milik negara, dan peraturan pemerintah.

#### **ABSTRACT**

Gesetzgebungs Theorie

viii

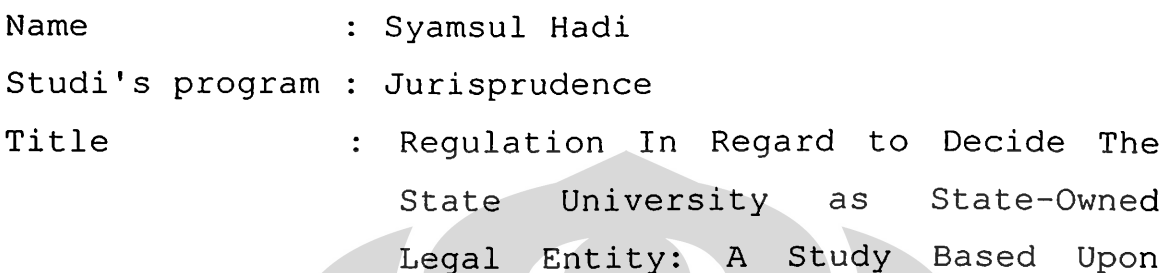

This thesis is about the regulation in formation the state university as state-owned legal entity from the research of regulation theory. This study and analyzes is emphasize to the synchronization of Government Rule No. 60 Year 1999 (PP 60/1999) about Higher Education with Regulation No. 2 Year 1989 about the National Education System. The suitability authority in formation PP 60/1999 and Government Rule No. 61 Year 1999 (PP 61/1999) about Decision State University as Corporation with 1945 Constitution. Suitability matter of contents in PP 60/1999 and PP 61/1999 with various No. 10 Year 2004 about doctrine and Regulation Formation Law Regulation.

Analyze arrangement formation of state higher according to PP 60/1999. This study is a normative law research, regulation approach and historical that use the approach. The benefit of the study is to suggest the formation of state university with President Decision, 60/1999  $(1)$ PP that according to act 122 verse determine the university, institute and higher school

Pengaturan dalam..., Syamsul Hadi, FH UI, 2008

establishment that coordinate by government is determine by President Decision from the minister suggestion. By Hamid S. Attamimi opinion, President Decision contain various law standard that has wide distance, from regular-abstrac standard until the individual concrete law standard. Nowadays by the time, President Decision become the developing "container" that receive various kind of rule and decision.

### Keywords:

Arrangement decision, state university as state-owned legal entity, and government rule.

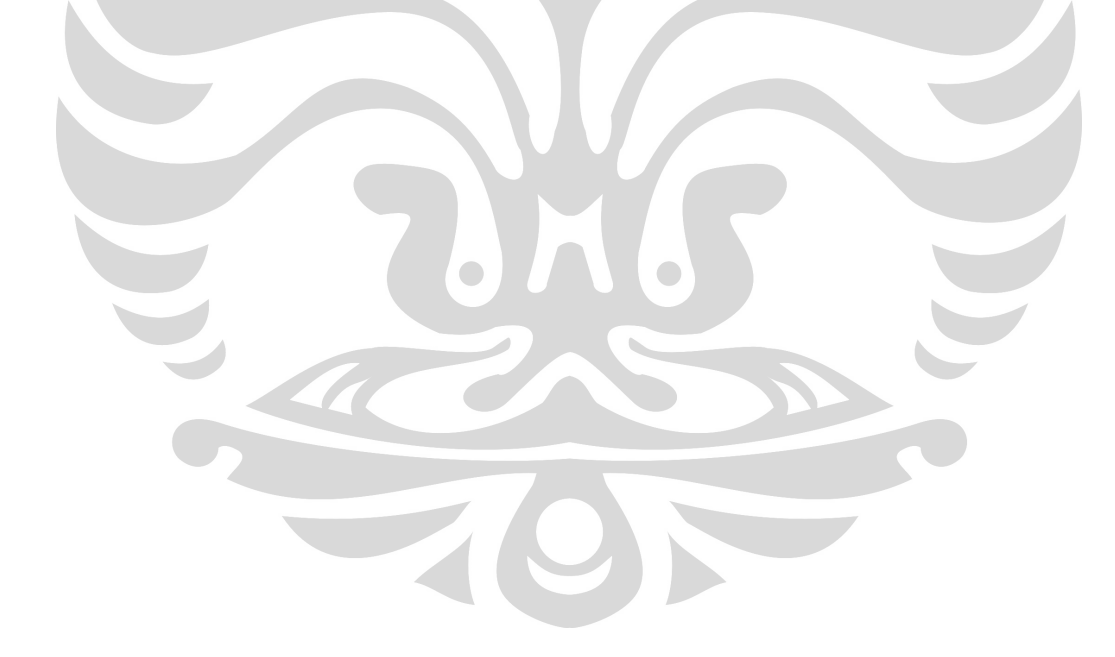

# Daftar Isi

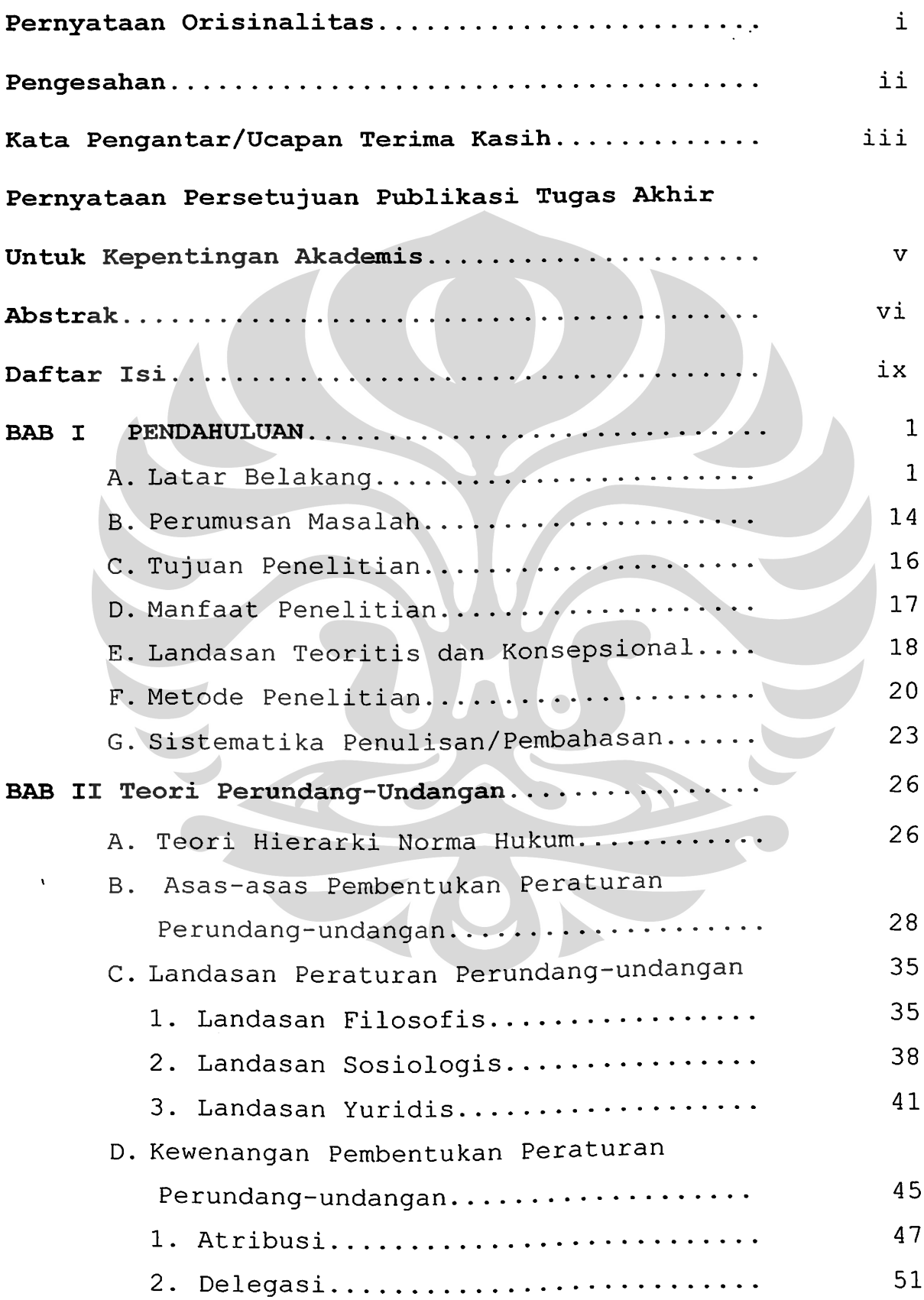

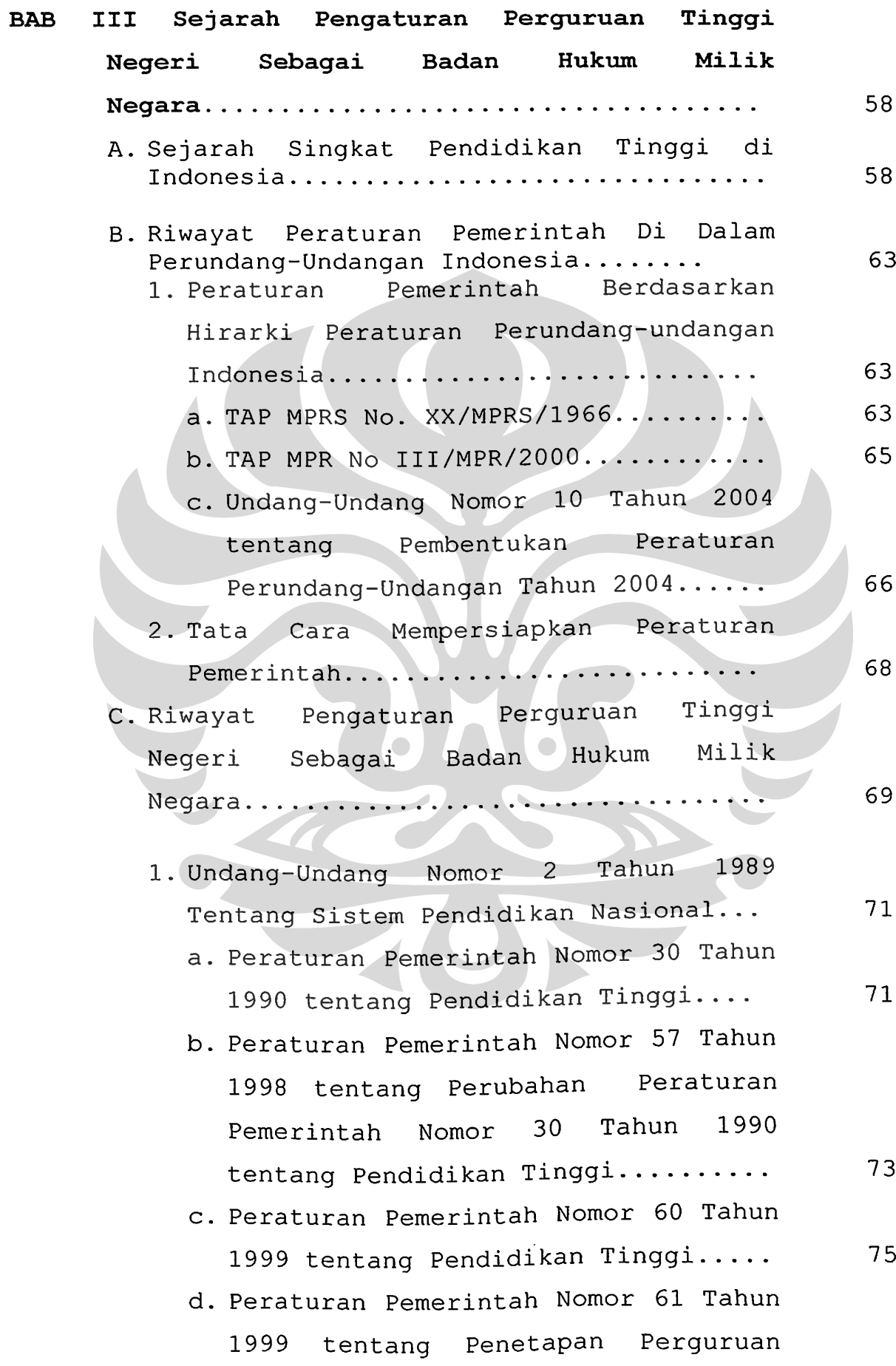

 $\overline{9}$ 

3

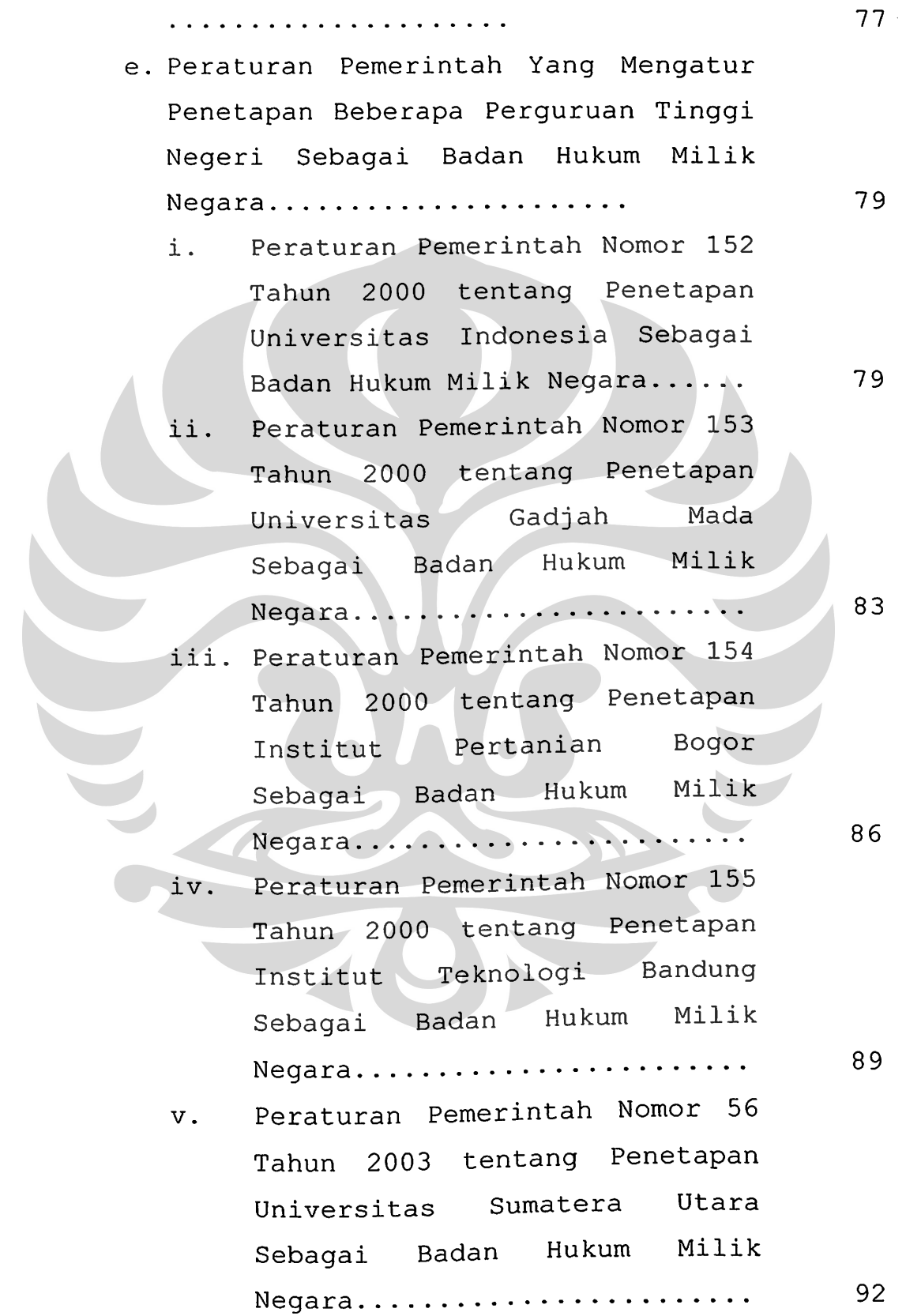

Tinggi Negeri Sebagai Badan Hukum

Peraturan Pemerintah Nomor 6 vi. Tahun 2004 tentang Penetapan  $\overline{2}$ 

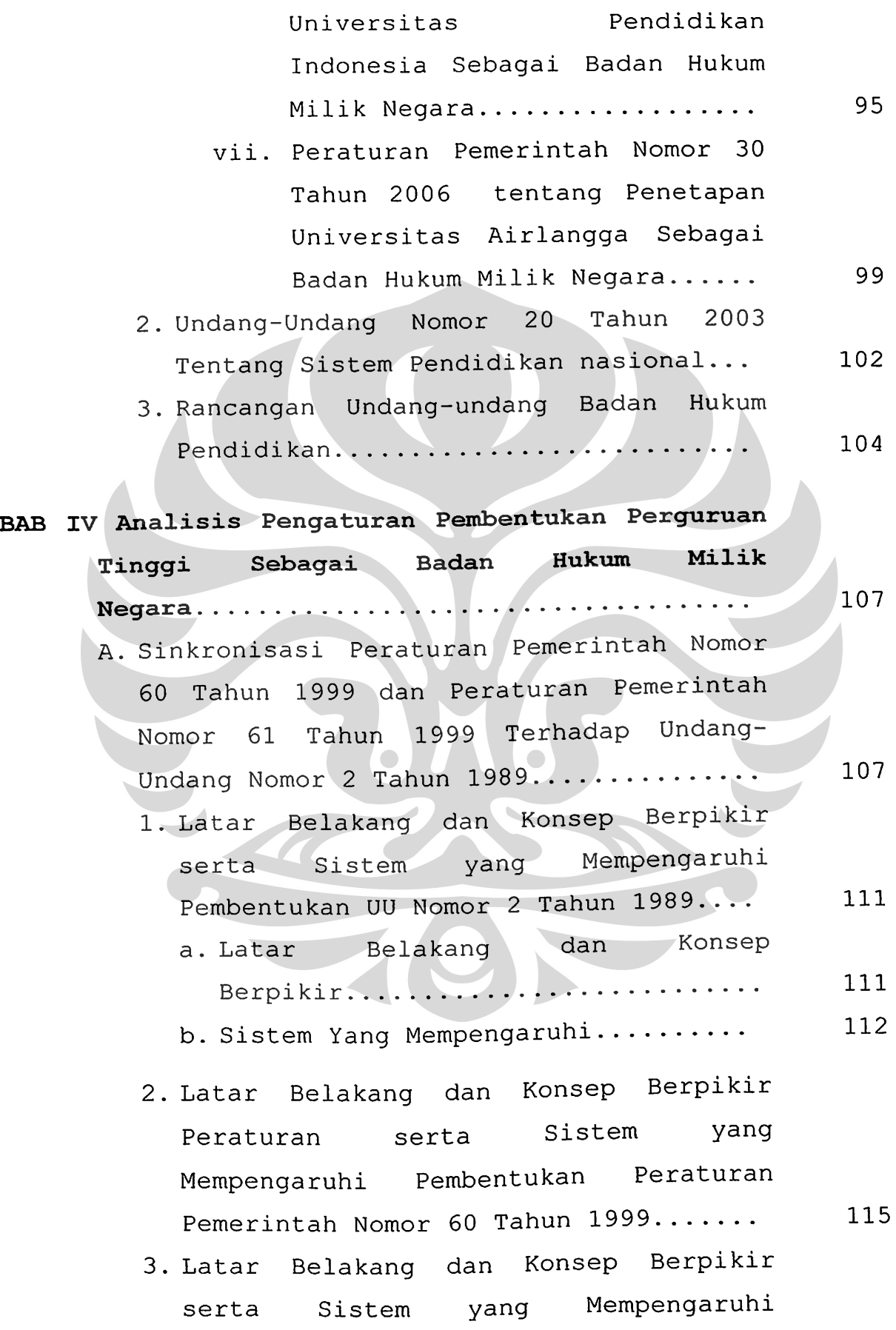

Ĺ

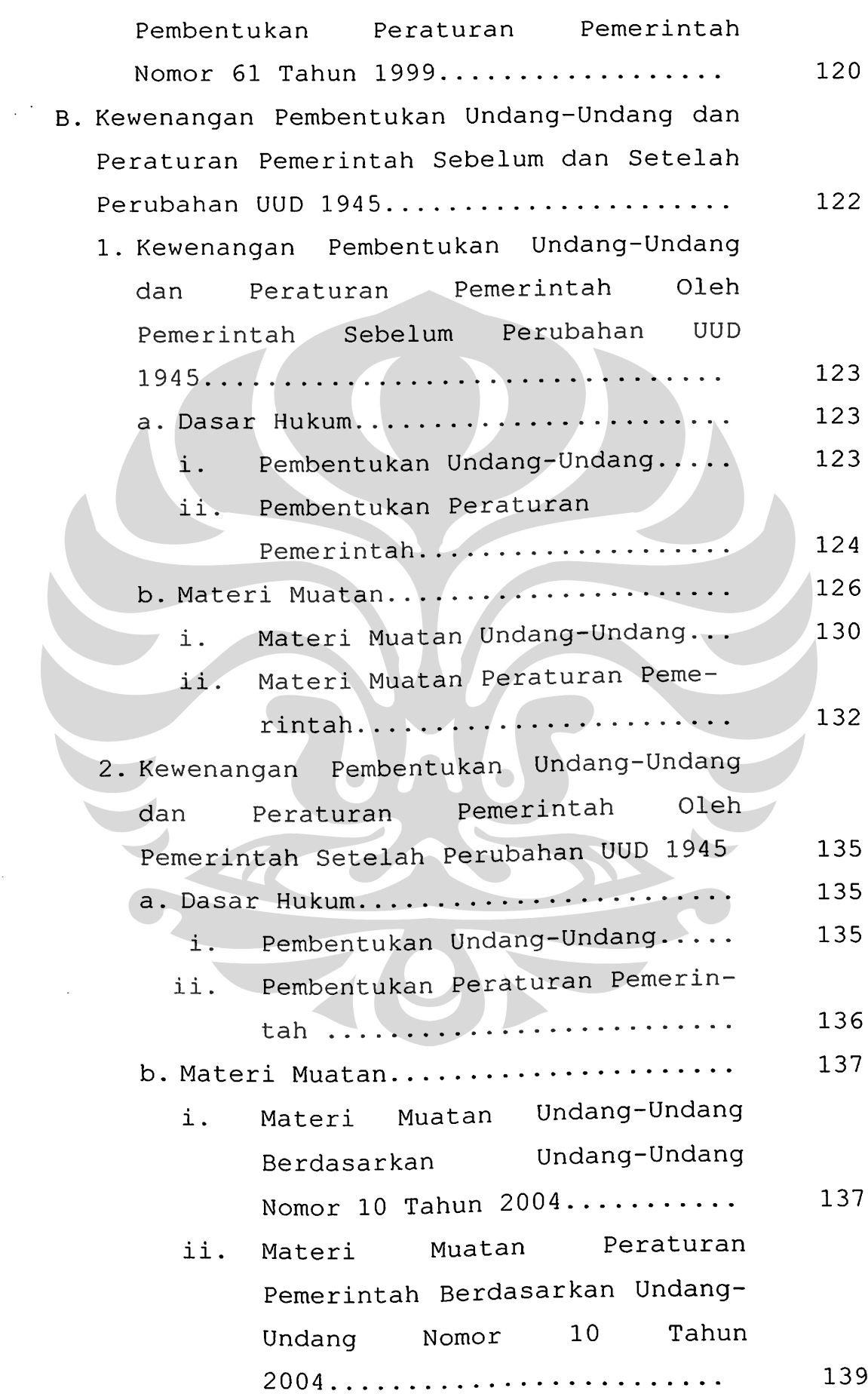

 $\hat{\mathcal{A}}$ 

Ł

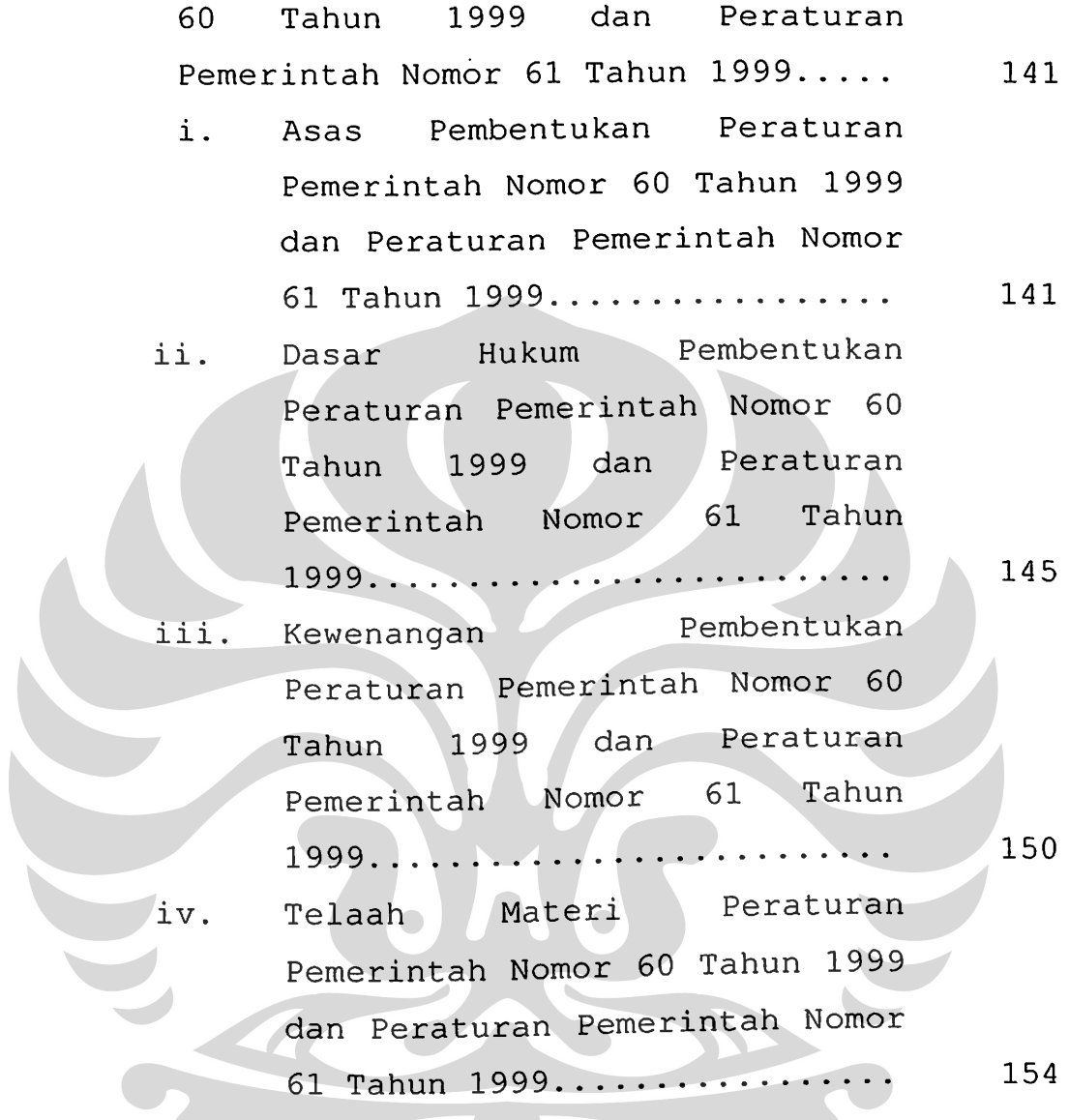

c. Analisis Peraturan Pemerintah Nomor

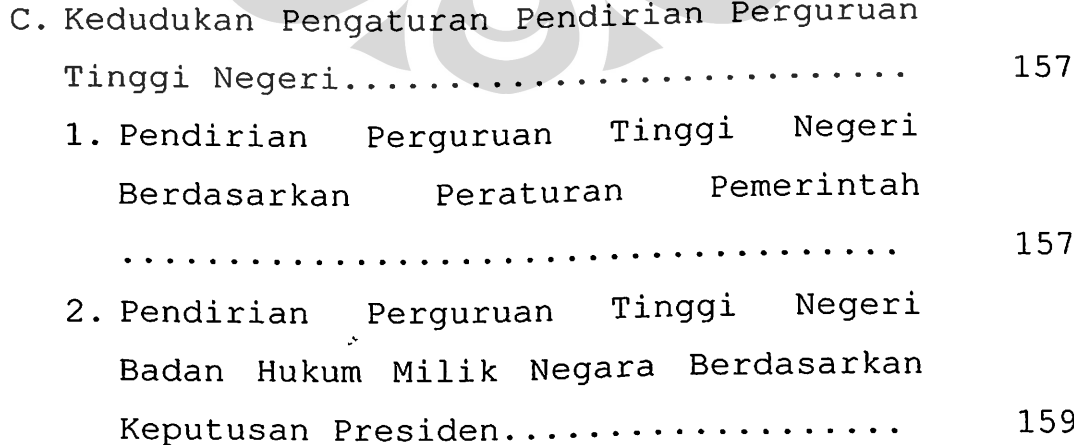

170

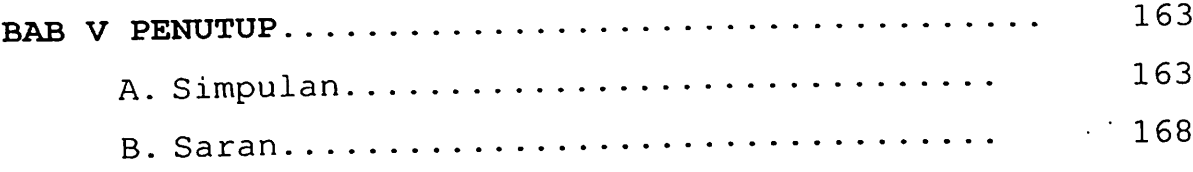

# Daftar Pustaka

# Lampiran

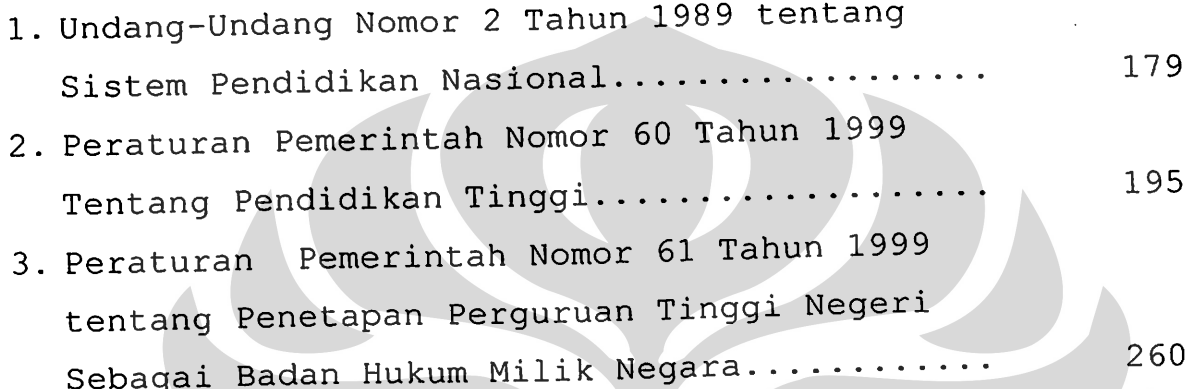

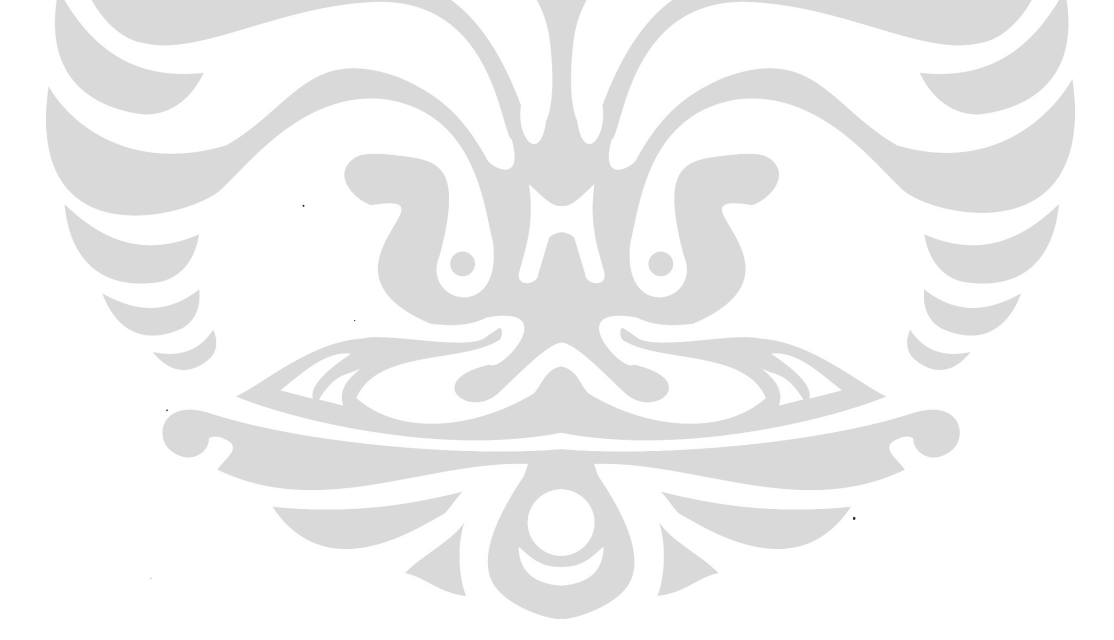

### **BAB I**

### PENDAHULUAN

## A. Latar Belakang

kehidupan sebuah bangsa, dalam setiap Di ranah pendidikan memiliki peranan sangat yang menentukan agar terjaminnya laju kelangsungan dan itulah pendidikan perkembangan peradaban, karena seringkali memiliki makna bagi setiap kemajuan hidup manusia. Pendidikan menurut pendapat Stella van Petten Henderson dalam "Introduction to Philosophy oleh Redja dikemukakan Education", yang of Mudyahardjo adalah suatu proses perkembangan berarti, sebagai suatu hasil interaksi seseorang individu dengan lingkungannya baik fisik maupun sosial, mulai dari lahir sampai akhir hayatnya proses dengan pewarisan sosial suatu sebagai yang lingkungan sosial bagian dari sebagai dipergunakan menjadi suatu alat untuk perkembangan

Pengaturan dalam..., Syamsul Hadi, FH UI, 2008

dari pribadi-pribadi sebaik dan sebanyak mungkin, laki-laki dan wanita hendak meningkatkan yang kesejahteraan masyarakat<sup>1</sup>.

Keinginan meningkatkan kesejahteraan dari uraian tersebut menegaskan bahwa sebuah pendidikan adalah sesuatu yang melekat bagi setiap orang. Keinginan meningkatkan kesejahteraan melalui pendidikan turut menjadi niatan para pendiri bangsa Indonesia di awal kemerdekaan, yang bertekad keras dalam mencantumkan misi mencerdaskan kehidupan bangsa untuk dirumuskan sebagai salah satu tujuan negara republik Indonesia.

Rumusuan tujuan negara tersebut termuat melalui Pembukaan Undang-Undang Dasar 1945 berdasarkan alinea keempat yang dirumuskan sebagai berikut, bahwa:

> Kemudian dari pada itu untuk membentuk suatu Pemerintah Negara Indonesia yang melindungi segenap bangsa Indonesia dan seluruh tumpah darah Indonesia dan untuk memajukan kesejahteraan umum, mencerdaskan kehidupan bangsa, dan ikut melaksanakan ketertiban dunia yang berdasarkan kemerdekaan, perdamaian abadi dan keadilan sosial, maka disusunlah Kemerdekaan Kebangsaan Indonesia itu dalam suatu Undang-Undang Dasar Negara

<sup>&</sup>lt;sup>1</sup> Redja Mudyahardjo, Filasafat Ilmu Pendidikan, (Bandung: Remaja Rosdakarya, 2001), hal. 61.

Indonesia, yang terbentuk dalam suatu susunan Negara Republik Indonesia yang berkedaulatan dengan berdasar kepada Ketuhanan Yang Maha Esa, Kemanusiaan yang adil dan beradab, Persatuan Indonesia dan Kerakyatan yang dipimpin oleh hikmat kebijaksanaan dalam Permusyawaratan/ Perwakilan, serta dengan mewujudkan suatu Keadilan sosial bagi rakyat Indonesia<sup>2</sup>.

Rumusan di atas memberikan kandungan bahwa mencerdaskan kehidupan bangsa pada hakekatnya merupakan satu upaya di bidang pendidikan yang harus ditempuh sepanjang hayat (long life education), karena pendidikan merupakan salah satu aspek yang sangat penting dan strategis bagi kehidupan manusia, yaitu sebagai sesuatu yang khas dan spesifik bagi manusia, pendidikan berperan sangat penting dalam membekali manusia menjalani masa depan yang akan diwarnai dengan berbagai tantangan dan perubahan<sup>3</sup>.

Apabila ditelusuri lebih dalam dari nilai tujuan negara mengenai pendidikan yang terkandung di dalam alinea keempat Pembukaan UUD 1945 tersebut, Moh. Yamin berpendapat bahwa tujuan negara republik

<sup>&</sup>lt;sup>2</sup> Majelis Permusyawaratan Rakyat RI, Undang-Undang Dasar Negara Republik Indonesia Tahun 1945 Pembukaan (Preambule),<br>Sekretariat Jenderal MPR RI, 2005.

<sup>&</sup>lt;sup>3</sup> Weina Sairin, Pendidikan Yang Terdidik, Butir-Butir Pemikiran Strategis-Reflektif Di Seputar Pendidikan, (Jakarta: Yudhistira, 2001), hal. iv.

Indonesia terbagi dalam dua macam, yaitu tujuan nasional dan tujuan internasional.

> Tujuan negara Republik Indonesia nasional ialah:

a. kebahagiaan dalam negara;

b. kemajuan kesejahteraan umum; dan c. kecerdasan kehidupan negara. Adapun tujuan internasional

ialah melaksanakan ketertiban dunia berdasarkan:

a. kemerdekaan;

b. perdamaian; dan

 $c.$  keadilan.<sup>4</sup>

Penegasan terhadap pentingnya misi pendidikan ini tidak hanya dirumuskan melalui amanat Pembukaan UUD 1945 di atas, tujuan negara dalam mencerdaskan kehidupan bangsa kembali ini dipertegas melalui batang tubuh Undang-Undang Dasar Negara republik Indonesia Tahun 1945 yaitu Pasal 31, pada yang berisi bahwa:

- (1) Tiap-tiap warga negara berhak mendapat pengajaran.
- (2) Pemerintah mengusahakan dan menyelenggarakan satu sistem pengajaran nasional, yang diatur dengan undang-undang.<sup>5</sup>

Melalui hal itu dan disertai dengan runtutan waktu perjalanan pendidikan tersebut diperlukan pula

<sup>4</sup> Moh. Kusnardi dan Bintan Saragih, Ilmu Negara, (Jakarta: Gaya Media Pratama, 1988), hlm. 77-78.

<sup>&</sup>lt;sup>5</sup> Majelis Permusyawaratan Rakyat RI, Undang-Undang Dasar Negara Republik Indonesia Tahun 1945, (Jakarta: Sekretariat Jenderal MPR RI, 2005), hal. 9.

sebuah sistem pendidikan yang bersifat nasional, sebagai perwujudan dari Pasal 31 ayat (2) UUD 1945 di atas.

Atas pemikiran tersebut tepatnya pada tanggal 27 Maret 1989 pembentuk undang-undang telah mensahkan Undang-Undang Nomor 2 Tahun 1989 tentang Sistem Pendidikan Nasional.<sup>6</sup> Undang-Undang Nomor 2 1989 ini dibuat untuk Tahun memenuhi tuntutan kebutuhan akan suatu sistem peraturan perundangundangan mengenai pendidikan yang menyeluruh dan berlaku di seluruh wilayah negara.

Di dalam Undang-Undang Nomor 2 Tahun 1989 ditegaskan pula bahwa pendidikan disusun sebagai sadar untuk memungkinkan bangsa usaha Indonesia mempertahankan kelangsungan hidupnya dan mengembangkan dirinya secara terus-menerus dari satu generasi ke generasi berikutnya.<sup>7</sup>

Kemudian Undang-undang ini juga mengatur mengenai seluruh jalur, jenjang, dan jenis pendidikan serta mengusahakan agar adanya saling

Indonesia, Undang-Undang Nomor 2 Tahun 1989 tentang Sistem Pendidikan Nasional, Lembaran Negara Tahun 1989 Nomor 6, Tambahan Lembaran Negara Nomor 3390. Undang-Undang ini diterbitkan berdasarkan Undang-Undang Dasar 1945 (sebelum perubahan) yakni Pasal 31 ayat (2): "Pemerintah mengusahakan dan menyelenggarakan satu sistem pengajaran nasional, yang diatur dengan undang $undang''$ .

Lihat Penjelasan Umum Undang-Undang Nomor 2 Tahun 1989 tentang Sistem Pendidikan Nasional, Lembaran Negara Tahun 1989 Nomor 6, Tambahan Lembaran Negara Nomor 3390.

keterkaitan antara pendidikan nasional dengan usaha pembangunan nasional.<sup>8</sup>

Di dalam ketentuan Pasal 1 butir 1 Undang-Undang Nomor 2 Tahun 1989 tentang Sistem Pendidikan Nasional, dinyatakan bahwa pendidikan adalah usaha sadar untuk menyiapkan peserta didik melalui kegiatan bimbingan, pengajaran, dan/atau latihan bagi peranannya di masa yang akan datang.<sup>9</sup>

Pengaturan tentang jalur pendidikan dirumuskan di dalam Pasal 10 ayat (1) Undang-Undang Nomor 2 Tahun 1989, dinyatakan bahwa penyelenggaraan pendidikan dilaksanakan melalui 2 (dua) jalur yaitu jalur pendidikan sekolah dan jalur pendidikan luar O sekolah.

Untuk jalur pendidikan sekolah diatur lebih di dalam Pasal 12 ayat lanjut (1) Undang-Undang

<sup>9</sup> Lihat Pasal 1 butir 1 Undang-Undang Nomor 2 Tahun 1989 tentang Sistem Pendidikan Nasional, Lembaran Negara Tahun 1989 Nomor 6, Tambahan Lembaran Negara Nomor 3390.

<sup>8</sup> Lihat pula Penjelasan Undang Nomor 2 Tahun 1989 tentang Sistem Pendidikan Nasional. Dijelaskan pula bahwa undang-undang ini mencabut dan menyatakan tidak berlaku lagi undang-undang yang lama, yakni Undang-Undang Nomor 4 Tahun 1950 tentang Dasar-dasar Pendidikan dan Pengajaran di Sekolah (Lembaran Negara Tahun 1950 Nomor 550); Undang-Undang Nomor 12 Tahun 1954 tentang Pernyataan Undang-Undang Nomor Berlakunya  $\overline{4}$ Tahun 1950 dari Republik Indonesia Dahulu tentang Dasar-dasar Pendidikan dan Pengajaran di Sekolah Untuk Seluruh Indonesia (Lembaran Negara Tahun 1954 Nomor 38, Tambahan Lembaran Negara Nomor 550); Undang-Undang Nomor 22 Tahun 1961 tentang Perguruan Tinggi (Lembaran Negara Tahun 1961 Nomor 302, Tambahan Lembaran Negara 2361), Undang-Undang Nomor 14 Tahun PRPS Tahun 1965 tentang Majelis Pendidikan Nasional (Lembaran Negara Tahun 1965 Nomor 80); dan Undang-Undang Nomor 19 PNPS tahun 1965 tentang Pokok-pokok Sistem Pendidikan Nasional Pancasila (Lembaran Negara Tahun 1967 Nomor 81).

Nomor  $\overline{2}$ Tahun 1989 tentang Sistem Pendidikan Nasional yang menyebutkan bahwa jenjang pendidikan yang termasuk jalur pendidikan sekolah terdiri atas pendidikan dasar, pendidikan menengah, dan pendidikan tinggi. Selanjutnya dalam Pasal 16 ayat dirumuskan bahwa pendidikan tinggi merupakan  $(1)$ kelanjutan pendidikan menengah yang diselenggarakan menyiapkan peserta didik menjadi anggota untuk masyarakat yang memiliki kemampuan akademik dan/atau profesional yang dapat menerapkan, mengembangkan dan/atau menciptakan ilmu pengetahuan, teknologi dan/atau kesenian. Dalam ayat (2) dinyatakan bahwa satuan pendidikan yang menyelenggarakan pendidikan tinggi dapat berbentuk akademi, politeknik, sekolah tinggi, institut, dan unversitas.

Pasal 22 ayat (1) Undang-Undang Nomor 2 Tahun 1989 tentang Sistem Pendidikan Nasional disebutkan bahwa dalam penyelenggaraan pendidikan dan pengembangan ilmu pengetahuan pada perguruan tinggi berlaku kebebasan akademik dan kebebasan mimbar akademik serta otonomi keilmuan. Selain itu, ayat  $(2)$ menetapkan bahwa perguruan tinggi memiliki otonomi dalam pengelolaan lembaganya sebagai pusat penyelenggaraan pendidikan tinggi dan penelitian

Pengaturan dalam..., Syamsul Hadi, FH UI, 2008

 $\overline{7}$ 

ilmiah, dan ayat (3) menyatakan bahwa pelaksanaan ketentuan sebagaimana dimaksud pada ayat  $(1)$ dan ayat (2) ditetapkan dengan Peraturan Pemerintah.

Berdasarkan ketentuan dalam Pasal 22 tersebut, ditetapkan Peraturan Pemerintah Nomor 60 Tahun 1999 tentang Pendidikan Tinggi,<sup>10</sup> yang mengatur tentang syarat-syarat dan tata cara pendirian perguruan tinggi, struktur perguruan tinggi, dan penyelenggaraan pendidikan tinggi yang terdiri atas pendidikan pendidikan akademik dan profesional. Dalam Pasal 122 ayat (1) Peraturan Pemerintah Nomor 60 Tahun 1999 yang mengatur mengenai syarat dan tata cara pendirian perguruan tinggi dinyatakan bahwa pendirian universitas, institut, dan sekolah tinggi yang diselenggarakan oleh Pemerintah ditetapkan dengan Keputusan Presiden atas usul yang diajukan dalam hal ini Menteri Pendidikan oleh Menteri Nasional. Selanjutnya dalam ayat dinyatakan  $(2)$ 

Pengaturan dalam..., Syamsul Hadi, FH UI, 2008

<sup>&</sup>lt;sup>10</sup> Sebelum ditetapkan Peraturan Pemerintah Nomor 60 Tahun 1999 tentang Pendidikan Tinggi, berlaku Peraturan Pemerintah Nomor 30 Tahun 1990 tentang Pendidikan Tinggi yang dinilai sudah tidak lagi dengan perkembangan pendidikan nasional khususnya sesuai penididikan tinggi. Oleh karena itu dalam penjelasan umum disebutkan bahwa perguruan tinggi diharapkan menjadi pusat penyelenggaraan dan pengembangan pendidikan tinggi serta pembinaan, dan pengembangan ilmu pemeliharaan, pengetahuan, teknologi dan/atau kesenian sebagai suatu masyarakat ilmiah yang penuh cita-cita luhur, masyarakat berpendidikan yang gemar belajar dan mengabdi kepada masyarakat serta melaksanakan penelitian yang menghasilkan manfaat yang meningkatkan mutu kehidupan bermayarakat, berbangsa, dan bernegara.

bahwa pendirian akademi dan politeknik yang diselenggarakan oleh Pemerintah ditetapkan oleh Menteri Pendidikan Nasional, Menteri lain atau Pimpinan Lembaga Pemerintah lain setelah mendapat persetujuan tertulis dari Menteri yang bertanggung jawab di bidang pendayagunaan aparatur negara dan Menteri Keuangan.

ini perguruan Saat tinggi | yang diselenggarakan oleh Pemerintah atau yang dikenal dengan perguruan tinggi negeri (PTN) yang pendiriannya ditetapkan dengan Keputusan Presiden berjumlah 49 (empat puluh sembilan) yang terdiri atas 41 (empat puluh satu) unversitas, 6 (enam) institut, dan 2 (dua) sekolah tinggi. PTN yang pendiriannya ditetapkan dengan Keputusan Menteri Pendidikan Nasional berjumlah 26 (dua puluh enam) politeknik. Jumlah keseluruhan PTN adalah 75 (tujuh puluh lima),<sup>11</sup> tidak termasuk 7 (tujuh) perguruan tinggi yang telah ditetapkan sebagai badan hukum milik negara (PT-BHMN).

Dalam Pasal 123 ayat (1) Peraturan Pemerintah 60 Nomor Tahun 1999 tentang Pendidikan Tinggi ditetapkan bahwa perguruan tinggi yang

<sup>&</sup>quot; Sumber data: Biro Hukum dan Organisasi Departemen Pendidikan Nasional, 14 Januari 2008.

diselenggarakan oleh Pemerintah yang telah mampu dan layak untuk dikelola secara mandiri dapat ditetapkan status hukumnya menjadi Badan Hukum yang mandiri. Sedangkan dalam ayat (2) ditetapkan bahwa ketentuanketentuan mengenai Badan Hukum sebagaimana disebut pada ayat  $(1)$ ditetapkan dengan Peraturan Pemerintah.

Saat ini telah ditetapkan 7 (tujuh) perguruan tinggi yang berbentuk Badan Hukum Milik Negara  $(PT-$ BHMN) berdasarkan Peraturan Pemerintah, yaitu:

- 1. Peraturan Pemerintah Nomor 152 Tahun 2000 tentang Penetapan Universitas Indonesia Sebagai Badan Hukum Milik Negara;
- 2. Peraturan Pemerintah Nomor 153 Tahun 2000 tentang Penetapan Universitas Gadjah Mada Sebagai Badan Hukum Milik Negara;
- 3. Peraturan Pemerintah Nomor 154 Tahun 2000 tentang Penetapan Institut Pertanian Bogor Sebagai Badan Hukum Milik Negara;
- 4. Peraturan Pemerintah Nomor 155 Tahun 2000 tentang Penetapan Institut Teknologi Bandung Sebagai Badan Hukum Milik Negara;

- 5. Peraturan Pemerintah Nomor 56 Tahun 2003 tentang Penetapan Universitas Sumatera Utara Sebagai Badan Hukum Milik Negara;
- 6. Peraturan Pemerintah Nomor 6 Tahun 2004 tentang Penetapan Universitas Pendidikan Indonesia Sebagai Badan Hukum Milik Negara;
- 7. Peraturan Pemerintah Nomor 30 Tahun 2006 tentang Penetapan Universitas Airlangga Sebagai Badan Hukum Milik Negara;

Penetapan sejumlah PTN tersebut merupakan amanat Pasal 123 ayat (2) Peraturan Pemerintah Nomor 60 Tahun 1999 tentang Sistem Pendidikan Tinggi yang ketentuan tersebut melahirkan dari l Peraturan Pemerintah Nomor 61 Tahun 1999 tentang Penetapan Perguruan Tinggi Negeri Sebagai Badan Hukum.

Dalam penjelasan umum Peraturan Pemerintah Nomor 61 Tahun 1999 tentang Penetapan Perguruan Tinggi Negeri Sebagai Badan Hukum dirumuskan bahwa, "sebaqai landasan hukum dalam kerangka peraturan perundang-undangan yang berlaku di Republik Indonesia, Pasal 1653 Kitab Undang-Undang Hukum Perdata (Staatsblad 1847 nomor  $23)$ memberi kewenangan kepada Pemerintah untuk mendirikan suatu badan hukum. Sedangkan Pasal 5 ayat (2) Undang-

Undang Dasar 1945 memberi kewenangan kepada Pemerintah untuk mengundangkan Peraturan Pemerintah sebagai pelaksanaan undang-undang, dalam hal ini Undang-Undang Nomor 1989  $\overline{2}$ Tahun tentang Sistem Pendidikan Nasional. Selanjutnya dengan berlakunya Peraturan Pemerintah ini semua perguruan tinggi negeri dapat berubah status hukumnya menjadi badan hukum dengan menggunakan Peraturan Pemerintah ini sebagai pedoman".<sup>12</sup>

Dalam Pasal 2 Peraturan Pemerintah Nomor 61 Tahun 1999 Penetapan Perguruan Tinggi Negeri Sebagai Badan Hukum disebutkan bahwa perguruan tinggi merupakan badan hukum milik Negara yang bersifat nirlaba. Pada penjelasan Pasal 2 disebutkan bahwa "status perguruan tinggi yang dirujuk dalam pasal ini adalah badan hukum yang mandiri dan berhak melakukan semua perbuatan hukum sebagaimana layaknya suatu badan hukum pada umumnya".

Dalam Pasal 4 ayat (1) Peraturan Pemerintah Nomor 61 Tahun 1999 dinyatakan bahwa perguruan tinggi ditetapkan melalui Peraturan Pemerintah setelah adanya suatu proses pengkajian yang mendalam

 $12$ Penjelasan Peraturan Pemerintah Nomor 61 Tahun 1999 tentang Penetapan Perguruan Tinggi Sebagai Badan Hukum, Lembaran Negara Tahun 1999 Nomor 116.

atas usulan dan rencana pengembangan yang diajukan oleh Perguruan Tinggi Negeri.

Beberapa uraian di atas dapat memberikan kejelasan bahwa ada perubahan pengaturan terhadap pendirian perguruan tinggi negeri, yang semula pendiriannya ditetapkan berdasarkan Keputusan Presiden maupun Peraturan Menteri, kemudian berubah pengaturannya melalui Peraturan Pemerintah karena dianggap telah mandiri.

Dari perbedaan pengaturan itu, kemudian perlu juga menelusuri pengaturan mengenai dasar pembentukan PT - BHMN. Karena apabila disesuaikan dengan asas perundang-undangan tentu diketahui bahwa aturan yang lebih tinggi dapat melahirkan norma baru. Berkaitan dengan itu bila melihat hukum pengaturan yang telah diuraikan di atas, dapat pula dilihat bahwa lahirnya PP Nomor 60 Tahun 1999 adalah berdasarkan atas Undang-undang Nomor 2 Tahun 1989.

Namun yang menjadi sorotan dari pengaturan selanjutnya adalah dengan lahirnya PP Nomor 61 Tahun 1999 tentang Penetapan Perguruan Tinggi Negeri Sebagai Badan Hukum, karena lahirnya PP tersebut bisa dibilang tidak lazim dalam pembentukan peraturan perundang-undangan. Peraturan Pemerintah

Pengaturan dalam..., Syamsul Hadi, FH UI, 2008

Nomor 61 Tahun 1999 tentang Penetapan Perguruan Tinggi Negeri Sebagai Badan Hukum ini lahir atas perintah Peraturan Pemerintah Nomor 60 Tahun 1999 tentang Pendidikan Tinggi yaitu pada Pasal 123  $ayat(2)$ .

Ketidaklaziman tersebut akhirnya semakin menarik bila melihat bentuk aturan yang muncul selanjutnya, karena melalui Peraturan Pemerintah 61 Tahun 1999 tentang Penetapan Perguruan Nomor Tinggi Negeri Sebagai Badan Hukum ini lahirlah sejumlah Peraturan Pemerintah yang berkenaan dengan penetapan perguruan tinggi negeri menjadi PT - BHMN, melalui penelurusan singkat ini penulis menjadikannya sebuah penelitian yang berjudul "PENGATURAN **DALAM** PEMBENTUKAN **PERGURUAN** TINGGI NEGERI SEBAGAI BADAN HUKUM MILIK NEGARA : Suatu Kajian Teori Perundangan Undangan".

## **B. Perumusan Masalah**

Sesuai dengan uraian pada bagian sebelumnya, bahwa permasalahan mendasar yang akan dijawab dalam

penelitian ini adalah mengenai pengaturan pembentukan perguruan tinggi sebagai badan hukum  $milik$ negara. Oleh karena itu, penelitian ini

dimaksudkan untuk menjawab empat permasalahan pokok, yaitu:

- $1.$ Apakah Peraturan Pemerintah Nomor 60 Tahun 1999 tentang Pendidikan Tinggi yang mengatur perguruan tinggi sebagai badan hukum milik negara telah sesuai dengan amanat Undang-Undang Nomor 2 Tahun 1989 tentang Sistem Pendidikan Nasional ?
- $2.$ Apakah kewenangan pembentukan Peraturan Pemerintah Nomor 60 Tahun 1999 tentang Pendidikan Tinggi dan Peraturan Pemerintah Nomor 61 Tahun 1999 Penetapan tentang Perguruan Tinggi Negeri Sebagai Badan Hukum telah sesuai dengan pengaturan pembentukan peraturan perundang-undangan sebelum dan sesudah perubahan Undang-Undang Dasar 1945?
- $3.$ Apakah materi muatan Peraturan Pemerintah Nomor 60 Tahun 1999 tentang Pendidikan Tinggi dan Peraturan Pemerintah Nomor 61 Tahun 1999 tentang Penetapan Perguruan Tinggi Negeri Sebagai Badan Hukum telah memenuhi syarat doktrin dan Undang-Undang Nomor 10 Tahun 2004 tentang Pembentukan Peraturan Perundang-Undangan?

4. Bagaimanakah pengaturan pendirian perguruan tinggi negeri menurut Peraturan Pemerintah Nomor 60 Tahun 1999 tentang Pendidikan Tinggi?

# C. Tujuan Penelitian

Berdasarkan permasalahan pokok sebagaimana yang telah diuraikan di atas, penelitian ini mempunyai tujuan untuk meneliti, mempelajari, dan mengetahui kesesuaian materi muatan Pasal 123 ayat  $(1)$ Peraturan Pemerintah Nomor Tahun 1999 tentang 60 Pendidikan Tinggi dengan Undang-Undang Nomor 2 Tahun 1989 tentang Sistem Pendidikan Nasional khususnya yang berkaitan dengan pengaturan perguruan tinggi sebagai badan hukum.

Penelitian ini juga diharapkan dapat mengetahui kejelasan pendelegasian Peraturan Pemerintah Nomor 60 Tahun 1999 tentang Pendidikan Tinggi kepada Peraturan Pemerintah Nomor 61 Tahun 1999 tentang Penetapan Perguruan Tinggi Negeri Sebagai Badan Hukum berdasarkan hirarki perundang-undangan. Selain itu penelitian ini dapat mengungkap kejelasan pengaturan suatu perguruan tinggi negeri sebagai badan hukum milik negara dengan Peraturan Pemerintah sebagai amanat Peraturan Pemerintah Nomor 61 Tahun

tentang Penetapan Perguruan Tinggi Negeri 1999 Sebagai Badan Hukum.

## D. Manfaat Penelitian

Sesuai dengan permasalahan pokok yang telah diuraikan di atas, hasil penelitian ini diharapkan akan memiliki manfaat, baik secara akademis maupun praktis.

Secara akademis, penelitian ini diharapkan akan memberikan sumbangan pemikiran bagi pengembangan ilmu hukum di Indonesia, khususnya pengelolaan pendidikan tinggi yang ditinjau dari Hukum Administrasi Negara. Sumbangan pemikiran tersebut dibutuhkan mengingat masih adanya penafsiran yang berbeda mengenai keberadaan Peraturan Pemerintah yang mengatur perguruan tinggi sebagai badan hukum milik negara.

Dari segi praktis, penelitian ini diharapkan dapat memberikan sumbangan pemikiran kepada Pemerintah sebagai solusi terhadap penafsiran dan pemahaman yang berbeda di atas, sehingga dapat memberikan kepastian hukum dalam pengaturan perguruan tinggi sebagai badan hukum milik negara.

### E. Landasan Teoritis dan Konsepsional

Penelitian ini berlandaskan pada Teori Perundang-undangan (Gesetzgebungstheorie) yang berorientasi pada mencari kejelasan dan kejernihan makna atau pengertian-pengertian (begripsvorming dan begripsverheldering) dan bersifat koqnitif (erklarungsorientiert). Ilmu perundang-undangan (Gesetzgebungslehre) dijadikan juga sebagai landasan teori dalam penelitian ini karena Ilmu perundangundangan berorientasi pada melakukan perbuatan dalam hal pembentukan peraturan perundang-undangan dan bersifat normatif (handlungsorientiert).<sup>13</sup>

Hans Kelsen berpendapat bahwa norma-norma hukum berjenjang-jenjang ini dan berlapis-lapis dalam suatu hierarki (tata susunan), dalam arti, suatu norma yang lebih rendah berlaku, bersumber dan berdasar pada norma yang lebih tinggi, norma yang lebih tinggi berlaku, bersumber dan berdasar pada suatu lebih tinggi norma yang lagi, demikian seterusnya sampai pada norma yang tidak dapat

<sup>&</sup>lt;sup>13</sup> Maria Farida Indrati S, Buku 1, *Ilmu Perundang-Undangan* (Jenis, Fungsi, dan Materi Muatan), Dikembangkan dari perkuliahan Prof. Dr. A. Hamid S. Attamimmi, S.H, (Yogyakarta: Kanisius,  $2007$ ), hlm.  $8-9$ .
ditelusuri lebih lanjut dan bersifat hipotesis dan fiktif yaitu Norma Dasar (Grundnorm).<sup>14</sup>

Begitu pula menurut Bagir Manan yang menyebutkan prinsip ajaran tentang tata urutan perundang-undangan, yaitu:

- Peraturan-perundangan yang lebih tinggi  $1.$ kedudukannya dapat dijadikan landasan atau dasar hukum bagi peraturan perundang-undangan yang lebih rendah atau berada di bawahnya;
- $2$ . Peraturan-perundangan tingkat lebih rendah harus bersumber atau memiliki dasar hukum dari suatu peraturanperundangan yang lebih tinggi tingkatannya;
- atau muatan peraturan  $3$ . Isi perundangundangan yang lebih rendah tidak boleh menyimpang atau bertentangan dengan peraturan-perundangan yang lebih tinggi tingkatannya;
- 4. Suatu peraturan-perundangan hanya dapat dicabut atau diganti atau diubah dengan peraturan perundang-undangan yang lebih tinggi atau paling tidak dengan yang sederajat;
- $5.$ Peraturan-perundangan yang sejenis apabila mengatur materi yang sama, maka peraturan yang terbaru harus dilakukan walaupun tidak dengan secara tegas dinyatakan bahwa peraturan yang lama itu dicabut. Selain itu, peraturan yang mengatur materi yang lebih khusus harus diutamakan dari peraturan-perundangan yang lebih umum.<sup>15</sup>

 $14$  *Ibid.*, hal. 41.

<sup>15</sup> Bagir Manan, Teori dan Politik Konstitusi, (Yogyakarta: UII, Press, 2004), hal. 133.

Berkaitan dengan pandangan pakar di atas apabila dikaitkan dengan pengaturan  $d$ alam pembentukan perguruan tinggi negeri sebagai badan milik negara ternyata menimbulkan hukum potensi disharmonisasi antara peraturan perundang-undangan yang satu dengan lainnya, misalnya yang terkait dengan penelitian adalah ini landasan yuridis pembentukan Peraturan Pemerintah Nomor 61 Tahun 1999 tentang Penetapan Perguruan Tinggi Sebagai Badan Hukum yang dibentuk berdasarkan Peraturan Pemerintah Nomor 60 Tahun 1999 tentang Pendidikan Tinggi.

Kemudian pada gilirannya Peraturan Pemerintah Nomor Tahun 1999 tentang 61 Penetapan Perguruan Tinggi Sebagai Badan Hukum tersebut menjadi landasan yuridis untuk menetapkan 7 (tujuh) perguruan tinggi negeri menjadi badan hukum milik negara. Inilah yang menjadi landasan pemikiran bagi penulis untuk mengkaji permasalahan tersebut berdasarkan Teori dan Ilmu Perundang-undagan.

## F. Metode Penelitian

Metode penelitian yang digunakan merupakan tahapan-tahapan penelitian yang dirancang dalam

upaya menunjang penelitian, tahapan penelitian yang digunakan sebagai berikut:

1. Jenis dan Sifat Penelitian

Jenis penelitian ini merupakan penelitian hukum normative.<sup>16</sup> Sedangkan sifat penelitiannya adalah Preskriptif.<sup>17</sup>

2. Metode Pengumpulan Data

Metode pengumpulan data yang digunakan dalam penelitian ini berupa penelitian pustaka (Library Research) yang meliputi:

a. Bahan hukum primer, yaitu bahan-bahan hukum yang bersifat mengikat, meliputi norma dasar, peraturan dasar atau undang-undang, putusan pengadilan serta yurisprudensi;

b. Bahan hukum sekunder, yaitu bahan-bahan yang erat hubungannya dengan bahan hukum primer, meliputi buku-buku, makalah seminar, jurnal-

<sup>&</sup>lt;sup>16</sup> Penelitian hukum normatif adalah penelitian hukum yang dilakukan dengan cara meneliti bahan pustaka atau data sekunder belaka. Penelitian hukum normatif ini mencakup: (1) penelitian terhadap asas-asas hukum; (2) penelitian terhadap sestematik<br>hukum; (3) penelitian terhadap taraf sinkronisasi vertikal dan perbandingan hukum; dan (5) horisontal; (4) sejarah hukum. Soerjono Soekanto dan Sri Mamudji, Penelitian Hukum Normatif: Suatu Tinjauan Singkat, Edisi 1, Cet. V, (Jakarta: PT RajaGrafindo Persada, 2001), hal. 13-14. Lihat juga Soerjono Soekanto dan Sri Mamudji, Peranan dan Penggunaan Perpustakaan di dalam Penelitian Hukum, Jakarta: Pusat Dokumentasi Hukum Fakultas Hukum Universitas Indonesia, 1979), hal. 15.

<sup>&</sup>lt;sup>17</sup> Penelitian bersifat preskriftif adalah penelitian yang bertujuan untuk mendapatkan saran-saran mengenai apa yang harus dilakukan untuk mengatasi masalah-masalah tertentu. Lihat Soerjono Soekanto, Pengantar Penelitian Hukum, Cet ke-3, (Jakarta: Universitas Indonesia Press, 1984), hal.10.

jurnal, laporan penelitian, artikel, majalah dan koran*:* 

- c. Bahan hukum tertier, yaitu bahan hukum yang menunjang bahan hukum primer dan sekunder. meliputi kamus hukum, bibliografi, dan ensiklopedi.
- 3. Metode Analisis

Metode Analisis yang digunakan adalah melalui beberapa penafsiran<sup>18</sup> undang-undang. Cara-cara penafsiran undang-undang, <sup>19</sup> adalah sebagai berikut 20:

- a. Penafsiran Gramatikal, yaitu penjelasan undangundang menurut (susunan) kata-katanya;
- b. Penafsiran Sistimatikal, yakni menafsirkan undang-undang atau pasal-pasalnya dalam hubungan keseluruhan, antara pasal undang-

undang yang satu dengan yang lainnya;

Dalam metode pendekatan perundang-undangan penelitian<br>perlu memahami hirarki, dan asas-asas dalam pengaturan perundangundangan, Lihat dalam Peter Mahmud Marzuki, Penelitian Hukum, (Jakarta: Kencana Prenada Media Group, 2005), hal. 96.

<sup>20</sup> Purnadi Purbacaraka dan Soerjono Soekanto, Perundangundangan dan Yurisprudensi, (Bandung: PT. Citra Aditya Bakti,  $1993$ , hal. $13-14$ .

<sup>&</sup>lt;sup>18</sup> Penafsiran atau interpretasi ialah memperjelaskan,<br>mempertegas dan memperluas maksud suatu hukum dengan cara yang 18 pasti, sehingga terciptanya suatu keadilan seperti yang dimaksudkan oleh hukum itu, lihat Marhainis Abdul Hay, Dasar-Dasar Ilmu Hukum, jilid II, (Jakarta: Pradnya Paramita, 1981), hal. 92. Lihat pula Mertokusumo, Sudikno. Penemuan Hukum, (Yogyakarta: Liberty, 2004), hal.56. Lihat juga Philipus M. Hadjon & Tatiek Sri Djamiati, Argumentasi Hukum, (Yogyakarta: Gajah Mada University Press, 2005), hal. 26.

- c. Penafsiran Historikal, yang mencakup :
	- i. Penafsiran dengan melihat perkembangan terjadinya undang-undang, melihat bahanbahan perundingan-perundingan/parlementer dan sebagainya;
	- ii. Penafsiran dengan melihat perkembangan lembaga hukum yang diatur dalam undangundang.
- d. Penafsiran teleologikal, yang menjelaskan undang-undang dengan menyelidiki maksud pembuatannya akan tujuan dibuatkannya undangundang itu.

## G. Sistematika Penulisan/Pembahasan

merupakan pendahuluan yang di dalamnya Bab I memuat tentang latar belakang penelitian, perumusan masalah, tujuan penelitian, manfaat penulisan, landasan teori, dan sistematika penulisan.

**Bab** II merupakan bagian yang membahas mengenai berbagai teori yang melandasi dan mendukung penulisan tesis penelitian dan ini yakni teori perundang-undangan dan ilmu perundang-undangan.

**Bab** merupakan bagian III yang membahas mengenai sejarah pengaturan perguruan tinggi negeri beralih menjadi badan hukum milik yang negara.

Secara luas bab ini membahas dan menjelaskan tentang sejarah pendidikan tinggi dan perguruan tinggi di Indonesia pada waktu sebelum dan sesudah kemerdekaan. Pembentukan dan pendirian perguruan tinggi negeri di Indonesia serta sejarah lahirnya penetapan perguruan tinggi negeri sebagai badan hukum milik negara.

Bab IV merupakan bagian yang menganalisis mengenai penetapan dan pengaturan perguruan tinggi negeri sebagai badan hukum miliki negara. Pada bab ini membahas dan menganalisis tentang pokok permasalahan yang yang meliputi: kesesuaian PP 60/ 1999 dengan UU 2/1989 khususnya Pasal 123 yang mengatur tentang perguruan tinggi sebagai badan hukum hukum milik negara PT-BHMN), PP 60/1999 yang mendelegasikan kepada PP 61/1999 untuk mengatur penetapan PT-BHMN. Kemudian PP 61/1999 menetapkan pula suatu perguruan tinggi negeri yang akan dijadikan sebagai PT-BHMN dengan Peraturan Pemerintah.

Bab V ditujukan sebagai PENUTUP, karena bab ini merupakan bab terakhir yang memuat simpulan dari keseluruhan hasil pembahasan dan analisis tentang pokok permasalahan dalam penelitian ini serta

mengemukakan saran-saran yang sekiranya akan bermanfaat bagi Pemerintah dalam menyusun dan menetapkan kebijakan pengelolaan pendidikan tinggi untuk keberhasilan pendidikan nasional.

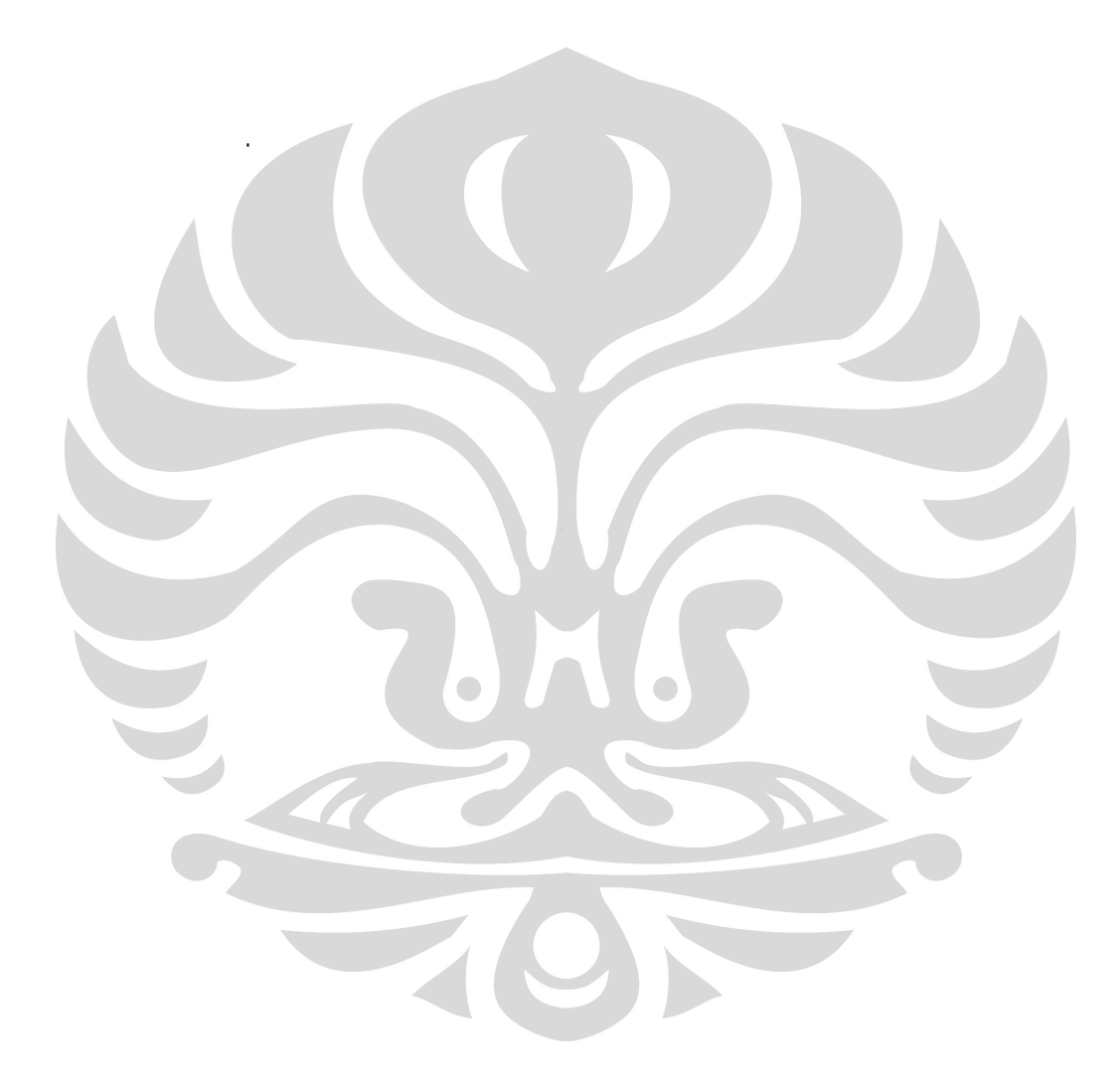

### **BAB II**

Teori Perundang-Undangan

### A. Teori Hierarki Norma Hukum

Berkaitan dengan pembahasan teori perundangundangan perlu kiranya didahului dengan membahas tentang hiearki norma hukum, dengan mengulang pemikiran Hans Kelsen di dalam mengemukakan teori mengenai jenjang norma hukum (Stufentheorie) sebagaimana yang telah dikemukakan pada bab sebelumnya. Hans Kelsen berpendapat bahwa normanorma hukum ini berjenjang-jenjang dan berlapislapis dalam suatu hierarki (tata susunan), dalam suatu norma arti, yang lebih rendah berlaku, bersumber dan berdasar pada norma yang lebih tinggi, norma yang lebih tinggi berlaku, bersumber dan berdasar pada suatu norma yang lebih tinggi lagi,

demikian seterusnya sampai pada norma yang tidak dapat ditelusuri lebih lanjut dan bersifat hipotesis dan fiktif yaitu Norma Dasar (Grundnorm)<sup>21</sup>.

 $27$ 

Dasar yang merupakan norma tertinggi Norma dalam suatu sistem norma tersebut tidak lagi dibentuk oleh suatu yang lebih tinggi lagi, tetapi Dasar itu ditetapkan terlebih Norma dahulu oleh masyarakat sebagai Norma Dasar yang merupakan gantungan bagi norma-norma yang berada di bawahnya, sehingga suatu Norma Dasar itu dikatakan  $pre$ supposed 22.

Berdasarkan teori Hans Kelsen tersebut, perlu dikemukakan lagi pemikiran Bagir Manan di dalam hasil penelitiannya yang berkaitan dengan prinsip tentang tata urutan perundang-undangan, ajaran yaitu:

- 1. Peraturan-perundangan yang lebih tinggi dijadikan landasan kedudukannya dapat atau dasar hukum bagi peraturan perundang-undangan yang lebih rendah atau berada di bawahnya;
- $2.$ Peraturan-perundangan tingkat lebih rendah harus bersumber atau memiliki dasar hukum dari suatu peraturanperundangan yang lebih tinggi tingkatannya;
- atau muatan peraturan  $3.$ Isi perundangundangan yang lebih rendah tidak boleh

<sup>&</sup>lt;sup>21</sup> Maria Farida Indrati S, Buku 1. Op. cit, 2007, hal. 41.  $22$  *Ibid*, hal. 41.

menyimpang atau bertentangan dengan peraturan-perundangan yang lebih tinggi tingkatannya;

- Suatu peraturan-perundangan hanya dapat  $4.$ dicabut atau diganti atau diubah dengan peraturan perundang-undangan yang lebih tinggi atau paling tidak dengan yang sederajat;
- $5.$ Peraturan-perundangan yang sejenis apabila mengatur materi yang sama, maka peraturan yang terbaru harus dilakukan walaupun tidak dengan secara tegas dinyatakan bahwa peraturan yang lama itu dicabut. Selain itu, peraturan vang mengatur materi yang lebih khusus harus diutamakan dari peraturan-perundangan yang lebih umum.<sup>23</sup>

hal tersebut, ditegaskan bahwa Berdasarkan suatu peraturan-perundangan yang lebih tinggi kedudukannya menjadi landasan atau dasar hukum bagi peraturan perundang-undangan yang lebih rendah atau berada di bawahnya.

# B. Asas-asas Pembentukan Peraturan Perundang-undangan

Asas-asas pembentukan peraturan perundangundangan adalah suatu pedoman atau suatu rambu-rambu dalam pembentukan peraturan perundang-undangan yang baik. Dalam bidang hukum yang menyangkut pembentukan peraturan perundang-undangan negara, Burkhardt Krems

<sup>&</sup>lt;sup>23</sup> Bagir Manan, Op.cit, 2004, hal. 133. Lihat pula Ni'matul Huda, Negara Hukum, Demokrasi & Judicial Review, (Yogyakarta: FH UII Press, 2005), hal. 57-58.

menyebutkannya dengan istilah staatsliche Rechtssetzung, dari situ kemudian bisa dipahami bahwa pembentukan peraturan itu menyangkut:

- 1. isi peraturan (Inhalt der Regelung);
- 2. bentuk dan susunan peraturan (Form  $der$ Rewgelung) ;
- 3. metode pembentukan peraturan (Methode der Ausarbeitung der Regelung);
- 4. prosedur dan proses pembentukan peraturan (Verfahren der Ausarbeitung der Regelung).<sup>24</sup>

Kemudian untuk memahami asas-asas pembentukan peraturan perundang-undangan, dapat diketahui dalam buku I.C van der Vlies yang berjudul "Het wetsbegrip en beginselen van behoorlijke regelgeving", di dalam buku tersebut menjelaskan adanya pembagian asas-asas dalam pembentukan peraturan negara yang baik (beginselen ven behoorlijke regelgeving) ke  $dalam$ asas-asas yang formal dan yang material.

Asas-asas yang formal meliputi:

- 1. asas tujuan yang jelas *(beginsel)* van duidelijke doelstelling);
- 2. asas organ/lembaga yang tepat (beginsel van het juiste orgaan) ;
- 3. asas perlunya pengaturan (het noodzakelijkheids beginsel);
- 4. asas dapatnya dilaksanakan (het beginsel van uitvoerbaarheid);
- 5. asas konsensus (het beginsel van consensus).

Pengaturan dalam..., Syamsul Hadi, FH UI, 2008

<sup>&</sup>lt;sup>24</sup> Maria Farida Indrati S, Buku 2, Ilmu Perundang-Undangan (Jenis, Fungsi, dan Materi Muatan), Dikembangkan dari perkuliahan Prof. Dr. A. Hamid S. Attamimi, S.H, (Yogyakarta: Kanisius, 2007), hal. 226.

Asas-asas yang material meliputi:

- l. asas-asas tentang terminologi dan sistematika yang benar (het beginsel van duidelijke terminologi en dudelijke  $systematiek$ ;
- 2. asas tentang dapat dikenali (het beginsel van de kenbaarheid);
- 3. asas perlakuan yang sama dalam hukum (het rechtsgelijkheids beginsel);
- 4. asas kepastian hukum (het rechtszekerheids beginsel);
- 5. asas pelaksanaan hukum sesuai keadaan individu (het beginsel van de individuele rechtsbedeling).<sup>25</sup>

Berkenaan dengan asas-asas itu Jimly Asshiddiqie di dalam bukunya "Perihal Undang-Undang" menilai pertama, perbedaan antara pengertian undangundang formil (wet in formele zin) dan undang-undang materiel (wet in materiel zin) seharusnya bukanlah bersifat kategoris perbedaan yang dan kaku. haruslah Keduanya, dilihat sebagai perbedaan perspektif. Setiap undang-undang di satu sisi dapat dilihat dari segi formilnya dan di sisi lain dapat pula dilihat dari segi materielnya secara sekaliqus.<sup>26</sup>

Kemudian apabila melanjutkan pemikiran I.C. van der Vlies, ia turut menjelaskan, bahwa asas

<sup>&</sup>lt;sup>25</sup> *Ibid.*, hal. 227-228.

<sup>&</sup>lt;sup>26</sup> Jimly Asshiddiqie, Perihal Undang-Undang Di Indonesia, Sekretariat Jenderal Dan Kepaniteraan (Jakarta: Mahkamah Konstitusi RI, 2006), hal. 130.

tujuan yang jelas menghendaki adanya suatu tujuan peraturan yang jelas, yang harus tampak pula dalam penjelasannya. Peraturan itu sendiri tidak saja harus jelas, tetapi kerangka umum tempat peraturan itu diletakkan harus pula dinyatakan secara eksplisit. Asas organ yang tepat menghendaki agar suatu peraturan dikeluarkan oleh organ yang tepat dan agar tidak ada organ yang melakukan pelanggaran kewenangan. Asas perlunya peraturan atau kemendesakan (urgensi) dimaksudkan untuk menghindarkan kemungkinan dikeluarkannya suatu peraturan sebenarnya tidak yang diperlukan. Peraturan yang dianggap itu hendaknya perlu dituangkan dalam bentuk yang amat mudah dan sederhana. Asas dapat dilaksanakan atau kemungkinan pelaksanaan berkaitan dengan kemungkinan untuk menegakkan suatu peraturan di dalam prakteknya, jika itu telah dikeluarkan. Asas peraturan konsensus adala konsensus pihak-pihak yang bersangkutan sedapat mungkin harus diikutsertakan di dalam proes pembentukan suatu peraturan.<sup>27</sup>

<sup>27</sup> I.C. Van der Vlies, Buku Pegangan Perancang Peraturan Perundang-Undangan. Alih bahasa oleh Linus Doludjawa. Jakarta: Direktorat Jenderal Peraturan Perundang-Undangan, Departemen Hukum dan Hak Asasi Manusia RI, 2005, hal. 258-284.

Di sisi lain Purnadi Purbacaraka dan Soerjono Soekanto turut pula memperkenalkan enam asas peraturan perundang-undangan, berikut:

- 1. Undang-undang tidak berlaku surut;
- 2. Undang-undang yang dibuat oleh penguasa yang lebih tinggi, mempunyai kedudukan yang lebih tinggi pula;
- 3. Undang-undang yang bersifat khusus menyampingkan undang-undang yang bersifat umum, jika pembuatnya sama (Lex specialis derogat lex generalis);
- 4. Undang-undang berlaku yang belakangan membatalkan undang-undang yang berlaku terdahulu (Lex posteriorie derogat  $lex$ priori);
- 5. Undang-undang tidak dapat diganggu gugat;
- 6. Undang-undang sebagai sarana untuk semaksimal mungkin dapat mencapai spiritual dan material bagi kesejahteraan masyarakat maupun individu, melalui pembaharuan pelestarian atau  $(assas$ Welvaarstaat)<sup>28</sup>.

Setelah dari uraian di atas perlu pula menengok pemikiran pelopor materi muatan perundangundangan yaitu  $A.$ Hamid  $S$ . Attamimi, yang mengemukakan pembentukan asas-asas peraturan perundang-undangan yang patut, yakni meliputi:

- 1. asas tujuan yang jelas;
- 2. asas perlunya pengaturan;
- 3. asas organ/lembaga dan materi muatan yang tepat;
- 4. asas dapatnya dilaksanakan;
- 5. asas dapatnya dikenali;
- 6. asas perlakuan yang sama dalam hukum;

<sup>28</sup> Purnadi Purbacaraka dan Soerjono Soekanto, Op.cit, 1993, hal. 7-12.

- 7. asas kepastian hukum;
- 8. asas hukum sesuai keadaan perlakuan individual.<sup>29</sup>

Kemudian apabila mengikuti pembagian mengenai adanya asas yang formal dan asas yang material, A. Hamid  $S$ . Attamimi cenderung membagi asas-asas pembentukan peraturan perundang-undangan yang patut tersebut ke dalam:

Asas-asas formal, dengan perincian:

- 1. asas tujuan yang jelas;
- 2. asas perlunya pengaturan;
- 3. asas organ/lembaga;
- 4. asas materi muatan yang tepat;
- 5. asas dapatnya dilaksanakan; dan
- 6. asas dapatnya dikenali;

Asas-asas material, dengan perincian:

- 1. asas sesuai dengan Cita Hukum Indonesia dan Norma Fundamental Negara;
- 2. asas sesuai dengan Hukum Dasar Negara;
- 3. asas sesuai dengan prinsip-prinsip Negara Berdasar Atas Hukum; dan
- 4. asas sesuai dengan prinsip-prinsip Pemerintahan Berdasar Sistem konstitusi. 30

Pemikiran S. Attamimi  $\overline{A}$ . Hamid tersebut sangat mewarnai Undang-Undang Nomor 10 Tahun 2004 tentang Pembentukan Perundang-Undangan Peraturan khususnya Pasal 5 yang mengatur asas-asas pembentukan perundang-undangan, peraturan yang

<sup>&</sup>lt;sup>29</sup> A. Hamid S. Attamimi, Peran Keputusan Presiden Republik Indonesia dalam Penyelenggaraan Pemerintahan Negara (Suatu Studi Analisis Mengenai Keputusan Presiden yang Berfungsi Pengaturan dalam kurun waktu PELITA I-PELITA IV), I<br>Universitas Indonesia, (Jakarta: 1990,) hal. 345. I-PELITA IV), Disertasi Doktor <sup>30</sup> Ibid., hal. 345-346.

menyatakan bahwa dalam membentuk Peraturan Perundang-Undangan harus berdasarkan pada asas Pembentukan Peraturan Perundang-undangan yang baik yang meliputi:

- a. kejelasan tujuan; 31
- b. kelembagaan atau organ pembentuk yang tepat; $32$
- c. kesesuaian antara jenis dan materi muatan;<sup>33</sup>
- d. dapat dilaksanakan; 34
- e. kedayagunaan dan kehasilgunaan; 35
- f. kejelasan rumusan;<sup>36</sup> dan
- q. ketertiban. 37

 $31$ Penjelasan Pasal 5 huruf  $a$ , yang dimaksud dengan "kejelasan tujuan" adalah bahwa setiap Pembentukan Peraturan<br>Perundang-undangan harus mempunyai tujuan yang jelas yang hendak  $\frac{1}{\text{dicapai}}$ 

Penjelasan Pasal 5 huruf b, yang dimaksud dengan "kelembagaan atau organ pembentuk yang tepat" adalah bahwa setiap jenis Peraturan Perundang-undangan harus dibuat oleh lembaga/pejabat Pembentuk Peraturan Perundang-undangan yang berwenang. Pereaturan Perundang-undangan tersebut dapat dibatalkan atau batal demi hukum, apabila dibuat oleh lembaga/pejabat yang tidak berwenang.

Penjelasan Pasal 5 huruf c, yang dimaksud dengan "kesesuaian antara jenis dan materi muatan" adalah bahwa dalam<br>Pembentukan Peraturan Perundang-undangan harus benar-benar memperhatikan materi muatan yang tepat dengan jenis Peraturan Perundang-undangannya.

34 Penjelasan Pasal 5 huruf d, yang dimaksud dengan "dapat dilaksanakan" adalah bahwa setiap Pembentukan Peraturan Perundangundangan harus memperhitungkan efektivitas Peraturan Perundangundangan tersebut di dalam masyarakat, baik secara filosofis, yuridis, maupun sosiologis.

Penjelasan Pasal 5 huruf e, yang dimaksud dengan "kedayagunaan dan kehasilgunaan" adalah bahwa setiap Peraturan Perundang-undangan dibuat karena memang benar-benar dibutuhkan dan bermanfaat dalam mengatur kehidupan bermasyarakat, berbangsa, dan bernegara.

xurruyuru<br>Kejelasan rumusan" adalah bahwa setiap Pembentukan Peraturan<br>Kejelasan rumusan" adalah bahwa setiap Pembentukan Peraturan Perundang-undangan harus memenuhi persyaratan teknis penyusunan reranaan, menunjukang-undangan, sistematika dan pilihan kata atau terminology, serta bahasa hukumnya jelas dan mudah dimengerti, tidak menimbulkan berbagai macam interpretasi dalam sehingga pelaksanaannya.

Penjelasan Pasal 5 huruf g, yang dimaksud dengan "keterbukaan" adalah proses dalam Pembentukan Peraturan Perundangundangan mulai dari perancanaan, persiapan, penyusunan, dan

## C. Landasan Peraturan Perundang-undangan

Pada umumnya menurut pendapat beberapa sarjana dan pakar hukum, antara lain Purnadi Purbacaraka dan Soerjono Soekanto bahwa landasan peraturan perundang-undangan berdasarkan 3  $(tiga)$ landasan yakni, landasan filosofis, landasan sosiologis, dan landasan yuridis.<sup>38</sup> Namun pendapat yang berbeda dikemukakan oleh Jimly Asshiddiqie, bahwa setiap norma hukum yang baik selalu dipersyaratkan adanya 5 landasan keberlakuan yakni  $(lima)$ landasan yang bersifat filosofis, sosiologis, politis, dan landasan yuridis, serta landasan yang bersifat administratif. Empat landasan pertama bersifat  $mutlak,$ sedangkan satu landasan terakhir yaitu landasan administratif dapat bersifat fakultatif. 39

#### 1. Landasan Filosofis

Menurut M. Solly Lubis, perundang-undangan di negara ini mempunyai dasar-dasar yang bersifat paradigmatik, menjadi parameter, yang acuan, rujukan, atau referensi setiap langkah pemikiran

dan terbuka. pembahasan bersifat transparan Dengan demikian, seluruh lapisan masyarakat mempunyai kesempatan yang seluasluasnya untuk memberikan masukan dalam proses pembuatan Peraturan Perundang-undangan.

Purnadi Purbacaraka dan Soerjono Soekanto, Perihal Kaedah Hukum, (Bandung: Alumni, 1982), hal.88

<sup>&</sup>lt;sup>39</sup> Jimly Asshiddiqie, Op.Cit., 2006, hal. 169-170.

dan tindakan para aktivis pemerintah di negeri ini. Secara teoritis paradigma dibagi menjadi tiga jenis, yaitu:  $(i)$ paradigma filosofia (philosophical paradigma); (ii) paradigma politis (polotical paradigma); (iii) paradigma yuridis  $(legal$ paradigma). Paradigma filosofis yakni berupa nilai-nilai dan asas/asas/dasardasar/prinsip/prinsip-values and principles; en beginselen. Keseluruhannya bersumber warden dari pandangan hidup bangsa (levensbeschouwing) dan berkembang di tengah-tengah masyarakat bangsa ini, bukan hanya sekarang atau sesudah Proklamasi Kemerdekaan, tetapi sudah ratusan tahun semenjak masa penjajahan.<sup>40</sup>

Filsafat atau pandangan hidup suatu bangsa tiada lain berisi nilai-nilai moral atau etika dari bangsa tersebut. Moral dan etika pada dasarnya berisi nilai-nilai yang baik dan yang tidak baik. Nilai-nilai yang baik adalah pandangan dan cita-cita yang dijunjung tinggi. Di dalamnya nilai kebenaran, keadilan, ada kesusilaan, dan berbagai nilai lainnya yang dianggap baik.

<sup>&</sup>lt;sup>40</sup> M. Solly Lubis, Dasar-dasar Konstitusional Pembentukan Peraturan Perundang-undangan, Jurnal Konstitusi, Volume 4 Nomor 2, Juni 2007, hal. 36-37. (Jakarta: Mahkamah Konstitusi Republik Indonesia).

Pengertian baik, benar, adil, dan susila tersebut memiliki takaran yang dimiliki oleh bangsa yang bersangkutan.<sup>41</sup>

Selanjutnya menurut Μ. Solly Lubis, landasan filosofis dalam pembentukan peraturan perundang-undangan, yaitu dasar filsafat atau pandangan, atau ide yang menjadi dasar cita-cita sewaktu menuangkan hasrat kebijaksanaan dan (pemerintahan) ke dalam suatu rancangan atau draft peraturan negara, misalnya di Negara Republik Indonesia, Pancasila menjadi dasar filsafat perundang-undangan.<sup>42</sup> Pada prinsipnya suatu peraturan perundang-undangan dibuat tidak bertentangan dengan dasar filsafat ini.

yang dibentuk tanpa memperhatikan Hukum moral bangsa akan sia-sia diterapkannya, tidak akan ditaati atau dipatuhi. Semua nilai yang ada Indonesia terakumulasi dalam Pancasila adalah di pandangan hidup, cita-cita bangsa, falsafah atau jalan kehidupan (way of life) dan berbagai sebutan lainnya. Apapun jenisnya filsafat hidup bangsa, harus menjadi rujukan dalam membentuk hukum yang

<sup>&</sup>lt;sup>41</sup> Rosjidi Ranggawidjaja, Pengantar Ilmu Perundang-Undangan, (Bandung: Mandar Maju, 1998), hal. 43.

M. Solly Lubis, Landasan dan Teknik Perundang-undangan, (Bandung: Mandar Maju, 1989), hal. 7.

akan dipergunakan dalam kehidupan bangsa tersebut. Oleh karena itu kaidah hukum yang dibentuk (yang termuat dalam peraturan perundang-undangan) harus mencerminkan filsafat hidup bangsa itu. Sekurangkurangnya tidak bertentangan dengan nilai-nilai moral bangsa, karena hukum harus berakar dari  $moral.^{43}$ 

Filsafat hidup bangsa harus menjadi rujukan dalam membentuk hukum yang akan dipergunakan dalam menjalankan roda pemerintahan kehidupan dan masyarakat yang bersangkutan. Oleh karena itu, kaedah hukum yang dibentuk harus mencerminkan hidup bangsa itu sendiri. filsafat Sekurangkurangnya kaidah hukum yang dibentuk tidak bertentangan dengan nilai-nilai itu tidak bisa lain kecuali harus berakar pada nilai-nilai moral yang baik pula, yaitu nilai-nilai moral bangsa yang teraktualisasi dalam Pancasila.<sup>44</sup>

## 2. Landasan Sosiologis

sosiologis Dasar artinya mencerminkan kenyataan yang hidup dalam masyarakat. Dengan ini diharapkan peraturan dasar sosiologis

<sup>&</sup>lt;sup>43</sup> Rosjidi Ranggawidjaja, Op.Cit., 1998, hal. 43.

<sup>44</sup> Supardan Modeong, Teknik Perundang-Undang di Indonesia, edisi revisi. (Jakarta: Perca, 2005), hal. 60.

perundang-undangan yang dibuat akan diterima oleh masyarakat secara wajar bahkan spontan. Peraturan perundang-undangan yang diterima secara wajar akan mempunyai daya berlaku efektif dan tidak begitu banyak memerlukan pengerahan institusional untuk melaksanakannya. 45

Suatu peraturan perundang-undangan dikatakan mempunyai landasan sosiologis apabila ketentuanketentuannya sesuai dengan keyakinan umum atau kesadaran hukum masyarakat. Hal ini penting agar perundang-undangan yang dibuat ditaati oleh masyarakat, tidak menjadi huruf-huruf mati  $belaka.$ <sup>46</sup> Hal ini berarti bahwa peraturan perundang-undangan yang dibuat harus dipahami oleh masyarakat sesuai dengan kenyataan hidup masyarakat yang bersangkutan.

Membuat suatu aturan yang tidak sesuai dengan tata nilai, keyakinan, dan kesadaran akan ada artinya, tidak mungkin masyarakat tidak

Pengaturan dalam..., Syamsul Hadi, FH UI, 2008

Bagir Manan, Dasar-dasar Perundang-undangan Indonesia, (Jakarta: IND. HILL. CO, 1992), hal. 15-16.

a. ---- ----<br><sup>46</sup> Amiroeddin Syarif, Perundang-undangan, Dasar, Jenis, dan Teknik Membuatnya, (Jakarta: Rineke Cipta, 1997), hal. 92.

diterapkan karena tidak dapat dipatuhi dan ditaati. Hukum yang dibentuk harus sesuai dengan "hukum yang hidup" (living law) dalam masyarakat. Walaupun demikian tidak berarti bahwa apa yang ada pada suatu saat dan dalam suatu masyarakat, akan nilai kehidupan selanjutnya. menjadi Produk perundang-perundangan tidak sekedar merekam keadaan seketika (moment opname). 47

Sejalan dengan pendapat tersebut, menurut Jimly Ashiddiqie, landasan sosiologis adalah setiap norma hukum yang dituangkan dalam undangundang haruslah mencerminkan tuntutan kebutuhan masyarakat sendiri akan norma hukum yang sesuai dengan realitas kesadaran hukum masyarakat. Karena itu, dalam konsideran, harus dirumuskan dengan pertimbangan-pertimbangan yang baik bersifat empiris sehingga sesuatu gagasan normatif yang dituangkan  $dalam$ undang-undang benar-benar didasarkan atas kenyataan yang hidup dalam kesadaran hukum masyarakat. Dengan demikian, norma hukum yang tertuang dalam undang-undang itu kelak

<sup>47</sup> Bagir Manan, Op. Cit, 1992, hal. 15.

dapat dilaksanakan dengan sebaik-baiknya di tengah-tengah masyarakat hukum yang diaturnya.<sup>48</sup>

## 3. Landasan Yuridis

Undang-undang mempunyai kekuatan berlaku yuridis apabila persyaratan formal terbentuknya undang-undang itu telah terpenuhi.<sup>49</sup> Landasan yuridis adalah landasan hukum (yuridische gelding) kewenangan (bevoegdheid yang menjadi dasar competentie) pembuatan peraturan perundangundangan. Apakah kewenangan seorang pejabat atau badan mempunyai dasar hukum yang ditentukan dalam peraturan perundang-undangan atau tidak. Dasar hukum kewenangan membentuk peraturan perundangundangan sangat diperlukan. Tanpa disebutkan dalam peraturan perundang-undangan, seorang pejabat atau suatu badan adalah tidak berwenang (onbevoeghdheid) mengeluarkan peraturan.<sup>50</sup>

Di setiap negara, konstitusi atau Undang-Undang Dasar  $(UUD)$ menjadi induk paradigma yuridis, karena semua ketentuan hukum bermula dari UUD. UUD memberikan dasar hukum (rechtsgrond) bagi

<sup>&</sup>lt;sup>48</sup> Jimly Ashiddiqie, Op. Cit., 2006, hal. 171.

<sup>49</sup> Mertokusumo, Mengenal Hukum, (Yogyakarta: Sudikno Liberty, 2005), hal. 94.

<sup>50</sup> Rosjidi Ranggawidjaja, Op.Cit, 1998, hal. 44.

pembuatan Undang-Undang, Peraturan Pemerintah Pengganti Undang-Undang, Peraturan Pemerintah, Keputusan Presiden, dan sebagainya. Semuanya itu disebut sebagai peraturan organik (organieke verordeningen) yang mengatur pelaksanaan hal-hal yang sudah diatur dalam UUD. 51

Selain menentukan dasar kewenangan, landasan yuridis juga merupakan dasar keberadaan atau pengakuan dari suatu ienis peraturan perundang-undangan. Landasan yuridis demikian disebut landasan yuridis material. Landasan yuridis material menunjuk kepada materi muatan yang harus dimuat dalam suatu peraturan perundangundangan tertentu. Pembentuk peraturan menghendaki bahwa sesuatu materi tertentu hendaknya diatur dalam suatu peraturan perundang-undangan tertentu pula.

Oleh karena itu, menurut Jimly Ashiddiqie, landasan juridis dalam perumusan setiap peraturan perundang-udangan haruslah ditempatkan pada Konsideran "Mengingat". Dalam konsideran mengingat disusun secara rinci dan tepat (i) ini harus

Pengaturan dalam..., Syamsul Hadi, FH UI, 2008

<sup>51</sup> M. Solly Lubis, Dasar-dasar Konstitusional Pembentukan Peraturan Perundang-undangan, Jurnal Konstitusi, Volume 4 Nomor 2, Juni 2007, (Jakarta: Mahkamah Konstitusi Republik Indonesia), hal. 39.

ketentuan **UUD** 1945 dijadikan yang rujukan, termasuk penyebutan pasal dan ayat atau bagian tertentu dari UUD 1945 harus ditentukan secara tepat; (ii) undang-undang lain yang dijadikan rujukan membentuk undang-undang dalam yang bersangkutan, yang harus jelas disebutkan nomornya, judulnya, dan demikian pula dengan nomor dan tahun Lembaran Negara dan Tambahan Lembaran Negara.<sup>52</sup>

Sesuai dengan hal tersebut, menurut Bagir Manan, dasar yuridis sangat penting dalam pembentukan peraturan perundang-undangan karena akan menunjukkan:

- 1. Keharusan adanya kewenangan dari pembuat peraturan perundang-undangan. Setiap peraturan perundang-undangan harus dibuat oleh badan atau pejabat yang berwenang;
- 2. Keharusan adanya kesesuaian bentuk atau | jenis peraturan perundangundangan dengan materi yang diatur. terutama kalau diperintahkan oleh peraturan perundang-undangan tingkat lebih tinggi atau sederajat;
- 3. Keharusan mengikuti tata cara Apabila tata cara tersebut tertentu. tidak diikuti, peraturan perundangundangan mungkin batal demi hukum atau tidak/belum mempunyai kekuatan hukum  $mengikat;$

<sup>52</sup> Jimly Asshiddigie, Loc. Cit., 2006. hal. 172.

4. Keharusan tidak bertentangan dengan peraturan perundang-undangan yang lebih tingkatannya. tinggi Suatu undang-undang tidak boleh mengandung kaidah yang bertentangan dengan Undang-Undang Dasar. Demikian pula seterusnya sampai pada peraturan perundang-undangan tingkat lebih bawah.<sup>53</sup>

Dalam Pasal 5 ayat (1) Undang-Undang Dasar Negara Republik Indonesia Tahun 1945 memberikan kewenangan Presiden untuk membentuk undang-undang dengan persetujuan Dewan Perwakilan Rakyat. Begitu pula ketentuan dalam Pasal 5 ayat (2) memberikan dasar hukum kewenangan kepada Presiden dalam menetapkan peraturan pemerintah untuk menjalankan undang-undang. Landasan demikian sering disebut sebagai landasan yuridis formal.<sup>54</sup>

Menurut M. Solly Lubis, landasan yuridis merupakan ketentuan hukum yang menjadi dasar hukum (rechtsgrond) bagi pembuatan suatu peraturan. Sebagai contoh Undang-Undang Dasar Negara Republik Indonesia menjadi landasan yuridis bagi pembuatan undang-undang organik. Selanjutnya undang-undang landasan bagi pembuatan Peraturan itu menjadi Pemerintah, Keputusan Presiden, Peraturan Daerah

<sup>53</sup> Bagir Manan, Loc. cit., 1992. hal. 14-15.

<sup>54</sup> Rosjidi Ranggawidjaja, Loc.cit, 1998, hal. 44.

dan lain-lain. Landasan yuridis dapat dibagi lagi atas dua macam, yaitu:

- 1. Landasan yuridis dari segi formal, yakni landasan yuridis yang memberi kewenangan (bevoegdheid) bagi intansi yang tertentu untuk membuat peraturan tertentu.
- 2. Landasan yuridis dari segi materil, yakni landasan yuridis untuk segi isi (materi) yakni dasar hukum untuk mengatur hal-hal tertentu. 55

dikaitkan dengan hadirnya Apabila sebuah peraturan Pemerintah, maka jelaslah bahwa landasan yuridis secara formal suatu pembentukan Peraturan Pemerintah adalah berdasarkan pada Pasal 5 ayat (2) Undang-Undang Dasar Negara Republik Indonesia Tahun 1945. Sementara untuk landasan yuridis dari sisi materil dengan melihat aturan selanjutnya, misalnya Pasal 1653 KUHPerdata sebagai landasan hukum dari penetapan perguruan tinggi sebagai badan hukum.

# D. Kewenangan Pembentukan Peraturan Perundang-undangan

Kewenangan pembentukan peraturan perundangundangan pada dasarnya dapat dibedakan dalam dua cara, yaitu: atribusi kewenangan dan delegasi kewenangan. Kewenangan yang dimiliki oleh organ

<sup>55</sup> M. Solly Lubis, Op.cit., 1989, hal. 8.

(institusi) pemerintahan atau lembaga negara dalam melakukan perbuatan nyata  $(riii)$ , mengadakan pengaturan. atau mengeluarkan keputusan selalu dilandasi kewenangan yang diperoleh oleh dari konstitusi secara atribusi, delegasi, maupun mandat.<sup>56</sup>

pengertian Apabila peraturan perundangundangan mencakup keseluruhan peraturan yang berhubungan dengan Undang-undang dan bersumber pada kekuasaan legislatif, maka jenis-jenis peraturan perundang-undangan ialah Undang-undang dan peraturan lain yang dibentuk berdasar kewenangan atribusi ataupun kewenangan delegasi dari Undang-undang. Karena itu peraturan perundang-undangan tertentu dan terbatas jenisnya, mengingat kewenangan atribusi bersifat tertentu dan terbatas, sedangkan kewenangan delegasi juga tidak dapat dilimpahkan lebih lanjut "persetujuan" yang mendelegasikannya tanpa (delegatus non potest delegare).<sup>57</sup>

<sup>56</sup> Abdul Rasyid Thalib, Wewenang Mahkamah Konstitusi dan dalam Sistem Ketatanegaraan Republik Indonesia, Implikasinya (Bandung: Citra Aditya Bakti, 2006), hal. 217.

<sup>,&</sup>lt;br>7 A. Hamid S. Attamimi, *Hukum Tentang Peraturan Perundang-*Undangan dan Peraturan Kebijakan (Hukum Tata Pengaturan)- Pidato Purna Bakti Guru Besar Tetap. (Depok: FH-UI, 1993), hal. 8.

## 1. Atribusi

Dalam kepustakaan Eropa Kontinental, antara lain Belanda, atribusi kewenangan perundangundangan diartikan penciptaan kewenangan  $(baru)$ oleh konstitusi/Grondwet atau oleh pembentuk wet (wetgever) yang diberikan kepada suatu organ negara, baik yang sudah ada maupun yang dibentuk baru untuk itu. Di negara kita atribusi kewenangan perundang-undangan diberikan oleh Undang-Undang Dasar 1945. Atribusi untuk membentuk undangundang, diberikan kepada Presiden yang pelaksanaannya dilakukan dengan persetujuan DPR, melalui Pasal 5 ayat (1), dan untuk membentuk Keputusan Presiden, diberikan kepada Presiden tanpa memerlukan persetujuan DPR, melalui Pasal 4 ayat  $(1)$ .  $58$ 

Sejalan dengan hal tersebut dapat dikatakan bahwa suatu atribusi menunjuk pada kewenangan yang asli atas dasar konstitusi (UUD) atau ketentuan hukum tata negara. Menurut J.G. Brouwer, pada atribusi, kewenangan diberikan pada suatu organ (institusi) pemerintahan atau lembaga negara oleh suatu badan legislatif yang independen. Kewenangan

A. Hamid S. Attamimi, Peran Keputusan Presiden....... 58 Op. Cit, hal. 352-353.

ini adalah asli, yang tidak diambil dari kewenangan yang ada sebelumnya. Badan legislatif menciptakan kewenangan mandiri dan bukan perluasan kewenangan sebelumnya dan memberikan kepada organ yang berkompeten.<sup>59</sup>

Di sisi lain sebagaimana dikemukakan oleh Suwoto, ia memberikan istilah pemberian kekuasaan, yang pada dasarnya pemberian kekuasaan dapat dibedakan menjadi 2 macam, yaitu:

a. pemberian kekuasaan yang sifatnya atributif;

b. pemberian kekuasaan yang sifatnya derivatif.

Pemberian kekuasaan yang atributif adalah pemberian kekuasaan yang disebut dengan pembentukan kekuasaan, karena dari keadaan yang belum ada menjadi ada. Kekuasaan yang timbul karena pembentukan ini sifatnya asali  $(oorspronkelijk)$ . Pada pembentukan kekuasaan menyebabkan adanya kekuasaan yang baru. Pemberian kekuasaan yang derivatif dapat disebut sebagai pelimpahan, karena dari kekuasaan yang telah ada dialihkan kepada badan hukum publik yang lain. Oleh karena itu sifatnya derivatif (afgeleid). Persoalannya siapa yang dianggap "sah" membentuk

<sup>59</sup> Abdul Rasyid Thalib, Op.Cit, 2006. hal. 217-218.

kekuasaan dan siapa yang "sah" melimpahkan kekuasaan, dan bagaimana cara pertangungjawabannya. Pada pembentukan kekuasaan terdiri atas 2 macam, yaitu pembentukan kekuasaan sebelum terbentuknya organisasi dan pembentukan kekuasaan sesudah lahirnya organisasi negara. Masalah keabsahan pembentukan kekuasaan sebelum adanya organisasi negara, sama dengan keabsahan suatu konstitusi. Oleh karena itu jaman  $pra$ konstitusi sahnya "badan negara" dan "kekuasaannya" tidak akan dapat dipecahkan secara hukum. Dasar hukum pembentukan kekuasaan oleh suatu badan sebelum adanya konstitusi, pada umumnya diberikan melalui suatu konstitusi. Hal tersebut sesuai dengan pendapat Maarseveen yang menyebutkan bahwa Undang-Undang setiap Dasar merupakan "Reglement van Attributie". Menurutnya jika diperiksa secara teliti Undang-undang Dasar Belanda, begitu pula Undang-undang Dasar yang lain, tidak lebih dari pada suatu peraturan tentang atribusi. Dengan berbagai Undang-undang diatribusikan berbagai macam kekuasaan kepada berbagai subjek hukum publik. Oleh karena itu, Maarseveen berpendapat bahwa pengatribusian

kekuasaan lebih tepat disebut sebagai "pembentukan dan pemberian" kekuasaan. 60

Selanjutnya menurut Suwoto, ciri-ciri atribusi kekuasaan dapat dikemukakan sebagai berikut:

- a. Pengatribusian kekuasaan menciptakan kekuasaan baru, sehingga sifatnya tidak derivatif;
- b. Pemberian kekuasaan melalui atributif tidak menimbulkan kewajiban bertanggung jawab dalam arti tidak diwajibkan menyampaikan laporan atas pelaksanaan kekuasaan;
- c. Pemberian kekuasaan melalui atribusi didasarkan harus pada peraturan perundang-undangan;
- d. Pada dasarnya pemegang kekuasaan melalui atribusi dapat melimpahkan kekuasaan badan-badan yang lain tanpa memberitahu terlebih dahulu/ kepada badan yang memberi kekuasaan. 61

Pendapat tersebut berbeda dengan yang dikemukakan oleh Maria Farida Indrati S, bahwa kewenangan dalam pembentukan peraturan atribusi perundang-undangan *(attributie)* van wetgevingsbevoegheid) adalah pemberian kewenangan membentuk peraturan perundang-undangan yang diberikan oleh Undang-Undang Dasar (Grondwet) atau

<sup>60</sup> Suwoto, Kekuasaan dan Tanggung Jawab Presiden Republik (Suatu Penelitian Segi-segi Teoritik dan Yuridik Indonesia Indonesia (buutu 1988-1982), orgalisya 1991-2016 dan 1911-018<br>Pertanggungjawaban Kekuasaan), Disertasi Untuk Memperoleh Gelar Doktor dalam Ilmu Hukum dari Universitas Airlangga, (Surabaya: 1990), hal. 75-77.  $61$  *Ibid*, hal. 79.

undang-undang (Wet) kepada suatu lembaga negara lembaga pemerintahan. Kewenangan tersebut atau melekat terus menerus dapat dilaksanakan atas prakarsa sendiri setiap waktu diperlukan, sesuai batas-batas yang diberikan. 62

#### 2. Delegasi

Menurut Attamimi, delegasi A. Hamid S. bidang perundang-undangan ialah perpindahan/penyerahan kewenangan untuk membentuk peraturan dari pemegang kewenangan asal yang memberi delegasi (delegans) kepada yang menerima delegasi (delegataris) dengan tanggung jawab pelaksanaan kewenangan tersebut pada delegataris sendiri, sedangkan tanggung jawab delegans terbatas sekali. Pemindahan/penyerahan kewenangan dibatalkan apabila tidak dilaksanakan dengan baik.

Delegasi kewenangan untuk membentuk peraturan bergantung juga pada pemahaman (het begrip) tentang undang-undang Indonesia. Untuk

<sup>62</sup> Maria Farida Indrati. S, Asas-Asas, Hierarki, dan Fungsi Peraturan Perundang-undangan di Tingkat Daerah, (Makalah Dalam Seminar "Implementasi Perangkat Pembentukan Peraturan Perundangundangan"), yang diselenggarakan oleh Direktorat Jenderal Peraturan Peraturan Perundang-undangan bekerjasama dengan Kanwil Departemen Kehakiman dan HAM Provinsi Kalimantan Barat, 4 Juni 2003 di Pontianak.

negeri Belanda Van der Vlies mengatakan, bahwa bertolak dari pemahaman tentang wet yang material, maka pendelegasian harus disertai perumusan normanorma yang penting. Dengan kata lain. pendelegasian secara blangko tidak dibenarkan. Lain halnya dengan pemahaman tentang wet yang formal. Disini delegasi hanya dibenarkan bagi halhal yang di dalam Grondwet (Undang-undang Dasar Negeri Belanda) sendiri pengaturannya dibebankan kepada pembentuk wet. Karena mengenai hal-hal lainnya tidak ada keharusan untuk diatur dengan wet, maka mengenai pendelegasian menjadi tidak atau kurang beralasan lagi. 63

Delegasi kewenangan dalam pembentukan peraturan perundang-undangan (delegatie van wetgevingsbevoegheid) adalah pelimpahan kewenangan membentuk peraturan perundang-undangan yang dilakukan oleh peraturan perundang-undangan yang lebih tinggi kepada peraturan perundang-undangan yang lebih rendah, baik pelimpahan secara tegas maupun tidak tegas. Delegasi kewenangan ini selalu bersifat sementara, dalam arti kewenangan tersebut

Pengaturan dalam..., Syamsul Hadi, FH UI, 2008

<sup>63</sup> A. Hamid S. Attamimi, Loc. cit, hal. 347-348.

diselenggarakan sepanjang pelimpahan dapat tersebut masih ada.<sup>64</sup>

 $J.G.$ Brouwer berpendapat bahwa delegasi adalah kewenangan yang dialihkan dari kewenangan atribusi dari suatu organ (institusi) pemerintahan atau lembaga negara kepada organ lainnya sehingga delegator (organ yang telah memberi kewenangan) dapat menguji kewenangan tersebut atas namanya. 65

Berdasarkan pembahasan tersebut, maka dapat dilihat ada perbedaan yang mendasar antara kewenangan atribusi dan kewenangan delegasi. Pada "atribusi", kewenangan yang ada siap untuk dilimpahkan, Otetapi Ctidak demikian dengan "delegasi". Dalam kaitannya dengan asas legalitas, kewenangan tidak dapat didelegasikan secara besarbesaran, tetapi hanya mungkin di bawah kondisi bahwa peraturan hukum menentukan mengenai kemungkinan delegasi.<sup>66</sup>

Menurut Maarseveen di dalam artikel "bevoegdheid" yang dikutip oleh Suwoto menjelaskan bahwa suatu subyek hukum yang memiliki wewenang

<sup>64</sup> Maria Farida Indrati S, Op.Cit., hal.42.

<sup>65</sup> Abdul Rasyid Thalib, Loc. cit., hal. 218.

<sup>66</sup> Abdul Rasyid., Op.Cit., hal. 219.

dapat melimpahkan wewenangnya kepada subyek hukum yang Dua bentuk pelimpahan yang penting lain. adalah "delegatie" dan "mandaat". 67

Pada pendelegasian kekuasaan seseorang "delegataris" melaksanakan kekuasaan atas nama sendiri dan dengan tanggung jawab sendiri. Dengan demikian bentuk pelimpahan ini tepat disebut sebagai "pelimpahan kekuasaan dan tanggung jawab". Delegataris bertanggunggugat atas segala akibat negatif yang ditimbulkan dalam melaksanakan kekuasaan. Dalam proses pendelegasian terlibat 3 pihak, yaitu:

- kekuasaan Pemilik a.  $(de)$ eigenaar van bevoegdheid);
- $b.$ Penerima wewenang (geattribueerde) yang berstatus sebagai "delegans";

Penerima pelimpahan wewenang (delegataris)<sup>68</sup>.  $\mathsf{C}$ .

Dalam proses pengatribusian hanya melibatkan 2 pihak, yaitu pemilik kekuasaan dan penerima kekuasaan. Dengan diberikannya kekuasaan kepada subyek hukum yang baru, dapat dikatakan pula sebagai pembentukan kekuasaan.<sup>69</sup>

Suwoto., Op. Cit., 1990, hal. 79. 68

Suwoto, Op. cit, hal. 80 69

*Ibid.*, hal. 80.
praktek, pendelegasian wewenang Dalam dilakukan terhadap sebagian wewenang *(partiele* delegatie) dan dapat dilakukan terhadap keseluruhan wewenang. Kedua bentuk ini harus dinyatakan dengan tegas dalam peraturan perundangundangan yang sah dan berlaku.<sup>70</sup>

Seorang "delegataris" dapat mendelegasikan kepada pihak ketiga, dengan ketentuan yang berlaku sama seperti pendelegasian dari "geattribueerde" kepada penerima delegasi yang pertama. Bentuk pelimpahan ini disebut sebagai "subdelegatie". "Delegataris" bertindak selaku "delegans", dapat melimpahkan sebagian wewenang atau seluruh wewenangnya kepada pihak ketiga. Kemudian kemungkinan dapat juga terjadi  $"sub-sub$ delegatie", dalam hal ini "sub-delegataris" melimpahkan kepada pihak lain lagi.<sup>71</sup>

Sub-delegasi kewenangan dapat terjadi, misalnya undang-undang memberi delegasi kewenangan pengaturan kepada presiden. Atas dasar itu. presiden menetapkan suatu Peraturan Presiden atau Peraturan Pemerintah. Akan tetapi, Peraturan Presiden atau Peraturan Pemerintah tersebut

 $70$  *Ibid.*, hal. 82.

 $^{71}$  Ibid., hal. 82-83.

memberikan lagi delegasi kewenangan pengaturan kewenangan regulasi atau kepada Menteri yang delegasi kewenangan. diberi Proses pemberian kewenangan tingkat dua ini biasa disebut dengan istilah sub-delegasi atau "sub-delegation of rule making power". Berdasarkan kewenangan sub-delegasi maka dikenal pula adanya bentuk-bentuk inilah, peraturan, seperti Peraturan Menteri dan sebagainya yang juga bersifat mengatur dan juga mengikat untuk umum. 72

Dengan demikian, maka ciri-ciri pelimpahan wewenang (delegatie) dapat dirangkum sebagai berikut:

- a. Pendelegasian harus dilakukan oleh badan yang berwenang;
- b. Pendelegasian menyebabkan hilangnya wewenang bagi "delegans" dalam jangka waktu yang telah ditentukan;
- c. Delegataris harus bertindak atas nama sendiri, dan oleh karena itu seorang delegataris bertanggung jawab terhadap segala pelaksanaan kekuasaan yang timbul dari pendelegasian kekuasaan itu;
- d. Sub-delegatie baru dapat dilakukan, walaupun tidak diatur dalam peraturan hukum.<sup>73</sup>

Jimly Asshiddiqie, Pokok-Pokok Hukum 72 Tata Negara Indonesia Pasca Reformasi, (Jakarta: Buana Ilmu Populer, 2007), hal  $341.$ <br> $^{73}$  Suwoto, Log.Cit., hal.82-83.

Dalam prakteknya, pelimpahan atau delegasi wewenang dalam bentuk produk-produk yang berupa legislasi (legislation) misalnya dapat dilihat dari sebuah batang tubuh undang-undang, sebagai contoh yang berkaitan dengan penelitian ini adalah Pasal 16 pada ayat (8) Undang Undang Nomor 2 Tahun 1998 tentang Sistem Pendidikan Tinggi yang mengemukakan bahwa: "syarat-syarat dan tata cara pendirian, struktur perguruan tinggi dan penyelenggaraan pendidikan tinggi ditetapkan dengan Peraturan Pemerintah". Dari ketentuan tersebut telah diterbitkan tiga Peraturan Pemerintah dalam waktu berbeda yakni:

- 1. Peraturan Pemerintah Nomor  $30<sub>1</sub>$ Tahun 1990 Tentang Pendidikan Tinggi;
- 2. Peraturan Pemerintah Nomor  $57 -$ Tahun 1998 Tentang Perubahan Peraturan Pemerintah Nomor 30 Tahun 1990 Tentang Pendidikan Tinggi;
- 3. Peraturan Pemerintah No. 60 Tahun 1999 Tentang Pendidikan Tinggi.

57

### **BAB III**

# Sejarah Pengaturan Perguruan Tinggi Negeri Sebagai Badan Hukum Milik Negara

# A. Sejarah Singkat Pendidikan Tinggi di Indonesia

Sejarah lahirnya pendidikan tinggi di Indonesia tidak terlepas dari keinginan pemerintah kolonial Belanda pada tahun 1870 untuk memberlakukan apa yang disebut Etische Politiek di Hindia Belanda, yaitu suatu perubahan sikap Belanda koloninya karena merasa berhutang terhadap budi kepada bumi putera yang telah menyebabkan Nederland dapat membangun dan menjadi makmur. Hal tersebut didorong oleh paham liberal yang melanda Eropa pada waktu itu dengan motonya liberty, egality, dan fraternity yang berdasar pada humanisme.<sup>74</sup>

<sup>&</sup>lt;sup>74</sup> http://www.pts.co.id/, (editing) diakses pada tanggal 19 Maret 2008.

Sejarah pendidikan tinggi di Indonesia dapat ditelusuri tahun 1851, dimana sejak pemerintah kolonial Belanda mendirikan sebuah sekolah yang bertujuan untuk menghasilkan asisten dokter sekolah tambahan. Pelajar di itu mendapatkan pelatihan kedokteran selama dua tahun. Lulusannya untuk melakukan diberikan sertifikat perawatanperawatan tingkat dasar serta mendapatkan gelar Dokter Jawa (Javanese Doctor). Diberi gelar demikian karena dokter ini hanya diberi izin untuk membuka praktek di wilayah Hindia Belanda, terutama di pulau Jawa. Pada tahun 1864, program pendidikan tersebut ditambah waktunya menjadi tiga tahun, dan pada tahun 1875 menjadi 7 tahun. Gelar yang diberikan berubah menjadi Dokter Medis (Medical Doctor).

Pada dasawarsa kedua abad ke-20 di kalangan penganjur politik etis timbul gagasan untuk mendirikan pendidikan tinggi bagi golongan pribumi. Pada tahun 1910 didirikan Perkumpulan Universitas Hindia (Indische Universities Vereeniging) yang bertujuan untuk mendirikan perguruan tinggi, baik melalui Pemerintah atau swasta. Pengambil

59

inisiatifnya mula-mula dari kalangan Indo-Eropa, tetapi kemudian didukung oleh orang-orang pribumi dan Belanda. Pada waktu itu, perguruan tinggi yang telah didirikan meliputi beberapa disiplin ilmu, sastra, kedokteran, hukum, teknik, dan vaitu filsafat.<sup>75</sup>

pemerintah kolonial 1898, tahun Pada mendirikan sekolah baru untuk melatih tenaga medis, vaitu STOVIA (School tot Opleiding von Indische Artsen). Pendidikan di STOVIA berlangsung selama 9 tahun, yaitu 3 tahun setingkat SMP, tiga tahun setingkat SMA, dan tiga tahun lainnya setingkat diploma. Banyak lulusan STOVIA yang kemudian penting  $d$ alam pergerakan memainkan peranan kemerdekaan Indonesia.

kolonial pemerintah 1924 tahun Pada mendirikan Rechts Hogeschool (RHS) yang bertujuan untuk memenuhi tenaga sipil rendahan. RHS inilah yang menjadi cikal-bakal lahirnya Fakultas Hukum

<sup>75</sup> dan Kebudayaan-Sekretariat Pendidikan Departemen Jenderal, Lima Puluh Tahun Pendidikan Di Indonesia, 1995, hal. 32.

Universitas Indonesia (UI).<sup>76</sup> Pada tahun 1927 status diubah menjadi dan nama **STOVIA** Geneeskundige gedung pendidikan Hogeschool  $(GHS)$ . Adapun dan pelatihan kedokteran yang digunakan GHS pada waktu itu adalah gedung Fakultas Kedokteran UI saat ini. Dalam perkembangan selanjutnya, banyak alumni **GHS** kemudian berperan besar yang dalam pendirian Universitas Indonesia.<sup>77</sup>

Setelah kemerdekaan Negara Republik Indonesia dideklarasikan pada tanggal  $17$ Aqustus 1945, didirikan Badan Pendidikan Tinggi Republik Indonesia (BPTRI) di Jakarta. BPTRI memiliki tiga fakultas, yaitu Fakultas Kedokteran dan Farmasi, Fakultas

#### 76 http://id.wikipedia.org/wiki/Universitas Indonesia Sejarah, (editing), diakses pada tanggal 29 Januari 2008.

77 Departemen Pendidikan dan Kebudayaan-Sekretariat Jenderal, ibid, 1995, hal 25-30. Sebelum RHS didirikan terlebih dahulu diawali dengan didirikannya sekolah hukum (Rechts School) pada tahun 1909. Sekolah ini menerima lulusan Sekolah Rendah Eropa atau Eureopeesche Lagere School (ELS), termasuk yang telah mengintegrasikan diri ke sekolah raja. Sekolah ini menggunakan pengantar bahasa Belanda dengan lama belajar 3 tahun. Selanjutnya pada tahun 1924 dibuka RHS yang menerima lulusan Sekolah Menengah Atas atau Algemeene Middlebaar School (AMS)dan Sekolah Tinggi<br>Warga Masyarakat atau Hoogere Burger School(HBS) dengan lama belajar 5 tahun. Pada waktu itu terdapat pula sekolah hukum yang mengkhususkan pada pendidikan pangreh praja dan jaksa yang bernama Opleiding School voor Indische Ambtenaren (OSVIA) yang menerima dengan lama pendidikannya lima tahun. Pada tahun lulusan ELS 1927, OSVIA direorganisasikan menjadi setingkat sekolah menengah atas sehingga menjadi Middlebaar Opleiding School voor Indische Ambtenaren (MOSVIA) dengan lama belajar tiga tahun dan menerima lulusan Meer Uitgebreid Lager Onderwijs (MULO).

Sastra, dan Fakultas Hukum. Pada tahun yang sama, institusi ini berhasil meluluskan 90 orang sebagai dokter.

kembali Ketika tentara kolonial Belanda menguasai Jakarta pada akhir tahun **BPTRI** 1945, Surakarta, Yogyakarta, ke Klaten, dipindahkan Surabaya, dan Malang. Pada tahun 1946 didirikan sebuah Nood Universiteit atau Universitas Sementara di Jakarta. Pada tahun 1947, nama Nood Universiteit diganti menjadi Universiteit van Indonesie (UVI). Akhirnya, setelah Jakarta berhasil diambil alih kembali, Pemerintah mengembalikan BPTRI ke Jakarta Universiteit van dengan dan menggabungkannya menjadi mengganti nama baru Indonesie, dan Universiteit Indonesia (UI).

Pada tahun 1950 UI adalah universitas multi memiliki fakultas Jakarta di yang kampus (Kedokteran, Hukum, dan Sastra); Bogor (Pertanian dan Kedokteran Hewan); Bandung (Teknik, Matematika, dan Ilmu Pengetahuan Alam); Surabaya (Kedokteran dan Kedokteran Gigi); dan Makassar (Ekonomi). Pada tahun Surabaya menjadi Universitas di 1954 kampus Airlangga, di tahun 1955 kampus Makassar menjadi

Pengaturan dalam..., Syamsul Hadi, FH UI, 2008

Universitas Hasanuddin, di tahun 1959 kampus Bandung menjadi Institut Teknologi Bandung (ITB), sementara sekolah Kesehatan Jasmani yang juga terletak di Bandung menjadi bagian dari Universitas Padjadjaran 1960. pada tahun Pada tahun 1964 kampus Bogor menjadi Institut Pertanian Bogor (IPB) dan Fakultas Pendidikan di Jakarta menjadi IKIP Jakarta (sekarang Universitas Negeri Jakarta). Dalam konteks tersebut UI adalah "Ibu" yang melahirkan beberapa universitas. Pada tahun 1965 UI memiliki 3  $(tiqa)$ kampus yang keseluruhannya berada di Jakarta, yaitu kampus Salemba (Kedokteran, Kedokteran Gigi, Ekonomi, Teknik, Ilmu pengetahuan Alam, dan Sekolah Pasca Sarjana), Kampus Rawamangun (Sastra, Hukum, Ilmu Sosial, dan Psikologi) serta kampus Pegangsaan (Kesehatan Masyarakat dan Kedokteran). Sejak berdirinya, UI telah berperan besar dalam pembangunan bangsa. Dengan lulusan yang berkualitas dan staf yang memberikan kontribusi besar terhadap pembangunan bangsa hingga sekarang.<sup>78</sup>

http://id.wikipedia.org/wiki/Universitas Indonesia #Sejarah (editing). diakses pada tanggal 29 Januari 2008.

B. Riwayat Peraturan Pemerintah Di Dalam Perundang-

Undangan Indonesia.

1. Peraturan Pemerintah Berdasarkan Hirarki Peraturan

Perundang-undangan Indonesia

## a. TAP MPRS No. XX/MPRS/1966

Keberadaan Peraturan Pemerintah di dalam hirarki peraturan perundang-undangan Indonesia berdasarkan TAP MPRS No. XX/MPRS/1996 adalah sebagai berikut:

- 1. Bentuk-bentuk Peraturan Perundangan Republik Indonesia menurut Undang-1945 ialah sebagai Dasar Undang berikut:
	- a. Undang-Undang Dasar Republik Indonesia 1945;
	- b. Ketetapan MPR;
	- c. Undang-undang/Peraturan Pemerintah Pengganti Undang-undang;
	- d. Peraturan Pemerintah;
	- e. Keputusan Presiden;
	- f. Dan lain-lainnya.
- dengan sistem konstitusi 2. Sesuai yang dijelaskan dalam seperti Penjelasan autentik Undang-Undang Undag-Undang Dasar  $1945,$ Dasar Republik Indonesia adalah bentuk peraturan perundang-undangan yang yang menjadi dasar dan tertinggi, sumber bagi semua peraturan-peraturan bawahan dalam Negara.
- prinsip Negara 3. Sesuai dengan pula peraturan setiap maka Hukum, bersumber dan perundangan harus berdasar dengan tegas pada peraturan perundangan yang berlaku, yang lebih tinggi tingkatnya.<sup>79</sup>

Republik Indonesia, Ketetapan Majelis Permusyawaratan 79 Rakyat Sementara No. XX/MPRS/1996, Lampiran II. Lihat pula Maria

Berdasarkan ketentuan 2 dan 3 kiranya dapat dipahami bahwa hadirnya sebuah peraturan pemerintah secara tegas harus bersumber dan berdasarkan pada peraturan perundang-undangan yang berlaku, yang lebih tinggi tingkatnya.

### b. TAP MPR No III/MPR/2000

Di  $d$ alam tata urutan peraturan perundang-undangan Republik Indonesia yang berdasarkan pada Pasal 2 Ketetapan MPR No. III/MPR/2000, letak dan kedudukan Peraturan Pemerintah adalah berada dibawah Undang-Undang Pemerintah dan Peraturan Pengganti Undangundang (Perpu), hal ini dikarenakan Perpu tidak lagi setingkat Undang-Undang, ini dapat dilihat melalui data berikut ini:

a. Undang-Undang Dasar 1945;

- b. Ketetapan Majelis Permusyawaratan Rakyat Republik Indonesia;
- c. Undang-Undang;
- d. Peraturan Pengganti Pemerintah Undang-undang (Perpu);
- e. Peraturan Pemerintah;
- f. Keputusan Presiden;
- g. Peraturan Daerah. 80

Perundang-Undangan: Farida Indrati Ilmu Dasar-Dasar dan S, Pembentukannya, (Yogyakarta: Kanisius, 1998), hal. 47.

80 Republik Indonesia, Ketetapan MPR RI Nomor III/MPR/2000 Tentang Sumber Hukum dan Tata Urutan Peraturan Perundang-Undangan, Pasal 2.

65

dalam Pasal 3 Kemudian ditegaskan di ayat (5) Tap MPR tersebut yang menyatakan bahwa "Peraturan Pemerintah dibuat untuk melaksanakan perintah undang-undang". Namun masih menjadi menjalankan untuk bahwa adalah persoalan kedudukan menghiraukan dengan Undang-Undang Perpu yang kedudukan berada diatasnya.

Selanjutnya dalam ketentuan Pasal 4 ayat (1) yang dinyatakan bahwa:

> peraturan tata urutan Sesuai dengan setiap maka perundang-undangan ini, rendah tidak boleh aturan yang lebih aturan hukum yang bertentangan dengan lebih tinggi. 81

maka tersebut, ketentuan Berdasarkan peraturan pemerintah sebagai Peraturan **No MPR** TAP menurut perundang-undangan III/MPR/2000 dibuat untuk melaksanakan perintah bersifat Peraturan Pemerintah Undang-Undang. pelengkap dan terbatas. Peraturan Pemerintah lebih sebagai pelaksana Undang-Undang sudah banyak berisi kaidah-kaidah khusus dari pada sebagai suatu peraturan yang bersifat umum 82.

<sup>&</sup>lt;sup>82</sup> Bagir Manan, Pertumbuhan dan Perkembangan Konstitusi<br>Suatu Negara, (Bandung: Mandar Maju, 1995), hal. 37. 81 Ibid., Pasal 4 ayat (1).

#### Tentang 2004 Tahun 10 Nomor c. Undang-Undang Pembentukan Peraturan Perundang-Undangan

Peraturan kedudukan meninjau Apabila peraturan dalam tata urutan Pemerintah di perundang-undangan yang termuat dalam Pasal  $\overline{7}$ ayat (1) Undang-Undang Nomor 10 Tahun 2004 adalah sebagai berikut:

- a. Undang-Undang Dasar Negara Republik Indonesia Tahun 1945;
- b. Undang-Undang/Peraturan Pemerintah Pengganti Undang-Undang;
- c. Peraturan Pemerintah;
- d. Peraturan Presiden;
- e. Peraturan Daerah, 83

Dari tata urutan di atas terlihat bahwa Peraturan Pemerintah dari berbeda kedudukan sebelumnya yaitu berdasarkan Ketetapan MPR No. Pemerintah  $II/MPR/2000,$ Peraturan letak langsung berada dibawah Undang-Undang/Perpu, di bahwa kedudukan Perpu dilihat dapat sini XX/MPRS/1966. TAP MPRS kembali seperti Peraturan Pemerintah di dalam Pasal 1 butir 5 dinyatakan Tahun 2004 Undang-Undang Nomor 10 secara tegas bahwa "Peraturan Pemerintah adalah Peraturan Perundang-undangan yang ditetapkan

<sup>(1)</sup> Undang-Undang Nomor 10 Tahun 2004 83 Pasal 7 ayat tentang Pembentukan Peraturan Perundang-Undangan, Lembaran Negara Tahun 2004 Nomor 53 Tambahan Lembaran Negara Nomor 4389.

oleh Presiden untuk menjalankan Undang-Undang sebagaimana mestinya".

Berdasarkan ketentuan tersebut dan juga berdasarkan TAP MPRS No. XX/MPRS/1966 dan TAP menquatkan semakin II/MPR/2000  $No.$ **MPR** Peraturan Pemerintah dibuat yang kedudukan | adalah untuk menjalankan Undang-Undang.

# 2. Tata Cara Mempersiapkan Peraturan Pemerintah

Fungsi Peraturan Pemerintah (PP) adalah menyelenggarakan pengaturan lebih lanjut untuk melaksanakan UU sebagaimana mestinya baik yang diperintahkan secara tegas maupun tidak dari suatu UU84. Oleh karena itu diperlukan cara yang tepat dalam melakukan pembentukannya. Di dalam Pasal 24 Tahun 2004 tentang  $10<sup>°</sup>$ Nomor Undang-Undang Perundang-undangan Peraturan Pembentukan

ditegaskan bahwa:

Ketentuan lebih lanjut mengenai tata cara undang-undang, rancangan mempersiapkan

<sup>&</sup>lt;sup>84</sup> Landasan formal konstitusionalnya adalah Pasal 4 ayat<br>(1) UUD Negara RI Tahun 1945. Dasar Hukum UU-nya adalah UU No.<br>10/2004 (UU-P3). Lihat H. A. S. Natabaya, *Sistem Peraturan* (Jakarta: Sekretariat Perundang-Undangan Indonesia, Kepaniteraan Mahkamah Konstitusi RI, 2006), hal. 156.

rancangan peraturan pemerintah pengganti peraturan rancangan  $peme$ undang-undang, rintah, dan rancangan peraturan presiden diatur dengan Peraturan Presiden<sup>85</sup>.

Mengenai ketentuan yang dimaksud di atas Peraturan Presiden 68 Nomor diterbitkan telah 2005 Tata Cara Mempersiapkan tentang Tahun Peraturan Rancangan Undang-Undang, Rancangan Rancangan Pengganti Undang-Undang, Pemerintah Pemerintah, dan Rancangan Peraturan Peraturan Presiden. Untuk mempersiapkan Rancangan Peraturan 39 Peraturan Pemerintah diatur Pasal dalam Presiden tersebut, yang dinyatakan bahwa:

- Peraturan Rancangan penyusunan  $(1)$  Dalam membentuk Pemrakarsa Pemerintah, Panitia Antardepartemen.
- (2) Tata cara tentang pembentukan Panitia pengharmonisasian Antardepartemen, dan penyampaian Rancangan penyusunan, Presiden Peraturan Pemerintah kepada mutandis ketentuan berlaku mutatis dalam Bab II. 86

Pasal 24 Undang-Undang Nomor 10 Tahun 2004 tentang 85 Pembentukan Peraturan Perundang-Undangan, Lembaran Negara Tahun 2004 Nomor 53 Tambahan Lembaran Negara Nomor 4389.

<sup>86</sup> Pasal 39 Peraturan Presiden Nomor 68 Tahun 2005 Tentang Tata Cara Mempersiapkan Rancangan Peraturan Pemerintah Pengganti Rancangan Peraturan Pemerintah, dan Rancangan Undang-undang, Peraturan Presiden.

# C. Riwayat Pengaturan Perguruan Tinggi Negeri Sebagai

Badan Hukum Milik Negara

mengenai pengaturan menelusuri Apabila perlu kiranya melacak peraturan pendidikan tinggi perundang-undangan yang pernah ada. Adapun peraturan riwayat yang berkaitan dengan perundang-undangan sebagai adalah pengaturan perguruan tinggi negeri, berikut:

- Undang-undang Nomor 4 Tahun 1950 tentang  $1.$ Dasar-dasar Pendidikan dan Pengajaran di Sekolah (Lembaran Negara Tahun 1950 Nomor  $550$  :
	- Undang-undang Nomor 12 Tahun 1954 tentang  $2.$ Pernyataan Berlakunya Undang-undang Nomor Tahun 1950 dari Republik Indonesia Dahulu tentang Dasar-dasar Pendidikan dan Untuk Seluruh Sekolah Pengajaran di Tahun 1954 Indonesia (Lembaran Negara Nomor 38, Tambahan Lembaran Negara Nomor  $550;$
	- 1961 Tahun 22 Undang-undang Nomor  $3...$ tentang Perguruan Tinggi (Lembaran Negara Tahun 1961 Nomor 302, Tambahan Lembaran Negara Nomor 2361);
	- Undang-undang Nomor 14 PRPS Tahun 1965 4. Nasional Pendidikan Majelis tentang (Lembaran Negara Tahun 1965 Nomor 80);
	- Undang-undang Nomor 19 PNPS Tahun 1965  $5.$ Pendidikan Sistem tentang Pokok-pokok Nasional Pancasila (Lembaran Negara Tahun 1965 Nomor 81)<sup>87</sup>.

Lihat Ketentuan Penutup Undang-Undang Nomor 2 Tahun 1989 87 Tentang Sistem Pendidikan Nasional, Loc. cit.

Namun setelah berlakunya Undang-undang Nomor Tahun 1998 tentang Sistem Pendidikan Nasional 2 seluruh peraturan perundang-undangan tersebut tidak lagi. Untuk meninjau pengaturan mengenai berlaku perguruan tinggi negeri sebagai badan hukum milik menyajikannya dengan membagi penulis Negara, berdasarkan bagian dan subbagian di bawah ini.

# 1. Undang-Undang Nomor 2 Tahun 1989 Tentang Sistem Pendidikan Nasional

Sebagaimana yang telah dikemukakan di atas, kehadiran Undang-Undang Nomor 2 Tahun 1989 tentang ini adalah untuk Sistem Pendidikan Nasional perundang-undangan menggantikan peraturan sebelumnya. Apabila dikaitkan dengan keberadaan penetapan perguruan tinggi negeri sebagai badan hukum, Undang-Undang ini tidak mengatur secara tegas di dalam batang tubuhnya. Akan tetapi mengenai pendirian perguruan tinggi dirumuskan secara tegas di dalam Pasal 16 ayat (8) yang menyatakan bahwa: "syarat-syarat dan tata cara dan tinggi perguruan struktur pendirian, pendidikan tinggi ditetapkan penyelenggaraan dengan Peraturan Pemerintah".

Pemerintah terbit atau yang Peraturan dibuat untuk menjalankan Undang-undang Nomor 2 1989 tentang Sistem Pendidikan Nasional Tahun

adalah Peraturan Pemerintah Nomor 30 Tahun 1990 Tentang Pendidikan Tinggi.

#### 1990 Tahun 30 Pemerintah Nomor a. Peraturan tentang Pendidikan Tinggi

Peraturan Pemerintah ini ditetapkan pada tanggal 10 Juli 1990. Ketentuan yang mengatur pendirian perguruan tinggi negeri mengenai

sebagaimana yang diperintahkan di dalam Undangtentang Sistem 2 Tahun 1989 Undang Nomor dalam di dinyatakan Nasional, Pendidikan yang  $(2)$  $(1)$  dan 117 ayat ketentuan Pasal isinya sebagai berikut:

- (1) Pendirian Universitas, Institut, dan Sekolah Tinggi yang diselenggarakan Pemerintah ditetapkan dengan oleh Keputusan Presiden atas usul yang diajukan oleh Menteri.
- Politeknik (2) Pendirian Akademi dan yang diselenggarakan oleh Pemerintah Menteri ditetapkan oleh Menteri, Lembaga Pimpinan atau lain mendapat setelah lain Pemerintah Menteri persetujuan tertulis dari bidang yang bertanggung jawab di dan aparatur negara pendayagunaan Menteri Keuangan. 88

<sup>88</sup> Pasal 117 ayat (1) dan (2) Peraturan Pemerintah Nomor 30 Tahun 1990 tentang Pendidikan Tinggi Lembara Negara Tahun 1990 Nomor 38 Tambahan Lembaran Negara Nomor 3859.

Dari ketentuan di atas ditegaskan bahwa pendirian sebuah perguruan tinggi negeri baik Universitas, Institut, dan Sekolah Tinggi yang diselenggarakan oleh Pemerintah ditetapkan dengan Keputusan Presiden atas usul yang diajukan oleh Menteri. Di dalam Peraturan ini juga belum diatur Pemerintah mengenai perguruan tinggi negeri sebagai badan hukum yang diatur melalui Peraturan Pemerintah.

Peraturan pemerintah ini melarang adanya pihak asing untuk mendirikan perguruan tinggi, seperti ditegaskan melalui Pasal 120 ayat (1) yang menyatakan bahwa: "Pihak asing dilarang mendirikan perguruan tinggi atau menyelenggarakan pendidikan tinggi di wilayah Republik Indonesia."

1998 Tahun 57 Pemerintah Nomor b. Peraturan tentang Perubahan Peraturan Pemerintah Nomor 30 Tahun 1990 tentang Pendidikan Tinggi.

Setelah Peraturan Pemerintah Nomor 30 Tahun 1990 tentang Pendidikan Tinggi berlaku tahun, terbit pula Peraturan  $8$ selama 1998 tentang 57 Tahun Nomor Pemerintah Perubahan Peraturan Pemerintah Nomor 30 Tahun 1990 tentang Pendidikan Tinggi.

yang ditetapkan pada tanggal 2 Mei 1998 yang merubah beberapa ketentuan Peraturan Pemerintah Tahun 1990. Ketentuan yang dulunya Nomor 30 melarang pihak asing untuk ikut berperan dalam pendidikan tinggi yaitu Pasal 120 Peraturan Pemerintah Nomor 30 Tahun 1990 kemudian dihapus diganti dengan ketentuan baru, sehingga dan keseluruhan Pasal 120 berbunyi sebagai berikut:

> Perguruan tinggi dan/atau lembaga lain mendirikan negeri dapat di luar Indonesia baru di tinggi perguruan dengan mitra kerja patungan melalui Indonesia.<sup>89</sup>

<sup>120</sup> Peraturan Pemerintah Nomor 57 Tahun 1998 89 Pasal tentang Perubahan Peraturan Pemerintah Nomor 30 Tahun 1990 tentang Pendidikan Tinggi Lembaran Negara Tahun 1998 Nomor 92.

Di dalam penjelasan PP Nomor 57 Tahun 120 Pasal ketentuan 1998 disebutkan bahwa tersebut perlu disesuaikan agar pihak asing juga dapat berperan serta dalam penyelenggaraan sepanjang pelaksanaannya perguruan tinggi, sesuai dengan ketentuan yang berlaku. 90

dalam Pasal 120 ketentuan Perubahan 1990 Nomor 30 Tahun Peraturan Pemerintah tentang Pendidikan Tinggi yang semula melarang pihak asing menyelenggarakan pendidikan tinggi kemudian Republik Indonesia, wilayah di diperbolehkan dalam Peraturan Pemerintah Nomor Peraturan 57 Tahun 1998 tentang Perubahan tentang Tahun 1990 30 Pemerintah Nomor pertimbangan berdasarkan Tinggi, Pendidikan penjelasan yang dalam dimuat sebagaimana menyatakan bahwa:

> Era globalisasi membawa pengaruh dengan meningkatnya hubungan kerja sama antar perubahan dalam bangsa menyebabkan kebijakan Pemerintah Indonesia, termasuk pendidikan. bidang dalam kebijakan Pengaruh yang sangat kuat pada umumnya adalah meningkatkan kualitas sumber daya untuk yang diperlukan selain manusia untuk juga nasional, pembangunan negarapersaingan dari menghadapi negara lain dalam pasar bebas. 91

Penjelasan Peraturan Pemerintah Nomor Tahun 1998, 57 Ibid. 91 Penjelasan Peraturan Pemerintah Nomor 57 Tahun 1998, Ibid.

### 1999 60 Tahun Pemerintah Nomor c. Peraturan Tentang Pendidikan Tinggi

Setelah Peraturan Pemerintah Nomor 57 Peraturan Perubahan tentang 1998 Tahun 1990 tentang Tahun 30 Nomor Pemerintah setahun, berjalan genap Tinggi Pendidikan menetapkan Peraturan Pemerintah Pemerintah Nomor 60 Tahun 1999 tentang Pendidikan Tinggi pada tanggal 24 Juni 1999. Peraturan Pemerintah ini menggantikan Peraturan Pemerintah Nomor 30 tentang Pendidikan Tinggi dan 1990 Tahun 1998 57 Tahun Pemerintah Nomor Peraturan Peraturan Pemerintah Nomor tentang Perubahan 30 Tahun 1990 tentang Pendidikan Tinggi.

Penerbitan Peraturan Pemerintah Nomor 60 bahwa memberikan penegasan 1999 ini Tahun penyelenggaraan perguruan tinggi negeri sebagai badan hukum, hal ini dapat dilihat dalam Pasal 122 dan 123 berikut:

### Pasal 122

(1) Pendirian universitas, institut, dan sekolah tinggi yang diselenggarakan oleh Pemerintah ditetapkan dengan Keputusan Presiden atas usul yang diajukan oleh Menteri.

Pasal 123

- (1) Perguruan tinggi yang diselenggarakan oleh Pemerintah yang telah mampu untuk dikelola secara layak dan dapat ditetapkan status mandiri hukumnya menjadi Badan Hukum yang mandiri.
- (2) Ketentuan-ketentuan mengenai Badan Hukum sebagaimana disebut pada ayat dengan Peraturan ditetapkan  $(1)$ Pemerintah.<sup>92</sup>

61 Tahun 1999 Nomor d. Peraturan Pemerintah Perquruan Tinggi Negeri tentang Penetapan Sebagai Badan Hukum

Berdasarkan Pasal 123 ayat (2) Peraturan 1999 tentang 60 Tahun Pemerintah Nomor kemudian terbit Peraturan Pendidikan Tinggi, 1999 tentang 61 Tahun Pemerintah Nomor Penetapan Perguruan Tinggi Negeri Sebagai Badan Hukum yang ditetapkan pada tanggal 24 Juni 1999 yang waktunya bersamaan dengan terbitnya  $PP$ Nomor 60 Tahun 1999.

<sup>&</sup>lt;sup>92</sup> Pasal 122 ayat (1) dan Pasal 123 ayat (1) dan ayat (2) Peraturan Pemerintah Nomor 60 Tahun 1999 tentang Pendidikan Tinggi Lembara Negara Tahun 1990 Nomor 115 Tambahan Lembaran Negara Nomor 3859.

dalam ketentuan Pasal 1 Peraturan Di tentang 1999 Tahun 61 Nomor Pemerintah Penetapan Perguruan Tinggi Negeri Sebagai Badan tersebut dijelaskan mengenai perguruan Hukum tinggi negeri dan badan hukum sebagai berikut:

- Negeri adalah Tinggi 1. Perguruan perguruan tinggi yang diselenggarakan ini Pemerintah, dalam hal oleh jawab bertanggung yang Departemen atas pendidikan tinggi.
- Perguruan adalah 2. Perguruan Tinggi Tinggi Negeri yang berbentuk Badan Hukum.<sup>93</sup>

Nomor 61 Kemudian Peraturan Pemerintah 1999 tentang Penetapan Perguruan Tinggi Tahun Sebagai Badan Hukum menyatakan bahwa Negeri sebagai tinggi negeri pengaturan perguruan Peraturan dengan ditetapkan badan hukum tersebut tegas ketentuan Secara Pemerintah. terdapat di dalam Pasal 4 khususnya ayat (1). Ketentuan Pasal 4 mengatur sebagai berikut:

> (1) Perguruan Tinggi ditetapkan dengan Peraturan Pemerintah setelah melalui yang pengkajian suatu proses rencana usulan dan mendalam atas

Peraturan Pemerintah Nomor 61 Tahun 1999 93 Pasal  $\mathbf{1}$ tentang Penetapan Perguruan Tinggi Negeri Sebagai Badan Hukum Lembaran Negara Tahun 1999 Nomor 116 Tambahan Lembaran Negara Nomor 3860.

- Pemerintah (2) Peraturan sebagaimana  $(1)$ sekurangdimaksud pada ayat kurangnya memuat:
	- Tinggi Perguruan a. penetapan sebagai badan hukum;
	- b. Anggaran Dasar Perguruan Tinggi;
	- Menteri Keuangan c. penunjukkan untuk wakil Pemerintah selaku pemisahan kekayaan mengawasi negara untuk ditempatkan sebagai Perguruan kekayaan awal pada Tinggi;
	- d. penunjukkan Menteri untuk melakpembinaan Perquruan sanakan Tinggi secara umum.
- ditetapkan dapat untuk (3) Prasyarat sebagai Perguruan Tinggi sebagaimana dimaksud pada ayat  $(1)$ mencakup kemampuan:
	- pendidikan a. menyelenggarakan tinggi yang efisien dan berkualitas;
	- b. memenuhi standar minimum  $kela$ yakan finansial;
	- c. melaksanakan pengelolaan Perquruan Tinggi berdasarkan prinsip ekonomis dan akuntabilitas.
- (4) Tatacara dan persyaratan yang harus Tinggi dipenuhi oleh Perguruan menjadi Perquruan Negeri untuk dimaksud pada Tinggi sebagaimana ayat (3) ditetapkan oleh Menteri. 94

94 Pasal 4 Peraturan Pemerintah Nomor 61 Tahun 1999, Ibid.

- e. Peraturan Pemerintah Yang Mengatur Penetapan Beberapa Perguruan Tinggi Negeri Sebagai Badan Hukum Milik Negara.
	- Peraturan Pemerintah Nomor 152 Tahun 2000 i. tentang Penetapan Universitas Indonesia Sebagai Badan Hukum Milik Negara

Universitas Indonesia (UI) secara didirikan pada Februari 1950 2 resmi dengan Presiden (saat ini disebut rektor) Ir.  $R.P$ Soerachman pertamanya Presiden Tjokroadisoerio. Kantor Indonesia mula-mula Universiteit berkedudukan di Jakarta, tepatnya di gedung Fakultas Kedokteran di Jalan Salemba Raya Nomor 6, kemudian dipindahkan ke salah satu bangunan bekas pabrik madat Jalan Salemba Raya Nomor 4, Jakarta. di Tanggal 2 Februari 1950 kemudian dijadikan kelahiran Universitas Indonesia. hari Tanggal pendirian Universitas Indonesia dimuat di dalam Peraturan Pemerintah Nomor tentang Penetapan 152 Tahun 2000

80

Universitas Indonesia Sebagai Badan Hukum Milik Negara, yang ditetapkan dalam Pasal Universitas sebagai bahwa  $(1)$ 8 avat pendidikan tinggi milik negara lembaga oleh Pemerintah diselenggarakan yang Republik Indonesia sejak 2 Februari 1950.95

ditetapkan menjadi Sebelum perguruan tinggi sebagai badan hukum milik negara, organisasi UI diatur di  $d$ alam Pendidikan Menteri dan Keputusan 0205/0/1995 tentang Nomor Kebudayaan Kerja Universitas Tata dan Organisasi Indonesia<sup>96</sup>. Dalam keputusan tersebut diatur mengenai kedudukan, tugas pokok, fungsi, susunan organisasi, dan tata kerja. Kedudukan UI sebagaimana dalam (1) Keputusan Menteri ayat  $\mathbf{1}$ Pasal Kebudayaan Nomor Pendidikan dan 0205/0/1995, UI adalah perguruan tinggi yang diselenggarakan Departemen Pendidikan dan Kebudayaan, dipimpin oleh Rektor yang

<sup>&</sup>lt;sup>95</sup> Pasal 8 ayat (1) Peraturan Pemerintah Nomor 152 Tahun<br>2000 tentang Penetapan Universitas Indonesia Sebagai Badan Hukum Milik Negara, Lembararan Negara Tahun 2000 Nomor 270.

Penetapan organisasi dan tata kerja UI berdasarkan Persetujuan Menteri Pendayagunaan Aparatur Negara yang dimuat di dalam surat nomor B-384/I/95 tanggal 10 April 1995.

bertanggungjawab langsung dan berada kepada Menteri Pendidikan dan Kebudayaan<sup>97</sup>. Sedangkan dalam ayat (2) bahwa pembinaan oleh fungsional dilakukan secara UI Direktur Jenderal Pendidikan Tinggi<sup>98</sup>.

Pemerintah Berdasarkan Peraturan Tahun 2000 tentang Penetapan 152 Nomor Universitas Indonesia Sebagai Badan Hukum Milik Negara yang ditetapkan pada tanggal 26 Desember 2000, 99 status UI berubah dari negeri menjadi universitas universitas UI negeri otonom. Dengan status ini, untuk menghasilkan tantangan mempunyai berkualitas secara yang lebih lulusan efisien dan transparan. Selain bertujuan UI riset, untuk menjadi universitas menawarkan lebih dari 200 program studi, 12 Doktor dengan Diploma sampai dari fakultas serta Program Pascasarjana yang

Pasal 1 Keputusan Menteri Pendidikan dan Kebudayaan 97 Nomor 0205/0/1995 tentang Organisasi dan Tata Kerja Universitas Indonesia.

Pasal 2 Keputusan Menteri Pendidikan dan Kebudayaan Nomor 0205/0/1995 tentang Organisasi dan Tata Kerja Universitas Indonesia.

<sup>99</sup> Republik Indonesia, Peraturan Pemerintah Nomor 152 Tahun 2000 tentang Penetapan Unversitas Indonesia Sebagai Badan Hukum Milik Negara, Lembaran Negara Tahun 2000 Nomor 270.

terdiri atas sejumlah program kajian lintas disiplin.

Universitas Indonesia Saat ini fakultas dan  $12<sup>°</sup>$ (dua belas) memiliki pascasarjana, dengan jumlah program 27.074 mahasiswa program sarjana  $(S1)$ 8.057  $(D3)$ orang, orang, program diploma  $(D4)$ 14 orang, diploma program 9.706 orang, program pascasarjana  $S2$ pascasarjana S3 960 orang, dan SP1 1.271 Jumlah keseluruhan mahasiswa UI orang. 47.082 orang yang berasal dari dalam dan dari luar negeri.<sup>100</sup>

Peraturan Pemerintah Nomor 153 Tahun 2000 ii. tentang Penetapan Universitas Gadjah Mada Sebagai Badan Hukum Milik Negara

menurut berdirinya, Pada saat Peraturan Pemerintah No. 23 Tahun 1949, Universitas Gadjah Mada (UGM) memiliki 6 yaitu: (1) Fakultas fakultas, (enam) Teknik (di dalamnya termasuk Akademi Ilmu

Departemen Pendidikan Nasional Jenderal Direktorat 100 Pendidikan Tinggi, Direktori Perguruan Tinggi Negeri di Indonesia, 2006, hal. 55-61.

Ukur dan Akademi Pendidikan Guru Bagian Ilmu Alam dan Ilmu Pasti) ; (2) Fakultas Kedokteran di dalamnya termasuk bagian dan Kedokteran Gigi bagian Farmasi, Akademi Pendidikan Guru bagian Kimia dan Fakultas Pertanian di  $(3)$ Hayat; Ilmu dan Pertanian Akademi dalamya ada Kehutanan; (4) Fakultas Kedokteran Hewan; (5) Fakultas Hukum di dalamnya ada Akademi Ekonomi dan Keahlian Hukum, Keahlian Notariat, Akademi Ilmu Politik dan Akademi Pendidikan Guru Bagian Tatanegara, Ekonomi dan Sosiologi; dan (6) Fakultas Sastra dan Akademi ada dalamnya  $\cup$ di Filsafat Pendidikan Guru bagian Sastra. 101

 $\sqrt{m}$ enjadi ditetapkan  $\mathcal{L}$ Sebelum perguruan tinggi sebagai badan hukum milik negara, organisasi UGM diatur di dalam dan Pendidikan Menteri Keputusan

84

<sup>&</sup>lt;sup>101</sup> Pada saat peresmian berdirinya UGM, Prof. Dr. M. Sardi ditetapkan sebagai Presiden UGM. Pada saat yang sama juga ditetapkan Senat UGM dan Dewan Kurator UGM. Mengenai yang terakhir ini, kepengurusannya terdiri dari ketua (Ketua Kehormatan adalah Sultan Hamengku Buwono IX, sedangkan Ketua adalah Sri Paku Alam VIII, wakil ketua dan anggota. Ini menimbulkan pendapat bahwa<br>ketika UGM lahir, ia memang telah siap untuk meneruskan perjuangan, yaitu meningkatkan martabat manusia Indonesia.

0204/0/1995 tentang Nomor Kebudayaan Kerja Universitas Tata dan Organisasi Gadjah Mada.<sup>102</sup> Dalam keputusan tersebut diatur mengenai kedudukan, tugas pokok, organisasi, dan tata susunan fungsi, Kedudukan **UGM** sebagaimana kerja. Pasal  $\mathbf{1}$ ayat  $(1)$ dalam ditetapkan Pendidikan Menteri dan Keputusan 0204/0/1995 tentang Kebudayaan Nomor Kerja Universitas Tata dan Organisasi Gadjah Mada, UGM adalah perguruan tinggi yang diselenggarakan Departemen Pendidikan dan Kebudayaan, dipimpin oleh Rektor yang dan bertanggungjawab langsung berada kepada Menteri Pendidikan dan Kebudayaan. Sedangkan dalam ayat (2) ditetapkan bahwa pembinaan UGM secara fungsional dilakukan oleh Direktur Jenderal Pendidikan Tinggi.

Universitas Gadjah Mada yang semula tinggi negeri diubah perguruan sebagai tinggi sebagai badan menjadi perguruan tanggal 26 pada milik negara hukum

Penetapan organisasi dan tata kerja UGM berdasarkan 102 Persetujuan Menteri Pendayagunaan Aparatur Negara dimuat di dalam surat nomor B-384/I/95 tanggal 10 April 1995.

Desember 2000 melalui Peraturan Pemerintah Tahun 2000 tentang Penetapan 153 Nomor Badan Sebagai Gadjah Mada Universitas Hukum Milik Negara.<sup>103</sup>

ini Universitas Gadjah Mada Saat dan belas) fakultas  $($ enam memiliki  $-16$ jumlah dengan pascasarjana, program D3 7.028 S1 25.875 orang dan mahasiswa orang.<sup>104</sup>

iii. Peraturan Pemerintah Nomor 154 Tahun 2000 tentang Penetapan Institut Pertanian Bogor Sebagai Badan Hukum Milik Negara

> $(IPB)$ Bogor Pertanian Institut adalah lembaga pendidikan tinggi pertanian secara historis merupakan bentukan yang lembaga-lembaga pendidikan menengah dari kedokteran tinggi pertanian serta dan hewan yang dimulai pada awal abad ke-20 di lembaga-Bogor. Sebelum Perang Dunia II, tersebut pendidikan menengah lembaga

Republik Indonesia, Peraturan Pemerintah Nomor 153 Tahun 103 2000 tentang Penetapan Universitas Gadjah Mada Sebagai Badan Hukum Milik Negara, Lembaran Negara Tahun 2000 Nomor 71. Departemen Pendidikan Nasional Direktorat Jenderal

dikenal dengan nama Middelbare Landbouw School, Middelbare Bosbouw School dan Nederlandsch Indichema Veeartsen School.<sup>105</sup>

Lahirnya IPB pada tanggal  $\overline{1}$ berdasarkan September 1963 Keputusan Menteri Perquruan Tinggi dan Ilmu  $(PTIP)$ Nomor 92/1963 Pengetahuan yang disyahkan oleh/ Presiden kemudian  $R<sub>I</sub>$ No. 279/1965. Pertama dengan Keputusan Pada saat itu, 2 (dua) fakultas di Bogor yang berada dalam naungan UI berkembang menjadi 5 (lima) fakultas, yaitu Fakultas Fakultas Kedokteran Hewan, Pertanian, Fakultas Perikanan, Fakultas Peternakan, dan Fakultas Kehutanan. Pada tahun 1964, lahir Fakultas Teknologi dan Mekanisasi kini menjadi Pertanian yang Fakultas Teknologi Pertanian. 106

Pengaturan dalam..., Syamsul Hadi, FH UI, 2008

<sup>105</sup> http://id.wikipedia.org/wiki/institut pertanian bogor, (editing) diakses tanggal 29 Januari 2008.

<sup>106</sup> Institut Pertanian Bogor dimuat dalam Pendirian Pemerintah Nomor 154 tahun 2000 tentang Penetapan Peraturan Institut Pertanian Bogor Sebagai Badan Hukum Milik Negara, Pasal 2 ayat (1):"Insitut sebagai lembaga pendidikan tinggi pertanian Negara yang diselenggarakan oleh Pemerintah Republik untuk Indonesia sejak 1 September 1963".

ditetapkan menjadi Sebelum perguruan tinggi sebagai badan hukum milik dan tata kerja **IPB** organisasi negara, Menteri dalam Keputusan di diatur Kebudayaan Nomor dan Pendidikan tentang Organisasi dan Tata 0191/0/1995 Institut Pertanian Bogor.<sup>107</sup> Dalam Kerja diatur mengenai tersebut keputusan tugas pokok, fungsi, susunan kedudukan, organisasi, dan tata kerja. Kedudukan IPB sebagaimana ditetapkan dalam Pasal 1 ayat Keputusan Menteri Pendidikan dan  $(1)$ 0191/0/1995 tersebut, Nomor Kebudayaan IPB adalah perguruan tinggi yang bahwa diselenggarakan Departemen Pendidikan dan yang Kebudayaan, dipimpin oleh Rektor langsung dan bertanggungjawab berada kepada Menteri Pendidikan dan Kebudayaan. Sedangkan dalam ayat (2) bahwa pembinaan oleh fungsional dilakukan secara **IPB** Direktur Jenderal Pendidikan Tinggi.

<sup>&</sup>lt;sup>107</sup> Penetapan organisasi dan tata kerja IPB berdasarkan<br>Persetujuan Menteri Pendayagunaan Aparatur Negara yang dimuat di dalam surat nomor B-384/I/95 tanggal 10 April 1995.

Institut Pertanian Bogor yang semula negeri diubah tinggi sebagai perquruan menjadi perguruan tinggi sebagai badan hukum milik negara pada tanggal 26 Desember 2000 melalui Peraturan Pemerintah Nomor 154 Tahun Penetapan Institut Pertanian 2000 tentang Bogor Sebagai Badan Hukum Milik Negara. 108

Institut Pertanian Bogor ini | Saat (delapan) fakultas dan program memiliki 8 jumlah mahasiswa  $S<sub>1</sub>$ dengan pascasarjana, 14.405 orang, D3 6.228 orang, D4 14 orang, pascasarjana S2 2.710 orang, 1.379 dan  $S<sub>3</sub>$ keseluruhan mahasiswa **IPB** Jumlah orang. adalah 24.736 orang<sup>.109</sup>

Peraturan Pemerintah Nomor 155 Tahun 2000 iv. tentang Penetapan Institut Teknologi Bandung Sebagai Badan Hukum Milik Negara

Bandung  $(TTB)$ , Teknologi Institut 1959.<sup>110</sup> Maret  $\overline{2}$ tanggal pada didirikan

Pengaturan dalam..., Syamsul Hadi, FH UI, 2008

<sup>&</sup>lt;sup>108</sup> Republik Indonesia, Peraturan Pemerintah Nomor 154 Tahun 2000 tentang Penetapan Institut Pertanian Bogor Sebagai Badan Hukum Milik Negara, Lembaran Negara Tahun 2000 Nomor 272.

Departemen Pendidikan Nasional, Direktorat Jenderal 109 Pendidikan Tinggi, Op. cit, 2006, hal.83-87.

<sup>110</sup> Pendirian ITB dimuat di dalam Peraturan Pemerintah Nomor 155 Tahun 2000 tentang Penetapan Insitut Teknologi Bandung Sebagai Badan Hukum Milik Negara, Pasal 12 ayat (1): "Insitut diresmikan pada tanggal 2 Maret 1959 sebagai wujud kepeloporan  $da$ lam penyelenggaraan pendidikan tinggi teknik di Indonesia sejak 1920".

Pendirian ITB dalam suasana penuh dinamika mengemban misi pengabdian ilmu pengetahuan dan teknologi, yang berpijak pada kehidupan bumi sendiri bagi kehidupan dan nyata di pembangunan bangsa yang maju dan bermartabat. Kampus utama ITB saat ini merupakan lokasi  $(Technische$ tinggi teknik sekolah dari Hoogeschool) pertama di Indonesia. Walaupun masing-masing institusi pendidikan tinggi yang mengawali ITB memiliki karakteristik dan memberikan masing-masing, semuanya misi pengaruh dalam perkembangan yang menuju pada pendirian ITB. 111

menjadi ditetapkan Sebelum perguruan tinggi sebagai badan hukum milik negara, organisasi dan tata kerja Insitut  $dalam$ diatur di Bandung Teknologi Pendidikan dan Menteri Keputusan 0207/0/1995 tentang Nomor Kebudayaan Institut Kerja Organisasi dan Tata

http://www.itb.ac.id/about itb/, diakses 29 Januari 2008.  $111<sub>1</sub>$
Bandung. 112 Dalam keputusan Teknologi tersebut diatur mengenai kedudukan, tugas dan pokok, fungsi, susunan organisasi, sebagaimana **ITB** tata Kedudukan keria. dalam Pasal  $\mathbf{1}$ ayat  $(1)$ ditetapkan Pendidikan dan Menteri Keputusan 0207/0/1995 tentang Kebudayaan Nomor Kerja Institut Tata Organisasi  $d$ an Teknologi Bandung, adalah perguruan tinggi yang diselenggarakan Departemen Pendidikan dan Kebudayaan, dipimpin oleh Rektor yang langsung bertanggungjawab berada dan kepada Menteri Pendidikan dan Kebudayaan. Sedangkan dalam ayat (2) bahwa pembinaan oleh dilakukan fungsional IPB secara Direktur Jenderal Pendidikan Tinggi. 113

Teknologi Bandung yang Institut tinggi negeri perguruan sebagai semula diubah menjadi perguruan tinggi sebagai badan hukum milik negara pada tanggal 26

Penetapan organisasi dan tata kerja ITB berdasarkan 112 Persetujuan Menteri Pendayagunaan Aparatur Negara yang dimuat di dalam surat nomor B-384/I/95 tanggal 10 April 1995.

<sup>113</sup> Departemen Pendidikan dan Kebudayaan, Keputusan Menteri Pendidikan dan Kebudayaan Republik Indonesia Nomor 0207/0/1995<br>tentang *Organisasi dan Tata Kerja Institut Teknologi Bandung*, 1995.

Desember 2000 melalui Peraturan Pemerintah 155 Tahun 2000 tentang Penetapan Nomor Institut Teknologi Bandung Sebagai Badan Hukum Milik Negara.<sup>114</sup>

Saat ini Institut Teknologi Bandung memiliki 5 (lima) fakultas dan program pascasarjana, dengan jumlah mahasiswa S1 11.499 orang, pascasarjana S2 2.881 orang, keseluruhan Jumlah orang.  $53$  $S3$ dan Bandung Teknologi mahasiswa Institut adalah 14.433 orang.<sup>115</sup>

Peraturan Pemerintah Nomor 56 Tahun 2003 Sumatera Penetapan Universitas tentang Utara Sebagai Badan Hukum Milik Negara

 $(USU)$ Utara Sumatera Unversitas didirikan pada tanggal 4 Juni 1952 adalah sebuah universitas negeri yang terletak di Universitas Sumatera Utara Kota Medan. adalah salah satu universitas terbaik di pulau Sumatera dan merupakan universitas

Republik Indonesia, Peraturan Pemerintah Nomor 155 Tahun 114 2000 tentang Penetapan Insitut Teknologi Bandung Sebagai Badan Hukum Milik Negara, Lembaran Negara Tahun 2000 Nomor 273.

Direktorat Jenderal  $115$ Departemen Pendidikan Nasional, Pendidikan Tinggi, Loc. cit, 2006, hal.88-91.

negeri tertua di luar Jawa. USU adalah universitas pertama di pulau Sumatera yang mempunyai Fakultas Kedokteran. 116

USU didirikan sebagai Yayasan Universitet Sumatera Utara pada tanggal 4 Juni 1952. Fakultas pertama adalah Fakultas Kedokteran yang didirikan pada 20 Aqustus 1952, yang kini diperingati sebagai hari jadi USU. Presiden Republik Indonesia, Soekarno kemudian meresmikan USU sebagai universitas negeri ketujuh di Indonesia pada tanggal 20 November 1957. Sejarah Universitas Sumatera Utara dimulai Yayasan Universitet dengan berdirinya Sumatera Utara pada tanggal 4 Juni 1952.117 Pendirian yayasan ini dipelopori oleh Gubernur Utara untuk Sumatera memenuhi keinginan masyarakat Sumatera Utara khususnya dan masyarakat Indonesia

<sup>&</sup>lt;sup>116</sup> http://id.wikipedia.org/wiki/Universitas Sumatera Utara,

<sup>(</sup>editing), diakses tanggal 3 Februari 2008.<br><sup>117</sup> Tanggal lahir Universitas Sumatera Utara dimuat dalam Peraturan Pemerintah Nomor 56 Tahun 2003 tentang Penetapan Universitas Sumatera Utara sebagai Badan Hukum Milik Negara Pasal 2 ayat (1): "Dengan Peraturan Pemerintah ini Universitas Sumatera Utara yang didirikan pada tanggal 4 Juni 1952 dan dinegerikan pada tanggal 1 September 1957, ditetapkan sebagai Badan Hukum Milik<br>Negara yang menyelenggarakan pendidikan tinggi".

umumnya. Yayasan ini diurus oleh suatu Dewan Pimpinan yang diketuai langsung oleh Gubernur Sumatera Utara.

menjadi ditetapkan Sebelum perguruan tinggi sebagai badan hukum milik organisasi USU diatur di dalam negara, dan Pendidikan Menteri Keputusan tentang 0208/0/1995 Nomor Kebudayaan Tata Kerja Universitas dan Organisasi Sumatera Utara<sup>118</sup>. Dalam keputusan tersebut diatur mengenai kedudukan, tugas pokok, tata dan organisasi, susunan fungsi, sebagaimana **USU** Kedudukan kerja.  $(1)$ ayat  $\mathbf{1}$ ditetapkan dalam Pasal Pendidikan dan Menteri Keputusan bahwa USU Kebudayaan Nomor 0208/0/1995, yang tinggi perguruan adalah diselenggarakan Departemen Pendidikan dan Rektor yang Kebudayaan, dipimpin oleh langsung bertanggungjawab berada dan kepada Menteri Pendidikan dan Kebudayaan. Sedangkan dalam ayat (2) bahwa pembinaan

<sup>&</sup>lt;sup>118</sup> Penetapan organisasi dan tata kerja USU berdasarkan<br>Persetujuan Menteri Pendayagunaan Aparatur Negara yang dimuat di dalam surat nomor B-384/I/95 tanggal 10 April 1995.

fungsional dilakukan oleh USU secara Direktur Jenderal Pendidikan Tinggi.

Universitas Sumatera Utara yang semula sebagai perguruan tinggi negeri diubah menjadi perguruan tinggi sebagai milik negara berdasarkan hukum badan Peraturan Pemerintah Nomor 56 Tahun 2003 Universitas Penetapan Sumatera tentang Utara Sebagai Badan Hukum Milik Negara. 119

Saat ini universitas Sumatera Utara (sepuluh)  $10$ dan memiliki program pascasarjana dengan jumlah mahasiswa  $S1$ 20.208 orang, D3 4.843 orang,  $D4$  1.187 orang, S2 1.544 orang, S3 102 orang, dan 450 orang. Jumlah keseluruhan SP1 mahasiswa Unversitas Sumatera Utara adalah 28.344 orang.<sup>120</sup>

Peraturan Pemerintah Nomor 6 Tahun 2004 vi. tentang Penetapan Universitas Pendidikan Indonesia Sebagai Badan Hukum Milik Neqara

> Pendidikan Indonesia Universitas didirikan pada tanggal 20 Oktober  $(UPI)$

<sup>&</sup>lt;sup>119</sup> Republik Indonesia, Peraturan Pemerintah Nomor 56 Tahun 2003 tentang Penetapan Universitas Sumatera Utara Sebagai Badan Hukum Milik Negara.

Departemen Pendidikan Nasional, Direktorat Jenderal 120 Pendidikan Tinggi, loc. cit, 2006, hal. 9-13.

1954 di Bandung, diresmikan oleh Menteri Muhammad Mr. Pengajaran Pendidikan Yamin<sup>121</sup>. Semula bernama Perguruan Tinggi Pendidikan Guru (PTPG), didirikan dengan latar belakang sejarah pertumbuhan bangsa, yang menyadari bahwa upaya mendidik dan bagian merupakan mencerdaskan bangsa penting dalam mengisi kemerdekaan.

Seiring dengan kebijakan pemerintah pendidikan tinggi yang di bidang memberikan perluasan mandat bagi lembaga pendidikan tenaga kependidikan (LPTK) yang harus mampu mengikuti tuntutan perubahan serta mengantisipasi segala kemungkinan di masa datang. Untuk itu IKIP Bandung diubah menjadi Universitas Pendidikan Indonesia melalui Keputusan Presiden Nomor 124 Tahun 1999 tanggal 7 Oktober 1999.

menjadi ditetapkan Sebelum hukum perguruan tinggi sebagai badan

<sup>121</sup> Pendirian Universitas Pendidikan Indonesia dimuat dalam Peraturan Pemerintah Nomor 6 Tahun 2004 tentang Penetapan Pasal Badan Hukum Milik Univeresitas Pendidikan Indonesia Sebagai 2 ayat (1): "Unversitas Pendidikan Indonesia yang Negara, didirikan pada tanggal 20 Oktober 1954, ditetapkan sebagai Badan Hukum Milik Negara yang menyelenggarakan Pendidikan Tinggi".

milik negara, organisasi UPI diatur di Menteri Pendidikan Keputusan dan dalam 0281/0/1999 Nomor tentang Kebudavaan Tata Kerja Universitas Organisasi dan Indonesia.<sup>122</sup> Dalam Pendidikan keputusan tersebut diatur mengenai kedudukan, tugas pokok, fungsi, susunan organisasi, dan Kedudukan UPI sebagaimana tata kerja. Pasal ditetapkan  $dalam$  $\mathbf{1}$ ayat  $(1)$ Pendidikan Menteri dan Keputusan Nomor 0281/0/1999, bahwa UPI Kebudayaan perguruan tinggi yang adalah diselenggarakan Departemen Pendidikan dan Kebudayaan Republik Indonesia yang berada bertanggungjawab langsung di bawah dan kepada Menteri Pendidikan dan Kebudayaan Republik Indonesia. Sedangkan dalam ayat (3) ditetapkan bahwa UPI secara fungsional dibina oleh Direktur Jenderal Pendidikan Pendidikan dan Departemen Tinggi, Kebudayaan.<sup>123</sup>

Penetapan organisasi dan tata kerja UPI berdasarkan 122 Menteri Negara Koordinator Bidang Pengawasan Persetujuan Pembangunan dan Pendayagunaan Aparatur Negara yang dimuat di dalam surat nomor 482/MK.WASPAN/10/1999 tanggal 13 Oktober 1999.

<sup>123</sup> Pasal 1 Keputusan Menteri Pendidikan dan Kebudayaan Nomor Organisasi dan Tata Kerja Universitas 0281/0/1999 tentang Pendidikan Indonesia.

jangkauan dalam Untuk memperluas mendukung pembangunan nasional, UPI harus berkiprah. dan sendiri berdiri mampu Kebulatan tekad ini menumbuhkan keyakinan kemampuan yang telah dimilikinya. akan kepada keyakinan ini memberi Tekad pemerintah bahwa UPI telah dapat berdiri sendiri dan dapat diberikan tanggung jawab yang lebih besar. Dengan kepercayaan ini, melalui Peraturan Pemerintah Nomor 6 Tahun Universitas Penetapan 2004 tentang Pendidikan Indonesia sebagai Badan Hukum dan Milik Negara, UPI diberi otonomi menjadi Perguruan Tinggi Negeri Sebagai Badan Hukum Milik Negara. Dalam Pasal 2 bahwa Unversitas disebutkan ayat  $(1)$ Pendidikan Indonesia yang didirikan pada tersebut, Oktober 1954 20 tanggal Milik Badan Hukum ditetapkan sebagai Negara.<sup>124</sup>

Pendidikan Universitas ini Saat Indonesia memiliki 6 (enam) fakultas dan

Pengaturan dalam..., Syamsul Hadi, FH UI, 2008

Republik Indonesia, Peraturan Pemerintah Nomor 6 Tahun 124 2004 tentang Penetapan Universitas Pendidikan Indonesia Sebagai Badan Hukum Milik Negara, Lembaran Negara Tahun 2004 Nomor 13.

program pascasarjana dengan jumlah mahasiswa program sarjana  $(S1)$ 17.569 orang, program diploma  $4.424$  $(D2)$ orang, 706 orang, program pascasarjana  $(S2)$ D<sub>3</sub> 1.233 orang, dan program pascasarjana (S3) Jumlah keseluruhan mahasiswa 557 orang. UPI adalah 23.989 orang.<sup>125</sup>

vii. Peraturan Pemerintah Nomor 30 Tahun 2006 Penetapan Universitas Airlangga tentang Sebagai Badan Hukum Milik Negara

Airlangga  $(Unair)$ Universitas Peraturan Pemerintah dengan didirikan Tahun 1954 tentang Pendirian Nomor 57 Universitas Airlangga, dan diresmikan oleh Ir.Soekarno Presiden Republik Indonesia tanggal 10 November 1954 bertepatan dengan peringatan Hari Pahlawan kesepuluh.<sup>126</sup> Nama pendiri oleh para Airlangga dipilih sebagai suatu Airlangga Universitas perwujudan penghormatan terhadap seorang

Direktorat Jenderal 125 Pendidikan Nasional, Departemen Pendidikan Tinggi, loc cit, 2006, hal. 79-82.

<sup>126</sup> Tanggal lahir Universitas Airlangga dimuat dalam Pasal 3 Peraturan Pemerintah Nomor 30 Tahun 2006 tentang Penetapan Universitas Airlangga Sebagai Badan Hukum Milik Negara, bahwa:" Nama Universitas adalah Unversitas Airlangga yang didirikan pada tanggal 10 Novewmber 1954 berdasarkan Peraturan Pemerintah Nomor 57 Tahun 1954 tentang Pendirian universitas Airlangga".

Pahlawan yang sekaligus sebagai Raja Bangsa Indonesia di masa lampau pada abad yang bernama Prabu Airlangga, yang IX memerintah kerajaan di Jawa Timur hingga wilayahnya mencapai Indonesia Timur.

menjadi ditetapkan Sebelum perguruan tinggi sebagaibadan hukum milik negara, organisasi Unair diatur di dalam Pendidikan dan Menteri Keputusan tentang 0192/0/1995 Nomor Kebudayaan Universitas Keria Organisasi dan Tata Airlangga.<sup>127</sup> tersebut keputusan Dalam diatur mengenai kedudukan, tugas pokok, dan tata susunan organisasi, fungsi, kerja. Kedudukan Unair sebagaimana dalam Menteri ayat  $(1)$ Keputusan Pasal  $\mathbf{1}$ Nomor Kebudayaan Pendidikan dan 0192/0/1995, Unair adalah perguruan tinggi yang diselenggarakan Departemen Pendidikan dan Kebudayaan, dipimpin oleh Rektor yang langsung berada bertanggungjawab dan kepada Menteri Pendidikan dan Kebudayaan.

<sup>&</sup>lt;sup>127</sup> Penetapan organisasi dan tata kerja USU berdasarkan<br>Persetujuan Menteri Pendayagunaan Aparatur Negara yang dimuat di dalam surat nomor B-384/I/95 tanggal 10 April 1995.

Sedangkan dalam ayat (2) ditetapkan bahwa pembinaan Universitas Airlangga secara fungsional dilakukan oleh Direktur Jenderal Pendidikan Tinggi.

Universitas Airlangga yang semula sebagai perguruan tinggi negeri diubah menjadi perguruan tinggi sebagai badan hukum milik negara pada tanggal  $14$ 2006 berdasarkan Peraturan September Tahun 2006 tentang Pemerintah Nomor 30 Penetapan Universitas Sumatera Utara Sebagai Badan Hukum Milik Negara.

Saat ini Universitas Airlangga memiliki 11 (sebelas) fakultas dan program pascasarjana dengan jumlah mahasiswa program sarjana (S1) 14.200 orang, program diploma (D3) 4.167 orang, program pascasrjana  $(S2)$ 578 orang, program pascasarjana (S3) 58 orang, dan SP1 436 orang. Jumlah keseluruhan mahasiswa Unair adalah 19.439 orang.  $^{128}$ 

<sup>128</sup> Departemen Pendidikan Nasional, Direktorat Jenderal Pendidikan Tinggi, loc cit, 2006, hal. 131-135.

# 2. Undang-Undang Nomor 20 Tahun 2003 tentang Sistem Pendidikan nasional

Perkembangan pengaturan mengenai perguruan tinggi negeri sebagai badan hukum tidak berhenti Sistem pendidikan Pemerintah. Peraturan pada nasional yang dulunya dijalankan melalui Undang-1989 tentang Sistem  $\overline{2}$ Tahun Undang Nomor Pendidikan Nasional yang masih mengacu pada UUD 1945 asli, saat ini telah diganti dengan Undang-20 Tahun 2003 Sistem Nomor tentang Undang Pendidikan Nasional<sup>129</sup> yang mengacu kepada UUD 1945  $\Box$ perubahan.

Ketentuan mengenai perguruan tinggi sebagai batang tubuh hukum dicantumkan melalui badan undang-undang tersebut melalui Pasal 53 Undang-Undang Nomor 20 Tahun 2003 yang isinya sebagai berikut:

> dan/atau satuan  $(1)$ Penyelenggara pendidikan formal yang didirikan oleh Pemerintah atau masyarakat berbentuk badan hukum pendidikan.

<sup>129</sup> Republik Indonesia, Undang-Undang Nomor 20 Tahun 2003 tentang Sistem Pendidikan Nasional, Lembaran Negara Tahun 2003 Nomor 78, Tambahan Lembaran Negara Nomor 4301.

- Badan hukum pendidikan sebagaimana  $(2)$ dimaksud pada ayat  $(1)$ berfungsi memberikan pelayanan pendidikan kepada peserta didik.
- Badan hukum pendidikan sebagaimana  $(3)$ dimaksud pada ayat  $(1)$ berprinsip nirlaba dan dapat mengelola dana secara mandiri untuk memajukan satuan pendidikan.
- $(4)$ Ketentuan tentang badan hukum pendidikan diatur dengan undangundang tersendiri.<sup>130</sup>

Dalam penjelasan Pasal 52 ayat (1) Undang-Undang Nomor<sub>20</sub> Tahun 2003 tentang Sistem Pendidikan Nasional disebutkan bahwa: "Badan hukum pendidikan dimaksudkan landasan sebagai hukum bagi penyelenggara dan/atau satuan pendidikan, antara lain, Hukum berbentuk Badan Milik Negara  $(BHMN)$ ". <sup>131</sup>

Berdasarkan Pasal 53 Undang-Undang Nomor 20 Tahun 2003, khususnya ayat (1) dan ayat (4) yang menyebutkan bahwa badan hukum pendidikan diatur melalui Undang-Undang tersendiri, maka pengaturan perguruan tinggi sebagai badan hukum milik negara yang semula diatur dengan Peraturan Pemerintah Nomor 60 Tahun 1999 tentang Pendidikan Tinggi dan

<sup>&</sup>lt;sup>130</sup> Republik Indonesia, Undang-Undang Nomor 20 Tahun 2003 Tentang Sistem Pendidikan Nasional (Lembaran Negara Nomor 78 Tahun 2003), Pasal 53.

<sup>131</sup> Ibid., Penjelasan Pasal 53 ayat (1).

Peraturan Pemerintah Nomor 61 Tahun 1999 tentang Penetapan Perguruan Sebagai Badan Hukum Milik, akan diganti melalui Undang-Undang tentang badan hukum pendidikan.

### 3. Rancangan Undang-Undang Badan Hukum Pendidikan

Undang-Undang Perwujudan amanat Pasal 53 Nomor 20 Tahun 2003 tentang Sistem Pendidikan Nasional ini adalah perlunya pengaturan tersendiri mengenai badan hukum pendidikan. Untuk itu telah disiapkan Rancangan Undang-Undang tentang Badan Hukum Pendidikan yang dalam Pasal 1 ketentuan umum memberi pengertian badan hukum pendidikan sebagai berikut :

- Badan hukum pendidikan adalah badan  $1$  . hukum yang menyelenggarakan pendidikan formal.
- $2.$ Badan Hukum Pendidikan Pemerintah yang selanjutnya disebut BHPP adalah badan hukum pendidikan yang didirikan oleh Pemerintah.
- Pemerintah Hukum Pendidikan  $3.$ Badan Daerah yang selanjutnya disebut BHPPD adalah badan hukum pendidikan yang didirikan oleh pemerintah daerah.
- Badan Hukum Pendidikan Masyarakat yang 4. selanjutnya disebut BHPM adalah badan hukum pendidikan yang didirikan oleh masyarakat.

5. Pendiri adalah Pemerintah, Pemerintah Daerah. atau masyarakat vang mendirikan badan hukum pendidikan. 132

Selanjutnya mengenai pendirian perguruan tinggi sebagai badan hukum diatur secara berbeda. Untuk pendirian badan hukum pendidikan yang berupa Badan Hukum Pendidikan Pemerintah (BHPP) diatur melalui Peraturan Pemerintah, kemudian untuk Badan yang diatur melalui Daerah Hukum Pendidikan Peraturan Kepala Daerah sedangkan Badan Hukum Pendidikan Masyarakat pendiriannya melalui akta notaris. Ketentuan tersebut secara khusus di atur melalui Pasal 7 Rancangan Undang-Undang tentang Badan Hukum Pedidikan, yang dirumuskan sebagai berikut:

- (1) BHPP didirikan oleh Pemerintah dengan Pemerintah atas usul Peraturan Menteri.
- (2) BHPPD didirikan oleh Pemerintah Daerah peraturan qubernur atau dengan peraturan bupati/walikota.
- (3) BHPM didirikan oleh masyarakat dengan yang disahkan oleh notaris akta Menteri.<sup>133</sup>

Departemen Pendidikan Nasional, "Rancangan Undang-132 Undang tentang Badan Hukum Pendidikan", Draf 10 Juli 2008.  $133$  *Ibid.*, Pasal 9.

Berdasarkan Rancangan Undang-Undang tentang Badan Hukum Pendidikan tersebut, seluruh maka penyelenggaraan pendidikan formal yang meliputi pendidikan dasar, pendidikan menengah, dan pendidikan tinggi harus berbentuk badan pendidikan. hukum Kewenangan dalam pembentukan badan hukum pendidikan akan menjadi diperluas yang berubah tidak hanya dimiliki Pemerintah, tetapi juga Pemerintah Daerah dan masyarakat. pengaturan Sebagai konsekuensinya, pembentukan badan hukum pendidikan diberikan kepada piha-pihak tersebut.

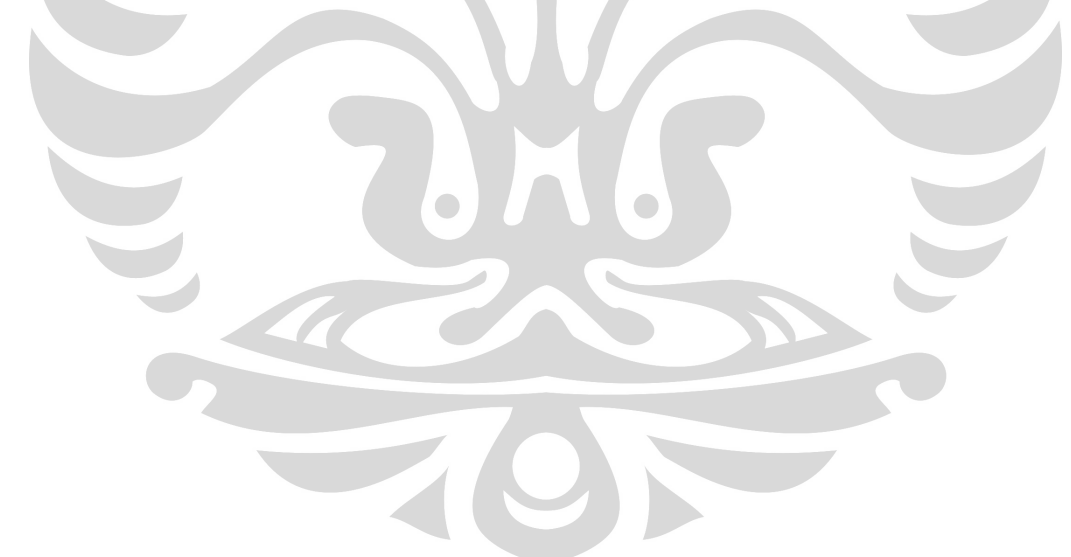

### **BAB IV**

Analisis Pengaturan Pembentukan Perguruan

Tinggi Sebagai Badan Hukum Milik Negara

A. Sinkronisasi Peraturan Pemerintah Nomor 60 Tahun 1999 dan Peraturan Pemerintah Nomor 61 Tahun 1999 Terhadap Undang-Undang Nomor 2 Tahun 1989

Kamus Besar Bahasa Indonesia, Dalam Edisi Ketiga, dituliskan bahwa kata "sinkron" diartikan sebagai a. sesuatu yang terjadi atau berlaku pada waktu yang sama atau serentak; b. sejalan, sejajar, sesuai, atau selaras (dengan). Kata "sinkronisasi"  $\mathbf{L}$ 

diartikan sebagai perihal menyinkronkan, menyerentakkan, atau penyesuaian.<sup>134</sup>

Dengan demikian pengertian "sinkronisasi dan harmonisasi" dalam Pembentukan Perundang-undangan dapat diartikan sebagai suatu upaya suatu kegiatan untuk menyelaraskan (membuat selaras), dan menyesuaikan (membuat sesuai) antara suatu peraturan perundang-undangan dengan peraturan perundangundangan lain, baik yang bersifat sejajar (horizontal) atau bersifat hierarkhis (vertical).

Sinkronisasi dan harmonisasi dalam pembentukan perundang-undangan harus pula memperhatikan pada latar belakang dan konsep berpikir, serta sistem yang mempengaruhi pembentukan peraturan perundang-undangan tersebut.

Setidak-tidaknya ada 2 aspek yang perlu diharmonisasikan pada waktu menyusuan peraturan perundang-undangan, yaitu yang berkaitan dengan aspek konsepsi materi muatan dan aspek teknik penyusunan peraturan perundang-undangan.

<sup>134</sup> Maria Farida I.S., "Meningkatkan Kualitas Peraturan Perundang-undangan di Indonesia", Jurnal Legislasi Indonesia, Vol. 4 No. 2, Juni 2007, hal. 25.

- $a.$ berkenaan dengan konsep materi yang muatan peraturan perundang-undangan mencakup:
	- (1) Pengharmonisasian konsep materi muatan rancangan peraturan perundangundangan dengan Pancasila. Pancasila merupakan cita hukum  $(rechtsidee)$ . Cita hukumtidak hanya berfungsi sebagai tolak ukur yang bersifat regulatif melainkan iuga sekaliqus dasar bersifat sebagai yang konstitutif;
	- (2) Pengharmonisasian Imateri konsep muatan rancangan peraturan perundangundangan dengan Undang-Undang Dasar. peraturan Materi muatan rancangan perundang-undangan harus diselaraskan dengan ketentuan Undang-Undang Dasar sebagai hukum dasar Negara;
	- (3) Pengharmonisasian rancangan peraturan perundang-undangan asas dengan muatan pembentukan dan asas materi perundang-undangan. UU peraturan 2004 menggolongkan Nomor  $10<sup>°</sup>$ Tahun | perundang-undangan asas operaturan menjadi 3 (tiga) golongan yaitu: asas perundangpembentukan peraturan undangan yang baik (Pasal  $5)$ asas materi muatan (Pasal 6 ayat (1)) dan asas lain sesuai dengan bidang hukum peraturan perundang-undangan yang bersangkutan (Pasal 6 ayat (2));
	- (4) Pengharmonisasian materi muatan perundangperaturan rancangan undangan secara horizontal agar tidak saling tumpang tindih dan tersebut bertentangan, karena hal akan menimbulkan ketidakpastian hukum dan ambiguitas dalam penerapannya;
	- (5) Pengharmonisasian materi muatan rancangan perundangperaturan undangan konvensi/perjanjian dengan internasional;
	- (6) Pengharmonisasian rancangan peraturan putusan perundang-undangan dengan Mahkamah Konstitusi atau Mahkamah

Agung atas pengujian terhadap peraturan perundang-undangan;

- (7) Hal yang tidak kalah penting adalah pengharmonisasian rancangan peraturan perundang-undangan dengan teori hukum, pendapat para ahli  $(dogma)$ , yurisprudensi, hukum adat, normanorma tidak tertulis, rancangan peraturan perundang-undangan, rancangan pasal demi pasal dalam peraturan perundang-undangan yang bersangkutan, dan kebijakan-kebijakan yang terkait dengan peraturan perundang-undangan yang akan disusun.
- Teknik penyusunan h. peraturan perundangundangan baik menyangkut kerangka perundang-undangan, peraturan hal-hal khusus, ragam bahasa dan bentuk peraturan perundang-undangan.<sup>135</sup>

Berdasarkan hal tersebut, maka sinkronisasi dan harmonisasi adalah kegiatan untuk menyelaraskan antara suatu peraturan perundang-undangan dengan peraturan perundang-undangan lain dengan memperhatikan pada latar belakang, konsep berpikir, dan serta sistem yang mempengaruhi pembentukan peraturan perundang-undangan tersebut.

<sup>&</sup>lt;sup>135</sup> Wicipto Setiadi, "Proses Pengharmonisasian Sebagai Upaya Untuk Memperbaiki Kualitas Peraturan Peundang-undangan", Jurnal Legislasi Indonesia, Vol.4 No. 2, Juni 2007, hal. 52.

1. Latar Belakang dan Konsep Berpikir serta Sistem yang Mempengaruhi Pembentukan UU Nomor 2 Tahun 1989

#### a. Latar Belakang dan Konsep Berpikir

Apabila memperhatikan isi kandungan yang terdapat di. dalam batang tubuh beserta penjelasan Undang-Undang Nomor 2 Tahun 1989 tentang Sistem Pendidikan Nasional, maka latar belakang dari pembentukan UU ini paling tidak dilandasi oleh tiga hal. Pertama, melalui pembukaan UUD 1945 yang menyatakan bahwa:

> Perjuangan pergerakan kemerdekaan Indonesia yang telah mengantarkan pembentukan suatu pemerintah negara Indonesia untuk "melindungi segenap<br>bangsa Indonesia dan seluruh tumpah<br>darah Indonesia" serta "memajukan kesejahteraan umum, mencerdaskan kehidupan bangsa, dan ikut melaksanakan ketertiban  $($  dunia yang berdasarkan kemerdekaan, perdamaian abadi dan keadilan sosial" menuntut penyelenggaraan pengembangan dan pendidikan yanq dapat menjamin perkembangan dan kelangsungan kehidupan bangsa Indonesia.<sup>136</sup>

Kedua, Batang Tubuh UUD 1945, yaitu Pasal 31 ayat (2), bahwa Pemerintah

<sup>136</sup> Lihat Pembukaan UUD 1945

mengusahakan dan menyelenggarakan satu sistem pengajaran nasional, yang diatur dengan undangundang. Ketiga, Ketetapan Majelis Permusyawaratan Rakyat Republik Indonesia Nomor II/MPR/ 1978 tentang Pedoman Penghayatan dan Pengamalan Pancasila (Ekaprasetia Pancakarsa).

keseluruhan Dari landasan yang telah disebutkan di atas maka konsep berpikir dari Undang-Undang Nomor 2 Tahun 1989 tentang Sistem Pendidikan Nasional adalah menerapkan sistem pendidikan nasional sebagai alat dan tujuan yang amat penting dalam perjuangan mencapai cita-cita dan tujuan nasional. Sehingga diperlukannya saling keterkaitan antara pendidikan nasional dengan seluruh usaha pembangunan nasional.

## b. Sistem Yang Mempengaruhi

Di dalam penjelasan Undang-Undang Nomor 2 Tahun 1989 tentang Sistem Pendidikan Nasional ini dikemukakan bahwa konsep pemikiran dari pendidikan nasional yang ditetapkan  $d$ alam Undang-undang ini mengungkapkan satu sistem yang:

- a. berakar pada kebudayaan nasional dan berdasarkan Pancasila dan Undang-Undang Dasar 1945 serta melanjutkan meningkatkan pendidikan Pedoman dan Penghayatan dan Pengamalan Pancasila (Ekaprasetia Pancakarsa);
- b. merupakan satu keseluruhan dan dikembangkan untuk ikut berusaha mencapai tujuan nasional;
- c. mencakup, baik jalur pendidikan sekolah maupun jalur pendidikan luar sekolah;
- d. mengatur, bahwa jalur pendidikan sekolah terdiri atas 3 (tiga) jenjang yang masing-masing terbagi  $utama,$ pula dalam jenjang atau tingkatan;
- e. mengatur, bahwa kurikulum, peserta didik dan tenaga kependidikan terutama guru, dosen atau tenaga pengajar merupakan tiga unsur yang tidak dapat dipisahkan dalam kegiatan belajar-mengajar;
- f. mengatur terpusat secara (sentralisasi), namun penyelenggaraan satuan  $dan$ kegiatan pendidikan dilaksanakan secara tidak terpusat (desentralisasi);
- g. menyelenggarakan satuan dan kegiatan pendidikan sebagai tanggung jawab bersama antara keluarga, masyarakat, dan Pemerintah;
- h. mengatur, bahwa satuan dan kegiatan pendidikan yang diselenggarakan oleh Pemerintah dan masyarakat berkedudukan serta diperlakukan dengan penggunaan ukuran yang sama;
- i. mengatur, bahwa satuan dan kegiatan pendidikan yang diselenggarakan oleh masyarakat memiliki kebebasan untuk menyelenggarakannya sesuai dengan ciri atau kekhususan masing-masing sepanjang ciri itu tidak bertentangan dengan Pancasila dasar negara, pandangan hidup bangsa dan ideologi bangsa dan negara; dan
- j. memudahkan peserta didik memperoleh pendidikan yang sesuai dengan bakat,

minat dan tujuan yang hendak dicapai serta memudahkannya menyesuaikan diri dengan perubahan lingkungan. 137

Selain uraian tersebut, di dalam penjelasannya dikemukakan juga bahwa pendidikan keluarga di masukkan sebagai jalur pendidikan luar sekolah yang merupakan salah satu upaya mencerdaskan kehidupan bangsa melalui pengalaman seumur hidup.

Bila uraian di atas dikaitkan dengan pemikiran Maria Farida, yang mengemukakan bahwa apabila suatu peraturan perundang-undangan yang mempunyai latar belakang dan konsep berpikir, serta dipengaruhi oleh sistem yang individualis, tentu akan sangat sukar diselaraskan dengan peraturan perundangundangan yang lain yang mempunyai latar belakang, dan konsep berfikir, serta dipengaruhi oleh sistem kekeluargaan. 138

Melalui pemikiran Maria Farida tersebut dengan melihat latar belakang dan konsep berpikir dari Undang-Undang Nomor 2 Tahun 1989

<sup>137</sup> Lihat Penjelasan Undang-Undang Nomor 2 Tahun 1989 tentang Sistem Pendidikan Nasional.<br><sup>138</sup> Maria Farida, Meningkatkan Kualitas..Op. Cit., hal. 25

tentang Sistem Pendidikan Nasional, penulis berpendapat bahwa UU tersebut menyerap sistem kekeluargaan sebagaimana yang diadopsi dari Pancasila. Dengan demikian, sistem yang dianut ini akan mempengaruhi peraturan pelaksana dari Undang-Undang Nomor 2 Tahun 1989 tentang Sistem Pendidikan Nasional.

2. Latar Belakang dan Konsep Berpikir Peraturan serta Sistem yang Mempengaruhi Pembentukan Peraturan Pemerintah Nomor 60 Tahun 1999 tentang Pendidikan Nasional

Peraturan Pemerintah Nomor 60 Tahun 1999 tentang Pendidikan Nasional merupakan Peraturan Pemerintah pengganti dari Peraturan Pemerintah Nomor 30 Tahun 1990 tentang Pendidikan Tinggi dan Peraturan Pemerintah Nomor 57 Tahun 1998 tentang Perubahan Peraturan Pemerintah Nomor 30 Tahun 1990 tentang Pendidikan Tinggi.

Latar belakang Peraturan pembentukan Pemerintah Nomor 60 Tahun 1999 ini untuk mengatur:

> 1. syarat-syarat dan tata cara pendirian; 2. struktur perguruan tinggi;

- 3. penyelenggarakan pendidikan tinggi yang terdiri atas pendidikan akademik dan pendidikan profesional;
- 4. bentuk-bentuk satuan pendidikan tinggi yang terdiri atas universitas, institut, sekolah tinggi, politeknik, dan akademi;
- 5. jenis gelar dan sebutan, syarat-syarat dan tata cara pemberian perlindungan dan penggunaannya;
- 6. syarat-syarat dan tata cara pengangkatan termasuk penggunaan sebutan guru besar atau profesor;
- 7. kebebasan akademik, kebebasan  $minbar$ akademik, otonomi keilmuan dan otonomi pengelolaan perguruan tinggi;
- 8. hak dan kewajiban mahasiswa;
- 9. pembiayaan;
- 10. pengawasan dan akreditasi; dan
- 11. kerjasama antar perguruan tinggi.

dalam Peraturan Pemerintah Di ini /muncul konsep berpikir tersendiri yaitu, dengan menilai bahwa pendidikan tinggi sebagai sistem tersendiri meskipun merupakan bagian dari sistem pendidikan nasional.<sup>140</sup> Oleh karena itu, pendidikan tinggi dengan mudah menyesuaikan diri dapat dengan kebutuhan-kebutuhan masyarakat, bangsa, dan negara yang senantiasa mengalami perkembangan, terlebih lagi sebagai perwujudan pembangunan nasional.<sup>141</sup>

Berdasarkan uraian tersebut, apabila latar belakang pembentukan Peraturan Pemerintah Nomor 60 Tahun 1999 tentang Pendidikan Tinggi dibandingkan

<sup>&</sup>lt;sup>139</sup> Penjelasan Peraturan Pemerintah No.60 Tahun 1999 tentang Pendidikan Tinggi  $140$  Ibid.

 $141$  Ibid.

dengan latar belakang pembentukan Peraturan Pemerintah Nomor 30 Tahun 1990 tentang Pendidikan Tinggi, maka tidak terdapat adanya perbedaan. Pemerintah tersebut Kedua Peraturan sama-sama mengatur mengenai pendidikan tinggi. Hal ini jelas dapat dilihat pada penjelasan Peraturan Pemerintah Nomor 30 Tahun 1990 tentang Pendidikan Tinggi, Peraturan bahwa / Pemerintah tersebut mengatur  $m$ engenai:

- 1. syarat-syarat dan tata cara pendirian;
- 2. struktur perguruan tinggi;
- 3. penyelenggaraan pendidikan tinggi yang terdiri atas pendidikan akademik dan pendidikan profesional;
- 4. bentuk-bentuk satuan pendidikan tinggi yang terdiri atas universitas, institut, sekolah tinggi, politeknik, dan akademi;
- 5. jenis gelar dan sebutan, syarat-syarat dan tata cara pemberian, perlindungan dan penggunaannya;
- 6. syarat-syarat dan tata cara pengangkatan termasuk penggunaan sebutan guru besar atau profesor;
- 7. kebebasan akademik, kebebasan mimbar akademik, otonomi keilmuan dan otonomi pengelolaan perguruan tinggi;
- 8. hak dan kewajiban mahasiswa;
- 9. pembiayaan;
- 10. pengawasan dan akreditasi; dan
- 11. kerjasama antar perguruan tinggi.<sup>142</sup>

<sup>142</sup> Lihat Penjelasan Peraturan Pemerintah Nomor 30 Tahun 1990 tentang Pendidikan Tinggi.

Akan tetapi mengenai konsep berpikir dari Peraturan Pemerintah Nomor 30 Tahun 1990 sama sekali tidak disinggung. Oleh karena itu, menurut penulis konsep berpikir dari Peraturan Pemerintah Tahun 1990 tentang Pendidikan Tinggi Nomor 30 adalah sama dengan konsep berpikir Undang-Undang  $\overline{2}$ Nomor Tahun 1989 tentang Sistem Pendidikan Nasional.

Peraturan Pemerintah Nomor 60 Tahun 1999 tentang Pendidikan Tinggi juga sebagai pengganti Peraturan Pemerintah Nomor 57 Tahun 1998 tentang Perubahan Peraturan Pemerintah Nomor 30 Tahun 1990 tentang Pendidikan Tinggi. Untuk mengetahui latar belakang dan konsep berpikir pembentukan Peraturan Pemerintah Nomor 57 tahun 1998 tersebut. dapat dicermati di dalam penjelasannya, disebutkan bahwa dengan adanya tekanan dari globalisasi dunia, yang akhirnya diperlukan peningkatan mutu sumber daya manusia yang tidak hanya untuk nasional tetapi pembangunan juga menghadapi persaingan dari negara-negara lain dalam pasar bebas.<sup>143</sup> Sebagai gambaran, dari segi pendidikan

Penjelasan Peraturan Pemerintah Nomor 57 Tahun 1998 143 tentang Perubahan Peraturan Pemerintah Nomor 30 Tahun 1990 tentang Pendidikan Tinggi.

yang erat hubungannya dengan kualitas sumber daya manusia, ternyata hingga tahun 1993, 80% rakyat Indonesia baru mencapai pendidikan setaraf sekolah dasar, bahkan tidak menamatkannya. 144

Selain itu, konsep berpikir dari Peraturan Pemerintah Nomor 57 Tahun 1998 tentang Perubahan Peraturan Pemerintah Nomor 30 Tahun 1990 tentang Pendidikan Tinggi adalah terjadinya perubahan mengenai kerja sama dengan pihak asing dalam mendirikan perguruan tinggi. Semula di dalam Peraturan Pemerintah Nomor 30 Tahun 1990, kerja asing tidak diperbolehkan. sama dengan pihak dengan diterbitkannya Peraturan Kemudian<sup>®</sup> Pemerintah Nomor 57 Tahun 1998, kerja sama dengan pihak asing menjadi diperbolehkan.

Begitu juga halnya dengan Peraturan Pemerintah Nomor 60 Tahun 1999 tentang Pendidikan Tinggi yang kemudian memasukkan konsep berpikir Peraturan Pemerintah Nomor 57 tahun 1998 yang memperbolehkan pihak asing sebagai mitra kerja sama dalam mendirikan perguruan tinggi.

<sup>144</sup> Yusril Ihza Mahendra, Dinamika Tatanegara Indonesia: Kompilasi Aktual Masalah Konstitusi Dewan Perwakilan dan Sistem Kepartaian, (Jakarta: Gema Insani Press, 1996), hal 51.

3. Latar Belakang dan Konsep Berpikir serta Sistem yang Mempengaruhi Pembentukan Peraturan Pemerintah Nomor 61 Tahun 1999

Peraturan Pemerintah Nomor 61 Tahun 1999 tentang Penetapan Perguruan Tinggi Negeri Sebagai Badan Hukum lahir berdasarkan ketentuan Peraturan Pemerintah Nomor 60 tahun 1999 tentang Pendidikan Tinggi pada tanggal yang sama, yaitu 24 Juni 1999. Ketentuan yang dimaksud adalah Pasal 123 ayat (1) dan (2), yakni sebagai berikut:

- (1) Perguruan Tinggi yang diselenggarakan oleh Pemerintah yang telah mampu dan  $l$ ayak $\vert$ untuk dikelola secara mandiri dapat ditetapkan status hukumnya menjadi Badan Hukum yang mandiri.
- (2) Ketentuan-ketentuan mengenai Badan dimaksud pada Hukum sebagaimana ayat  $(1)$ ditetapkan dengan Peraturan Pemerintah.<sup>145</sup>

Apabila mencermati ketentuan Undang-Undang Nomor 2 Tahun 1989 tentang Sistem Pendidikan Nasional, ternyata sama sekali tidak pernah ada ketentuan di tubuhnya dalam batang yang

<sup>145</sup> Pasal 132 Peraturan Pemerintah Nomor 60 Tahun 1999 tentang Pendidikan Tinggi, Loc. Cit.

memerintahkan adanya pengaturan mengenai penetapan perguruan tinggi negeri sebagai badan hukum.

belakang dari pembuatan Peraturan Latar Pemerintah Nomor 61 Tahun 1999 ini dapat diketahui dengan mencermati penjelasannya. Ada 3 hal yang belakang, Pertama, menjadi latar dampak globalisasi berupa perdagangan bebas, membuat negara membutuhkan kemampuan yang cukup untuk dapat bersaing dengan negara-negara lain. Kedua, dampak krisis ekonomi yang meluas menjadi krisis politik, sosial, dan budaya. Ketiga, adanya proses transisi untuk menuju ke arah terbentuknya masyarakat madani yang lebih demoktratis, yang menjunjung tinggi hak-hak asasi manusia.<sup>146</sup>

Dengan latar belakang tersebut, perguruan tinggi negerilah diharapkan mampu diposisikan sebagai kekuatan perubahan, untuk itu konsep berpikir yang diupayakan adalah melalui otonomi dan akuntabilitas perguruan tinggi negeri, dengan kemandirian yaitu upaya pemisahan diri dari Departemen Pendidikan dan Kebudayaan (Departemen Pendidikan Nasional).

<sup>146</sup> Penjelasan Peraturan Pemerintah Nomor 61 Tahun 1999 tentang Penetapan Perguruan Tinggi Negeri Sebagai Badan Hukum.

Dengan demikian Peraturan Pemerintah Nomor 61 tahun 1999 tentang Penetapan Perguruan Tinggi Negeri Sebagai Badan Hukum tidak lagi selaras dengan mempengaruhi Undang-Undang sistem yang Nomor 2 Tahun 1989 tentang Sistem Pendidikan Nasional. Bahkan Peraturan Pemerintah tersebut melahirkan individual-individual perguruan tinggi negeri yang berbentuk badan hukum.

B. Kewenangan Pembentukan Undang-Undang dan Peraturan Pemerintah Sebelum dan Setelah Perubahan UUD 1945.

Penelitian mengenai pembentukan Undang-Undang dan Peraturan Pemerintah sebelum dan setelah perubahan UUD 1945 diperlukan untuk mengetahui mengenai pembentukan sebuah Peraturan Pemerintah berdasarkan Peraturan Pemerintah, atau melacak apakah dibenarkan sebuah Peraturan Pemerintah memerintahkan/mendelegasikan dengan tingkat yang sama atau sederajat.

- 1. Kewenangan Pembentukan Undang-Undang dan Peraturan Pemerintah Oleh Pemerintah Sebelum Perubahan UUD 1945
	- Dasar Hukum  $a<sub>1</sub>$

#### i. Pembentukan Undang-Undang

Di dalam Undang-Undang Dasar Negara Republik Indonesia Tahun 1945 sebelum perubahan Pasal 5 ayat (1) menyebutkan "Presiden bahwa memegang kekuasaan membentuk undang-undang dengan persetujuan Dewan Perwakilan Rakyat". Ketentuan UUD 1945 tersebut menguasakan kepada Presiden memegang kekuasaan untuk di dalam pembentukan Undang-undang.

Kewenangan pembentukan peraturan perundang-undangan oleh Presiden (sebelum perubahan UUD Negara Republik Indonesia  $1945)$ Tahun seringkali dikatakan begitu Pertama, karena Presiden memiliki besar. legislatif, kewenangan kemudian yang memiliki kedua, Presiden turut juga kewenangan eksekutif dalam pembentukan peraturan.

Hal ini disebabkan Negara Republik Indonesia memiliki sistem pemerintahan

yang sama sekali berbeda dari ajaran trias politika Montesquieu, vaitu memisahkan jelas secara kewenangan legislatif, eksekutif, dan yudikatif.

#### ii. Pembentukan Peraturan Pemerintah

Pembentukan Peraturan Pemerintah secara konstitusional terdapat di  $d$ alam UUD Negara Republik Indonesia Tahun 1945, yang dinyatakan dalam Pasal 5 ayat  $(2)$ . "Presiden bahwa menetapkan peraturan pemerintah untuk menjalankan undang-undang sebagaimana mestinya."

Dari riwayat dan catatan Pasal 5 pembentukan ayat  $(2)$ yang diperoleh dari dokumen sidang-sidang Badan Penyelidik Usaha Persiapan Kemerdekaan ataupun Indonesia Panitia Persiapan Indonesia, Kemerdekaan tidak ada penjelasan mengenai nama peraturan yang undang-undang menjalankan ini, kecuali langsung dengan nama peraturan. disebut Apabila demikian, maka kemungkinan besar nama tersebut diperoleh dari nama jenis yang serupa meskipun peraturan ada

beberapa perbedaan yang prinsip, yang sudah ada pada zaman Hindia Belanda sejak berlakunya Indische Staatsregeling pada 1 Januari 1926.<sup>147</sup>

pemerintah ialah Peraturan peraturan untuk "menjalankan" undangundang, dengan perkataan atau lain, peraturan yang diciptakan oleh UUD 1945 secara khusus untuk menjadikan sebuah undang-undang dapat berfungsi sebagaimana misalnya merinci mestinya, ketentuanketentuannya, menentukan lebih laniut ambang batas yang ditetapkannya, menetapkan hal-hal lain yang berada dalam kerangka yang digariskannya, mengatur teknik pelaksanaannya, dan sebagainya. Tentu saja sebagai peraturan yang dapat dalam kekuasaan dibentuk rangka ini, Peraturan Pemerintah reglementer tidak dapat "melampui" Undang-Undang yang dijalankan olehnya. Sebagai kekuasaan yang bersifat di Negara Republik Indonesia khusus ini, kekuasaan reglementer tidak

<sup>147</sup> A. Hamid S. Attamimi, Op. Cit. 1990, hal. 176.

dapat dilaksanakan apabila kekuasaan legislatif belum melaksanakan fungsinya. Dengan perkataan yang lain, kekuasaan membentuk Peraturan Pemerintah tidak dapat berfungsi sebelum berfungsinya kekuasaan pembentukan Undang-Undang yang bersangkutan.<sup>148</sup>

#### Materi Muatan  $\mathbf b$ .

Istilah materi muatan undang-undang ini pertama kali diperkenalkan oleh A. Hamid S. Attamimi dalam Majalah Hukum dan Pembangunan No.  $\overline{3}$ Tahun ke IX. Mei 1979, sebagai terjemahan dari "het eigenaardig onderwerp der  $wet''^{149}$ 

Thorbecke dalam Aantekening OD de Grondwet menjelaskan istilah "het eigenaardig onderwerp der wet" mengatakan:

> Grondwet meminjam pemahaman tentang hanyalah dari orang/badan wet hukum yang membentuknya. Grondwet membiarkan pertanyaan terbuka mengenai apa yang di negara kita harus ditetapkan dengan wet dan apa yang boleh ditetapkan dengan cara lain. Sebagaimana halnya

<sup>&</sup>lt;sup>148</sup> *Ibid.*, hal. 177.

<sup>149</sup> Maria Farida Indrati S, Buku 1, Loc. cit, 2007, hal. 234.
dengan Grondwet-grondwet lainnya, Grondwet (ini pun) berdiam diri (untuk) merumuskan materi muatan yang khas bagi wet (het eigenaardig onderwerp der wet).<sup>150</sup>

Selanjutnya A. Hamid  $S_{\star}$ Attamimi berpendapat bahwa materi muatan sebuah peraturan perundang-undangan negara dapat ditentukan atau tidak, bergantung pada sistem pembentukan peraturan perundang-undangan negara tersebut beserta latar belakang sejarah dan sistem pembagian kekuasaan negara yang negara-negara yang tumbuh menentukan. Di dengan sejarah kekuasaan negara yang mula-mula berada di satu (raja atau kepala tangan negara) dengan kekuasaan mutlak, kemudian terjadi dualisme karena pergeseran kekuasaan yang terbagi antara rakyat dan raja/kepala negara, dan akhirnya terjadi perpindahan titik berat kekuasaan dari rakyat/kepala negara kepada rakyat, maka batas ruang lingkup materi muatan peraturan negara tersebut tidak dapat ditentukan dengan pasti.<sup>151</sup>

<sup>150</sup> A. Hamid S. Attamimi, Op. Cit, hal.205.

 $151$  *Ibid.*, hal.206.

Menurut pendapat Soehino, undang-undang itu selain untuk melaksanakan Undang-Undang Dasar 1945 atau Ketetapan Majelis Permusyawaratan Rakyat, masih banyak materimateri lain yang dapat diatur dengan undangundang. Dalam praktek timbul pula kesulitan untuk menetapkan materi muatan apa saja yang diatur dengan undang-undang. dapat Namun demikian kiranya materi tersebut dapat digolongkan menjadi:

- a. Materi yang menurut Undang-Undang 1945 Dasar harus diatur dengan Undang-undang;
- yang menurut b. Materi Ketetapan Majelis Permusyawaratan Rakyat yang memuat garis-garis besar dalam bidang legislatif harus dilaksanakan dengan undang-undang;
- c. Materi yang menurut ketentuan Undang-undang Pokok, atau Undangtentang Pokok-pokok..... undang harus dilaksanakan dengan Undangundang;
- d. Materi lain yang mengikat umum. seperti: yang membebankan kewajiban kepada penduduk, yang mengurangi kebebasan warganegara, yang memuat keharusan dan/atau larangan.<sup>152</sup>

<sup>&</sup>lt;sup>152</sup> Soehino, Hukum Tatanegara, Teknik Perundang-undangan, (Yogyakarta: Liberty, 1981), hal. 37-38.

Pemahaman tentang Undang-Undang menurut Undang-Undang Dasar 1945 baik sebelum maupun sesudah perubahan menganut pemahaman undangundang yang material (het materiel wetsbegrip). Kenyataan tersebut dapat dilihat dari rumusan UUD 1945 (sebelum dan sesudah perubahan), yang secara normatif merumuskan fungsi pembentukan Undang-Undang dilaksanakan oleh dua lembaga, vaitu Presiden dengan persetujuan Dewan Perwakilan Rakyat, ataupun Dewan Perwakilan Rakyat dengan persetujuan bersama Presiden. Persamaan tersebut dapat dilihat dengan adanya materi muatan yang khas dan berbeda dan antara Undang-Undang, peraturan perundangan-undangan lainnya. Dengan demikian menurut Undang-Undang Dasar 1945 (baik sebelum dan sesudah Perubahan) tidak semua masalah dapat dirumuskan dalam suatu undang-undang, akan tetapi hanya masalah yang mempunyai materi muatan yang khas (yaitu yang termasuk materi muatan undang-undang), yang dapat dirumuskan dalam suatu undang-undang, sedangkan materi muatan sisanya, merupakan materi muatan Keputusan Presiden. 153

<sup>&</sup>lt;sup>153</sup> Maria Farida Indrati S, Pemahaman Tentang Undang-Undang Indonesia Setelah Perubahan Undang-Undang Dasar 1945, Pidato pada

#### i. Materi Muatan Undang-Undang

A. Hamid S. Attamimi berpandangan, bahwa secara garis besar Undang-undang ialah "wadah" bagi sekumpulan materi muatan tertentu, yang itu menurutnya meliputi:

- a.hal-hal yang oleh Hukum Dasar (Batang Tubuh UUD 1945 dan TAP MPR) diminta secara tegas-tegas ataupun tidak untuk ditetapkan dengan Undang-undang;
- b.hal-hal yang menurut asas yang dianut Negara Republik Indonesia sebagai Negara Berdasar Atas atau Rechtstaat diminta Hukum untuk diatur Undangdengan undang;
- c. hal-hal<br>dianut yang menurut asas yang Pemerintah Negara Republik Indonesia yaitu sistem Konstitusi atau Constitutioneel System diminta untuk diatur dengan Undang-undang.<sup>154</sup>

Upacara Pengukuhan Sebagai Guru Besar Tetap dalam bidang Ilmu Hukum Fakultas Hukum Universitas Indonesia, Depok, 2007, hal. 39-40.

<sup>154</sup> A. Hamid S. Attamimi, Hukum Tentang Peraturan Perundang-Undangan dan Peraturan Kebijakan (Hukum Tata Pengaturan), Pidato Purna Bakti Guru Besar Tetap, Depok, FH-UI, 1993, hal. 10.

Dengan demikian menurut A. Hamid

S. Attamimi, materi muatan undang-undang adalah hal-hal:

- 1) yang tegas-tegas diperintahkan oleh UUD dan TAP MPR;
- $2)$  yang mengatur lebih lanjut ketentuan UUD;
- 3) yang mengatur hak-hak (asasi) manusia;
- 4) yang mengatur hak dan kewajiban warga negara;
- 5) yang mengatur pembagian kekuasaan negara;
- 6) yang mengatur organisasi pokok Lembaga-lembaga Tertinggi Negara/Tinggi Negara;
- 7) yang pembagian mengatur wilayah/daerah negara;
- 8) yang mengatur siapa warga negara dan cara memperoleh/kehilangan kewarganegaraan;
- suatu oleh 9)  $\gamma$ ang dinyatakan Undang-Undang untuk diatur oleh Undang-Undang.<sup>155</sup>

Agar tidak menimbulkan salah paham mengenai penggunaan butir-butir tersebut, maka perlu diperhatikan, bahwa kesembilan butir materi muatan tersebut merupakan "pena-pena penguji" (testpennen) untuk peraturan menguji apakah suatu materi perundang-undangan termasuk negara itu

<sup>155</sup> A. Hamid S. Attamimi, log. cit, hal. 218-219.

dalam materi undang-undang atau tidak. Penjabaran butir-butir tersebut tidak menutup kemungkinan berhimpitnya butir yang satu dengan butir yang lain. Oleh suatu Undang-undang mungkin karena itu saja menghimpun lebih dari satu butir sebagai materi muatannya. Namun adanya sekurang-kurangnnya satu butir dari butirbutir tersebut menyebabkan pengaturan harus dilakukan dengan Undang-undang<sup>156</sup>.

### ii. Materi Muatan Peraturan Pemerintah

Materi muatan Peraturan Pemerintah dapat berupa seluruh ketentuan yang tercantum dalam undang-undang yang bersangkutan, baik undang-undang yang bersangkutan ini berupa satu atau pun lebih dari satu undang-undang. Dengan lain, materi muatan perkatan Peraturan Pemerintah ialah seluruh materi yang ada dalam undang-undang yang mendelegasikan. Pertimbangan atau konsiderans pembentukan Pemerintah akan menyatakan Peraturan

<sup>&</sup>lt;sup>156</sup> *Ibid*, hal. 218-219.

undang-undang ataupun berbagai undangundang mana yang "meminta dijalankan" oleh Peraturan Pemerintah tersebut. Dengan demikian, satu undang-undang dapat mendelegasikan perincian pengaturan ketentuan-ketentuan kepada satu atau beberapa Peraturan Pemerintah. Dan sebaliknya, satu Peraturan Pemerintah dapat merupakan wadah pengaturan lebih lanjut ketentuan-ketentuan dari satu atau beberapa undang-undang.<sup>157</sup>

Dari segi materi pengaturannya maka suatu Peraturan Pemerintah tidak dapat mengubah materi yang ada dalam undang-undang yang "dijalankannya", tidak menambah, tidak mengurangi, dan tidak menyisipi sesuatu ketentuan, serta tidak memodifikasi materi dan pengertian yang dalam undang-undang telah ada yang menjadi induknya. Peraturan Pemerintah adalah "wadah" yang disediakan oleh UUD 1945 Pasal 5 ayat (2) untuk menjalankan atau mengatur lebih lanjut suatu atau

 $157$  *Ibid*, hal. 224.

beberapa ketentuan undang-undang. "Garis besar" ketentuan-ketentuan tersebut dimuat dalam Undang-undang yang dibentuk Presiden dengan persetujuan oleh DPR, pernciannya, namun "garis kecilnya" dibentuk oleh Presiden tanpa memerlukan Persetujuan DPR lagi. Ketentuan UUD 1945 Pasal 5 ayat (1) ini dapat dikatakan pendelegasian oleh Undang-undang kepada Peraturan Pemerintah. Pendelegasian tersebut dapat berlangsung meski Undangundang yang bersangkutan tidak menyatakannya dengan tegas-tegas. Suatu kebutuhan pengaturan lebih lanjut yang 'dirasakan perlu' oleh suatu undangundang sudah cukup memberi alasan untuk pembentukan Peraturan Pemerintah.<sup>158</sup>

158 Ibid., hal. 222 2. Kewenangan Pembentukan Undang-Undang dan Peraturan Pemerintah Oleh Pemerintah Setelah Perubahan UUD 1945

a. Dasar Hukum

#### Pembentukan Undang-Undang i. I

Salah satu perubahan substantif telah dilakukan dalam rangka yang Perubahan Pertama UUD 1945 pada Sidang Umum MPR bulan November 1999 yang lalu adalah soal cabang kekuasaan legislatif yang secara tegas dipindahkan dari Presiden ke DPR. Perubahan ini sekaligus menegaskan bahwa UUD 1945 dengan sungguhpemisahan sungguh menerapkan sistem kekuasaan legislatif, eksekutif, dan yudikatif.<sup>159</sup>

**UUD** 1945 Dalam Pasal 5 ayat  $(1)$ ditegaskan bahwa Presiden memegang lama, kekuasaan membentuk undang-undang dengan persetujuan DPR. Sedangkan dalam Pasal 5 ayat (1) UUD 1945 Perubahan ditetapkan: bahwa "Presiden berhak mengajukan

<sup>159</sup> Jimly Asshiddiqie, Konstitusi & Konstitusionalisme Indonesia, (Jakarta: Sekretariat Jenderal dan Kepaniteraan Makamah Konstiusi Indonesia, 2006), hal.314.

rancangan undang-undang kepada Dewan Perwakilan Rakyat." Sebaliknya dalam Pasal 20 ayat (1) UUD 1945 Perubahan dinyatakan: bahwa "Dewan Perwakilan Rakyat memegang kekuasaan membentuk undang-undang. "<sup>160</sup>

## ii. Pembentukan Peraturan Pemerintah

Pembentukan peraturan pemerintah setelah perubahan UUD Negara Republik Indonesia Tahun 1945 masih menggunakan asli dari UUD Negara Republik ketentuan Indonesia Tahun 1945 Pasal 5 ayat  $(2)$ "Presiden bahwa menetapkan peraturan pemerintah untuk menjalankan undang-undang sebagaimana mestinya".

Tetapi ada penambahan mengenai Peraturan pembentukan Pemerintah yaitu berdasarkan dalam Pasal 39 Undang-Undang Nomor 10 Tahun 2004 tentang Pembentukan Perundang-Undangan, Peraturan isinya ditentukan sebagai berikut:

136

<sup>160</sup> Jimly Asshiddiqie, Tata Urut Perundang-Undangan dan Peraturan Daerah, Makalah disampaikan dalam rangka Problema Lokakarya Anggota DPRD se-Indonesia, diselenggarakan di Jakarta, oleh LP3HET, Jum'at, 22 Oktober, 2000.

- (1) Peraturan Pemerintah ditetapkan untuk melaksanakan Undang-Undang;
- (2) Setiap Undang-Undang waiib mencantumkan batas waktu penetapan Peraturan Pemerintah dan peraturan lainnya sebagai pelaksanaan Undang-Undang tersebut;
- (3) Penetapan Peraturan Pemerintah dan peraturan lainnya yang diperlukan dalam penyelenggaraan pemerintahan negara tidak atas permintaan secara tegas dari suatu Undang-Undang dikecualikan dari ketentuan sebagaimana dimaksud pada ayat (2). 161

#### $\mathbf{b}$ . Materi Muatan

Setelah hadirnya UU Nomor 10 Tahun 2004 Pembentukan Peraturan tentang Perundang-Undangan, maka materi muatan setiap peraturan perundang-undangan, ditentukan secara jelas. Hal itu dapat dijelaskan melalui keterangan berikut ini.

i. Materi Muatan Undang-Undang Berdasarkan Undang-Undang Nomor 10 Tahun 2004

Dalam Pasal 8 UU No. 10 Tahun 2004 menyebutkan bahwa materi muatan yang harus

<sup>&</sup>lt;sup>161</sup> Lihat Pasal 39Undang-Undang Nomor 10 Tahun 2004 tentang Pembentukan Peraturan Perundang-undangan.

## diatur dengan Undang-Undang berisi hal-hal

yang:

- a. mengatur lebih lanjut ketentuan Undang-Undang Dasar Negara Republik Indonesia Tahun 1945 yang meliputi:
	- 1. hak-hak asasi manusia;
	- $2. hak$ dan kewajiban warga negara;
	- 3. pelaksanaan dan penegakan kedaulatan negara serta pembagian kekuasaan negara;
	- 4. wilayah negara dan pembagian daerah;
	- 5. kewarganegaraan dan kependudukan;
	- 6. keuangan Negara.
- diperintahkan oleh suatu Undanguntuk Undang diatur dengan Undang-Undang. 162

 $J$ ika mengikuti ketentuan di atas Peraturan Pemerintah dibentuk maka untuk melaksanakan Undang-Undang, sehingga tidak mungkin bagi Presiden untuk menetapkan Peraturan Pemerintah sebelum ada undangundangnya.<sup>163</sup>

 $162$  *Ibid.*, Pasal 8

<sup>&</sup>lt;sup>163</sup> Moh. Kusnardi dan Harmaily Ibrahim, Pengantar Hukum Tata Negara, (Jakarta: Pusat Studi Hukum Tata Negara Fakultas Hukum UI, 1985), hal. 48. Lihat pula pernyataan Bagir Manan & Kuntana<br>Magnar, Beberapa Masalah Hukum Tata Negara Indonesia, (Bandung: Penerbit Alumni, 1993), hal. 41., ia mengatakan "Presiden tidak boleh menetapkan Peraturan Pemerintah untuk melaksanakan UUD, atau Tap MPR. Peraturan Pemerintah hanya untuk melaksanakan Undang-Undang termasuk juga melaksanakan Peraturan Pemerintah Pengganti Undang-undang (PERPU)".

### ii. Materi Muatan Peraturan Pemerintah Berdasarkan Undang-Undang Nomor 10 Tahun 2004

Dalam Pasal 10 UU No. 10 Tahun 2004 dinyatakan bahwa "Materi muatan Peraturan Pemerintah berisi materi untuk menjalankan Undang-Undang sebagaimana mestinva". Peraturan Pemerintah ini menyangkut ' Povoir reglementair' kewenangan yang didasarkan atas kewenangan legislatif yang dimiliki oleh DPR. Karena itu, sifat 'mengatur'  $(regeling)$ dari peraturan pemerintah ini adalah merupakan 'derivat' kewenangan 49 tr untuk atau turunan yang. materi menetapkan undang-undang berada di parlemen (DPR). 164 Kemudian hal oleh Jimly tersebut juga ditegaskan Asshiddiqie bahwa:

> Pada umumnya, Peraturan Pemerintah ditetapkan karena diminta secara karena tegas oleh undang-undang, Peraturan Pemerintah itulah pada dasarnya yang merupakan pelaksana langsung ketentuan undang-undang<sup>165</sup>.

<sup>164</sup> Jimly Asshiddiqie, Konsolidasi Naskah UUD 1945 Setelah Perubahan Keempat, (Jakarta: Pusat Studi Hukum Tata Negara Fakultas Hukum Universitas Indonesia, 2002), hal. 7.

<sup>&</sup>lt;sup>165</sup> Jimly, Perihal Undang-Undang, Op.Cit, 2006, hal. 113.

Berdasarkan hal tersebut, menurut muatan Peraturan penulis, materi sebelum dan setelah baik Pemerintah 1945 adalah sama, **UUD** vaitu perubahan undang-undang menjalankan untuk Hal ini mestinya. sesuai sebagaimana dengan penemu istilah materi muatan yaitu Attamimi yang mengemukakan Hamid  $S$ .  $A.$ bahwa:

140

Materi muatan Peraturan Pemerintah, yakni peraturan yang berfungsi undang-undang menjalankan (dan tentunya juga menjalankan PERPU), lingkupnya tertentu pula karena materi muatan Peraturan Pemerintah terbatas pada materi yang dilimpahkan /didelegasikan oleh undang-undang (dan Perpu) saja.<sup>166</sup>

Jika menggunakan pemikiran penemu istilah materi muatan tersebut, maka materi Peraturan Pemerintah Nomor 60 Tahun muatan 1999 tentang Pendidikan Tinggi telah melebihi kewenangan, karena **PP** batas tersebut lagi pengaturannya melimpahkan kepada Pemerintah Peraturan yaitu, Peraturan Nomor 61 Tahun 1999 Pemerintah tentang Perguruan Tinggi Negeri Penetapan Sebagai Badan Hukum.

<sup>&</sup>lt;sup>166</sup> A. Hamid S. Attamimi, Op. Cit., hal. 236.

Analisis Peraturan Pemerintah Nomor 60 Tahun  $\mathbf{C}$ . 1999 dan Peraturan Pemerintah Nomor 61 Tahun 1999

Apabila mencermati dari lahirnya Pemerintah Nomor 61 Tahun 1999 Peraturan tentang Penetapan Perguruan Tinggi Negeri Sebagai Badan Hukum, ternyata PP tersebut mengikuti jejak Peraturan Pemerintah Nomor 60 Tahun 1999 tentang Pendidikan Tinggi, hal ini dapat diketahui berdasarkan analisis berikut.

Asas Pembentukan Peraturan Pemerintah Nomor i. i Tahun 1999 dan Peraturan Pemerintah 60 Nomor 61 Tahun 1999

Asas-asas pembentukan peraturan perundang-undangan menurut Hamid  $S$ .  $A.$ Attamimi disebut dengan istilah asas-asas perundang-undangan pembentukan peraturan yang patut. Asas-asas tersebut dibagi ke formal  $d$ alam asas-asas dan asas-asas material sebagaimana berikut ini :

Asas-asas formal, dengan perincian:

1. asas tujuan yang jelas; 2. asas perlunya pengaturan; 3. asas organ/lembaga; 4. asas materi muatan yang tepat; 5. asas dapatnya dilaksanakan; dan 6. asas dapatnya dikenali.

Kemudian asas-asas material, dengan perincian berikut:

- 1. asas sesuai dengan Cita Hukum Indonesia dan Norma Fundamental Negara;
- 2. asas sesuai dengan Hukum Dasar Negara;
- 3. asas sesuai dengan prinsipprinsip Negara Berdasar Atas Hukum; dan
- 4. asas sesuai dengan prinsipprinsip Pemerintahan Berdasar Sistem konstitusi.<sup>167</sup>

Apabila asas pembentukan Pemerintah Peraturan Nomor 60 Tahun 1999 tentang Pendidikan Tinggi disinkronkan dengan asas-asas formal sebagaimana yang dikemukakan oleh A. Hamid S. Attamimi yakni asas perlunya pengaturan dan asas materi muatan yang tepat, maka asas pembentukan PP tersebut tidak sesuai dengan asas perlunya pengaturan dan asas materi muatan yang tepat. Hal ini dapat dilihat dalam Pasal 123 ayat (1) PP No. 60 Tahun 1999 yang menyebutkan bahwa "Perguruan tinggi yang diselenggarakan oleh Pemerintah yang

<sup>167</sup> Ibid., hal. 345-346.

telah mampu dan layak untuk dikelola secara mandiri dapat ditetapkan status hukumnya menjadi Badan Hukum yang mandiri". Sedangkan pembentukan PP No. 1999 61 Tahun tentang Penetapan Perquruan Tinggi Sebagai Badan Hukum yang didasarkan pada Pasal 123 ayat (2) PP No. 60 Tahun 1999 tentang Pendidikan Tinggi yang menyatakan bahwa "Ketentuan-Badan ketentuan mengenai Hukum sebagaimana disebut pada ayat  $(1)$ ditetapkan dengan Peraturan Pemerintah". Ketentuaan Pasal 123 tersebut tidak diperintahkan pengaturannya dan materi muatannya tidak diatur di dalam Undang-Udang Nomor 2 Tahun 1989 tentang Sistem Pendidikan Nasional.

tersebut, Sejalan dengan hal 2004 Undang-Undang Nomor  $10$ Tahun tentang Pembentukan Peraturan Perundang-Undangan juga secara tegas mengatur asas-asas pembentukan peraturan perundang-undangan, yaitu di dalam Pasal 5 dinyatakan bahwa dalam membentuk

143

perundang-undangan harus peraturan pada asas Pembentukan berdasarkan Peraturan perundang-undangan yang baik, meliputi:

- a. kejelasan tujuan;
- b. kelembagaan atau organ pembentuk yang tepat;
- c. kesesuaian antara jenis dan materi muatan;
- d. dapat dilaksanakan;
- e. kedayagunaan dan kehasilguna $an:$
- f. kejelasan rumusan; dan
- g. keterbukaan. 168

Apabila dikaitkan dengan asas pembentukan PP No. 60 Tahun 1999 tentang Pendidikan Tinggi dan PP No. 61 Tahun 1999 tentang Penetapan Perguruan Tinggi Sebagai Badan Hukum, maka kedua asas PP tidak sesuai tersebut dengan asas kejelasan tujuan serta kesesuaian antara jenis dan materi muatan.

# ii. Dasar Hukum Pembentukan PP Nomor 60 Tahun 1999 dan PP Nomor 61 Tahun 1999

<sup>&</sup>lt;sup>168</sup> Lihat Pasal 5 Undang-Undang Nomor 10 Tahun 2004 tentang Pembentukan Peraturan Perundang-Undangan.

Dasar hukum dalam pembentukan Peraturan Pemerintah Nomor 60 Tahun 1999 tentang Pendidikan Tinggi adalah sebagai berikut.

(1) Pasal 5 ayat (2) Undang-Undang Dasar 1945

Dalam Pasal 5 ayat (2) Undang-Undang Dasar 1945, disebutkan bahwa "Presiden menetapkan peraturan pemerintah untuk menjalankan undang-undang sebagaimana mestinya". Menurut penulis penggunaan Pasal 5 ayat (2) Undang-Undang Dasar 1945 merupakan syarat yuridis formal, yaitu sebagai pembentukan dasar Peraturan Pemerintah, Sama halnya dengan penggunaan Pasal 20 ayat (1) Undang-Undang Dasar 1945 saat ini.<sup>169</sup>

(2) Undang-undang 1989 Nomor 2 Tahun tentang Sistem Pendidikan Nasional Penggunaan Undang-Undang Nomor 2 Tahun 1989 tentang Sistem Pendidikan

<sup>&</sup>lt;sup>169</sup> Lihat Pasal 20 ayat (1) Undang-Undang Dasar 1945 bahwa "Dewan Perwakilan Rakyat memegang kekuasaan membentuk undangundang".

Nasional menurut penulis adalah pelaksanaan syarat yuridis materil, yaitu perintah pelaksanaan untuk lingkup yang lebih kecil. Akan tetapi Undang-undang Nomor 2 Tahun 1989 tidak mendelegasikan mengenai perlu adanya pengaturan penetapan perguruan tinggi negeri sebagai badan hukum.

Dasar hukum pembentukan Peraturan Pemerintah Nomor 61 Tahun 1999 tentang Penetapan Perguruan Tinggi Negeri Badan Sebagai Hukum disebutkan bahwa landasan hukum dalam kerangka peraturan perundang-undangan yang berlaku di Republik Indonesia. Landasan hukum tersebut dimuat di dalam penjelasan Peraturan Pemerintah Nomor 61 Tahun 1999, yakni:

(1) Pasal 1653 Kitab Undang-undang Hukum Perdata (Staatsblad 1847 nomor 23).

Ketentuan Pasal 1653 Kitab Undang-undang Hukum Perdata memberi kewenangan kepada Pemerintah untuk

mendirikan suatu badan hukum. Isi pasal

tersebut adalah sebagai berikut:

Selainnya perseroan yang sejati oleh undang-undang diakui pula perhimpunan-perhimpunan orang sebagai perkumpulan-perkumpulan, baik perkumpulan-perkumpulan itu diakui sebagai diadakan atau kekuasaan  $umum,$ demikian oleh perkumpulan-perkumpulan maupun yang itu sebagai diterima telah diperbolehkan, atau maksud didirikan untuk suatu tertentu yang tidak bertentangan dengan undang-undang<br>kesusilaan baik.<sup>170</sup> atau

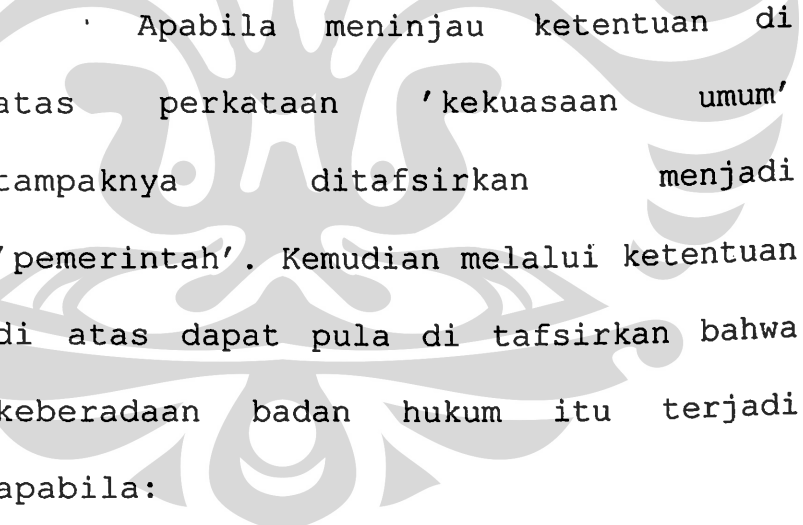

negara a. diadakan/didirikan oleh

(kekuasaan umum = pemerintah);

b. diakui oleh negara (kekuasaan umum

 $=$  pemerintah);

<sup>170</sup> R. Subekti dan R. Tjitrosudibio, Kitab Undang-Undang Hukum Perdata (Jakarta: Pradnya Paramita, 1989). Lihat Pasal 1653 BUKU KETIGA TENTANG PERIKATAN, BAB KESEMBILAN Tentang perkumpulan.

c. diterima sebagai yang diperkenankan atau telah didirikan untuk suatu maksud tertentu yang tidak bertentangan dengan undang-undang atau kesusilaan.

(2) Pasal 5 ayat (2) Undang-undang Dasar 1945

Ketentuan Pasal 5 ayat  $(2)$ **UUD** 1945 ini memberi kewenangan kepada Pemerintah untuk menetapkan Peraturan/ Pemerintah sebagai pelaksanaan Undang-undang, dalam hal ini Undang-Undang Nomor 2 Tahun 1989 tentang Sistem Pendidikan Nasional. Namun apabila dicermati secara jernih dan mendalam tidak pernah disebutkan secara tegas dan jelas bahwa Undang-Undang Nomor  $\mathbf{2}$ Tahun 1989 memerintahkan pembentukan Peraturan Pemerintah untuk menjalankan ketentuan undang-undang mengenai penetapan perguruan tinggi negeri sebagai Badan Hukum milik Negara.

148

Hal di atas dapat dilihat dari dasar hukum yang terdapat di dalam PP Nomor 61 Tahun 1999 yang mencantumkankan Peraturan Pemerintah 60 Nomor Tahun 1999 tentang Pendidikan Tinggi. Ketentuan itu ditegaskan melalui Pasal 123 ayat (1) dan (2), yakni sebagai berikut:

- (1) Perguruan Tinggi yang diselengoleh Pemerintah garakan yang telah mampu dan layak untuk dikelola secara mandiri dapat ditetapkan hukumnya status yang menjadi Badan Hukum mandiri.
- mengenai (2) Ketentuan-ketentuan Badan Hukum sebagaimana disebut pada ayat (1) ditetapkan dengan Peraturan Pemerintah<sup>171</sup>.

Dari rincian ketentuan dasar hukum yang telah disebutkan diatas, dapat disimpulkan Undangbahwa  $2^{\circ}$ Tahun 1989 tidak Undang Nomor memerintahkan penetapan perlunya perguruan tinggi sebagai negeri badan hukum milik negara melalui

<sup>&</sup>lt;sup>171</sup> Lihat Peraturan Pemerintah Nomor 60 Tahun 1999 tentang Pendidikan Tinggi Pasal 123 ayat (1) dan (2)

Peraturan Pemerintah. Akan tetapi ketentuan itu diatur melalui bentuk peraturan yang sederajat yaitu Peraturan Pemerintah Nomor 60 Tahun 1999 tentang Pendidikan Tinggi.

iii. Kewenangan Pembentukan oleh PP Nomor 60 Tahun 1999 dan PP Nomor 61 Tahun 1999

> Delegasi dalam bidang perundangundangan ialah pemindahan/penyerahan kewenangan untuk membentuk peraturan dari pemegang kewenangan asal yang memberi delegasi (delegans) kepada yang menerima delegasi (delegataris) dengan tanggung tawab pelaksanaan kewenangan tersebut pada delegetaris sendiri, sedangkan tanggung jawab delegans terbatas sekali. Pemindahan tersebut dibatalkan apabila dapat tidak dilaksanakan dengan baik.

> Di dalam syarat-syarat pendelegasian terdapat asas 'menjalankan undangundang', wewenang peraturan pemerintah itu dengan demikian ialah untuk 'menjalankan' undang-undang, dan karena

Pengaturan dalam..., Syamsul Hadi, FH UI, 2008

itu luas lingkup ialah delegasinya "menjalankan undang-undang sebagaimana mestinya." Menurut Hamid  $S.$ A. Attamimmi delegasi suatu undang-undang kepada Peraturan Pemerintah adalah terbatas, yaitu maksud hanya untuk tersebut saja. Hal ini jelas sebagaimana yang dikemukan berikut ini.

> undang-undang harus ada Dalam pengaturan meski garis dalam besar; kecil dapat garis didelegasikan kepada Peraturan Pemerintah. perkataan Dengan lain, pendelegasian dari undangundang menyerahkan yang sepenuhnya Peraturan kepada Pemerintah untuk mengatur tanpa pembentukan norma dalam undangdisebut undang sendiri, 'delegasi blanko', adalah tidak dibenarkan.<sup>172</sup>

Dengan demikian, Peraturan Pemerintah Nomor 60 dan Tahun 1999 Peraturan Pemerintah Nomor 61 Tahun 1999 tidak memenuhi syarat-syarat pendelegasian yaitu menjalankan undangasas undang dalam hal ini Undang-Undang Nomor 2 Tahun 1989 tentang Sistem Pendidikan

<sup>172</sup> A. Hamid S. Attamimi, Op. Cit., hal. 351.

Tinggi. Oleh karena itu, wewenang peraturan pemerintah itu hanya untuk menjalankan undang-undang, sehingga luas ialah menjalankan lingkup delegasinya undang-undang sebagaimana mestinya.

Berdasarkan hal di atas, maka Peraturan Pemerintah Nomor 60 Tahun 1999 dan Peraturan Pemerintah Nomor 61 Tahun 1999 dapat diajukan pengujian materi ke Mahkamah Agung (MA).

Hak menguji material adalah suatu wewenang untuk menyelidiki dan menilai peraturan perundangapakah suatu undangan isinya sesuai atau bertentangan dengan peraturan yang lebih tinggi derajatnya, serta apakah suatu kekuasaan tertentu (verodenende  $$ berhak mengeluarkan suatu peraturan tertentu.<sup>173</sup> Pengujian material berkaitan dengan kemungkinan pertentangan materi suatu peraturan dengan peraturan lain lebih tinggi ataupun menyangkut yang kekhususan-kekhususan yang dimiliki

<sup>173</sup> Sri Soemantri M, Hak Uji Material Di Indonesia, (Bandung: Alumni, 1977), hal. 11.

suatu aturan dibandingkan dengan normanorma yang berlaku umum. 174

Pengujian material ini juga berkaitan kewenangan MA melalui ketentuan Pasal 24A ayat (1) UUD 145, Pasal 5 ayat (1), dan Pasal 11 ayat (2) huruf b Undang-Undang Nomor 4 Tahun 2004 Tentang Kekuasaan Kehakiman.

Telaah Materi Muatan Peraturan Pemerintah iv. Nomor 60 **Tahun** 1999 dan Peraturan Pemerintah Nomor 61 Tahun 1999

> Di dalam Pasal 6 ayat (1) Undang-Undang Nomor  $10$ Tahun 2004 tentang Pembentukan Peraturan Perundang-Undangan dinyatakan bahwa materi muatan peraturan perundang-undangan mengandung asas:

a. pengayoman 175;

b. kemanusiaan 176;

c. kebangsaan<sup>177</sup>;

174 Fatmawati, Hak Menguji (Toetsingsrecht) yang Dimiliki Sistem Hukum Indonesia, (Jakarta: RajaGrafindo Hakim Dalam Persada, 2005), hal. 88.

.<br>"Penjelasan Pasal 6 ayat (1) huruf a, yang dimaksud."<br>"asas pengayoman" adalah bahwa setiap Materi Muatan dengan Peraturan Perundang-undangan memberikan harus berfungsi perlindungan dalam rangka menciptakan ketentraman masyarkat.

<sup>176</sup> Penjelasan Pasal 6 ayat (1) huruf b, yang dimaksud "asas kemanusiaan" adalah bahwa setiap Materi Muatan dengan peraturan Perundang-undangan harus mencerminkan perlindungan dan penghormatan hak-hak asasi manusia serta harkat dan martabat setiap warga Negara dan penduduk Indonesia secara proporsional.

153

- d. kekeluargaan 178;
- e. kenusantaraan<sup>179</sup>;
- f. bhinneka tunggal ika $^{180}$ :
- q. keadilan $^{181}$ ;
- h. kesamaan kedudukan dalam hukum dan pemerintahan<sup>182</sup>;

kepastian i. ketertiban hukum<sup>183</sup>; dan

dan/atau

i. keseimbangan<sup>184</sup>.

<sup>177</sup> Penjelasan Pasal 6 ayat (1) huruf c,<br>dengan "asas kebangsaan" adalah bahwa setiap yang dimaksud Materi Muatan peraturan Perundang-undangan harus mencerminkan sifat dan watak bangsa Indonesia yang pluralistic (kebhinekaan) dengan tetap menjaga prinsip Negara Kesatuan Republik Indonesia.

<sup>178</sup> Penjelasan Pasal 6 ayat (1) huruf d,<br>dengan "asas kekeluargaan" adalah bahwa setiap yang dimaksud Materi Muatan peraturan Perundang-undangan harus mencerminkan musyawarah untuk mencapai mufakat dalam setiap pengambilan keputusan.

179 Penjelasan Pasal 6 ayat (1) huruf e, yang dimaksud dengan "asas kenusantaraan" adalah bahwa setiap Materi Muatan peraturan Perundang-undangan senantiasa memperhatikan kepentingan seluruh wilayah Indonesia dan materi muatan Perundang-undangan yang dibuat di daerah merupakan bagian dari sistem hukum nasional yang berdasarkan Pancasila.

180 Penjelasan Pasal 6 ayat (1) huruf f, yang dimaksud<br>dengan "asas bhineka tunggal ika" adalah bahwa setiap Materi Muatan peraturan Perundang-undangan harus memperhatikan keragaman penduduk, agama, suku, dan golongan, kondisi khusus daerah, dan budaya khususnya yang menyangkut masalah-masalah sensitif dalam kehidupan masyarakat, berbangsa, dan bernegara.

181 Penjelasan Pasal 6 ayat (1) huruf g, yang dimaksud dengan "asas keadilan" adalah bahwa setiap Materi Muatan peraturan Perundang-undangan harus mencerminkan keadilan secara proporsional bagi setiap warga negara tanpa terkecuali.

182 Penjelasan Pasal 6 ayat (1) huruf h, yang dimaksud dengan "asas kesamaan kedudukan dalam hukum dan pemerintahan" adalah bahwa setiap Materi Muatan peraturan Perundang-undangan tidak boleh berisi hal-hal yang bersifat membedakan berdasarkan latar belakang, antara lain, agama, suku, ras, golongan, gender, atau status social.

183 Penjelasan Pasal 6 ayat (1) huruf i, yang dimaksud dengan "asas ketertiban dan kepastian hukum" adalah bahwa setiap Materi Muatan peraturan Perundang-undangan harus dapat menimbulkan ketertiban dalam masyarakat melalui jaminan adanya kepastian hukum.

Selain asas sebagaimana dimaksud dalam Pasal 6 ayat  $(1)$ Undang-Undang Nomor 10 Tahun 2004 tentang Pembentukan Peraturan Perundang-Undangan, dalam Pasal  $6 \overline{6}$ ayat  $(2)$ dinyatakan bahwa Peraturan Perundang-undangan tertentu dapat berisi asas lain sesuai dengan hukum bidang Peraturan Perundangundangan yang bersangkutan. 185

Apabila menelaah materi muatan Peraturan Pemerintah Nomor 60 Tahun 1999 tentang Pendidikan Tinggi dan Peraturan Pemerintah Nomor 61 Tahun 1999 tentang Tinggi Negeri Penetapan Perguruan Sebagai Badan Hukum, maka asas yang berkaitan adalah asas kekeluargaan. Hal ini dapat diketahui bahwa PP Nomor 61

<sup>185</sup> Penjelasan Pasal 6 ayat (2) Undang-Undang Nomor 10 Tahun 2004 tentang Pembentukan Peraturan Perundang-Undangan, bahwa yang dimaksud asas lain sesuai dengan bidang hukum Peraturan Perundangundangan yang bersangkutan, antara lain:

- misalnya, a. dalam Hukum Pidana, asas legalitas, asas tiada hukuman tanpa kesalahan, asas pembinaan narapidana, dan asas praduga tak bersalah;
- b. dalam Hukum Perdata, misalnya, dalam hukum perjanjian, antara lainr, asas kesepakatan, kebebasan berkontrak, dan itikad baik.

j.

<sup>184</sup> Penjelasan Pasal 6 ayat (1) huruf c, yang dimaksud "asas keseimbangan, keserasian, dan keselarasan" adalah dengan bahwa setiap Materi Muatan peraturan Perundang-undangan harus mencerminkan keseimbangan, keserasian, dan keselarasan, antara kepentingan indiv Penjelasan Pasal 6 ayat (1) huruf c, yang dimaksud dengan "asas kebangsaan" adalah bahwa setiap Materi harus mencerminkan dan Muatan peraturan Perundang-undangan masyarakat dengan kepentingan bangsa dan negara.

Tahun 1999 tersebut melahirkan individual-individual perguruan tinggi negeri yang mandiri. Dengan perkataan lain, PP tersebut melahirkan perguruan tinggi negeri sebagai badan hukum milik negara yaitu: Universitas Indonesia, universitas Gadjah Mada, Institut Pertanian Bogor, Institut Teknologi Unversitas Sumatera Bandung, Utara, Universitas Pendidikan Indonesia, dan Universitas Airlangga.

- C. Kedudukan Pengaturan Pendirian Perguruan Tinggi Negeri.
	- 1. Pendirian Perguruan Tinggi Negeri Berdasarkan Peraturan Pemerintah

Jimly Asshiddiqie mengungkapkan bahwa yang dinamakan sebagai per-ATUR-an itu adalah dokumendokumen hukum yang menyangkut putusan-putusan yang pengaturan (regeling saja). Sedangkan berisi dokumen-dokumen yang mengandung materi penetapan yang bersifat administratif (beschikking) tidak disebut sebagai Per-ATUR-an, melainkan cukup

disebut sebagai Keputusan.<sup>186</sup> Maka jika dikaitkan dengan Peraturan Pemerintah No. Tahun 1999 61 tentang Penetapan Perguruan Tinggi Negeri Sebagai Badan Hukum bisa dikatakan tidak perlu ditetapkan dengan Peraturan Pemerintah karena cukup dengan Keputusan Presiden.

Indrati. S Di sisi lain Maria Farida menyatakan bahwa sebagai peraturan yang mendapatkan delegasi dari undang-undang, fungsi Peraturan Pemerintah adalah:

- a. menyelenggarakan pengaturan lebih lanjut ketentuan dalam Undang-Undang yang tegas-tegas menyebutnya;
- b. Menyelenggarakan pengaturan lebih lanjut ketentuan lain dalam undang-undang yang mengatur meskipun tidak tegas-tegas menyebutnya.<sup>187</sup>

Apabila mengkaitkan pernyataan Maria Farida di atas, maka perlu melihat kembali ketentuan Pasal 123 ayat (1) dan (2) PP NO. 60 Tahun 1999 yakni sebagai berikut:

> (1) Perguruan Tinggi yang diselenggarakan oleh Pemerintah yang telah mampu dan layak untuk dikelola secara mandiri

 $\mathbf{E}$ 

 $\mathbf{r}$ 

÷,

<sup>186</sup> Jimly Asshiddiqie, Format Kelembagaan Negara dan Pergeseran Kekuasaan Dalam UUD 1945, (Yogyakarta: FH UI Press,  $2005$ , hal. 24.

Maria Farida, Op. Cit, Buku I, 2007, hal 221-222

dapat ditetapkan status hukumnya menjadi Badan Hukum yang mandiri.

(2) Ketentuan-ketentuan mengenai Badan Hukum sebagaimana disebut pada ayat  $(1)$  ditetapkan dengan Peraturan Pemerintah.<sup>188</sup>

Dari ketentuan di atas setelah dilakukan penelitian ternyata kehadiran Pasal 123 ayat  $(1)$ ketentuan tersendiri (2) merupakan dan karena Undang-undang nomor 2 tahun 1989 tentang sistem Pendidikan Nasional sama sekali tidak mengatur atau menyebutkan dan apalagi memerintahkan secara tegas mengenai perlunya pembentukan  $PP$ yang mengatur pendirian perguruan tinggi sebagai badan oleh Peraturan hukum yang penetapannya diatur Pemerintah.

Berdasarkan hal tersebut, menurut penulis keberadaan perguruan tinggi negeri sebagai badan hukum yang hadir melalui Peraturan Pemerintah Nomor 61 Tahun 1999 yang didasarkan oleh Peraturan Pemerintah Nomor 60 Tahun 1999 sama sekali tidak kokoh sebagai sebuah pengaturan dan terkesan dipaksakan.

<sup>188</sup> Lihat Pasal 123 ayat (1) dan ayat (2) Peraturan Pemerintah Nomor 60 Tahun 1999 tentang Pendidikan Tinggi, Loc. Cit.

## 2. Pendirian Perguruan Tinggi Negeri Berdasarkan Keputusan Presiden

S. Attamimi Menurut<sub>A</sub>. Hamid istilah "keputusan" dalam bidang ketatanegaraan dan tata pemerintahan merupakan pernyataan kehendak yang masih bersifat netral, dapat berisi peraturan (regeling) dan dapat pula berisi penetapan (beschikking). Dengan perkataan lain, keputusan Presiden adalah nama gabungan dari keputusan yang isinya dapat berupa penetapan dan pengaturan.<sup>189</sup>

Keputusan Presiden berfungsi yang didasarkan dapat Peraturan pengaturan pada kewenangan yang O Pemerintah mendelegasikan pengaturan lebih lanjut kepadanya, dan dapat pula didasarkan langsung pada ketentuan Pasal 4 ayat (1) UUD 1945 yang mengatribusikan langsung pada kewenangan umum pengaturan oleh Presiden dalam rangka penyelenggaraan Pemerintahan Negara, jadi bukan delegasian Peraturan Pemerintah.<sup>190</sup>

<sup>&</sup>lt;sup>189</sup> A. Hamid S. Attamimi, Op. Cit., hal. 226-227. Lihat pula Marida Farida Indriati. S., Ilmu Perundang-Undangan: Jenis, Fungsi dan Materi Muatan, (Yogyakarta: Kanisius, 2007), hal.223. <sup>190</sup> Ibid., hal. 235.

Kemudian A. Hamid S. Attamimi mengutarakan bahwa Keputusan Presiden dapat mengandung berbagai norma hukum yag rentang luas, dari norma yang umum-abstrak sampai kepada norma hukum yang individual konkrit, karena itu Keputusan Presiden dalam perkembangannya dewasa ini merupakan "wadah" bagi menampung aneka ragam peraturan dan keputusan seperti $^{191}$ :

- a. Peraturan perundang-undangan yang delegasian *(gedelegeerde*  $wet$ telijkeregels);
- b. Peraturan menyelenggarakan yang kebijakan pemerintahan yang tidak terikat (beleidsregerls);
- c. Keputusan administratif yang berentang umum (besluiten van algemene strekking); d. Keputusan administrasi ditujukan kepada orang-orang/badan-badan tertentu, yang Keputusan disebut Tata Usaha Negara (besluitten) gericht tot bepaalde persoon/personen atau beschikkingen).<sup>192</sup>

Apabila dikaitkan dengan PP NO. 60 Tahun 1999 tentang Pendidikan Tinggi khususnya ketentuan pada Pasal 122 ayat (1) yang menetapkan bahwa:

<sup>&</sup>lt;sup>191</sup> Ana Erliana, Keputusan Presiden Analisis Keppres R.I 1987-1998, cet.2, (Jakarta: Program Pascasarjana Fakultas Hukum Universita Indonesia, 2005), hal.121.

<sup>&</sup>lt;sup>192</sup> Ibid., H.D Van Wijk, Dalam Ana Erliana.

(1) Pendirian universitas, institut, dan sekolah tinggi yang diselenggarakan ditetapkan oleh Pemerintah dengan Presiden atas usul yang Keputusan diajukan oleh Menteri.<sup>193</sup>

Berdasarkan hal tersebut, menurut penulis pendirian sebuah perguruan tinggi negeri lebih tepat didasarkan pada Keputusan Presiden. Hal ini dipertegas di dalam ketentuan Pasal 122 ayat (1) Peraturan Pemerintah Nomor 60 Tahun 1999, bahwa pendirian perguran tinggi negeri ditetapkan dengan Kpeutusan Presiden.

Walaupun saat ini telah dibentuk Undang-2003 tentang Sistem 20 Tahun Undang Nomor Pasal Pendidikan Nasional, yang menetapkan dalam 53 ayat (4) bahwa "Ketentuan badan tentang undang-undang hukum pendidikan diatur dengan tersendiri", namun selama undang-undang tersebut kiranya penulis belum diterbitkan, menurut dilakukan negeri pendirian perguruan tinggi melalui Keputusan Presiden. Karena sampai saat ini, pendirian perguruan tinggi negeri yang bukan

<sup>&</sup>lt;sup>193</sup> Lihat Pasal 122 ayat (1) Peraturan Pemerintah Nomor 60 Tahun 1999 tentang Pendidikan Tinggi, Loc. Cit.

sebagai badan hukum milik Negara masih melalui Keputusan Presiden. Perguruan tinggi negeri tersebut adalah Universitas Sultan Ageng Tirtayasa<sup>194</sup>, Universitas Trunodjoyo Madura<sup>195</sup>, Universitas Malikussaleh<sup>196</sup>, dan Universitas Khairun<sup>197</sup>.

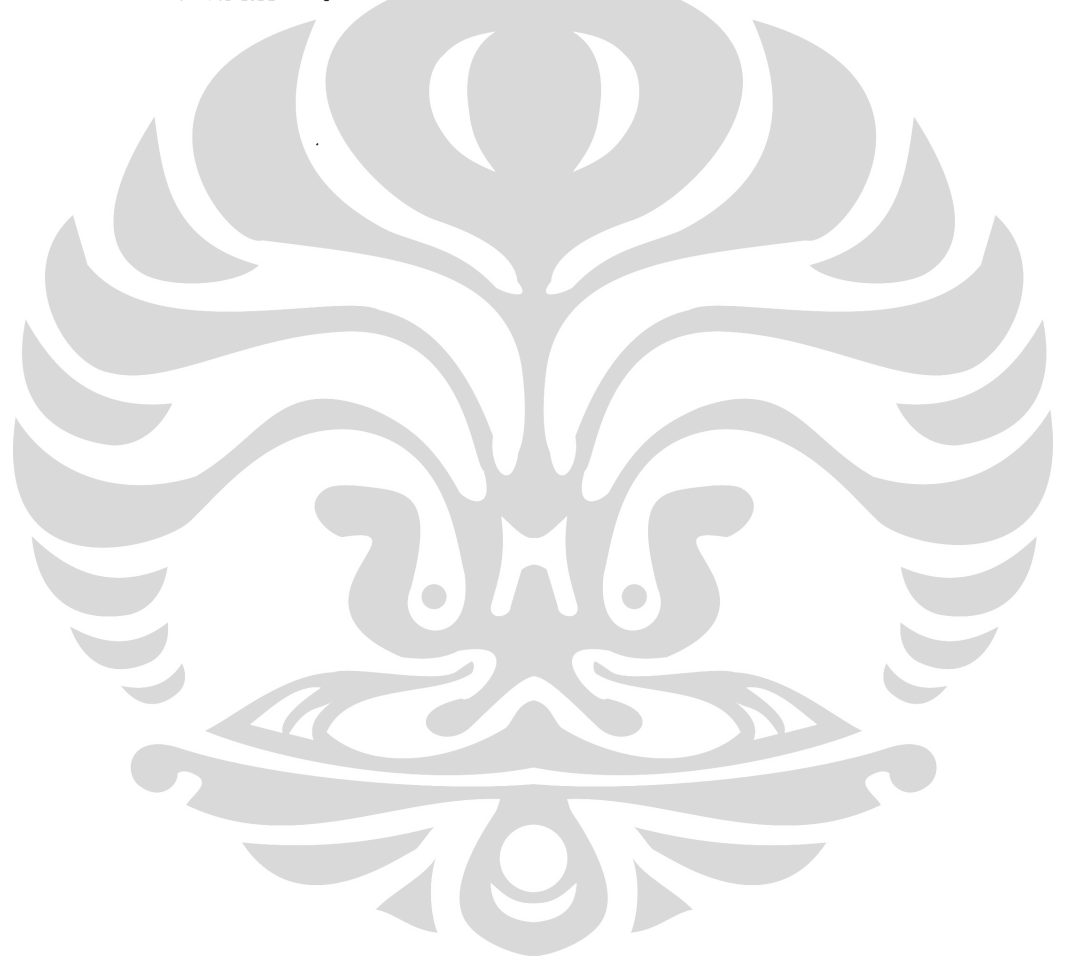

<sup>194</sup> Republik Indonesia, Keputusan Presiden Nomor 32 Tahun 2001 tentang Pendirian Universitas Tirtayasa.

<sup>195</sup> Republik Indonesia, Keputusan Presiden Nomor 85 Tahun 2001 tentang Pendirian Universitas Trunodjoyo.

<sup>196</sup> Republik Indonesia, Keputusan Presiden Nomor 95 Tahun 2001 tentang Pendirian Universitas Malikussaleh.

<sup>&</sup>lt;sup>197</sup> Republik Indonesia, Keputusan Presiden Nomor 18 Tahun 2004 tentang Pendirian Universitas Tirtayasa.
**BAB** V

PENUTUP

Simpulan A.

> ini dapat Dari hasil penelitian tesis disimpulkan, antara lain:

1999 1. Peraturan Pemerintah Nomor  $60 -$ Tahun tentang Pendidikan Tinggi tidak selaras dengan Sistem Undang-Undang Nomor  $2<sup>1</sup>$ Tahun 1989 Pendidikan Nasional. Karena PP No. 60 Tahun konsep 1999, mempunyai latar belakang dan berpikir, serta dipengaruhi oleh sistem yang individu. Dalam penjelasan disebutkan bahwa suatu sistem tinggi sebagai pendidikan

meskipun merupakan tersendiri bagian dari sistem pendidikan nasional. PP ini juga memuat ketentuan yang mengatur perguruan tinggi dapat dijadikan sebagai badan hukum yang mandiri, sehingga melahirkan individu-individu perguruan tinggi. Sedangkan latar belakang dan konsep berpikir serta sistem yang mempengaruhi UU No. 2 Tahun 1989 adalah sistem kekeluargaan sebagaimana yang diadopsi dari Pancasila, yang seharusnya sistem ini dianut dan mempengaruhi peraturan pelaksana dari UU No. 2 Tahun 1989 tersebut.

tersebut sejalan dengan pendapat Hal Maria Farida Indrati S, bahwa apabila suatu peraturan perundang-undangan yang mempunyai latar belakang dan konsep berpikir, serta dipengaruhi oleh sistem yang individualis, tentu akan sangat sukar diselaraskan dengan peraturan perundang-undangan yang lain yang mempunyai latar belakang, dan konsep berpikir, serta dipengaruhi oleh sistem kekeluargaan.

2. Dalam hal kewenangan pembentukan Peraturan Pemerintah sebagaimana yang diperintahkan

164

dalam UUD 1945 asli maupun perubahan, ternyata sama sekali tidak ada perubahan. Dalam Pasal 5 ayat (2) UUD 1945 bahwa "Presiden menetapkan peraturan pemerintah untuk menjalankan undangundang sebagaimana mestinya". Dengan demikian kewenangan pembentukan PP No. 60 Tahun 1999 dan PP No. 61 Tahun 1999 telah sesuai berdasarkan perintah dari Undang-Undang Nomor 2 Tahun 1989 tentang Sistem Pendidikan. Namun beberapa ketentuan dalam PP tersebut tidak dengan ketentuan sesuai yang diperintahkan oleh UU No. 2 Tahun 1989.

3. Materi muatan Peraturan Pemerintah Nomor 60 Tahun 1999 tentang Pendidikan Tinggi dan Peraturan Pemerintah Nomor 61 Tahun 1999 tentang Penetapan Perguruan Tinggi Negeri Sebagai Badan Hukum tidak sesuai dengan ketentuan Undang-Undang Nomor  $\overline{2}$ Tahun 1989 tentang Sistem Pendidikan Materi Nasional. muatan tersebut adalah Pasal 123 ayat (1) yang menetapkan bahwa "perguruan tinggi yang diselenggarakan oleh Pemerintah yang telah mampu dan layak untuk dikelola secara mandiri dapat ditetapkan status hukumnya menjadi Badan

Pengaturan dalam..., Syamsul Hadi, FH UI, 2008

165

yang mandiri"; dan ayat (2) Hukum yang menyatakan bahwa "ketentuan-ketentuan mengenai Badan Hukum sebagaimana dimaksud pada ayat (1) ditetapkan dengan Peraturan Pemerintah". Sedangkan ketentuan PP No. 61 Tahun 1999 yang tidak sesuai dengan UU No. 2 Tahun 1989 adalah Pasal  $(1)$  $\overline{4}$ ayat yang menyebutkan bahwa "Perguruan Tinggi ditetapkan dengan Peraturan Pemerintah melalui setelah suatu proses pengkajian yang mendalam atas usulan dan rencana pengembangan yang diajukan oleh Perguruan Tinggi Negeri".

Hal tersebut sejalan dengan pendapat A. Hamid S. Attamimi, yang dipertegas lagi oleh Maria Farida Indrati S, bahwa Peraturan Pemerintah adalah peraturan yang berfungsi menjalankan undang-undang, lingkupnya tertentu pula karena materi muatan Peraturan Pemerintah terbatas materi yang dilimpahkan /didelegasikan pada oleh undang-undang saja. Oleh karena itu dari segi materi pengaturannya, tidak boleh menambah, menyisipi, atau mengurangi, bahkan memodifikasi materi yang telah diatur dalam undang-undang induknya. Hal tersebut dimuat

Pengaturan dalam..., Syamsul Hadi, FH UI, 2008

juga di dalam Pasal 10 Undang-Undang Nomor 10 Tahun 2004 tentang Pembentukan Peraturan Perundang-Undangan, bahkan penjelasannya mempertegas bahwa materi muatan yang diatur dalam Peraturan Pemerintah tidak boleh menyimpang dari materi muatan yang diatur dalam Undang-undang yang bersangkutan.

Oleh karena itu, keberadaan perguruan tinggi negeri sebagai badan hukum yang dilahirkan oleh PP No. 61 Tahun 1999 yang didasarkan oleh Tahun 1999 sama sekali tidak kokoh PP 60. sebagai suatu pengaturan dan terkesan dipaksakan.

4. Pengaturan pendirian perguruan tinggi negeri berdasarkan Peraturan Pemerintah Nomor 60 Tahun 1999 tentang Pendidikan Tinggi dapat dilakukan melalui dua jenis peraturan perundang-undangan yaitu: Peraturan Pemerintah untuk perguruan tinggi sebagai badan hukum dan Keputusan Presiden untuk perguruan tinggi yang bukan sebagai badan hukum.

Sebagaimana dimuat dalam Pasal 122 ayat (1) bahwa "Pendirian universitas, institut, dan sekolah tinggi yang diselenggarakan oleh

Pemerintah ditetapkan dengan Keputusan Presiden atas usul yang diajukan oleh Menteri". Sedangkan dalam Pasal 123 ayat  $(2)$ menyebutkan bahwa "Ketentuan-ketentuan mengenai Badan Hukum sebagaimana disebut pada ayat (1) ditetapkan dengan Peraturan Pemerintah".

## **B.** Saran

Meskipun saat ini telah terbit Undang-undang Nomor<sub>20</sub> 2003 tentang Sistem Pendidikan Tahun Nasional (sebagai pengganti Undang-Undang Nomor 2 Tahun 1989), dalam Pasal 53 ayat  $(4)$ yang memerintahkan bahwa "Ketentuan tentang badan hukum pendidikan diatur dengan undang-undang tersendiri". Namun selama undang-undang tersebut belum diterbitkan dan agar tidak terjadi permasalahan ke depan, disarankan sebaiknya pengaturan pendirian perguruan tinggi negeri dilakukan melalui Keputusan Presiden. Pengaturan penetapan pendirian dengan Keputusan Presiden tersebut sudah sejak awal telah dilakukan untuk perguruan tinggi negeri yang bukan sebagai badan hukum milik Negara. Ada 4 (4) perguruan tinggi negeri yang didirikan melalui Keputusan Presiden

yaitu Universitas Sultan Ageng Tirtayasa, Unversitas Trunodjoyo Madura, Unversitas Malikussaleh, dan Universitas Khairun.

Saran tersebut sejalan dengan pemikiran A. Hamid  $S<sub>1</sub>$ Attamimi yang saat ini masih relevan untuk diikuti, bahwa Keputusan Presiden dapat mengandung berbagai norma hukum yang rentang luas, dari norma yang umum-abstrak sampai kepada norma hukum yang individual konkrit. Karena itu Keputusan Presiden dalam perkembangannya dewasa ini merupakan "wadah" bagi menampung aneka ragam dan peraturan keputusan.

## DAFTAR PUSTAKA

#### **Buku**

Asshiddiqie, Jimly, Pokok-Pokok Hukum Tata Negara Reformasi, Jakarta: Buana Pasca Indonesia Ilmu Populer, 2007.

Indonesia, Di Perihal Undang-Undang Dan Jenderal Sekretariat Jakarta: Kepaniteraan Mahkamah Konstitusi RI, 2006.

Konstitusi & Konstitusionalisme Indonesia, dan Jenderal Sekretariat Jakarta: Kepaniteraan Makamah Konstitusi Indonesia,  $2006.$ 

Format Kelembagaan Negara dan Pergeseran Kekuasaan Dalam UUD 1945, Yogyakarta: FH UI Press, 2005.

Setelah UUD 1945 Konsolidasi Naskah Perubahan Keempat, Jakarta: Pusat Studi Hukum Universitas Negara Fakultas Hukum Tata Indonesia, 2002.

- Departemen Pendidikan dan Kebudayaan, Sekretariat Jenderal, Lima Puluh Tahun Pendidikan Di Indonesia, 1995.
- Erliana, Ana, Keputusan Presiden Analisis Keppres Program 1987-1998, cet.2, Jakarta:  $R$ .  $I$ Universita Fakultas Hukum Pascasarjana Indonesia, 2005.
- yang (Toetsingsrecht) Menguji Hak Fatmawati, Dimiliki Hakim Dalam Sistem Hukum Indonesia, Jakarta: RajaGrafindo Persada, 2005.
- Djamiati, Sri Tatiek Μ.  $\boldsymbol{\delta}$ Philipus Hadjon, Yogyakarta: Gadjah Mada Argumentasi Hukum, University Press, 2005.
- Huda, Ni'matul, Negara Hukum, Demokrasi & Judicial Review, Yogyakarta: FH UII Press, 2005.

Kusnardi, Moh. dan Harmaily Ibrahim, Pengantar Hukum Tata Negara, Jakarta: Pusat Studi Hukum Tata Negara Fakultas Hukum UI, 1985.

- Lubis, M. Solly, Landasan dan Teknik Perundangundangan, Bandung: Mandar Maju, 1989.
- Ihza, Dinamika Tatanegara Mahendra, Yusril Kompilasi Aktual Masalah Indonesia: Dewan Perwakilan dan Sistem Konstitusi Kepartaian, Jakarta: Gema Insani Press, 1996.

Majelis Permusyawaratan Rakyat RI, Undang-Undang Dasar Negara Republik Indonesia Tahun 1945, Jakarta: Sekretariat Jenderal MPR RI, 2005.

> Undang-Undang Dasar Negara Republik Indonesia Tahun 1945, Sekretariat Jenderal MPR RI, 2005.

Manan, Bagir, Teori dan Politik Konstitusi, Yogyakarta, UII, Press, 2004.

, Dasar-dasar Perundang-undangan Indonesia, Jakarta: Ind. Hill, 1992.

Pertumbuhan dan Perkembangan Konstitusi Suatu Negara, Bandung: Mandar Maju, 1995.

- Manan, Bagir & Kuntana Magnar, Beberapa Masalah Hukum Tata Negara Indonesia, Bandung: Penerbit Alumni, 1993.
- Marhainis Abdul Hay, Dasar-Dasar Ilmu Hukum, Jilid II, Jakarta: Pradnya Paramita, 1981.
- Marzuki, Peter Mahmud, Penelitian Hukum, Jakarta: Kencana Prenada Media Group, 2005.
- Mertokusumo, Sudikno, Mengenal Hukum, Yogyakarta: Liberty,  $2005.$

Penemuan Hukum, Yogyakarta: Liberty, 2004.

Mudyahardjo, Redja, Filasafat Ilmu Pendidikan, Bandung: Remaja Rosdakarya, 2001.

Supardan, Teknik Perundang-undangan di Modeong, Indonesia, edisi revisi, Jakarta: Perca, 2005.

- H. A. S., Sistem Peraturan Perundang-Natabaya, Sekretariat Undangan Indonesia, Jakarta: Jenderal dan Kepaniteraan Mahkamah Konstitusi RI, 2006.
- Purbacaraka, Purnadi dan Soejono Soekanto, Perundangundangan dan Yurisprudensi, Bandung: Alumni, 1993.

Perihal Kaedah Hukum, Bandung: Alumni, 1982.

- Ranggawidjaja, Rosjidi, Pengantar Ilmu Perundang-Undangan, Bandung: Mandar Maju, 1998.
- Sairin, Weina, Pendidikan Yang Terdidik, Butir-Butir Pemikiran Strategis-Reflektif Di Seputar Pendidikan, Jakarta: Yudhistira, 2001.
- Syahrani, Riduan, Rangkuman Intisari Ilmu Hukum, Bandung: PT. Citra Adtya Bakti, 1999.
- Syarif, Amiroedin, Perundang-undangan Dasar, Jenis Teknik Membuatnya, Jakarta: Rineke dan L Cipta, 1997.
- Soeprapto, Maria Farida Indrati, Ilmu Perundang-Undangan: Dasar-Dasar dan Pembentukannya, Yogyakarta: Penerbit Kanisius, 1998.

\_, Buku 1, Ilmu Perundang-Undangan (Jenis, Fungsi, dan Materi Muatan), Dikembangkan dari perkuliahan Prof. Dr. A. Hamid S. Attamimi, S.H, Yogyakarta: Kanisius, 2007.

, Buku 2, Ilmu Perundang-Undangan (Jenis, Fungsi, dan Materi Muatan), Dikembangkan dari perkuliahan Prof. Dr. A. Hamid S. Attamimi, S.H, Yogyakarta: Kanisius, 2007.

Soekanto, Soerjono dan Sri Mamudji, Penelitian Hukum Normatif: Suatu Tinjauan Singkat, edisi 1, Cet. V, Jakarta: PT RajaGrafindo Persada, 2001.

Peranan dan Penggunaan Perpustakaan di Hukum, Jakarta: Pusat dalam Penelitian Dokumentasi Hukum Fakultas Hukum Universitas Indonesia, 1979.

- Soekanto, Soerjono, Pengantar Penelitian Hukum, Cet Jakarta: Universitas Indonesia Press,  $ke-3,$ 1984.
- Teknik Tatanegara, Perundang-Soehino, Hukum undangan, Yogyakarta: Liberty, 1981.
- Hak Uji Material Di Indonesia, Soemantri M, Sri, Bandung: Alumni, 1977.
- Undang-Tjitrosudibio, Kitab  $R,$ Subekti, R dan Undang Hukum Perdata (Jakarta: Pradnya Paramita, 1989).
- Thalib, Abdul Rasyid, Wewenang Mahkamah Konstitusi dan Implikasinya dalam Sistem Ketatanegaraan Republik Indonesia, Bandung: Citra Aditya Bakti, 2006.
- der Vlies, I.C., Buku Pegangan Perancang Van Peraturan Perundang-Undangan, Alih bahasa Doludjawa. Jakarta: Direktorat Linus oleh Peraturan Perundang-Undangan, Jenderal Departemen Hukum dan Hak Asasi Manusia RI,  $2005.$

#### Tesis & Skripsi, Serta Pidato Disertasi, Pengukuhan

Attamimi, A. Hamid S., Peran Keputusan Presiden Indonesia dalam Penyelenggaraan Republik (Suatu Studi Analisis Negara Pemerintahan mengenai Keputusan Presiden yang berfungsi pengaturan dalam kurun waktu PELITA I-PELITA IV), Disertasi Doktor Universitas Indonesia, Jakarta: 1990.

, "Teori Perundang-undangan Indonesia; Suatu Ilmu Pengetahuan Perundang-undangan Sisi Indonesia yang Menjelaskan dan Menjernihkan Pemahaman", Pidato Pengukuhan Guru Besar Tetap Fakultas Hukum Unversitas Indonesia, Jakarta: 1992.

Peraturan Perundang-Tentang Hukum --<br>Undangan dan Peraturan Kebijakan (Hukum Tata Pengaturan), Pidato Purna Bakti Guru Besar Tetap. Depok: FH-UI, 1993.

Tanggung Jawab Presiden Kekuasaan  $d$ an Suwoto, Republik Indonesia (Suatu Penelitian Segisegi Teoritik dan Yuridik Pertanggungjawaban Kekuasaan), Disertasi Untuk Memperoleh Gelar Doktor dalam Ilmu Hukum dari Universitas Airlangga, Surabaya: 1990.

Soeprapto, Maria Farida Indrati. Pemahaman Tentang Undang-Undang Indonesia Setelah Perubahan Undang-Undang Dasar 1945, Pidato pada Upacara Pengukuhan Sebagai Guru Besar Tetap dalam bidang Ilmu Hukum Fakultas Hukum Universitas Indonesia, Depok, 2007.

## **Jurnal**

- M. Solly. Dasar-dasar<br>Pembentukan Peraturan Konstitusional Lubis, Perundangundangan, Jurnal Konstitusi, Volume 4 Nomor 2, Juni 2007, hal. 36-37. Jakarta: Mahkamah Konstitusi Republik Indonesia.
- "Meningkatkan Farida Indrati, Maria Soeprapto, Kualitas Peraturan Perundang-undangan di Indonesia", Jurnal Legislasi Indonesia, Vol.4 No. 2, Juni 2007.
- Setiadi, Wicipto. "Proses Pengharmonisasian Sebagai Upaya untuk Memperbaiki Kualitas Peraturan Legislasi Peundang-undangan", Jurnal Indonesia, Vol.4 No. 2, Juni 2007.

## Makalah

- Perundang-Undangan Asshiddigie, Jimly, Tata Urut Daerah, (Makalah Problema Peraturan dan disampaikan dalam rangka Lokakarya Anggota se-Indonesia), diselenggarakan oleh DPRD LP3HET, Jum'at, 22 Oktober 2000 di Jakarta.
- Farida Indrati. Maria Asas-Asas, Soeprapto, Hierarki, dan Fungsi Peraturan Perundangundangan di Tingkat Daerah, (Makalah Dalam Seminar "Implementasi Perangkat Pembentukan Perundang-undangan"), Peraturan diselenggarakan oleh Direktorat Jenderal Peraturan Perundang-undangan bekerjasama Peraturan dengan Kanwil Departemen Kehakiman dan HAM Provinsi Kalimantan Barat, 4 Juni 2003 di Pontianak.

## Internet

- http://www.itb.ac.id/about itb/, diakses pada tanggal 19 Maret 2008.
- http://www.pts.co.id/, diakses 19 pada tanggal Maret 2008.
- http://id.wikipedia.org/wiki/Universitas Indonesia Sejarah, diakses pada tanggal 29 Januari 2008.
- http://id.wikipedia.org/wiki/institut-<br>pertanian bogor, diakses tanggal 29 Januari 2008.
- http://id.wikipedia.org/wiki/Universitas Sumatera U tara, diakses pada tanggal 3 Februari 2008.
- http://id.wikipedia.org/wiki/Universitas Indonesia #Sejarah, diakses pada tanggal

## Peraturan Perundang-undangan

Republik Indonesa, Undang-Undang Nomor 2 Tahun 1989 tentang Sistem Pendidikan Nasional, Lembaran Negara Tahun 1989 Nomor 6, Tambahan Lembaran Negara Nomor 3390.

, Undang-Undang Nomor 20 Tahun 2003 tentang Sistem Pendidikan Nasional, Lembaran Negara Tahun 2003 Nomor 78, Tambahan Lembaran Negara Nomor 4301.

. Undang-undang Nomor 10 Tahun 2004 tentang Perundang-Undangan Peraturan Pembentukan Lembaran Negara Tahun 2004 Nomor 53, Tambahan Lembaran Negara 4389.

Republik Indonesia, Ketetapan Majelis Permusyawaratan Rakyat Sementara No. XX/MPRS/1996.

> III/MPR/2000 MPR RI Nomor Ketetapan Tata Urutan tentang Sumber Hukum dan Peraturan Perundang-Undangan.

> Peraturan Pemerintah Nomor 30 Tahun 1990  $\mathbf{r}$ tentang Pendidikan Tinggi, Lembaran Negara Tahun 1990 Nomor 38, Tambahan Lembaran Negara Nomor

> , Peraturan Pemerintah Nomor 57 Tahun 1998 tentang Perubahan Peraturan Pemerintah Nomor Tahun 1990 tentang Pendidikan Tinggi,  $30<sup>7</sup>$ Lembaran Negara Tahun 1998 Nomor 92, Tambahan Lembaran Negara Nomor

> Peraturan Pemerintah Nomor 60 Tahun 1999 tentang Pendidikan Tinggi, Lembara Negara 1990 Nomor 115, Tambahan Lembaran Tahun Negara Nomor 3859.

Peraturan Pemerintah Nomor 61 Tahun 1999 Negeri tentang Penetapan Perguruan Tinggi Sebagai Badan Hukum, Lembaran Negara Tahun 1999 Nomor 116, Tambahan Lembaran Negara Nomor 3860.

reraturan Pemerintah Nomor 152 Tahun 2000, tentang Penetapan Universitas Indonesia Sebagai Badan Hukum Milik Negara, Lembaran Negara Tahun 2000 Nomor 270.

Peraturan Pemerintah Nomor 153 Tahun 2000 tentang Penetapan Universitas Gadjah Mada Sebagai Badan Hukum Milik Negara, Lembaran Negara Tahun 2000 Nomor 271.

, Peraturan Pemerintah Nomor 154 Tahun 2000 Insitut Pertanian Penetapan Boaor tentang Sebagai Badan Hukum Milik Negara, Lembaran Negara Tahun 2000 Nomor 272.

177

, Peraturan Pemerintah Nomor 155 Tahun 2000 tentang Penetapan Insitut Teknologi Bandung Sebagai Badan Hukum Milik Negara, Lembaran Negara Tahun 2000 Nomor 273.

, Peraturan Pemerintah Nomor 56 Tahun 2003 tentang Penetapan Universitas Sumatera Utara Sebagai Badan Hukum Milik Negara, Lembaran Negara Tahun 2003 Nomor.

, Peraturan Pemerintah Nomor 6 tahun 2004 Penetapan Univeresitas Pendidikan tentang Indonesia Sebagai Badan Hukum Milik Negara. Lembaran Negara Tahun 2004 Nomor.

, Peraturan Pemerintah Nomor 30 Tahun 2006 Airlangga tentang Universitas Penetapan Sebagai Badan Hukum Milik Negara, Lembaran Negara Tahun 2004 Nomor 13.

Republik Indonesia, Peraturan Presiden Nomor 68 Tahun 2005 tentang Tata Cara Mempersiapkan Rancangan Undang-Undang, Rancangan Peraturan Pemerintah Pengganti Undang-Undang, Rancangan Peraturan Pemerintah, dan Rancangan Peraturan Presiden,

 $\blacktriangledown$ 

Indonesia, Keputusan Presiden Republik Nomor 32 Tahun 2001 tentang Pendirian Universitas Sultan Ageng Tirtayasa.

Keputusan Presiden Nomor 85 Tahun 2001 tentang Pendirian Universitas Trunodjoyo.

-,Keputusan Presiden Nomor 95 Tahun 2001 tentang Pendirian Universitas Malikussaleh.

Keputusan Presiden Nomor 18 2004 Tahun tentang Pendirian Universitas Khairun.

Departemen Pendidikan Nasional, Direktorat Jenderal Pendidikan Tinggi, Direktori Perguruan Tinggi Negeri di Indonesia, 2006.

Departemen Pendidikan dan Kebudayaan, Keputusan Menteri Pendidikan dan Kebudayaan Nomor 0191/0/1995 tentang Organisasi dan Tata Kerja Institut Pertanian Bogor.

Keputusan Menteri Pendidikan dan Kebudayaan Nomor 0192/0/1995 tentang Organisasi dan Tata Kerja Universitas Airlangga.

Pendidikan dan Menteri , Keputusan Nomor 0204/0/1995 tentang Kebudayaan Organisasi dan Tata Kerja Universitas Gadjah Mada.

Keputusan Menteri rendidir.<br>Andavaan Nomor 0205/0/1995 tentang Kebudayaan Organisasi dan Tata Kerja Universitas Indonesia.

Menteri Pendidikan dan , Keputusan Nomor 0207/0/1995 tentang Kebudayaan Organisasi dan Tata Kerja Institut Teknologi Bandung.

dan Pendidikan Menteri , Keputusan Nomor 0208/0/1995 tentang Kebudayaan Tata Kerja Universitas Organisasi dan Sumatera Utara.

Menteri Pendidikan dan , Keputusan Nomor 0281/0/1999 tentang Kebudayaan Tata Kerja Universitas Organisasi dan Pendidikan Indonesia.

Departemen Pendidikan Nasional, "Rancangan Undang-Undang tentang Badan Hukum Pendidikan".

#### Lampiran I

## UNDANG-UNDANG REPUBLIK INDONESIA NOMOR 2 TAHUN 1989

## **TENTANG**

## SISTEM PENDIDIKAN NASIONAL

- Menimbang: a. bahwa Undang-Undang Dasar 1945 mengamanatkan upaya untuk mencerdaskan kehidupan bangsa serta agar Pemerintah mengusahakan dan menyelenggarakan satu sistem pengajaran nasional yang diatur dengan Undang-undang;
	- b. bahwa pembangunan nasional di bidang pendidikan adalah upaya mencerdaskan kehidupan bangsa dan meningkatkan kualitas manusia Indonesia dalam mewujudkan masyarakat yangmaju, adil dan makmur, serta memungkinkan para warganya mengembangkan diri baik berkenaan dangan aspek jasmaniah mapun rohaniah berdasarkan Pancasila dan Undang-Undang Dasar 1945;
	- c. bahwa untuk mewujudkan pembangunan nasional di bidang pendidikan penyelenggaraan diperlukan peningkatan dan penyempurnaan pendidikan nasional.
	- d. bahwa Undang-undang Nomor 4 Tahun 1950 tentang Dasar-dasar Pendidikan dan Pengajaran di Sekolah (Lembaran Negara Tahun 1950 Nomor 550), Undang-undang Nomor 12 Tahun 1954 tentang Pernyataan Berlakunya Undang-undang Nomor 4 Tahun 1950 dari Republik Indonesia Dahulu tentang Dasar-dasar Pendidikan dan Pengajaran di Sekolah Untuk Seluruh Indonesia (Lembaran Negara Tahun 1954 Nomor 38, Tambahan Lembaran Negara Nomor 550), dan Undang-undang Nomor 22 Tahun 1961 tentang Perguruan Tinggi (Lembaran Negara Tahun 1961 Nomor 302, Tambahan Lembaran Negara Nomor 2361), serta Undang-undang Nomor 14 PRPS Tahun 1965 tentang Majelis Pendidikan Nasional (Lembaran Negara Tahun 1965 Nomor 80) dan Undang-undang 19 PNPS Tahun 1965 tentang Pokok-pokok Sistem Pendidikan Nasional Pancasila (Lembaran Negara Tahun 1965 Nomor 81), perlu disesuaikan dengan kebutuhan dan tuntutan perkembangan pendidikan nasional sebagai salah satu sistem;
	- e. bahwa sehubungan dengan hal-hal tersebut di atas dan dalam rangka memantapkan ketahanan nasional serta mewujudkan masyarakat maju yang berakar pada kebudayaan bangsa dan persatuan nasional yang berwawasan Bhinneka Tunggal Ika berdasarkan Pancasila dan Undang-

Undang Dasar 1945 perlu ditetapkan Undang-undang tentang Sistem Pendidikan Nasional.

Mengingat: Pasal 5 ayat (1), Pasal 20 ayat (1), dan Pasal 31 Undang-Undang Dasar 1945

## Dengan persetujuan DEWAN PERWAKILAN RAKYAT INDONESIA

### MEMUTUSKAN:

# Menetapkan: UNDANG-UNDANG TENTANG SISTEM PENDIDIKAN NASIONAL

## **BABI KETENTUAN UMUM** Pasal 1

Dalam Undang-undang ini yang dimaksud dengan:

- 1. Pendidikan adalah usaha sadar untuk menyiapkan peserta didik melalui kegiatan bimbingan, pengajaran, dan/atau latihan bagi peranannya di masa yang akan datang;
- 2. Pendidikan nasional adalah pendidikan yang berakar pada kebudayaan bangsa Indonesia dan yang berdasarkan pada Pancasila dan Undang-Undang Dasar 1945;
- 3. Sistem pendidikan nasional adalah satu keseluruhan yang terpadu dari semua satuan dan kegiatan pendidikan yang berkaitan satu dengan lainnya untuk mengusahakan tercapainya tujuan pendidikan nasional;
- 4. Jenis pendidikan adalah pendidikan yang dikelompokkan sesuai dengan sifat dan kekhususan tujuannya;
- 5. Jenjang pendidikan adalah suatu tahap dalam pendidikan berkelanjutan yang ditetapkan berdasarkan tingkat perkembangan para peserta didik serta keluasan dan kedalaman bahan pengajaran;
- 6. Peserta didik adalah anggota masyarakat yang berusaha mengembangkan dirinya melalui proses pendidikan pada jalur, jenjang, dan jenis pendidikan tertentu;
- 7. Tenaga kependidikan adalah anggota masyarakat yang mengabdikan diri dalam penyelenggaraan pendidikan;
- 8. Tenaga pendidik adalah anggota masyarakat yang bertugas membimbing, mengajar an/atau melatih peserta didik;
- 9. Kurikulum adalah seperangkat rencana dan pengaturan mengenai isi dan bahan pelajaran serta cara yang digunakan sebagai pedoman penyelenggaraan kegiatan belajar-mengajar;
- 10. Sumber daya pendidikan adalah pendukung dan penunjang pelaksanaan pendidikan yang terwujud sebagai tenaga, dana, sarana dan prasarana yang tersedia atau diadakan dan didayagunakan oleh keluarga, masyarakat, peserta didik dan Pemerintah, baik sendiri-sendiri maupun bersamasama;
- 11. Warga negara adalah warga negara Republik Indonesia;
- 12. Menteri adalah Menteri yang bertanggung jawab atas bidang pendidikan nasional.

## **BABIL** DASAR, FUNGSI DAN TUJUAN Pasal 2

Pendidikan Nasional berdasarkan Pancasila dan Undang-Undang Dasar 1945.

## Pasal 3

Pendidikan Nasional berfungsi untuk mengembangkan kemampuan serta meningkatkan mutu kehidupan dan martabat manusia Indonesia dalam rangka upaya mewujudkan ujuan nasional.

### Pasal 4

Pendidikan Nasional bertujuan mencerdaskan kehidupan bangsa dan mengembangkan manusia Indonesia seutuhnya, yaitu manusia yang beriman dan bertagwa terhadap Tuhan Yang Maha Esa dan berbudi pekerti luhur, memiliki pengetahuan dan keterampilan, kesehatan jasmani dan rohani, kepribadian yang mantap dan mandiri serta rasa tanggung jawab kemasyarakatan dan kebangsaan.

#### **BABIII**

HAK WARGA NEGARA UNTUK MEMPEROLEH PENDIDIKAN Pasal 5

Setiap warga negara mempunyai hak yang sama untuk memperoleh pendidikan.

## Pasal 6

Setiap warga negara berhak atas kesempatan yang seluas-luasnya untuk mengikuti pendidikan agar memperoleh pengetahuan, kemampuan dan ketrampilan yang sekurangkurangnya setara dengan pengetahuan, kemampuan dan ketrampilan tamatan pendidikan dasar.

#### Pasal 7

Penerimaan pendidikan seseorang sebagai peserta didik dalam suatu satuan diselenggarakan dengan tidak membedakan jenis kelamin, agama, suku, ras, kedudukan sosial dan tingkat kemampuan ekonomi, dan dengan tetap mengindahkan kekhususan satuan pendidikan yang bersangkutan.

- (1) Warga negara yang memiliki kelainan fisik dan/atau mental berhak memperoleh pendidikan luar biasa.
- (2) Warga negara yang memiliki kemampuan dan kecerdasan luar biasa berhak memperoleh perhatian khusus.

(3) Pelaksanaan ketentuan sebagaimana dimaksud pada ayat (1) dan ayat (2) ditetapkan dengan Peraturan Pemerintah.

## **BABIV**

## SATUAN, JALUR DAN JENIS PENDIDIKAN

## Pasal 9

- $(1)$  Satuan pendidikan menyelenggarakan kegiatan belajar-mengajar yang dilaksanakan di sekolah atau di luar sekolah.
- (2) Satuan pendidikan yang disebut sekolah merupakan bagian dari pendidikan yang berjenjang dan bersinambungan.
- (3) Satuan pendidikan luar sekolah meliputi keluarga, kelompok belajar, kursus, dan satuan pendidikan yang sejenis.

#### Pasal 10

- (1) Penyelenggaraan pendidikan dilaksanakan melalui 2 (dua) jalur yaitu jalur pendidikan sekolah dan jalur pendidikan luar sekolah.
- (2) Jalur pendidikan sekolah merupakan pendidikan yang diselenggarakan di sekolah melalui kegiatan belajar-mengajar secara berjenjang dan bersinambungan.
- (3) Jalur pendidikan luar sekolah merupakan pendidikan yang diselenggarakan di luar sekolah melalui kegiatan belajar-mengajar yang tidak harus berjenjang dan bersinambungan.
- (4) Pendidikan keluarga merupakan bagian dari jalur pendidikan luar sekolah yang diselenggarakan dalam keluarga dan yang memberikan keyakinan agama, nilai budaya, nilai moral dan keterampilan.
- (5) Pelaksanaan ketentuan sebagaimana dimaksud pada ayat (3) yang tidak menyangkut ketentuan sebagaimana dimaksud pada ayat (4) ditetapkan dengan Peraturan Pemerintah.

- (1) Jenis pendidikan yang termasuk jalur pendidikan sekolah terdiri atas pendidikan umum, pendidikan kejuruan, pendidikan luar biasa, pendidikan kedinasan, pendidikan keagamaan, pendidikan akademik dan pendidikan profesional.
- (2) Pendidikan umum merupakan pendidikan yang mengutamakan perluasan pengetahuan dan peningkatan keterampilan peserta didik dengan pengkhususan yang diwujudkan pada tingkat tingkat akhir masa pendidikan.
- (3) Pendidikan kejuruan merupakan pendidikan yang mempersiapkan peserta didik untuk dapat bekerja dalam bidang tertentu.
- (4) Pendidikan luar biasa merupakan pendidikan yang khusus diselenggarakan untuk peserta didik yang menyandang kelainan fisik dan/atau mental.
- (5) Pendidikan kedinasan merupakan pendidikan yang berusaha meningkatkan kemampuan dalam pelaksanaan tugas kedinasan untuk pegawai atau calon pegawai suatu Departemen Pemerintah atau Lembaga Pemerintah Non Departemen.
- (6) Pendidikan keagamaan merupakan pendidikan yang mempersiapkan peserta didik ntuk dapat menjalankan peranan yang menuntut penguasaan pengetahuan khusus tentang ajaran agama yang bersangkutan.
- (7) Pendidikan akademik merupakan pendidikan yang diarahkan terutama pada penguasaan ilmu pengetahuan.
- (8) Pendidikan profesional merupakan pendidikan yang diarahkan terutama pada kesiapan penerapan keahlian tertentu.
- (9) Pelaksanaan ketentuan sebagaimana dimaksud pada ayat 2 sampai dengan ayat 8 ditetapkan dengan Peraturan Pemerintah.

**BABV JENJANG PENDIDIKAN** Bagian Kesatu Umum Pasal 12

- (1) Jenjang pendidikan yang termasuk jalur pendidikan sekolah terdiri atas pendidikan dasar, pendidikan menengah dan pendidikan tinggi.
- (2) Selain jenjang pendidikan sebagaimana dimaksud pada ayat 1, dapat diselenggarakan pendidikan prasekolah.
- (3) Syarat-syarat dan tata cara pendirian serta bentuk satuan, lama pendidikan, dan penyelenggaraan pendidikan sebagaimana dimaksud pada ayat (2) ditetapkan dengan Peraturan Pemerintah.

Bagian Kedua Pendidikan Dasar Pasal 13

 $\overline{\phantom{0}}$ 

- (1) Pendidikan dasar diselenggarakan untuk mengembangkan sikap dan kemampuan serta memberikan pengetahuan dan keterampilan dasar yang diperlukan untuk hidup dalam masyarakat serta mempersiapkan peserta didik yang memenuhi persyaratan untuk mengikuti pendidikan menengah.
- (2) Syarat-syarat dan tata cara pendirian, bentuk satuan, lama pendidikan dasar dan penyelenggaraan pendidikan dasar ditetapkan dengan Peraturan Pemerintah.

### Pasal 14

Warga negara yang berumur 6 (enam) tahun berhak mengikuti pendidikan dasar. Warga negara yang berumur 7 (tujuh) tahun berkewajiban mengikuti pendidikan dasar atau pendidikan yang setara, sampai tamat.

Pelaksanaan wajib belajar ditetapkan dengan Peraturan Pemerintah.

## Bagian Ketiga Pendidikan Menengah Pasal 15

- (1) Pendidikan menengah diselenggarakan untuk melanjutkan dan meluaskan pendidikan dasar serta menyiapkan peserta didik menjadi anggota masyarakat yang memiliki kemampuan mengadakan hubungan timbal balik dengan lingkungan sosial, budaya dan alam sekitar serta dapat mengembangkan kemampuan lebih lanjut dalam dunia kerja atau pendidikan tinggi.
- (2) Pendidikan menengah terdiri atas pendidikan umum, pendidikan kejuruan, pendidikan luar biasa, pendidikan kedinasan, dan pendidikan keagamaan.
- (3) Lulusan pendidikan menengah yang memenuhi persyaratan berhak melanjutkan pendidikan pada tingkat pendidikan yang lebih tinggi.
- (4) Pelaksanaan ketentuan sebagaimana dimaksud pada ayat dan ayat 2 ditetapkandengan Peraturan Pemerintah.

Bagian Keempat Pendidikan Tinggi Pasal 16

- (1) Pendidikan tinggi merupakan kelanjutan pendidikan menengah yang diselenggarakan untuk menyiapkan peserta didik menjadi anggota masyarakat yang memiliki kemampuan akademik dan/atau profesional yang dapat menerapkan, mengembangkan dan/atau menciptakan ilmu pengetahuan, teknologi dan/atau kesenian.
- (2) Satuan pendidikan yang menyelenggarakan pendidikan tinggi disebut perguruan tinggi yang dapat berbentuk akademi, politeknik, sekolah tinggi, institut atau universitas.
- (3) Akademi merupakan perguruan tinggi yang menyelenggarakan pendidikan terapan dalam satu cabang atau sebagian cabang ilmu pengetahuan, teknologi atau kesenian tertentu.
- (4) Politeknik merupakan perguruan tinggi yang menyelenggarakan pendidikan terapan dalam sejumlah bidang pengetahuan khusus.
- (5) Sekolah tinggi merupakan perguruan tinggi yang menyelenggarakan pendidikan akademik dan/atau profesional dalam satu disiplin ilmu tertentu.
- (6) Institut merupakan perguruan tinggi yang terdiri atas sejumlah fakultas yang menyelenggarakan pendidikan akademik dan/atau profesional dalam sekelompok disiplin ilmu yang sejenis.
- (7) Universitas merupakan perguruan tinggi yang terdiri atas sejumlah fakultas yang menyelenggarakan pendidikan akademik dan/atau profesional dalam sejumlah disiplin ilmu tertentu.
- (8) Syarat-syarat dan tata cara pendirian, struktur perguruan tinggi dan penyelenggaraan pendidikan tinggi ditetapkan dengan Peraturan Pemerintah.

- (1) Pendidikan tinggi terdiri atas pendidikan akademik dan pendidikan profesional.
- (2) Sekolah tinggi, institute dan universitas menyelenggarakan pendidikan akademik dan/atau profesional.
- (3) Akademi dan politeknik menyelenggarakan pendidikan profesional.

#### Pasal 18

- (1) Pada perguruan tinggi ada gelar sarjana, magister, doktor, dan sebutan profesional.
- (2) Gelar sarjana hanya diberikan oleh sekolah tinggi, institut, dan universitas.
- (3) Gelar magister dan doktor diberikan oleh sekolah tinggi, institut, dan universitas yang memenuhi persyaratan.
- profesional dapat diberikan oleh (4) Sebutan perguruan tinggi yang menyelenggarakan pendidikan profesional.
- (5) Institut dan universitas yang memenuhi persyaratan berhak untuk memberikan gelar doctor kehormatan (doctor honoris causa) kepada tokoh-tokoh yang dianggap perlu memperoleh penghargaan amat tinggi berkenaan dengan jasa-jasa yang luar biasa dalam bidang ilmu pengetahuan, teknologi, kemasyarakatan ataupun kebudayaan.
- (6) Jenis gelar dan sebutan, syarat-syarat dan tata cara pemberian, perlindungan dan penggunaannya ditetapkan dengan Peraturan Pemerintah.

### Pasal 19

- (1) Gelar dan/atau sebutan lulusan perguruan tinggi hanya dibenarkan digunakan oleh lulusan perguruan tinggi yang dinyatakan berhak memiliki gelar dan/atau sebutan yang bersangkutan.
- (2) Penggunaan gelar dan/atau sebutan lulusan perguruan tinggi hanya dibenarkan dalam bentuk yang diterima dari perguruan tinggi yang bersangkutan atau dalam bentuk singkatan sesuai dengan peraturan perundang-undangan yang berlaku.

## Pasal 20

Penggunaan gelar akademik atau sebutan profesional yang diperoleh dari perguruan tinggi di luar negeri harus digunakan dalam bentuk asli sebagaimana diperoleh dari perguruan tinggi yang bersangkutan, secara lengkap ataupun dalam bentuk singkatan.

- (1) Pada universitas, institut, dan sekolah tinggi dapat diangkat guru besar atau profesor.
- (2) Pengangkatan guru besar atau profesor sebagai jabatan akademik didasarkan atas kemampuan dan prestasi akademik atau keilmuan tertentu.
- (3) Syarat-syarat dan tata cara pengangkatan termasuk penggunaan sebutan guru besar atau professor ditetapkan dengan Peraturan Pemerintah.

- (1) Dalam penyelenggaraan pendidikan dan pengembangan ilmu pengetahuan pada perguruan tinggi berlaku kebebasan akademik dan kebebasan mimbar akademik serta otonomi keilmuan.
- (2) Perguruan tinggi memiliki otonomi dalam pengelolaan lembaganya sebagai pusat penyelenggaraan pendidikan tinggi dan penelitian ilmiah.
- (3) Pelaksanaan ketentuan sebagaimana dimaksud pada ayat (1) dan ayat (2) ditetapkan dengan Peraturan Pemerintah.

## **BAB VI** PESERTA DIDIK Pasal 23

- (1) Pendidikan nasional bersifat terbuka dan memberikan keleluasaan gerak kepada peserta didik.
- (2) Pelaksanaan ketentuan sebagaimana dimaksud pada ayat (1) diatur oleh Menteri.

#### Pasal 24

Setiap peserta didik pada suatu satuan pendidikan mempunyai hak-hak berikut:

- 1. mendapat perlakuan sesuai dengan bakat, minat, dan kemampuannya;
- 2. mengikuti program pendidikan yang bersangkutan atas dasar pendidikan berkelanjutan, baik untuk mengembangkan kemampuan diri maupun untuk memperoleh pengakuan tingkat pendidikan tertentu yang telah dibakukan;
- 3. mendapat bantuan fasilitas belajar, beasiswa, atau bantuan lain sesuai dengan persyaratan yang berlaku;
- 4. pindah ke satuan pendidikan yang sejajar atau yang tingkatnya lebih tinggi sesuai dengan persyaratan penerimaan peserta didik pada satuan pendidikan yang hendak dimasuki:
- 5. memperoleh penuaian hasil belajarnya;
- 6. menyelesaikan program pendidikan lebih awal dari waktu yang ditentukan;
- 7. mendapat pelayanan khusus bagi yang menyandang cacat.

- (1) Setiap peserta didik berkewajiban untuk :
	- a. ikut menanggung biaya penyelenggaraan pendidikan, kecuali bagi peserta didik yang dibebaskan dari kewajiban tersebut sesuai dengan peraturan yang berlaku;
	- b. mematuhi semua peraturan yang berlaku;
	- c. menghormati tenaga kependidikan;
	- d. ikut memelihara sarana dan prasarana serta kebersihan, ketertiban dan keamanan satuan pendidikan yang bersangkutan.
- (2) Pelaksanaan ketentuan sebagaimana dimaksud pada ayat (1) diatur oleh Menteri.

Peserta didik berkesempatan untuk mengembangkan kemampuan dirinya dengan belajar pada setiap saat dalam perjalanan hidupnya sesuai dengan bakat, minat, dan kemampuan masing-masing.

#### **BAB VII TENAGA KEPENDIDIKAN** Pasal 27

- (1) Tenaga kependidikan bertugas menyelenggarakan kegiatan mengajar, melatih, meneliti, mengembangkan, mengelola, dan/atau memberikan pelayanan teknis dalam bidang pendidikan.
- (2) Tenaga kependidikan, meliputi tenaga pendidik, pengelola satuan pendidikan, penilik pengawas, peneliti dan pengembang di bidang pendidikan, pustakawan, laboran dan teknisi sumber belajar.
- (3) Tenaga pengajar merupakan tenaga pendidik yang khusus diangkat dengan tugas utama mengajar, yang pada jenjang pendidikan dasar dan menengah disebut guru dan pada jenjang pendidikan tinggi disebut dosen.

#### Pasal 28

- (1) Penyelenggaraan kegiatan pendidikan pada suatu jenis dan jenjang pendidikan hanya dapat dilakukan oleh tenaga pendidik yang mempunyai wewenang mengajar.
- (2) Untuk dapat diangkat sebagai tenaga pengajar, tenaga pendidik yang bersangkutan harus beriman dan bertaqwa terhadap Tuhan Yang Maha Esa, berwawasan Pancasila dan Undang-Undang dasar 1945 serta memiliki kualifikasi sebagai tenaga pengajar.
- (3) Pengadaan guru pada jenjang pendidikan dasar dan menengah pada dasarnya diselenggarakan melalui lembaga pendidikan tenaga keguruan.
- (4) Pelaksanaan ketentuan sebagaimana dimaksud pada ayat  $(1)$ , ayat  $(2)$ , dan ayat  $(3)$ ditetapkan dengan Peraturan Pemerintah.

## Pasal 29

- (1) Untuk kepentingan pembangunan nasional, Pemerintah dapat mewajibkan warga negara Republik Indonesia atau meminta warga negara asing yang memiliki ilmu pengetahuan dan keahlian tertentu menjadi tenaga pendidik.
- (2) Pelaksanaan ketentuan sebagaimana dimaksud pada ayat (1) ditetapkan dengan Peraturan Pemerintah.

#### Pasal 30

Setiap tenaga kependidikan yang bekerja pada satuan pendidikan tertentu mempunyai hak-hak berikut:

1. memperoleh penghasilan dan jaminan kesejahteraan sosial:

- a. tenaga kependidikan yang memiliki kedudukan sebagai pegawai negeri memperoleh gaji dan tunjangan sesuai dengan peraturan umum yang berlaku bagi pegawai negeri:
- b. Pemerintah dapat memberi tunjangan tambahan bagi tenaga kependidikan ataupun golongan tenaga kependidikan tertentu;
- c. tenaga kependidikan yang bekerja pada satuan pendidikan yang diselenggarakan oleh masyarakat memperoleh gaji dan tunjangan dari badan/perorangan yang bertanggung jawab atas satuan pendidikan yang bersangkutan;
- 2. memperoleh pembinaan karir berdasarkan prestasi kerja;
- 3. memperoleh perlindungan hukum dalam melaksanakan tugasnya;
- 4. memperoleh penghargaan sesuai dengan darma baktinya;
- 5. menggunakan sarana, prasarana, dan fasilitas pendidikan yang lain dalam melaksanakan tugasnya.

Setiap tenaga kependidikan berkewajiban untuk :

- 1. membina loyalitas pribadi dan peserta, didik terhadap ideologi negara Pancasila dan Undang-Undang Dasar 1945;
- 2. menjunjung tinggi kebudayaan bangsa;
- 3. melaksanakan tugas dengan penuh tanggung jawab dan pengabdian;
- 4. meningkatkan kemampuan profesional sesuai dengan tuntutan perkembangan ilmu pengetahuan dan teknologi serta pembangunan bangsa;
- 5. menjaga nama baik sesuai dengan kepercayaan yang diberikan masyarakat, bangsa dan negara.

## Pasal 32

- (1) Kedudukan dan penghargaan bagi tenaga kependidikan diberikan berdasarkan kemampuan dan prestasinya.
- (2) Pembinaan dan pengembangan tenaga kependidikan pada satuan pendidikan yang diselenggarakan oleh Pemerintah diatur oleh Pemerintah.
- (3) Pembinaan dan pengembangan tenaga kependidikan pada satuan pendidikan yang diselenggarakan oleh masyarakat diatur oleh penyelenggara satuan pendidikan yang bersangkutan..
- (4) Pelaksanaan ketentuan sebagaimana dimaksud pada ayat (1) ditetapkan dengan peraturan Pemerintah.

## **BAB VIII** SUMBER DAYA PENDIDIKAN Pasal 33

Pengadaan dan pendayagunaan sumber daya pendidikan dilakukan oleh Pemerintah, masyarakat, dan/atau keluarga peserta didik.

- (1) Buku pelajaran yang digunakan data pendidikan jalur pendidikan sekolah disusun berdasarkan pedoman yang ditetapkan oleh Pemerintah.
- (2) Buku pelajaran dapat diterbitkan oleh Pemerintah ataupun swasta.

#### Pasal 35

Setiap satuan pendidikan jalur pendidikan sekolah baik yang diselenggarakan oleh Pemerintah maupun masyarakat harus menyediakan sumber belajar.

## Pasal 36

- penyelenggaraan kegiatan pendidikan di  $(1)$  Biaya satuan pendidikan yang diselenggarakan oleh Pemerintah menjadi tanggung jawab Pemerintah.
- (2) Biaya penyelenggaraan kegiatan pendidikan di satuan pendidikan yang diselenggarakan oleh masyarakat menjadi tanggung jawab badan/perorangan yang menyelenggarakan satuan pendidikan.
- (3) Pemerintah dapat memberi bantuan kepada satuan pendidikan yang diselenggarakan oleh masyarakat sesuai dengan peraturan yang berlaku.

## **BABIX** KURIKULUM Pasal 37

dengan tujuan pendidikan nasional Kurikulum disusun untuk mewujudkan memperhatikan tahap perkembangan peserta didik dan kesesuaiannya dengan lingkungan, kebutuhan pembangunan nasional, perkembangan ilmu pengetahuan dan teknologi serta kesenian, sesuai dengan jenis dan jenjang masing-masing satuan pendidikan.

## Pasal 38

- (1) Pelaksanaan kegiatan pendidikan dalam satuan pendidikan didasarkan atas kurikulum yang berlaku secara nasional dan kurikulum yang disesuaikan dengan keadaan, serta kebutuhan lingkungan dan ciri khas satuan pendidikan yang bersangkutan.
- (2) Kurikulum yang berlaku secara nasional ditetapkan oleh Menteri, atau Menteri lain, atau Pimpinan Lembaga Pemerintah Non Departemen berdasarkan pelimpahan wewenang dari Menteri.

- (1) si kurikulum merupakan susunan bahan kajian dan pelajaran untuk mencapai tujuan penyelenggaraan satuan pendidikan yang bersangkutan dalam rangka upaya pencapaian tujuan pendidikan nasional.
- (2) Isi kurikulum setiap jenis, jalur dan jenjang pendidikah wajib memuat :
	- a. pendidikan Pancasila;
- b. pendidikan agama: dan
- c. pendidikan kewarganegaraan.
- (3) Isi kurikulum pendidikan dasar memuat sekurang-kurangnya bahan kajian dan pelajaran tentang:
	- a. pendidikan Pancasila;
	- b. pendidikan agama;
	- c. pendidikan kewarganegaraan:
	- d. bahasa Indonesia:
	- e. membaca dan menulis:
	- f. matematika (termasuk berhitung);
	- g. pengantar sains dan teknologi;
	- h. ilmu bumi;
	- i. sejarah nasional dan sejarah umum;
	- j. kerajinan tangan dan kesenian:
	- k. pendidikan jasmarii dan kesehatan;
	- I. menggambar; serta
	- m. bahasa Inggris.
- (4) Pelaksanaan ketentuan sebagaimana dimaksud pada ayat (2) dan ayat (3) diatur oleh Menteri.

## **BABX** HARI BELAJAR DAN LIBUR SEKOLAH Pasal 40

- (1) Jumlah sekurang-kurangnya hari belajar dalam 1 (satu) tahun untuk setiap satuan pendidikan diatur oleh Menteri.
- (2) Hari-hari libur untuk satuan pendidikan yang diselenggarakan oleh Pemerintah diatur oleh Menteri dengan mengingat ketentuan hari raya nasional, kepentingan pendidikan, kepentingan agama dan faktor musim.
- (3) Satuan pendidikan yang diselenggarakan oleh masyarakat dapat mengatur hari-hari liburnya sendiri dengan mengingat ketentuan yang dimaksud pada ayat (1) dan ayat  $(2).$

## **BAB XI BAHASA PENGANTAR**

Pasal 41

Bahasa pengantar dalam pendidikan nasional adalah bahasa Indonesia.

- (1) Bahasa daerah dapat digunakan sebagai bahasa pengantar dalam tahap awal pendidikan dan sejauh diperlukan dalam penyampaian pengetahuan dan/atau keterampilan tertentu.
- (2) Bahasa asing dapat digunakan sebagai bahasa pengantar sejauh diperlukan dalam penyampaian pengetahuan dan/atau keterampilan tertentu.

#### **BAB XII** PENILAIAN Pasal 43

Terhadap kegiatan dan kemajuan belajar peserta didik dilakukan penilaian.

#### Pasal 44

Pemerintah dapat menyelenggarakan penilaian hasil belajar suatu jenis dan/atau jenjang pendidikan secara nasional.

#### Pasal 45

Secara berkala dan berkelanjutan Pemerintah melakukan penilaian terhadap kurikulum serta sarana dan prasarana pendidikan sesuai dengan kebutuhan dan perkembangan keadaan.

#### Pasal 46

- (1) Dalam rangka pembinaan satuan pendidikan, Pemerintah melakukan penilaian setiap satuan pendidikan secara berkala.
- (2) Hasil penilaian sebagaimana dimaksud pada ayat (1) diumumkan secara terbuka.

## **BAB XIII** PERANSERTA MASYARAKAT Pasal 47

- (1) Masyarakat sebagai mitra Pemerintah berkesempatan yang seluas-luasnya untuk berperanserta dalam penyelenggaraan pendidikan nasional.
- (2) Ciri khas satuan pendidikan yang diselenggarakan oleh masyarakat tetap diindahkan.
- (3) Syarat-syarat dan tata cara dalam penyelenggaraan pendidikan ditetapkan dengan Peraturan Pemerintah.

#### **BAB XIV**

# BADAN PERTIMBANGAN PENDIDIKAN NASIONAL

- (1) Keikutsertaan masyarakat dalam penentuan kebijaksanaan Menteri berkenaan dengan system pendidikan nasional diselenggarakan melalui suatu Badan Pertimbangan Pendidikan Nasional yang beranggotakan tokoh-tokoh masyarakat dan yang menyampaikan saran, nasehat, dan pemikiran lain sebagai bahan pertimbangan.
- (2) Pembentukan Badan Pertimbangan Pendidikan Nasional dan pengangkatan anggotaanggotanya dilakukan oleh Presiden.

Pengelolaan sistem pendidikan nasional adalah tanggung jawab Menteri.

#### Pasal 50

Pengelolaan satuan dan kegiatan pendidikan yang diselenggarakan oleh Pemerintah dilakukan oleh Menteri dan Menteri lain atau Pimpinan Lembaga Pemerintah lain yang menyelenggarakan satuan pendidikan yang bersangkutan.

#### Pasal  $51$

Pengelolaan satuan dan kegiatan pendidikan yang diselenggarakan oleh masyarakat dilakukan oloh

badan/perorangan yang menyelenggarakan satuan pendidikan yang bersangkutan.

**BAB XVI PENGAWASAN** Pasal 52

Pemerintah melakukan pengawasan atas penyelenggaraan pendidikan yang diselenggarakan oleh Pemerintah ataupun oleh masyarakat dalam rangka pembinaan perkembangan satuan pendidikan yang bersangkutan.

Pasal 53

Menteri berwenang mengambil tindakan administratif terhadap penyelenggara satuan pendidikan yang melakukan pelanggaran terhadap ketentuan Undang-undang ini.

> **BAB XVII KETENTUAN LAIN-LAIN** Pasal 54

- (1) Satuan pendidikan yang diselenggarakan oleh Perwakilan Republik Indonesia di luar negeri khusus bagi peserta didik warga negara adalah bagian dari sistem pendidikan nasional.
- (2) Satuan pendidikan yang diselenggarakan di wilayah Republik Indonesia oleh perwakilan Negara asing khusus bagi peserta didik warga negara asing tidak termasuk sistem pendidikan nasional.
- (3) Peserta didik warga negara asing yang mengikuti pendidikan di satuan pendidikan yang merupakan bagian dari sistem pendidikan nasional wajib menaati ketentuanketentuan yang berlaku bagi dan dari satuan pendidikan yang bersangkutan.
- (4) Kegiatan pendidikan yang diselenggarakan dalam rangka kerja sama internasional atau yang diselenggarakan oleh pihak asing di wilayah Republik Indonesia dilakukan

sesuai dengan ketentuan Undang-undang ini dan sepanjang tidak bertentangan dengan kepentingan nasional.

(5) Pelaksanaan ketentuan sebagaimana dimaksud pada ayat (1), ayat (2), ayat (3), dan ayat (4) ditetapkan dengan Peraturan Pemerintah.

## **BAB XVIII KETENTUAN PIDANA** Pasal 55

- (1) Barang siapa dengan sengaja melakukan pelanggaran terhadap ketentuan Pasal 19 ayat (1) dipidana dengan pidana penjara selama-lamanya 18 (delapan belas) bulan atau pidana denda setinggi-tingginya Rp 15.000.000,00 (lima belas juta rupiah).
- (2) Tindak pidana sebagaimana dimaksud pada ayat (1) adalah kejahatan.

#### Pasal 56

- (1) Barang siapa dengan sengaja melakukan pelanggaran terhadap ketentuan Pasal 19 ayat (2), Pasal 20, dan Pasal 29 ayat (1) dipidana kurungan selama-lamanya 6 (enam) bulan atau pidana denda setinggi-tingginya Rp 5.000.000,00 (lima juta rupiah).
- (2) Tindak pidana sebagaimana dimaksud pada ayat (1) adalah pelanggaran.

### **BAB XIX KETENTUAN PERALIHAN** Pasal 57

Semua peraturan perundang-undangan yang merupakan peraturan pelaksanaan Undangundang Nomor 4 Tahun 1950 tentang Dasar-dasar Pendidikandan Pengajaran di Sekolah (Lembaran Negara Tahun 1950 Nomor 550), Undang-undang Nomor 12 Tahun 1954 tentang Pernyataan Berlakunya Undang-undang Nomor 4 Tahun 1950 dari Republik Indonesia Dahulu tentang Dasar-dasar Pendidikan dan Pengajaran di Sekolah Untuk Seluruh Indonesia (Lembaran Negara Tahun 1954 Nomor 38, Tambahan Lembaran Negara Nomor 550), dan Undang-undang Nomor 22 Tahun 1961 tentang Perguruan Tinggi (Lembaran Negara Tahun 1961 Nomor 302, Tambahan Lembaran Negara Nomor 2361), Undang-undang Nomor 14 PRPS Tahun 1965 tentang Majelis Pendidikan Nasional (Lembaran Negara Tahun 1965 Nomor 80) dan Undang-undang Nomor 19 PNPS Tahun 1965 tentang Pokok-pokok Sistem Pendidikan Nasional Pancasila (Lembaran Negara Tahun 1965 Nomor 81) yang ada pada saat diundangkannya undangundang ini masih tetap berlaku, sepanjang tidak bertentangan dan belum diganti berdasarkan Undang-undang ini.

## **BAB XX KETENTUAN PENUTUP** Pasal 58

Pada saat mulai berlakunya Undang-undang ini, Undang-undang Nomor 4 Tahun 1950 tentang Dasar-dasar Pendidikan dan Pengajaran di Sekolah (Lembaran Negara Tahun 1950 Nomor 550), Undang-undang Nomor 12 Tahun 1954 tentang Pernyataan Berlakunya Undang-undang Nomor 4 Tahun 1950 dari Republik Indonesia Dahulu tentang Dasar-dasar Pendidikan dan Pengajaran di Sekolah Untuk Seluruh Indonesia (Lembaran Negara Tahun 1954 Nomor 38, Tambahan Lembaran Negara Nomor 550), Undang-undang Nomor 22 Tahun 1961 tentang Perguruan Tinggi (Lembaran Negara Tahun 1961 Nomor 302, Tambahan Lembaran Negara Nomor 2361), Undang-undang Nomor 14 PRPS Tahun 1965 tentang Majelis Pendidikan Nasional (Lembaran Negara Tahun 1965 Nomor 80) dan Undang-undang Nomor 19 PNPS Tahun 1965 tentang Pokok-pokok Sistem Pendidikan Nasional Pancasila (Lembaran Negara Tahun 1965 Nomor 81) dinyatakan tidak berlaku.

## Pasal 59

Undang-undang ini mulai berlaku pada tanggal diundangkan. Agar setiap orang memerintahkan mengetahuinya, pengundangan Undang-undang ini dengan penempatannya dalam Lembaran Negara Republik Indonesia.

> Disahkan di Jakarta Pada tanggal 27 Maret 1989

PRESIDEN REPUBLIK INDONESIA

ttd

**SOEHARTO** 

Diundangkan di Jakarta Pada tanggal 27 Maret 1989

MENTERI/SEKRETARIS NEGARA REPUBLIK INDONESIA

ttd

**MOERDIONO** 

LEMBARAN NEGARA REPUBLIK INDONESIA TAHUN 1989 NOMOR 6

#### Lampiran II

## PERATURAN PEMERINTAH REPUBLIK INDONESIA

## NOMOR 60 TAHUN 1999.

## **TENTANG**

## PENDIDIKAN TINGGI

#### PRESIDEN REPUBLIK INDONESIA,

bahwa dalam rangka pelaksanaan Undang-undang Nomor 2 Tahun Menimbang  $\ddot{\cdot}$ tentang Sistem Pendidikan Nasional, dipandang perlu 1989 menetapkan Peraturan Pemerintah tentang Pendidikan Tinggi;

Mengingat

- Pasal 5 ayat (2) Undang-Undang Dasar 1945;  $L^2$
- 2. Undang-undang Nomor 2 Tahun 1989 tentang Sistem Pendidikan Nasional (Lembaran Negara Tahun 1989 Nomor 6, Tambahan Lembaran Negara Nomor 3390);

## MEMUTUSKAN:

PERATURAN PEMERINTAH TENTANG PENDIDIKAN TINGGI. Menetapkan

## **BABI KETENTUAN UMUM** Pasal 1

Dalam Peraturan Pemerintah ini yang dimaksud dengan:

- 1. Pendidikan tinggi adalah pendidikan pada jalur pendidikan sekolah pada jenjang yang lebih tinggi daripada pendidikan menengah di jalur pendidikan sekolah.
- 2. Perguruan tinggi adalah satuan pendidikan yang menyelenggarakan pendidikan tinggi.
- 3. Pendidikan akademik adalah pendidikan tinggi yang diarahkan terutama pada ilmu dan pengembangannya.
- 4. Pendidikan profesional adalah pendidikan tinggi yang diarahkan terutama pada kesiapan penerapan keahlian tertentu.
- 5. Dosen adalah tenaga pendidik atau kependidikan pada perguruan tinggi yang khusus diangkat dengan tugas utama mengajar.
- 6. Mahasiswa adalah peserta didik yang terdaftar dan belajar pada perguruan tinggi tertentu.
- 7. Statuta adalah pedoman dasar penyelenggaraan kegiatan yang dipakai sebagai acuan untuk merencanakan, mengembangkan program dan penyelenggaraan kegiatan fungsional sesuai dengan tujuan perguruan tinggi yang bersangkutan, yang berisi dasar yang dipakai sebagai rujukan pengembangan peraturan umum, peraturan

akademik dan prosedur operasional yang berlaku di perguruan tinggi yang bersangkutan.

- 8. Pimpinan perguruan tinggi adalah Rektor untuk universitas/ institut, Ketua untuk sekolah tinggi, dan Direktur untuk politeknik/akademi.
- 9. Penyelenggara perguruan tinggi adalah Departemen, depa-temen lain, atau pimpinan lembaga Pemerintah lain bagi perguruan tinggi yang diselenggarakan oleh Pemerintah, atau badan penyelenggara perguruan tinggi swasta bagi perguruan tinggi yang diselenggarakan oleh masyarakat.
- 10. Sivitas akademika adalah satuan yang terdiri atas dosen dan mahasiswa pada perguruan tinggi.
- 11. Departemen adalah Departemen Pendidikan dan Kebudayaan.
- 12. Menteri adalah Menteri yang bertanggung jawab di bidang pendidikan nasional.
- 13. Menteri lain atau pimpinan lembaga Pemerintah adalah pejabat yang bertanggung jawab atas penyelenggaraan satuan pendidikan tinggi di luar lingkungan Departemen.

#### **BABII**

## TUJUAN PENDIDIKAN TINGGI

#### Pasal 2

- (1) Tujuan pendidikan tinggi adalah :
	- a. menyiapkan peserta didik menjadi anggota masyarakat yang memiliki kemampuan akademik dan/atau profesional yang dapat menerapkan, mengembangkan dan/atau memperkaya khasanah ilmu pengetahuan, teknologi dan/atau kesenian;
	- b. mengembangkan dan menyebarluaskan ilmu pengetahuan, teknologi dan/atau kesenian serta mengupayakan penggunaannya untuk meningkatkan taraf kehidupan masyarakat dan memperkaya kebudayaan nasional.
- (2) Penyelenggaraan kegiatan untuk mencapai tujuan sebagaimana dimaksud dalam ayat (1) berpedoman pada:
	- a. tujuan pendidikan nasional;
	- b. kaidah, moral dan etika ilmu pengetahuan;
	- c. kepentingan masyarakat; serta
	- d. memperhatikan minat, kemampuan dan prakarsa pribadi.

#### **BAB III**

## PENYELENGGARAAN PENDIDIKAN TINGGI

- (1) Perguruan tinggi menyelenggarakan pendidikan tinggi dan penelitian serta pengabdian kepada masyarakat.
- (2) Pendidikan tinggi merupakan kegiatan dalam upaya menghasilkan manusia terdidik sebagaimana dimaksud dalam Pasal 2 ayat (1).
- (3) Penelitian merupakan kegiatan telaah taat kaidah dalam upaya untuk menemukan kebenaran dan/atau menyelesaikan masalah dalam ilmu pengetahuan, teknologi, dan/atau kesenian.
- (4) Pengabdian kepada masyarakat merupakan kegiatan yang memanfaatkan ilmu pengetahuan dalam upaya memberikan sumbangan demi kemajuan masyarakat.

- (1) Pendidikan tinggi terdiri atas pendidikan akademik dan pendidikan profesional.
- (2) Perguruan tinggi dapat berbentuk akademi, politeknik, sekolah tinggi, institut dan universitas.
- (3) Pendidikan akademik merupakan pendidikan yang diarahkan terutama pada penguasaan ilmu pengetahuan.
- (4) Pendidikan profesional merupakan pendidikan yang diarahkan terutama pada kesiapan penerapan keahlian tertentu.

#### Pasal 5

- (1) Pendidikan akademik terdiri atas Program Sarjana dan Program Pasca Sarjana.
- (2) Program Pasca Sarjana meliputi Program Magister dan Program Doktor.
- (3) Pendidikan profesional terdiri atas Program Diploma I, Diploma II, Diploma III, dan Diploma IV.
- (4) Pendidikan akademik dan pendidikan profesional diselenggarakan dengan cara tatap muka dan/atau jarak jauh.
- (5) Pelaksanaan ketentuan sebagaimana dimaksud pada ayat (1), ayat (2), ayat (3), dan ayat (4) diatur oleh Menteri.

## Pasal 6

- (1) Satuan pendidikan yang menyelenggarakan pendidikan tinggi disebut perguruan tinggi, yang dapat berbentuk akademi, politeknik, sekolah tinggi, institut atau universitas.
- (2) Akademi menyelenggarakan program pendidikan profesional dalam satu cabang atau sebagian cabang ilmu pengetahuan, teknologi, dan/atau kesenian tertentu.
- (3) Politeknik menyelenggarakan program pendidikan profesional dalam sejumlah bidang pengetahuan khusus.
- (4) Sekolah tinggi menyelenggarakan program pendidikan akademik dan/atau profesional dalam lingkup satu disiplin ilmu tertentu.
- (5) Institut menyelenggarakan program pendidikan akademik dan/atau profesional dalam sekelompok disiplin ilmu pengetahuan, teknologi dan/atau kesenian yang sejenis.
- (6) Universitas menyelenggarakan program pendidikan akademik dan/atau profesional dalam sejumlah disiplin ilmu pengetahuan, teknologi dan/atau kesenian tertentu.

- (1) Pendidikan tinggi diselenggarakan dengan menggunakan bahasa Indonesia sebagai bahasa pengantar.
- (2) Bahasa daerah dapat digunakan sebagai bahasa pengantar sejauh diperlukan dalam penyampaian pengetahuan dan/atau pelatihan dan/atau keterampilan bahasa daerah yang bersangkutan.
- (3) Bahasa asing dapat digunakan sebagai bahasa pengantar sejauh diperlukan dalam penyampaian pengetahuan dan/atau pelatihan dan/atau ketrampilan.
- (4) Pelaksanaan ketentuan sebagaimana dimaksud pada ayat (3) ditetapkan dengan Keputusan Menteri.

- (1) Tahun akademik penyelenggaraan pendidikan tinggi dimulai pada bulan September.
- (2) Tahun akademik dibagi dalam minimum 2 (dua) semester yang masing-masing terdiri atas minimum 16 minggu.
- (3) Pada akhir penyelenggaraan program pendidikan akademik dan/atau pendidikan profesional diadakan wisuda.
- (4) Pelaksanaan ketentuan sebagaimana dimaksud pada ayat (1), ayat (2), dan ayat (3) diatur oleh pimpinan masing-masing perguruan tinggi.

#### Pasal 9

- (1) Administrasi akademik pendidikan tinggi diselenggarakan dengan menerapkan sistem kredit semester.
- (2) Pelaksanaan ketentuan sebagaimana dimaksud pada ayat (1) diatur oleh Menteri.

#### Pasal 10

- (1) Pendidikan tinggi diselenggarakan melalui proses pembelajaran mengembangkan kemampuan belajar mandiri. yang
- (2) Dalam penyelenggaraan pendidikan tinggi dapat dilakukan kuliah, seminar, simposium, diskusi panel, lokakarya, praktika dan kegiatan ilmiah lain.

Pasal 11

- (1) Perguruan tinggi mengatur dan menyelenggarakan seleksi penerimaan mahasiswa
- (2) Penerimaan mahasiswa baru di perguruan tinggi diselenggarakan dengan tidak membedakan jenis kelamin, agama, suku, ras, kedudukan sosial dan tingkat kemampuan ekonomi, dan dilakukan dengan tetap memperhatikan kekhususan perguruan tinggi yang bersangkutan.
- (3) Warga negara asing dapat menjadi mahasiswa di perguruan tinggi.
- (4) Pelaksanaan ketentuan sebagaimana dimaksud pada ayat(1) dan ayat(2) diatur oleh pimpinan masing-masing perguruan tinggi, dan pelaksanaan ketentuan sebagaimana dimaksud pada ayat (3) diatur oleh Menteri.

#### Pasal 12

Pendidikan tinggi dapat diselenggarakan oleh satuan pendidikan yang diadakan oleh Pemerintah, dalam hal ini Departemen atau departemen lain atau lembaga Pemerintah lain, atau oleh satuan pendidikan yang diadakan oleh masyarakat.
## **BABIV KURIKULUM** Pasal 13

- (1) Penyelenggaraan pendidikan tinggi dilaksanakan dalam program-program studi atas dasar kurikulum yang disusun oleh masing-masing perguruan tinggi.
- (2) Kurikulum sebagaimana dimaksud pada ayat (1) berpedoman pada kurikulum yang berlaku secara nasional.
- (3) Kurikulum yang berlaku secara nasional diatur oleh Menteri.

## Pasal 14

Beban studi dan masa studi untuk menyelesaikan setiap program studi pendidikan tinggi diatur oleh Menteri.

### **BABV**

## PENILAIAN HASIL BELAJAR Pasal 15

- (1) Terhadap kegiatan dan kemajuan belajar mahasiswa dilakukan penilaian secara berkala yang dapat berbentuk ujian, pelaksanaan tugas, dan pengamatan.
- (2) Ujian dapat diselenggarakan melalui ujian semester, ujian akhir program studi, ujian skripsi, ujian tesis, dan ujian disertasi.
- (3) Dalam bidang-bidang tertentu penilaian hasil belajar untuk Program Sarjana dapat dilaksanakan tanpa ujian skripsi.
- (4) Penilaian hasil belajar dinyatakan dengan huruf A, B, C, D, dan E yang masingmasing bernilai 4, 3, 2, 1 dan 0.
- (5) Pelaksanaan ketentuan sebagaimana dimaksud pada ayat (2) dan ayat (3) diatur oleh senat masing-masing perguruan tinggi.

Pasal 16

- (1) Ujian akhir program studi suatu program sarjana dapat terdiri atas ujian komprehensif atau ujian karya tulis, atau ujian skripsi.
- (2) Ujian tesis diadakan dalam rangka penilaian hasil belajar pada akhir studi untuk memperoleh gelar Magister.
- (3) Ujian disertasi diadakan dalam rangka penilaian hasil belajar pada akhir studi untuk memperoleh gelar Doktor

## **BAB VI** KEBEBASAN AKADEMIK DAN OTONOMI KEILMUAN Pasal 17

(1) Kebebasan akademik termasuk kebebasan mimbar akademik dan otonomi keilmuan merupakan kebebasan yang dimiliki anggota sivitas akademika untuk melaksanakan

kegiatan yang terkait dengan pendidikan dan pengembangan ilmu penge-tahuan dan teknologi secara bertanggung -jawab dan mandiri.

- (2) Pimpinan perguruan tinggi mengupayakan dan menjamin agar setiap anggota sivitas akademika dapat melaksanakan kebebasan akademik dalam rangka pelaksanaan tugas dan fungsinya secara mandiri sesuai dengan aspirasi pribadi dan dilandasi oleh norma dan kaidah keilmuan.
- (3) Dalam melaksanakan kegiatan akademik sebagaimana dimaksud pada ayat (1), setiap anggota sivitas akademika harus mengupayakan agar kegiatan serta hasilnya meningkatkan pelaksanaan kegiatan akademik perguruan tinggi yang bersangkutan. (4) Dalam melaksanakan kebebasan akademik setiap anggota sivitas akademika harus bertanggung jawab secara pribadi atas pelaksanaan dan hasilnya sesuai dengan norma dan kaidah keilmuan.
- (5) Dalam melaksanakan kegiatan akademik sebagaimana dimaksud pada ayat (1), pimpinan perguruan tinggi dapat mengijinkan penggunaan sumber daya perguruan tinggi, sepanjang kegiatan tersebut tidakditujukan untuk merugikan pribadi lain semata-mata untuk memperoleh keuntungan materi bagi pribadi yang melakukannya.

#### Pasal 18

- (1) Kebebasan mimbar akademik berlaku sebagai bagian dari kebebasan akademik yang memungkinkan dosen menyampaikan pikiran dan pendapat secara bebas di perguruan tinggi yang bersangkutan sesuai dengan norma dan kaidah keilmuan.
- (2) Perguruan tinggi dapat mengundang tenaga ahli dari luar perguruan tinggi yang bersangkutan untuk menyampaikan pikiran dan pendapat esuai dengan norma dan kaidah keilmuan dalam rangka pelaksanaan kebebasan akademik.

#### Pasal 19

- (1) Plaksanaan kebebasan akademik diarahkan untuk memantapkan terwujudnya pengembangan diri sivitas akademika, ilmu pengetahuan, teknologi, dan kesenian.
- (2) Dalam merumuskan pengaturan pelaksanaan kebebasan akademik senat perguruan tinggi harus berpedoman pada ketentuan sebagaimana dimaksud pada ayat (1).

- (1) Dalam rangka pengembangan ilmu pengetahuan dan teknologi, perguruan tinggi dan sivitas akademika berpedoman pada otonomi keilmuan.
- (2) Perwujudan otonomi keilmuan pada perguruan tinggi diatur dan dikelola oleh senat perguruan tinggi yang bersangkutan.

## **BAB VII**

# GELAR DAN SEBUTAN LULUSAN PERGURUAN TINGGI

## Pasal 21

- (1) Lulusan pendidikan akademik dapat diberikan hak untuk menggunakan gelar akademik.
- (2) Lulusan pendidikan profesional dapat diberikan hak untuk menggunakan sebutan profesional.
- (3) Gelar akademik adalah Sarjana, Magister, dan Doktor.

## Pasal 22

- (1) Gelar akademik Sarjana dan Magister ditempatkan di belakang nama pemilik hak atas penggunaan gelar yang bersangkutan dengan mencantumkan huruf S. untuk Sarjana dan huruf M. untuk Magister disertai singkatan nama kelompok bidang ilmu.
- (2) Gelar akademik Doktor ditempatkan di depan nama pemilik hak atas penggunaan gelar yang bersangkutan dengan mencantumkan huruf Dr.
- (3) Sebutan profesional Ahli Pratama bagi lulusan Program Diploma I, Ahli Muda bagi lulusan Program Diploma II, Ahli Madya bagi lulusan Program Diploma III dan Sarjana Sains Terapan bagi lulusan Program Diploma IV ditempatkan di belakang nama pemilik hak atas penggunaan sebutan yang bersangkutan.
- (4) Jenis gelar dan sebutan, singkatan, dan penggunaannya sebagaimana dimaksudkan pada ayat (1), ayat (2), dan ayat (3) diatur olehMenteri.

#### Pasal 23

- (1) Gelar dan sebutan lulusan perguruan tinggi luar negeri tetap memakai pola dan cara pemakaian yang berlaku di negara asal.
- (2) Gelar dan sebutan lulusan perguruan tinggi luar negeri tidak dibenarkan untuk disesuaikan/diterjemahkan menjadi gelar atau sebutan lulusan perguruan tinggi di Indonesia.
- (3) Gelar dan sebutan lulusan perguruan tinggi di Indonesia tidak dibenarkan untuk disesuaikan/diterjemahkan menjadi gelar dan sebutan lulusan perguruan tinggi di luar negeri.

#### Pasal 24

Syarat pemberian gelar akademik atau sebutan profesional meliputi:

penyelesaian semua kewajiban pendidikan akademik dan/atau profesional yang harus a. dipenuhi dalam mengikuti suatu program studi;

b. penyelesaian semua kewajiban administrasi dan keuangan berkenaan dengan program studi yang diikuti.

#### Pasal 25

- (1) Gelar Doktor Kehormatan (Doctor Honoris Causa) dapat diberikan kepada seseorang yang telah berjasa luar biasa bagi ilmu pengetahuan, teknologi, kebudayaan, kemasyarakatan atau kemanusiaan.
- (2) Pemberian gelar Doktor Kehormatan diusulkan oleh senat fakultas dan dikukuhkan oleh senat universitas/institut.
- (3) Gelar Doktor Kehormatan hanya dapat diberikan oleh universitas/institut yang memiliki wewenang menyelenggarakan program pendidikan Doktor.
- (4) Prosedur pengusulan, pemberian, dan penggunaan gelar Doktor Kehormatan diatur oleh Menteri.

#### Pasal 26

Gelar akademik atau sebutan profesional yang diperoleh secara sah tidak dapat dicabut atau ditiadakan.

## **BAB VIII** SUSUNAN PERGURUAN TINGGI Bagian Kesatu Umum Pasal 27

Perguruan tinggi terdiri atas unsur-unsur sebagai berikut:

- a. dewan penyantun;
- b. unsur pimpinan;

Ì

- c. unsur tenaga pengajar para dosen;
- d. senat perguruan tinggi;
- e. unsur pelaksana akademik:
	- 1) bidang pendidikan;
	- 2) bidang penelitian;
	- 3) bidang pengabdian kepada masyarakat;
- f. unsur pelaksana administratif;
- g. unsur penunjang untuk pelaksana yang meliputi:
	- 1) perpustakaan:
	- 2) laboratorium;
	- 3) bengkel;
	- 4) kebun percobaan;
	- 5) pusat komputer;
	- 6) bentuk lain yang dianggap perlu untuk mendukung penyelenggaraan pendidikan akademik dan/atau profesional pada perguruan tinggi yang bersangkutan.

- (1) Dewan penyantun yang terdiri atas tokoh-tokoh masyarakat diadakan untuk ikut mengasuh dan membantu memecahkan permasalahan perguruan tinggi yang bersangkutan.
- (2) Anggota dewan penyantun diangkat oleh pimpinan perguruan tinggi yang bersangkutan.
- (3) Pengurus dewan penyantun dipilih oleh dan di antara para anggota dewan penyantun.

#### Pasal 29

- (1) Pimpinan perguruan tinggi sebagai penanggungjawab utama pada perguruan tinggi, disamping melakukan arahan serta kebijaksanaan umum, juga menetapkan peraturan, norma dan tolok ukur penyelenggaraan pendidikan tinggi atas dasar keputusan senat perguruan tinggi.
- (2) Dalam melaksanakan ketentuan sebagaimana dimaksud pada ayat (1):
	- a. di bidang akademik, pimpinan perguruan tinggi bertanggung jawab kepada Menteri:
	- b. di bidang administrasi dan keuangan, pimpinan perguruan tinggi yang diselenggarakan oleh Pemerintah bertanggung jawab kepada Menteri, Menteri lain atau pimpinan lembaga Pemerintah lain, sedangkan pimpinan perguruan tinggi yang diselenggarakan oleh masyarakat bertanggung jawab kepada badan yang menyelenggarakan perguruan tinggi yang ber-sangkutan.
- (3) Pimpinan perguruan tinggi dalam melaksanakan tugasnya dibantu oleh:
	- a. Pembantu Rektor untuk universitas/institut;
	- b. Pembantu Ketua untuk sekolah tinggi;
	- c. Pembantu Direktur untuk politeknik/akademik.

- (1) Senat pergurum tinggi merupakan badan normatif dan perwakilan tertinggi pada perguruan tinggi yang bersangkutan.
- (2) Senat perguruan tinggi mempunyai tugas pokok:
	- a. merumuskan kebijakan akademik dan pengembangan perguruan tinggi;
	- b. merumuskan kebijakan penilaian prestasi akademik dan kecakapan serta kepribadian sivitas akademika;
	- c. merumuskan norma dan tolok ukur penyelenggaraan pendidikan tinggi;
	- d. memberikan pertimbangan dan persetujuan atas Rencana Anggaran Pendapatan dan Belanja perguruan tinggi yang diajukan oleh pimpinan perguruan tinggi;
	- e. menilai pertanggungjawaban pimpinan perguruan tinggi dan pelaksanaan kebijakan yang telah ditetapkan;
	- merumuskan peraturan pelaksanaan kebebasan akademik, kebebasan mimbar f. akademik, dan otonomi keilmuan pada perguruan tinggi yang bersangkutan;
- g. memberikan pertimbangan kepada penyelenggara perguruan tinggi berkenaan dengan calon-calon yang diusulkan untuk diangkat meniadi Rektor/Ketua/Direktur perguruan tinggi dan dosen yang dicalonkan memangku jabatan akademik di atas lektor;
- h. menegakkan norma-norma yang berlaku bagi sivitas akademika; dan
- i. mengukuhkan pemberian gelar Doktor Kehormatan pada universitas/institut yang memenuhi persyaratan.
- (3) Senat perguruan tinggi terdiri atas guru besar, pimpinan perguruan tinggi, dekan, dan wakil dosen.
- (4) Senat perguruan tinggi diketuai oleh Rektor/Ketua/Direktur, didampingi oleh seorang Sekretaris yang dipilih di antara anggota.
- (5) Dalam melaksanakan tugasnya, senat perguruan tinggi dapat membentuk komisikomisi yang beranggotakan anggota senat perguruan tinggi dan bila dianggap perlu ditambah anggota lain.
- (6) Tata cara pengambilan keputusan dalam rapat senat perguruan tinggi diatur dalam statuta perguruan tinggi yang bersangkutan.
- (7) Jabaran statuta perguruan tinggi ke dalam rincian tugas unit dan uraian jabatan di semua jenjang struktur organisasi perguruan tinggi ditetapkan oleh senat perguruan tinggi.

- (1) Pelaksana akademik di bidang pendidikan dapat berbentuk fakultas, jurusan, atau laboratorium.
- (2) Fakultas mengkoordinasi dan/atau melaksanakan pendidikan akademik dan/atau profesional dalam satu atau seperangkat cabang ilmu pengetahuan, teknologi dan/atau kesenian tertentu.
- (3) Jurusan melaksanakan pendidikan akademik dan/atau profesional dalam satu atau seperangkat cabang ilmu pengetahuan, teknologi dan/atau kesenian tertentu.
- (4) Laboratorium/studio menunjang pelaksanaan pendidikan pada jurusan dalam pendidikan akademik dan/atau profesional.

Pasal 32

- (1) Pada perguruan tinggi yang menyelenggarakan pendidikan akademik diselenggarakan penelitian sebagai bagian dari ke-giatan akademik.
- (2) Pada perguruan tinggi yang menyelenggarakan pendidikan profesional dapat diselenggarakan penelitian sebagai bagian dari program kegiatan pendidikannya.
- (3) Kegiatan penelitian pada satuan pendidikan sebagaimana dimaksud pada ayat (1) dapat diselenggarakan di laboratorium, jurusan, fakultas atau pusat penelitian.
- (4) Penelitian yang bersifat antar-bidang, lintas-bidang dan/atau multi-bidang dapat diselenggarakan di pusat penelitian.

- (1) Satuan pelaksana administratif pada perguruan tinggi menyelenggarakan pelayanan teknis dan administratif yang meliputi administrasi akademik, administrasi keuangan, administrasi umum, administrasi kemahasiswaan, administrasi perencanaan dan sistem informasi.
- (2) Pimpinan satuan pelaksana administratif sebagaimana dimaksud pada ayat (1) diangkat oleh dan bertanggung jawab langsung kepada pimpinan perguruan tinggi yang bersangkutan.

- (1) Unsur penunjang pada perguruan tinggi merupakan perangkat pelengkap di bidang pendidikan, penelitian dan pengabdian kepada masyarakatyang ada di luar fakultas, jurusan, dan laboratorium.
- (2) Unsur penunjang sebagaimana dimaksud pada ayat (1) dapat terdiri atas perpustakaan, pusat komputer, laboratorium, kebun percobaan, bengkel dan bentuk lain yang dianggap perlu untuk menyelenggarakan pendidikan akademik dan/atau profesional di perguruan tinggi yang bersangkutan.
- (3) Pimpinan unsur penunjang sebagaimana dimaksud pada ayat (1) diangkat oleh dan bertanggung jawab langsung kepada pimpinan perguruan tinggi yang bersangkutan.

Bagian Kedua Universitas dan Institut Pasal 35

Organisasi universitas/institut terdiri atas:

- unsur pimpinan: Rektor dan Pembantu Rektor; a.
- b. senat universitas/institut;
- c. unsur pelaksana akademik: fakultas, lembaga penelitian, dan lembaga pengabdian kepada masyarakat;
- d. unsur pelaksana administrasi : biro;
- e. unsur penunjang : unit pelaksana teknis;
- f. unsur lain yang dianggap perlu.

## Pasal 36

Universitas/Institut dipimpin oleh seorang Rektor dan dibantu oleh Pembantu Rektor vang terdiri atas Pembantu Rektor bidang Akademik, Pembantu Rektor bidang Administrasi Umum, dan Pembantu Rektor bidang Kemahasiswaan.

### Pasal 37

(1) Rektor memimpin penyelenggaraan pendidikan, penelitian, dan pengabdian kepada masyarakat, membina tenaga kependidikan, mahasiswa, tenaga administrasi universitas/institut serta hubungan dengan lingkungannya.

- (2) Bilamana Rektor berhalangan tidak tetap, Pembantu Rektor yang membidangi kegiatan akademik bertindak sebagai Pelaksana Harian Rektor.
- (3) Bilamana Rektor berhalangan tetap, penyelenggara perguruan tinggi mengangkat Pejabat Rektor sebelum diangkat Rektor tetap yang baru.

- (1) Pembantu Rektor bertanggung jawab langsung kepada Rektor universitas/institut yang bersangkutan.
- (2) Pembantu Rektor yang membidangi kegiatan akademik membantu Rektor dalam memimpin pelaksanaan pendidikan dan pengajaran, penelitian dan pengabdian kepada masyarakat.
- (3) Pembantu Rektor yang membidangi kegiatan administrasi umum membantu Rektor dalam memimpin pelaksanaan kegiatan di bidang keuangan, dan administrasi umum.
- (4) Pembantu Rektor yang membidangi kegiatan kemahasiswaan membantu Rektor dalam pelaksanaan kegiatan di bidang pembinaan, serta pelayanan kesejahteraan mahasiswa.

## Pasal 39

- (1) Rektor universitas/institut yang diselenggarakan oleh Pemerintah diangkat dan diberhentikan oleh Presiden atas usul Menteri, Menteri lain atau pimpinan lembaga Pemerintah lain setelah mendapat pertimbangan senat universitas/institut yang bersangkutan.
- (2) Rektor universitas/institut yang diselenggarakan oleh masyarakat diangkat dan diberhentikan oleh badan penyelenggara universitas/institut yang bersangkutan setelah mendapat pertim-bangan senat universitas/institut.
- (3) Apabila rektor universitas/institut yang diangkat tidak memenuhi persyaratan dan/atau proses pengangkatan tidak memenuhi ketentuan yang berlaku, Menteri bisa meminta badan penyelenggara universitas/institut untuk mengulang proses pengangkatan.
- (4) Pimpinan dan anggota badan penyelenggara universitas/institut yang diselenggarakan oleh masyarakat tidak dibenarkan menjadi pimpinan universitas/institut yang bersangkutan.
- (5) Pembantu Rektor universitas/institut yang diselenggarakan oleh Pemerintah diangkat dan Rektor setelah diberhentikan oleh mendapat pertimbangan senat universitas/institut.
- (6) Pembantu Rektor universitas/institut yang diselenggarakan oleh masyarakat diangkat dan diberhentikan oleh Rektor setelah mendapat pertimbangan senat universitas/institut dan pertimbangan badan penyelenggara universitas/institut.

- (1) Masa jabatan Rektor dan Pembantu Rektor adalah 4 (empat) tahun.
- (2) Rektor dan Pembantu Rektor dapat diangkat kembali dengan ketentuan tidak boleh lebih dari dua kali masa jabatan berturut-turut.

- (1) Senat universitas/institut merupakan badan normatif dan perwakilan tertinggi di universitas/institut yang bersangkutan.
- (2) Senat universitas/institut mempunyai tugas pokok:
	- a. merumuskan kebijakan akademik dan pengembangan universitas/institut;
	- b. merumuskan kebijakan penilaian prestasi akademik dan kecakapan serta kepribadian sivitas akademi;
	- merumuskan norma dan tolok ukur penyelenggaraan pendidikan tinggi;  $c.$
	- d. memberikan pertimbangan dan persetujuan atas Rencana Anggaran Pendapatan dan Belanja universitas/institut yang diajukan oleh pimpinan universitas/institut;
	- menilai pertanggungjawaban pimpinan universitas/institut atas pelaksanaan  $e<sub>1</sub>$ kebijakan yang telah ditetapkan;
	- merumuskan peraturan pelaksanaan kebebasan akademik, kebebasan mimbar f. akademik, dan otonomi keilmuan pada universitas/institut yang bersangkutan;
	- memberikan pertimbangan kepada penyelenggara universitas/institut berkenaan  $g<sub>1</sub>$ calon-calon yang diusulkan untuk diangkat menjadi Rektor dengan universitas/institut dan dosen yang dicalonkan memangku jabatan akademik di atas lektor:
	- h. menegakkan norma-norma yang berlaku bagi sivitas akademika; dan
	- mengukuhkan pemberian gelar Doktor Kehormatan pada universitas/institut yang i. memenuhi persyaratan.
- (3) Senat universitas/institut terdiri atas para guru besar, pimpinan universitas/institut, para Dekan, wakil dosen, dan unsur lain yang ditetapkan senat.
- (4) Senat universitas/institut diketuai oleh Rektor, didampingi oleh seorang Sekretaris yang dipilih diantara para anggota senat universitas/institut.
- (5) Dalam melaksanakan tugasnya, senat universitas/institut dapat membentuk komisikomisi yang beranggotakan anggota senat universitas/institut dan bila dianggap perlu ditambah anggota lain.
- (6) Tata cara pengambilan keputusan dalam rapat senat universitas/institut diatur dalam statuta universitas/institut yang bersangkutan.
- (7) Jabaran statuta universitas/institut ke dalam rincian tugas unit dan uraian jabatan disemua jenjang struktur organisasi universitas/institut ditetapkan oleh senat universitas/institut.

- (1) Pusat penelitian merupakan unsur pelaksana di lingkungan perguruan tinggi yang menyelenggarakan akademik pendidikan untuk melaksanakan kegiatan penelitian/pengkajian.
- (2) Pusat penelitian dibentuk sesuai dengan keperluan penelitian dan kemampuan, terutama sumber daya manusia.
- (3) Pusat penelitian terdiri atas pimpinan, tenaga peneliti dan tenaga administrasi.
- (4) Pimpinan pusat penelitian bertanggung jawab kepada pimpinan lembaga penelitian, atau kepada Rektor universitas/ institut bilamana tidak terdapat lembaga penelitian.

- (1) Lembaga penelitian merupakan unsur pelaksana di lingkungan perguruan tinggi yang mengkoordinasi, memantau, dan menilai pelaksanaan kegiatan penelitian yang diselenggarakan oleh pusat penelitian serta ikut mengusahakan serta mengendalikan administrasi sumber daya yang diperlukan.
- (2) Lembaga penelitian dapat dibentuk oleh universitas/institut apabila terdapat sekurangkurangnya empat pusat penelitian di perguruan yang bersangkutan.
- (3) Lembaga penelitian terdiri atas pimpinan, tenaga ahli, dan tenaga administrasi.
- (4) Pimpinan lembaga penelitian diangkat oleh dan bertanggung jawab kepada Rektor.

## Pasal 44

- (1) Pengabdian kepada masyarakat dilaksanakan oleh perguruan tinggi melalui lembaga pengabdian kepada masyarakat, fakultas, pusat penelitian, jurusan, laboratorium, kelompok dan perorangan.
- (2) Lembaga pengabdian kepada masyarakat merupakan unsur pelaksana di lingkungan perguruan tinggi untuk menyelenggarakan kegiatan pengabdian kepada masyarakat dan ikut mengusahakan sumber daya yang diperlukan mengusahakan serta mengendalikan administrasi sumber daya yang diperlukan.
- (3) Lembaga pengabdian kepada masyarakat dapat dibentuk oleh universitas/institut sesuai dengan keperluan dan kemampuan perguruan tinggi yang bersangkutan.
- (4) Lembaga pengabdian kepada masyarakat terdiri atas pimpinan, tenaga ahli dan tenaga administrasi.
- (5) Pimpinan lembaga pengabdian kepada masyarakat diangkat oleh dan bertanggung jawab kepada Rektor.

## Pasal  $45$

Organisasi fakultas terdiri dari:

- a. unsur pimpinan : Dekan dan Pembantu Dekan;
- b. senat fakultas;
- c. unsur pelaksana akademik : jurusan, laboratorium, dan kelompok dosen;

 $\bullet$ 

d. unsur pelaksana administratif : bagian tata-usaha.

## Pasal 46

- (1) Fakultas dipimpin oleh Dekan dan dibantu oleh Pembantu Dekan, yang pada dasarnya terdiri atas Pembantu Dekan bidang Akademik, Pembantu Dekan bidang Administrasi Umum dan Pembantu Dekan bidang Kemahasiswaan.
- (2) Dekan memimpin penyelenggaraan pendidikan, penelitian, dan pengabdian kepada masyarakat, membina tenaga kependidikan, mahasiswa, tenaga administrasi dan administrasi fakultas, serta bertanggung jawab kepada Rektor.
- (3) Pembantu Dekan bertanggung jawab kepada Dekan.

- (1) Masa jabatan Dekan dan Pembantu Dekan adalah 4 (empat) tahun.
- (2) Dekan dan Pembantu Dekan dapat diangkat kembali dengan ketentuan tidak lebih dari dua kali masa jabatan berturut-turut.

- (1) Dekan Fakultas yang diselenggarakan oleh Pemerintah diangkat dan diberhentikan oleh Rektor setelah mendapat pertimbangan senat fakultas yang bersangkutan.
- (2) Dekan fakultas yang diselenggarakan oleh masyarakat diangkat dan diberhentikan oleh Rektor setelah mendapat pertimbangan senat fakultas yang bersangkutan melalui prosedur yang dimuat dalam statuta universitas/institut yang bersangkutan.
- (3) Pembantu Dekan fakultas yang diselenggarakan oleh Pemerintah diangkat dan diberhentikan oleh Rektor atas usul Dekan fakultas yang bersangkutan.
- (4) Pembantu Dekan fakultas yang diselenggarakan oleh masyarakat diangkat dan diberhentikan oleh Rektor atas usul Dekan fakultas yang dimuat dalam statuta universitas/institut yang bersangkutan.

## Pasal 49

- (1) Senat fakultas merupakan badan normatif dan perwakilan tertinggi dilingkungan fakultas yang memiliki wewenang untuk menjabarkan kebijakan dan peraturan universitas/institut untuk fakultas yang bersangkutan.
- (2) Tugas pokok senat fakultas adalah :
	- a. merumuskan kebijakan akademik fakultas:
	- b. merumuskan kebijakan penilaian prestasi akademik dan kecakapan serta kepribadian dosen;
	- c. merumuskan norma dan tolok ukur pelaksanaan penyelenggaraan fakultas;
	- d. menilai pertanggungjawaban pimpinan fakultas atas pelaksanaan kebijakan akademik yang ditetapkan sebagaimana dimaksud dalam huruf a; dan
	- memberikan pertimbangan kepada pimpinan universitas/ institut mengenai calon e. yang diusulkan untuk diangkat menjadi pimpinan fakultas.
- (3) Senat fakultas terdiri atas guru besar, pimpinan fakultas, ketua jurusan atau ketua bagian dan wakil dosen.
- (4) Senat fakultas diketuai oleh Dekan yang dibantu oleh seorang sekretaris senat yang dipilih di antara anggotanya.

- (1) Jurusan merupakan unit pelaksana akademik yang melaksanakan pendidikan akademik dan/atau profesional dan bila memenuhi syarat dapat melaksanakan pendidikan program pasca sarjana dalam sebagian atau satu cabang ilmu pengetahuan, teknologi dan/atau kesenian tertentu.
- (2) Dalam jurusan dapat dibentuk laboratorium dan/atau studio.
- (3) Jurusan terdiri atas :
	- a. unsur pimpinan : Ketua dan Sekretaris jurusan;
- b. unsur pelaksana akademik : para dosen.
- (4) Jurusan dipimpin oleh Ketua yang dibantu oleh Sekretaris.
- (5) Ketua jurusan bertanggung jawab kepada Dekan fakultas yang membawahinya.
- (6) Ketua dan Sekretaris jurusan diangkat untuk masa 4 (empat) tahun dan dapat diangkat kembali.
- (7) Bilamana jurusan mempunyai laboratorium dan/atau studio, satuan pelaksana tersebut dipimpin oleh seorang Kepala.
- (8) Ketua dan Sekretaris jurusan serta Ketua laboratorium/studio diangkat dan diberhentikan oleh Rektor atas usul Dekan setelah mendapat pertimbangan senat fakultas.

Laboratorium/studio dipimpin oleh seorang dosen yang keahliannya telah memenuhi persyaratan sesuai dengan cabang ilmu pengetahuan, teknologi, dan/atau kesenian tertentu dan bertanggung jawab kepada Ketua jurusan.

#### Pasal 52

- (1) Penyelenggaraan program studi dipimpin oleh Ketua program studi atau ketua jurusan.
- (2) Ketua program studi bertanggung jawab kepada pimpinan satuan pelaksana akademik yang membawahinya.
- (3) Ketua program studi diangkat oleh Rektor atas usul pimpinan satuan pelaksana akademik yang membawahinya.
- (4) Masa jabatan Ketua program studi adalah 4 (empat) tahun dan dapat diangkat kembali.

### Pasal 53

- (1) Pada jurusan yang memenuhi syarat dapat diselenggarakan program studi Pasca Sarjana.
- (2) Syarat penyelenggaraan program studi Pasca Sarjana diatur oleh Menteri.

- (1) Pada universitas/institut yang menyelenggarakan program studi Pasca Sarjana dapat diangkat seorang Direktur Program Pasca Sarjana.
- (2) Direktur Program Pasca Sarjana diangkat dan diberhentikan oleh Rektor setelah mendapat pertimbangan senat universitas/institut.
- (3) Direktur Program Pasca Sarjana bertanggung jawab kepada Rektor.
- (4) Direktur Program Pasca Sarjana diangkat untuk masa 4 (empat) tahun dan dapat diangkat kembali dengan ketentuan tidak lebih dari dua kali masa jabatan berturutturut.
- (5) Direktur Program Pasca Sarjana mengkoordinasikan semua program studi Pasca Sarjana untuk menjamin baku mutu pendidikan.

- (1) Satuan pelaksana yang menyelenggarakan kegiatan sebagaimana dimaksud dalam Pasal 33 ayat (1) pada universitas/institut berbentuk biro.
- (2) Biro dipimpin oleh Kepala Biro yang bertanggung jawab kepada Rektor.

(3) Biro dapat terdiri atas:

- a. biro administrasi akademik:
- b. biro administrasi keuangan;
- c. biro administrasi umum;
- d. biro administrasi kemahasiswaan;
- e. biro administrasi perencanaan dan sistem informasi.

## Pasal 56

- universitas/institut harus memiliki perpustakaan, pusat komputer, (1) Setiap laboratorium/studio, penunjang diperlukan untuk dan unsur yang lain penyelenggaraan perguruan tinggi.
- (2) Unsur penunjang sebagaimana dimaksud dalam Pasal 34 yang berbentuk unit pelaksana teknis dipimpin oleh seorang Kepala yang diangkat oleh dan yang bertanggung jawab kepada Rektor.

#### Pasal 57

- (1) Pendidikan tinggi yang diselenggarakan dengan cara jarak jauh dapat dilaksanakan oleh perguruan tinggi yang memenuhi persyaratan dan setelah mendapat persetujuan Menteri.
- (2) Pelaksanaan ketentuan sebagaimana yang dimaksud pada ayat (1) diatur oleh Menteri.

Bagian Ketiga Sekolah Tinggi Pasal 58

- (1) Sekolah tinggi merupakan perguruan tinggi yang menyelenggarakan pendidikan profesional dan/atau program pen-didikan akademik.
- (2) Persyaratan sekolah tinggi yang menyelenggarakan program pendidikan akademik sebagaimana dimaksud pada ayat (1) diatur oleh Menteri.

#### Pasal 59

Organisasi sekolah tinggi terdiri atas:

- a. unsur pimpinan: Ketua dan Pembantu Ketua;
- b. senat sekolah tinggi:
- c. unsur pelaksana akademik: jurusan, pusat penelitian dan pengabdian

kepada masyarakat, laboratorium/studio dan kelompok dosen;

- d. unsur pelaksana administratif : bagian;
- e. unsur penunjang : unit pelaksana teknis;
- f. unsur lain yang dianggap perlu.

### Pasal 60

Sekolah tinggi dipimpin oleh seorang Ketua dan dibantu oleh Pembantu Ketua yang terdiri atas Pembantu Ketua bidang Akademik, Pembantu Ketua bidang Administrasi Umum, dan Pembantu Ketua bidang Kemahasiswaan.

#### Pasal 61

- (1) Ketua memimpin penyelenggaraan pendidikan, penelitian, pengabdian kepada masyarakat, membina tenaga kependidikan, mahasiswa, tenaga administrasi, dan administrasi sekolah tinggi serta hubungan dengan lingkungannya.
- (2) Bilamana Ketua berhalangan tidak tetap, Pembantu Ketua bidang Akademik bertindak sebagai Pelaksana Harian Ketua.
- (3) Bilamana Ketua berhalangan tetap, penyelenggara perguruan tinggi mengangkat Pejabat Ketua sebelum diangkat Ketua yang baru.

## Pasal 62

- (1) Pembantu Ketua bertanggung jawab langsung kepada Ketua.
- (2) Pembantu Ketua bidang Akademik membantu Ketua dalam memimpin pelaksanaan pendidikan dan pengajaran, penelitian dan pengabdian kepada masyarakat.
- (3) Pembantu Ketua bidang Administrasi Umum membantu Ketua dalam memimpin pelaksanaan kegiatan di bidang keuangan, dan administrasi umum.
- (4) Pembantu Ketua bidang Kemahasiswaan membantu Ketua dalam memimpin pelaksanaan kegiatan pembinaan mahasiswa, dan pelayanan kesejahteraan mahasiswa.

- (1) Ketua sekolah tinggi yang diselenggarakan oleh Pemerintah diangkat dan diberhentikan oleh Menteri, Menteri lain atau pimpinan lembaga Pemerintah lain setelah mendapat pertimbangan senat sekolah tinggi yang bersangkutan.
- (2) Ketua sekolah tinggi yang diselenggarakan oleh masyarakat diangkat dan diberhentikan oleh badan penyelenggara sekolah tinggi setelah mendapat pertimbangan senat sekolah tinggi dan dilaporkan kepada Menteri.
- (3) Apabila Ketua yang diangkat tidak memenuhi persyaratan dan/atau proses pengangkatan tidak memenuhi ketentuan yang berlaku, Menteri bisa meminta badan penyelenggara sekolah tinggi untuk mengulang proses pengangkatan.
- (4) Pembantu ketua sekolah tinggi yang diselenggarakan oleh Pemerintah diangkat dan diberhentikan oleh Ketua setelah mendapat pertimbangan senat sekolah tinggi.
- (5) Pembantu ketua sekolah tinggi yang diselenggarakan oleh masyarakat diangkat dan diberhentikan oleh Ketua setelah mendapatkan pertimbangan senat sekolah tinggi dan badan penyelenggara sekolah tinggi.
- (6) Pimpinan dan anggota badan penyelenggara sekolah tinggi yang diselenggarakan oleh masyarakat tidak dibenarkan menjadi pimpinan sekolah tinggi yang bersangkutan.

- (1) Masa jabatan Ketua dan Pembantu Ketua adalah 4 (empat) tahun.
- (2) Ketua dan Pembantu Ketua dapat diangkat dengan ketentuan tidak boleh lebih dari dua kali masa jabatan berturut-turut.

## Pasal 65

- (1) Senat sekolah tinggi merupakan badan normatif dan perwakilan tertinggi di sekolah tinggi yang bersangkutan.
- (2) Senat sekolah tinggi mempunyai tugas pokok sebagai berikut:
	- a. merumuskan kebijakan akademik dan pengembangan sekolah tinggi;
	- b. merumuskan kebijakan penilaian prestasi akademik dan pengembangan kecakapan serta kepribadiaan sivitas akademika;
	- merumuskan norma dan tolok ukur penyelenggaraan sekolah tinggi;  $c.$
	- d. memberikan pertimbangan dan persetujuan atas Rencana Anggaran Pendapatan dan Belanja sekolah tinggi yang diajukan oleh pimpinan sekolah tinggi;
	- menilai pertanggungjawaban pimpinan sekolah tinggi atas pelaksanaan kebijakan e. yang telah ditetapkan;
	- merumuskan peraturan pelaksanaan kebebasan akademik, kebebasan mimbar  $f_{\cdot}$ akademik, dan otonomi keilmuan pada sekolah tinggi yang bersangkutan;
	- memberikan pertimbangan kepada penyelenggara perguruan tinggi berkenaan g. dengan calon-calon yang diusulkan untuk diangkat menjadi Ketua sekolah tinggi yang bersangkutan dan dosen yang dicalonkan memangku jabatan akademik di atas lektor; dan
	- menegakkan norma-norma yang berlaku bagi sivitas akademika. h.
- (3) Senat sekolah tinggi terdiri atas para Guru Besar, Ketua, Pembantu Ketua, Ketua jurusan, wakil dosen, dan unsur lain yang ditetapkan senat.
- (4) Senat sekolah tinggi dipimpin oleh Ketua, yang dibantu oleh Sekretaris Senat sekolah tinggi yang dipilih di antara anggota.
- (5) Dalam melaksanakan tugasnya, senat sekolah tinggi dapat membentuk komisi-komisi yang beranggotakan anggota senat sekolah tinggi dan bila dianggap perlu ditambah anggota lain.
- (6) Tata cara pengambilan keputusan dalam rapat senat sekolah tinggi diatur dalam statuta sekolah tinggi yang bersangkutan.
- (7) Jabaran statuta sekolah tinggi ke dalam rincian tugas unit dan uraian jabatan di semua jenjang struktur organisasi sekolah tinggi ditetapkan oleh senat sekolah tinggi.

- (1) Jurusan merupakan unsur pelaksana akademik yang melaksanakan pendidikan profesional dan bila memenuhi syarat dapat melaksanakan pendidikan akademik program sarjana dan/atau program pasca sarjana, dalam sebagian atau satu cabang ilmu pengetahuan, teknologi dan/atau kesenian.
- (2) Dalam jurusan dapat dibentuk laboratorium dan/atau studio.
- (3) Jurusan terdiri atas:
	- a. unsur pimpinan : Ketua dan Sekretaris jurusan;
	- b. unsur pelaksana : para dosen.
- (4) Jurusan dipimpin oleh Ketua Jurusan yang dibantu oleh Sekretaris.
- (5) Ketua Jurusan bertanggung jawab kepada Ketua.
- (6) Ketua dan Sekretaris jurusan diangkat untuk masa jabatan 4 (empat) tahun dan dapat diangkat kembali.
- (7) Bilamana jurusan mempunyai laboratorium dan/atau studio, satuan pelaksana tersebut dipimpin oleh seorang Kepala.
- (8) Ketua dan Sekretaris jurusan serta Ketua laboratorium/studio diangkat dan diberhentikan oleh Ketua setelah mendapat pertimbangan senat sekolah tinggi.

Laboratorium/studio dipimpin oleh seorang dosen yang keahliannya telah memenuhi persyaratan sesuai dengan cabang ilmu, teknologi, dan/atau kesenian tertentu dan bertanggung jawab kepada Ketua jurusan.

## Pasal 68

- (1) Penyelenggaraan program studi dipimpin oleh Ketua program studi atau Ketua jurusan.
- (2) Ketua program studi bertanggung jawab kepada pimpinan satuan pelaksana akademik yang membawahinya.
- (3) Ketua program studi diangkat oleh Ketua atas usul pimpinan satuan pelaksana akademik yang membawahinya.
- (4) Masa jabatan Ketua program studi adalah 4 (empat) tahun dan Ketua program studi tersebut dapat diangkat kembali.

### Pasal 69

- (1) Pada jurusan yang memenuhi syarat dapat diselenggarakan program studi Pasca Sariana.
- (2) Syarat penyelenggaraan program studi Pasca Sarjana diatur oleh Menteri.

- (1) Pada sekolah tinggi yang menyelenggarakan program studi Pasca Sarjana dapat diangkat seorang Direktur Program Pasca Sarjana.
- (2) Direktur Program Pasca Sarjana diangkat dan diberhentikan oleh Ketua setelah mendapat pertimbangan senat sekolah tinggi.
- (3) Direktur Program Pasca Sarjana bertanggung jawab kepada Ketua.
- (4) Direktur Program Pasca Sarjana diangkat untuk masa 4 (empat) tahun dan dapat diangkat kembali dengan ketentuan tidak lebih dari dua kali masa jabatan berturutturut.
- (5) Direktur Program Pasca Sarjana mengkoordinasikan semua program studi Pasca Sarjana dalam menjamin baku mutu pendidikan.
- (6) Program studi Pasca Sarjana yang bersifat lintas jurusan dapat diletakkan di bawah tanggung jawab Direktur Program Pasca Sarjana.

- (1) Pelaksana administrasi pada sekolah tinggi terdiri atas Bagian Administrasi Akademik dan Kemahasiswaan serta Bagian Administrasi Umum.
- (2) Unsur pelaksana administrasi sebagaimana dimaksud pada ayat (1) dipimpin oleh seorang Kepala yang diangkat oleh dan bertanggung jawab kepada Ketua.

Pasal 72

- (1) Unsur penunjang pada sekolah tinggi yang dapat berbentuk unit pelaksana teknis terdiri atas : perpustakaan, pusat komputer, laboratorium dan unsur penunjang lain yang diperlukan untuk penyelenggaraan sekolah tinggi.
- (2) Unsur penunjang sebagaimana dimaksud pada ayat (1) dipimpin oleh seorang Kepala vang diangkat oleh dan bertang-gung jawab kepada Ketua.

Bagian Keempat Politeknik Pasal 73

 $\bigcirc$ 

- (1) Politeknik menyelenggarakan pendidikan profesional.
- (2) Persyaratan penyelenggaraan pendidikan pada politeknik diatur oleh Menteri.

Pasal 74

Organisasi politeknik terdiri atas:

- 1. unsur pimpinan : Direktur dan Pembantu Direktur;
- 2. senat politeknik:
- 3. unsur pelaksana akademik : jurusan, laboratorium/studio, kelompok dosen, dan pusat penelitian dan pengabdian kepada masyarakat;
- 4. unsur pelaksana administratif : bagian;
- 5. unsur penunjang : unit pelaksana teknis;
- 6. unsur lain yang dianggap perlu.

Politeknik dipimpin oleh seorang Direktur dan dibantu oleh Pembantu Direktur yang terdiri atas Pembantu Direktur bidang Akademik, Pembantu Direktur bidang Administrasi Umum, dan Pembantu Direktur bidang Kemahasiswaan.

### Pasal 76

- (1) Direktur memimpin penyelenggaraan pendidikan, penelitian, pengabdiankepada masyarakat, membina tenaga kependidikan, mahasiswa, tenaga administratif dan administrasi politeknik yang bersangkutan serta hubungannya dengan lingkungan.
- (2) Bilamana Direktur berhalangan tidak tetap, Pembantu Direktur bidang Akademik bertindak sebagai Pelaksana Harian Direktur.
- (3) Bilamana Direktur berhalangan tetap, penyelenggara politeknik mengangkat Pejabat Direktur sebelum diangkat Direktur yang baru.

### Pasal 77

- (1) Pembantu Direktur bertanggung jawab langsung kepada Direktur.
- (2) Pembantu Direktur bidang Akademik membantu Direktur dalam memimpin pelaksanaan pendidikan, penelitian dan pengabdian kepada masyarakat.
- (3) Pembantu Direktur bidang Administrasi Umum membantu Direktur dalam memimpin pelaksanaan kegiatan di bidang keuangan, dan administrasi umum.
- (4) Pembantu Direktur bidang Kemahasiswaan membantu Direktur dalam pelaksanaan kegiatan di bidang pembinaan serta pelayanan kesejahteraan mahasiswa.

#### Pasal 78

- (1) Direktur politeknik yang diselenggarakan oleh Pemerintah diangkat dan diberhentikan oleh Menteri, Menteri lain atau pimpinan lembaga Pemerintah lain setelah mendapat pertimbangan senat politeknik yang bersangkutan.
- (2) Direktur politeknik yang diselenggarakan oleh masyarakat diangkat dan diberhentikan oleh badan penyelenggara politeknik yang bersangkutan setelah mendapat pertimbangan senat politeknik dan dilaporkan kepada Menteri.
- (3) Apabila Direktur yang diangkat tidak memenuhi persyaratan dan/atau proses pengangkatan tidak memenuhi ketentuan yang berlaku Menteri bisa meminta badan penyelenggara politeknik untuk mengulang proses pengangkatan.
- (4) Pembantu Direktur politeknik yang diselenggarakan oleh Pemerintah diangkat dan diberhentikan oleh Direktur setelah mendapat pertimbangan senat politeknik.
- (5) Pembantu Direktur politeknik yang diselenggarakan oleh masyarakat diangkat dan diberhentikan oleh Direktur setelah mendapat pertimbangan senat politeknik dan badan penyelenggara.
- (6) Pimpinan dan anggota badan penyelenggara politeknik yang diselenggarakan oleh masyarakat tidak dibenarkan menjadi pimpinan politeknik yang bersangkutan.

- (1) Masa jabatan Direktur dan Pembantu Direktur adalah 4 (empat) tahun.
- (2) Direktur dan Pembantu Direktur dapat diangkat kembali dengan ketentuan tidak lebih dari dua kali masa jabatan berturut-turut.

- (1) Senat politeknik merupakan badan normatif dan perwakilan tertinggi pada politeknik yang bersangkutan.
- (2) Senat politeknik mempunyai tugas pokok:
	- a. merumuskan kebijakan akademik dan pengembangan politeknik;
	- b. merumuskan kebijakan penilaian prestasi akademik dan kecakapan serta kepribadian sivitas akademika;
	- c. merumuskan norma dan tolok ukur penyelenggaraan politeknik;
	- d. memberikan pertimbangan dan persetujuan atas Rencana Anggaran Pendapatan dan Belanja politeknik yang diajukan oleh pimpinan politeknik;
	- menilai pertanggungjawaban pimpinan politeknik atas pelaksanaan kebijakan  $e<sub>1</sub>$ yang telah ditetapkan;
	- merumuskan peraturan pelaksanaan kebebasan akademik, kebebasan mimbar f. akademik, dan otonomi keilmuan pada politeknik yang bersangkutan;
	- memberikan pertimbangan kepada penyelenggara politeknik berkenaan dengan g. calon-calon yang diusulkan untuk diangkat menjadi Direktur politeknik yang bersangkutan dan dosen yang akan dicalonkan memangku jabatan akademik di atas lektor:
	- h. menegakkan norma-norma yang berlaku bagi sivitas akademika.
- (3) Senat politeknik terdiri atas Direktur, Pembantu Direktur, Ketua Jurusan, wakil dosen dan unsur lain yang ditetapkan oleh senat politeknik.
- (4) Senat politeknik dipimpin oleh Direktur, yang didampingi Sekretariat Senat politeknik yang dipilih diantara anggota Senat politeknik.
- (5) Dalam melaksanakan tugasnya senat politeknik dapat membentuk komisi-komisi yang beranggotakan anggota senat politeknik dan apabila dianggap perlu ditambah anggota lain.
- (6) Tata cara pengambilan keputusan dalam rapat senat politeknik diatur dalam statuta politeknik yang bersangkutan.
- (7) Jabaran statuta politeknik ke dalam rincian tugas unit dan uraian jabatan di semua jenjang struktur organisasi politeknik ditetapkan oleh senat politeknik.

- (1) Jurusan merupakan unsur pelaksana akademik yang melaksanakan pendidikan profesional dalam sebagian atau satu cabang ilmu pengetahuan, teknologi dan/atau kesenian tertentu.
- (2) Dalam jurusan dapat dibentuk laboratorium dan/atau studio.
- (3) Jurusan terdiri atas :
	- a. Unsur pimpinan : Ketua dan Sekretaris jurusan;
	- b. Unsur pelaksana akademik : para dosen.
- (4) Jurusan dipimpin oleh Ketua yang dibantu oleh Sekretaris.
- (5) Ketua jurusan bertanggung jawab kepada Direktur.
- (6) Ketua dan Sekretaris jurusan diangkat untuk masa jabatan 4 (empat) tahun dan dapat diangkat kembali.
- (7) Bilamana jurusan mempunyai laboratorium dan/atau studio, satuan pelaksana tersebut dipimpin oleh seorang Kepala.
- (8) Ketua dan sekretaris jurusan serta Ketua laboratorium/studio diangkat dan diberhentikan Direktur.

Laboratorium/studio dipimpin oleh seorang dosen yang keahliannya telah memenuhi persyaratan sesuai dengan cabang ilmu pengetahuan, teknologi, dan/atau kesenian tertentu dan bertanggung jawab kepada Ketua jurusan.

## Pasal 83

- (1) Penyelenggaraan program studi dipimpin oleh Ketua program studi atau Ketua jurusan.
- (2) Ketua program studi bertanggung jawab kepada pimpinan satuan pelaksana akademik yang membawahinya.
- (3) Ketua program studi diangkat oleh Direktur atas usul pimpinan satuan pelaksana akademik yang membawahinya.
- (4) Masa jabatan Ketua program studi 4 (empat) tahun dan dapat diangkat kembali.

 $\bigcirc$ 

Pasal 84

- (1) Unsur pelaksana administrasi pada politeknik terdiri atas Bagian Administrasi Akademik dan Kemahasiswaan dan Bagian Administrasi Umum.
- (2) Unsur pelaksana administrasi sebagaimana dimaksud pada ayat (1) dipimpin oleh seorang Kepala yang diangkat oleh dan bertanggung jawab kepada Direktur.

### Pasal 85

- (1) Unsur penunjang pada politeknik yang disebut Unit Pelaksana Teknis terdiri atas : perpustakaan, laboratorium/studio, bengkel dan unsur penunjang lain yang diperlukan untuk penyelenggaraan politeknik.
- (2) Unsur penunjang sebagaimana dimaksud pada ayat (1) dipimpin oleh seorang Kepala yang diangkat oleh dan bertanggung jawab kepada Direktur politeknik yang bersangkutan.

Bagian Kelima Akademi Pasal 86

(2) Persyaratan penyelenggaraan pendidikan pada akademi diatur oleh Menteri.

### Pasal 87

Organisasi akademi terdiri atas:

- 1. unsur pimpinan : Direktur dan Pembantu Direktur;
- 2. senat akademi;
- 3. unsur pelaksana akademik : jurusan, laboratorium/studio, kelompok dosen, dan pusat penelitian dan pengabdian kepada masyarakat;
- 4. unsur pelaksana administratif : bagian;
- 5. unsur penunjang : unit pelaksana teknis;
- 6. unsur lain yang dianggap perlu.

## Pasal 88

Akademi dipimpin oleh Direktur dan dibantu oleh pembantu Direktur yang terdiri atas Pembantu Direktur bidang Akademik, Pembantu Direktur bidang Administrasi Umum dan Pembantu Direktur bidang Kemahasiswaan.

## Pasal 89

- (1) Direktur memimpin penyelenggaraan pendidikan, penelitian, dan pengabdian pada masyarakat, membina tenaga kependidikan, mahasiswa, tenaga administratif dan administrasi akademi bersangkutan serta hubungannya dengan lingkungan.
- (2) Bilamana Direktur berhalangan tidak tetap, Pembantu Direktur bidang Akademik bertindak sebagai Pelaksana Harian Direktur.
- (3) Bilamana Direktur berhalangan tetap, penyelenggara akademi mengangkat pejabat Direktur sebelum diangkat Direktur yang baru.

#### Pasal 90

- (1) Pembantu Direktur bertanggung jawab langsung kepada Direktur.
- (2) Pembantu Direktur bidang Akademik membantu Direktur dalam memimpin pelaksanaan pendidikan, penelitian dan pengabdian pada masyarakat.
- (3) Pembantu Direktur bidang Administrasi Umum membantu Direktur dalam pelaksanaan kegiatan di bidang keuangan dan administrasi umum.
- (4) Pembantu Direktur bidang Kemahasiswaan membantu Direktur dalam melaksanakan kegiatan di bidang pembinaan mahasiswa serta pelayanan kesejahteraan mahasiswa.

- (1) Direktur akademi yang diselenggarakan oleh Pemerintah diangkat dan diberhentikan oleh Menteri, Menteri lain atau pimpinan lembaga Pemerintah lain setelah mendapat pertimbangan senat akademi yang bersangkutan.
- (2) Direktur akademi yang diselenggarakan masyarakat diangkat dan di berhentikan oleh badan penyelenggara akademi yang bersangkutan setelah mendapat pertimbangan senat akademi dan dilaporkan kepada Menteri.
- (3) Apabila Direktur yang diangkat tidak memenuhi persyaratan dan/atau proses pengangkatan tidak memenuhi ketentuan yang berlaku, Menteri bisa meminta badan penyelenggara akademi untuk mengulang proses pengangkatan.
- (4) Pimpinan dan anggota badan penyelenggara akademi yang diselenggarakan oleh masyarakat tidak dibenarkan menjadi pimpinan akademi yang bersangkutan.
- (5) Pembantu Direktur akademi yang diselenggarakan oleh Pemerintah diangkat dan diberhentikan oleh Direktur setelah mendapat pertimbangan senat akademi.
- (6) Pembantu Direktur akademi yang diselenggarakan oleh masyarakat diangkat dan diberhentikan oleh Direktur setelah mendapat pertimbangan senat akademi dan badan penyeleng-gara akademi.

- (1) Masa jabatan Direktur dan Pembantu Direktur adalah 4 (empat) tahun.
- (2) Direktur dan Pembantu Direktur dapat diangkat kembali dengan ketentuan tidak boleh lebih dari dua kali masa jabatan berturut-turut.

- (1) Senat akademi merupakan badan normatif dan perwakilan tertinggi di akademi yang bersangkutan.
- (2) Senat akademi mempunyai tugas pokok :
	- a. merumuskan kebijakan akademik dan pengembangan akademi;
	- b. merumuskan kebijakan penilaian prestasi akademik dan kecakapan serta kepribadian sivitas akademik;
	- c. merumuskan norma dan tolok ukur penyelenggaraan akademi;
	- d. memberikan pertimbangan dan persetujuan atas Rencana Anggaran Pendapatan dan Belanja akademi yang diajukan oleh pimpinan akademi:
	- e. menilai pertanggungjawaban pimpinan akademi atas pelaksanaan kebijakan yang ditetapkan;
	- f. merumuskan norma dan peraturan pelaksanaan kebebasan akademik, kebebasan mimbar akademik, dan otonomi keilmuan akademi yang bersangkutan;
	- memberikan pertimbangan pada penyelenggara akademi berkenaan dengan g. calon-calon yang diusulkan untuk diangkat menjadi Direktur akademi dan dosen yang dicalonkan memangku jabatan akademik di atas lektor; dan
	- h. menegakkan norma-norma yang berlaku bagi sivitas akademika.
- (3) Senat akademi terdiri atas Direktur, Pembantu Direktur, Ketua jurusan, wakil dosen, dan unsur lain yang ditetapkan oleh senat akademi.
- (4) Senat akademi dipimpin oleh Direktur, dibantu oleh Sekretaris senat akademi yang dipilih dari para anggota senat akademi.
- (5) Dalam melaksanakan tugasnya senat akademi dapat membentuk komisi-komisi yang beranggotakan anggota senat akademi dan apabila dianggap perlu ditambah anggota lain.
- (6) Tata cara pengambilan keputusan dalam rapat senat akademi diatur dalam statuta akademi yang bersangkutan.
- (7) Jabaran statuta akademi ke dalam rincian tugas unit dan uraian jabatan di semua jenjang struktur organisasi akademi ditetapkan oleh senat akademi.

- (1) Jurusan merupakan unsur pelaksana akademik yang melaksanakan pendidikan profesional dalam sebagian atau satu cabang ilmu pengetahuan, teknologi dan/atau kesenian tertentu.
- (2) Dalam jurusan dapat dibentuk laboratorium dan/atau studio.
- (3) Jurusan terdiri atas:
	- a. unsur pimpinan : Ketua dan Sekretaris jurusan;
	- b. unsur pelaksana : para dosen.
- (4) Jurusan dipimpin oleh Ketua yang dibantu oleh Sekretaris.
- (5) Ketua jurusan bertanggung jawab kepada Direktur.
- (6) Ketua dan Sekretaris jurusan diangkat untuk masa jabatan 4 (empat) tahun dan dapat diangkat kembali.
- (7) Bilamana jurusan mempunyai laboratorium dan/atau studio, satuan pelaksana tersebut dipimpin oleh seorang Kepala.
- (8) Ketua dan Sekretaris jurusan serta Kepala laboratorium/studio diangkat dan diberhentikan oleh Direktur, setelah mendapat pertimbangan senat akademi.

## Pasal 95

Laboratorium/studio dipimpin oleh seorang dosen yang keahliannya telah memenuhi persyaratan sesuai dengan cabang ilmu pengetahuan, teknologi, dan/atau kesenian tertentu dan bertanggung jawab kepada Ketua jurusan.

### Pasal 96

- (1) Penyelenggara program Studi dipimpin oleh Ketua program studi atau Ketua jurusan.
- (2) Ketua program studi bertanggung jawab kepada pimpinan satuan pelaksana akademik yang membawahinya.
- (3) Ketua program studi diangkat oleh Direktur atas usul pimpinan satuan pelaksana akademik yang membawahinya.
- (4) Ketua program studi diangkat untuk masa jabatan 4 (empat) tahun dan dapat diangkat kembali.

- (1) Unsur pelaksana administrasi pada akademi terdiri atas Bagian Administrasi Akademik dan Kemahasiswaan serta Bagian Administrasi Umum.
- (2) Unsur pelaksana administrasi sebagaimana dimaksud pada ayat (1) di pimpin oleh seorang Kepala yang diangkat oleh dan bertanggung jawab kepada Direktur.

- (1) Unsur penunjang pada akademi yang disebut Unit Pelaksana Teknis terdiri atas perpustakaan, laboratorium dan unsur penunjang lain yang diperlukan untuk penyelenggaraan akademi.
- (2) Unsur penunjang sebagaimana dimaksud pada ayat (1) dipimpin oleh seorang Kepala yang diangkat oleh dan bertanggung jawab kepada Direktur.

## Pasal 99

Pokok-pokok Organisasi akademi di lingkungan Departemen Pertahanan Keamanan diatur tersendiri sesuai dengan peraturan perundang-undangan yang berlaku.

# Bagian Keenam Organisasi masing-masing Perguruan Tinggi Pasal 100

- (1) Susunan organisasi, rincian tugas, fungsi, dan tata kerja setiap perguruan tinggi yang diselenggarakan oleh Pemerintah diatur dalam statuta perguruan tinggi bersangkutan yang ditetapkan oleh Menteri, atau Menteri lain atau pimpinan lembaga Pemerintah lain atas usul senat perguruan tinggi yang bersangkutan.
- (2) Susunan organisasi, rincian tugas, fungsi, dan tata kerja perguruan tinggi yang diselenggarakan oleh masyarakat diatur dalam statuta perguruan tinggi bersangkutan yang ditetapkan oleh badan penyelenggara perguruan tinggi atas usul senat perguruan tinggi yang bersangkutan dengan berpedoman pada ketentuan dalam BAB VIII.

## **BABIX TENAGA KEPENDIDIKAN** Pasal 101

- (1) Tenaga kependidikan di perguruan tinggi terdiri atas dosen dan tenaga penunjang akademik.
- (2) Dosen adalah seorang yang berdasarkan pendidikan dan keahliannya diangkat oleh penyelenggara perguruan tinggi dengan tugas utama mengajar pada perguruan tinggi yang bersangkutan.
- (3) Dosen dapat merupakan dosen biasa, dosen luar biasa, dan dosen tamu.
- (4) Dosen biasa adalah dosen yang diangkat dan ditempatkan sebagai tenaga tetap pada perguruan tinggi yang bersangkutan.
- (5) Dosen luar biasa adalah dosen yang bukan tenaga tetap pada perguruan tinggi yang bersangkutan.
- (6) Dosen tamu adalah seorang yang diundang untuk mengajar pada perguruan tinggi selama jangka waktu tertentu.

- (1) Jenjang jabatan akademik dosen pada dasarnya terdiri atas asisten ahli, lektor, lektor kepala, dan guru besar.
- (2) Wewenang dan tata cara pengangkatan dan pemberhentian jabatan akademik diatur sesuai dengan ketentuan perundang-undangan yang berlaku.

## **Pasal 103**

Seseorang hanya dapat diangkat menjadi guru besar atau profesor di lingkungan universitas, institut, atau sekolah tinggi.

### **Pasal 104**

- (1) Syarat untuk menjadi dosen adalah :
	- a. beriman dan bertaqwa kepada Tuhan Yang Maha Esa;
	- b. berwawasan Pancasila dan Undang-Undang Dasar 1945;
	- c. memiliki kualifikasi sebagai tenaga pengajar;
- d. mempunyai moral dan integritas yang tinggi;
- e. memiliki rasa tanggung jawab yang besar terhadap masa depan bangsa dan negara.
- (2) Syarat untuk menjadi guru besar selain sebagaimana tercantum pada ayat (1) adalah:
	- a. sekurang-kurangnya memiliki jabatan akademik lektor;
	- b. memiliki kemampuan akademik untuk membimbing calon Doktor.
- (3) Untuk dapat diangkat menjadi guru besar, harus diperoleh persetujuan dari senat universitas/institut/sekolah tinggi yang bersangkutan.
- (4) Guru besar diangkat oleh Menteri atas usul pimpinan perguruan tinggi setelah mendapat persetujuan dari senat universitas/institut/sekolah tinggi yang bersangkutan.
- (5) Pelaksanaan ketentuan sebagaimana dimaksud pada ayat (1), ayat (2), ayat (3), dan ayat (4) diatur oleh Menteri.

#### Pasal 105

Sebutan guru besar atau profesor hanya dapat digunakan selama yang bersangkutan melaksanakan tugas dosen di perguruan tinggi.

- (1) Guru besar yang telah mengakhiri masa jabatannya dapat diangkat kembali menjadi guru besar di perguruan tinggi sebagai penghargaan istimewa, dengan sebutan guru besar emeritus.
- (2) Syarat pengangkatan dan tanggung jawab guru besar emeritus diatur oleh Menteri.

(1) Tenaga penunjang akademik terdiri atas peneliti, pengembang di bidang pendidikan,

pustakawan, pranata komputer, laboran, dan teknisi sumber belajar.

(2) Persyaratan, tata cara pengangkatan dan wewenang tenaga penunjang akademik diatur oleh penyelenggara perguruan tinggi dengan berpedoman pada peraturan perundangundangan yang berlaku.

## **BAB** X MAHASISWA DAN ALUMNI Pasal 108

- (1) Untuk menjadi mahasiswa seseorang harus :
	- a. memiliki Surat Tanda Tamat Belajar Pendidikan Menengah;

 $\bullet$ 

- b. memiliki kemampuan yang disyaratkan oleh perguruan tinggi yang bersangkutan.
- (2) Warga negara asing dapat menjadi mahasiswa setelah memenuhi persyaratan tambahan dan melalui prosedur tertentu.
- (3) Syarat sebagaimana dimaksud pada ayat (1) dan prosedur untuk menjadi mahasiswa diatur oleh senat perguruan tinggi.
- (4) Persyaratan tambahan dan prosedur sebagaimana dimaksud pada ayat(2), diatur oleh Menteri.

- (1) Mahasiswa mempunyai hak:
	- a. menggunakan kebebasan akademik secara bertanggung jawab untuk menuntut dan mengkaji ilmu sesuai dengan norma dan susila yang berlaku dalam lingkungan akademik;
	- b. memperoleh pengajaran sebaik-baiknya dan layanan bidang akademik sesuai dengan minat, bakat, kegemaran dan kemampuan;
	- c. memanfaatkan fasilitas perguruan tinggi dalam rangka kelancaran proses belajar;
	- d. mendapat bimbingan dari dosen yang bertanggung jawab atas program studi yang diikutinya dalam penyelesaian studinya;
	- e. memperoleh layanan informasi yang berkaitan dengan program studi yang diikutinya serta hasil belajarnya;
	- f. menyelesaikan studi lebih awal dari jadwal yang ditetapkan sesuai dengan persyaratan yang berlaku:
	- g. memperoleh layanan kesejahteraan sesuai dengan peraturan perundang-undangan yang berlaku;
- h. memanfaatkan sumberdaya perguruan tinggi melalui perwakilan/organisasi kemahasiswaan untuk mengurus dan mengatur kesejahteraan, minat dan tata kehidupan bermasyarakat;
- i. pindah keperguruan tinggi lain atau program studi lain, bilamana memenuhi persvaratan penerimaan mahasiswa pada perguruan tinggi atau program studi yang hendak dimasuki, dan bila mana daya tampung pergururan tinggi atau program yang bersangkutan memungkinkan;
- j. ikut serta dalam kegiatan organisasi mahasiswa perguruan tinggi yang bersangkutan;
- k. memperoleh pelayanan khusus bilamana menyandang cacat.
- (2) Pelaksanaan ketentuan sebagaimana dimaksud pada ayat (1) diatur oleh pimpinan masing-masing perguruan tinggi.

- (1) Setiap mahasiswa berkewajiban untuk:
	- a. mematuhi semua peraturan/ketentuan yang berlaku pada perguruan tinggi yang bersangkutan;
	- b. ikut memelihara sarana dan prasarana serta kebersihan, ketertiban dan keamanan perguruan tinggi yang bersangkutan;
	- c. ikut menanggung biaya penyelenggaraan pendidikan kecuali bagi mahasiswa yang dibebaskan dari kewajiban tersebut sesuai dengan peraturan yang berlaku;
	- d. menghargai ilmu pengetahuan, teknologi, dan/atau kesenian;
	- e. menjaga kewibawaan dan nama baik perguruan tinggi yang bersangkutan;
	- menjunjung tinggi kebudayaan nasional.  $f_{\star}$
- (2) Pelaksanaan ketentuan sebagaimana dimaksud pada ayat (1) diatur oleh pimpinan perguruan tinggi.  $\bigcirc$

# Pasal 111

- (1) Untuk melaksanakan peningkatan kepemimpinan, penalaran, minat, kegemaran dan kesejahteraan mahasiswa dalam kehidupan kemahasiswaan pada perguruan tinggi dibentuk organisasi kemahasiswaan.
- (2) Organisasi kemahasiswaan di perguruan tinggi diselenggarakan dari, oleh dan untuk mahasiswa.
- (3) Ketentuan sebagaimana dimaksud pada ayat (1), dan ayat (2) diatur oleh Menteri.

### Pasal 112

- (1) Alumni perguruan tinggi adalah seseorang yang tamat pendidikan di perguruan tinggi yang bersangkutan.
- (2) Alumni perguruan tinggi dapat membentuk organisasi alumni yang bertujuan untuk membina hubungan dengan perguruan tinggi yang bersangkutan dalam upaya untuk menunjang pencapaian tujuan pendidikan tinggi.

### **BAB XI**

## SARANA DAN PRASARANA Pasal 113

- (1) Pengelolaan sarana dan prasarana yang diperoleh dengan dana yang berasal dari Pemerintah diselenggarakan berdasarkan ketentuan yang berlaku bagi pengelolaan kekayaan milik negara.
- (2) Pengelolaan sarana dan prasarana yang diperoleh dengan dana yang berasal masyarakat dan pihak luar negeri yang diluar penggunaan dana Anggaran Pendapatan dan Belanja Negara diatur dengan ketentuan yang ditetapkan pimpinan perguruan tinggi dengan persetujuan senat perguruan tinggi yang bersangkutan.
- (3) Tata cara pendayagunaan sarana dan prasarana untuk memperoleh dana guna menunjang pelaksanaan tugas dan fungsi perguruan tinggi, diatur pimpinan perguruan tinggi yang bersangkutan dengan persetujuan senat perguruan tinggi yang bersangkutan.

### **BAB XII PEMBIAYAAN**

#### Pasal 114

- (1) Pembiayaan perguruan tinggi dapat diperoleh dari sumber pemerintah, masyarakat dan pihak luar negeri.
- (2) Penggunaan dana yang berasal dari Pemerintah baik dalam bentuk anggaran rutin maupun anggaran pembangunan serta subsidi diatur sesuai dengan peraturan perundang-undangan yang berlaku.
- (3) Dana yang diperoleh dari masyarakat adalah perolehan dana perguruan tinggi yang berasal dari sumber-sumber sebagai berikut:
	- a. Sumbangan Pembinaan Pendidikan (SPP);
	- b. biaya seleksi ujian masuk perguruan tinggi;
	- c. hasil kontrak kerja yang sesuai dengan peran dan fungsi perguruan tinggi;
	- d. hasil penjualan produk yang diperoleh dari penyelenggaraan pendidikan tinggi;
	- e. sumbangan dan hibah dari perorangan, lembaga Pemerintah atau lembaga non-Pemerintah; dan
	- f. penerimaan dari masyarakat lainnya.
- (4) Penerimaan dan penggunaan dana yang diperoleh dari pihak luar negeri diatur sesuai dengan peraturan perundang-undangan yang berlaku.
- (5) Usaha untuk meningkatkan penerimaan dana dari masyarakat didasarkan atas pola prinsip tidak mencari keuntungan.

- (1) Otonomi dalam bidang keuangan bagi perguruan tinggi yang diselenggarakan Pemerintah mencakup kewenangan untuk menerima, menyimpan dan menggunakan dana yang berasal secara langsung dari masyarakat.
- (2) Perguruan tinggi menyelenggarakan pembukuan terpadu berdasarkan peraturan tatabuku yang berlaku.
- (3) Pembukuan keuangan perguruan tinggi yang diselenggarakan oleh Pemerintah diperiksa oleh aparat pengawasan fungsional Pemerintah sesuai dengan ketentuan perundang-undangan yang berlaku.
- (4) Kewenangan penerimaan, penyimpanan dan penggunaan dana serta pembukuan keuangan perguruan tinggi yang diselenggarakan oleh masyarakat ditentukan oleh badan penyelenggara perguruan tinggi berdasarkan statuta perguruan tinggi dimaksud.

- (1) Rencana Anggaran Pendapatan dan Belanja perguruan tinggi yang diselenggarakan oleh Pemerintah, setelah disetujui oleh senat perguruan tinggi diusulkan oleh Rektor/Ketua/Direktur melalui Menteri, Menteri lain, atau pimpinan lembaga Pemerintah lain kepada Menteri Keuangan untuk disahkan menjadi Anggaran Pendapatan dan Belanja perguruan tinggi.
- (2) Rencana Anggaran Pendapatan dan Belanja perguruan tinggi yang diselenggarakan oleh masyarakat setelah disetujui oleh senat perguruan tinggi diusulkan oleh Rektor/Ketua/Direktur kepada badan penyelenggara perguruan tinggi yang diselenggarakan oleh masyarakat yang bersangkutan untuk disahkan menjadi Anggaran Pendapatan dan Belanja perguruan tinggi.

## Pasal 117

- (1) Pimpinan perguruan tinggi yang diselenggarakan oleh Pemerintah menyusun usulan struktur tarip dan tata cara pengelolaan dan pengalokasian dana yang berasal dari masyarakat, setelah disetujui oleh senat perguruan tinggi usulan ini diajukan oleh Rektor/Ketua/Direktur melalui Menteri, Menteri lain atau pimpinan lembaga Pemerintah lain kepada Menteri Keuangan untuk disahkan.
- (2) Pimpinan perguruan tinggi yang diselenggarakan oleh masyarakat menyusun usulan struktur tarip dan tata cara pengelolaan dan pengalokasian dana yang berasal dari masyarakat, setelah disetujui oleh senat perguruan tinggi usulan ini diajukan Rektor/Ketua/Direktur kepada badan penyelenggara perguruan tinggi yang diselenggarakan oleh masyarakat yang bersangkutan untuk disahkan.

## **BAB XIII** SYARAT DAN TATA CARA PENDIRIAN Pasal 118

- (1) Pendirian, perubahan dan penambahan unsur pelaksana akademik perguruan tinggi didasarkan atas usulan yang meliputi:
	- a. rencana induk pengembangan;
	- b. kurikulum;
	- c. tenaga kependidikan;
	- d. calon mahasiswa;
	- e. sumber pembiayaan;
	- f. sarana dan prasarana;
	- g. penyelenggara perguruan tinggi.

(2) Pelaksanaan ketentuan sebagaimana dimaksud pada ayat (1) diatur oleh Menteri.

## Pasal 119

- (1) Pendirian perguruan tinggi yang diselenggarakan oleh masyarakat selain memenuhi ketentuan sebagaimana diatur dalam Peraturan Pemerintah ini harus pula memenuhi persyaratan bahwa penyelenggaranya berbentuk yayasan atau badan yang bersifat sosial.
- (2) Pendirian perguruan tinggi kedinasan selain memenuhi ketentuan sebagaimana dimaksud dalam Pasal 118, harus pula memenuhi persyaratan :
	- a. melaksanakan pendidikan tenaga yang dibutuhkan departemen lain atau lembaga Pemerintah lain yang tidak dapat dipenuhi oleh satuan pendidikan tinggi di lingkungan Departemen Pendidikan dan Kebudayaan baik dalam jumlah maupun kualifikasi:
	- b. memiliki ketentuan baku dalam penyelenggaraannya yang meliputi kurikulum dan penerimaan mahasiswa yang dikaitkan dengan penempatan lulusannya pada departemen lain atau lembaga pemerintah lain yang bersangkutan;
	- c. mendapat persetujuan dari Menteri.

## Pasal 120

Persyaratan pendirian perguruan tinggi yang menyelenggarakan pendidikan jarak jauh diatur oleh Menteri.

## Pasal 121

Tata cara pendirian perguruan tinggi diatur oleh Menteri.

## Pasal 122

- (1) Pendirian universitas, institut, dan sekolah tinggi yang diselenggarakan oleh Pemerintah ditetapkan dengan Keputusan Presiden atas usul yang diajukan oleh Menteri.
- (2) Pendirian akademi dan politeknik yang diselenggarakan oleh Pemerintah ditetapkan oleh Menteri, Menteri lain atau Pimpinan Lembaga Pemerintah lain setelah mendapat persetujuan tertulis dari Menteri yang bertanggung jawab di bidang pendayagunaan aparatur negara dan Menteri Keuangan.

## Pasal 123

(1) Perguruan Tinggi yang diselenggarakan oleh Pemerintah yang telah mampu dan layak untuk dikelola secara mandiri dapat ditetapkan status hukumnya menjadi Badan Hukum yang mandiri.

(2) Ketentuan-ketentuan mengenai Badan Hukum sebagaimana disebut pada ayat (1) ditetapkan dengan Peraturan Pemerintah.

#### Pasal 124

Pendirian dan perubahan bentuk perguruan tinggi yang diselenggarakan oleh masyarakat ditetapkan oleh pimpinan badan penyelenggara perguruan tinggi setelah mendapat persetujuan tertulis dari Menteri, atau Menteri lain setelah mendapat pertimbangan dari Menteri.

## Pasal 125

Perguruan tinggi dan/atau lembaga lain di luar negeri dapat mendirikan perguruan tinggi baru di Indonesia melalui patungan dengan mitra kerja Indonesia, dengan mengikuti sistem pendidikan serta syarat dan tata cara pendirian yang berlaku bagi pendidikan tinggi Indonesia.

## Pasal 126

Perguruan tinggi yang tidak memenuhi syarat dan tata cara pendirian perguruan tinggi yang diatur dalam Peraturan Pemerintah ini tidak dibenarkan memberikan gelar akademik dan/atau sebutan profesional.

### Pasal 127

Menteri dapat menutup perguruan tinggi yang:

- 1. tidak memenuhi syarat dan tata cara pendirian perguruan tinggi yang diatur dalam Peraturan Pemerintah ini:
- 2. memberikan gelar akademik dan/atau sebutan profesional yang tidak sesuai dengan ketentuan yang berlaku;
- 3. mengadakan kerjasama dengan perguruan tinggi asing yang tidak memenuhi ketentuan yang diatur dalam Peraturan Pemerintah ini.

## **BAB XIV** PENGAWASAN DAN AKREDITASI Pasal 128

- (1) Menteri menetapkan Tata cara pengawasan mutu dan efesiensi semua perguruan tinggi.
- (2) Mutu sebagaimana dimaksud pada ayat(1) merupakan keterkaitan antara tujuan, masukan, proses, dan keluaran, yang merupakan tanggungjawab institusional perguruan tinggi masing-masing.
- (3) Penilaian mutu sebagaimana dimaksud pada ayat (2) dilakukan oleh badan akreditasi yang mandiri.
- (4) Menteri menetapkan langkah-langkah pembinaan terhadap perguruan tinggi berdasarkan hasil pengawasan mutu dan efesiensi.
- (5) Pelaksanaan ketentuan sebagaimana dimaksud pada ayat (1), ayat (2), ayat (3), dan ayat (4) diatur oleh Menteri.

## **BAB XV** KERJASAMA ANTAR PERGURUAN TINGGI Pasal 129

- (1) Dalam pelaksanaan kegiatan akademik, perguruan tinggi dapat menjalin kerjasama dengan perguruan tinggi dan/atau lembaga-lembaga lain baik di dalam maupun di luar negeri.
- (2) Kerjasama sebagaimana dimaksud pada ayat (1) dapat berbentuk :
	- a. kontrak manajemen;
	- b. program kembaran;
	- c. program pemindahan kredit;
	- d. tukar menukar dosen dan mahasiswa dalam penyelenggaraan kegiatan akademik;
	- e. pemanfaatan bersama sumber daya dalam pelaksanaan kegiatan akademik;
	- f. penerbitan bersama karya ilmiah;
	- g. penyelenggaraan bersama seminar atau kegiatan ilmiah lain; dan
	- h. bentuk-bentuk lain yang dianggap perlu.
- (3) Kerjasama dalam bentuk kontrak manajemen, program kembaran, dan program pemindahan kredit dengan perguruan tinggi luar negeri sebagaimana dimaksud pada ayat (2) hanya dapat dilaksanakan sepanjang program studi dari perguruan tinggi luar negeri telah terakreditasi di negaranya.
- (4) Pelaksanaan ketentuan sebagaimana dimaksud pada ayat (1), khusus berkenaan dengan kerjasama dengan perguruan tinggi dan/atau lembaga lain di luar negeri diatur oleh Menteri.

## Pasal 130

Dalam rangka pembinaan pendidikan tinggi perguruan tinggi dapat memberi bantuan kepada perguruan tinggi lain.

## **BAB XVI** KETENTUAN PERALIHAN Pasal 131

Semua peraturan pelaksanaan dari peraturan perundang-undangan mengenai pendidikan tinggi yang telah ada pada saat berlakunya Peraturan Pemerintah ini masih tetap berlaku sepanjang tidak bertentangan dan belum diganti berdasarkan Peraturan Pemerintah ini.

## **BAB XVII KETENTUAN PENUTUP** Pasal 132

Pada saat mulai berlakunya Peraturan Pemerintah ini, Peraturan Pemerintah Nomor 30 Tahun 1990 tentang Pendidikan Tinggi (Lembaran Negara Tahun 1990 Nomor 38, Tambahan Lembaran Negara Nomor 3414) sebagaimana telah diubah dengan Peraturan Pemerintah Nomor 57 Tahun 1998 (Lembaran Negara Tahun 1998 Nomor 92, Tambahan Lembaran Negara Nomor 3765), dinyatakan tidak berlaku.

### Pasal 133

Peraturan Pemerintah ini mulai berlaku pada tanggal diundangkan. Agar setiap orang mengetahuinya, memerintahkan pengundangan Peraturan Pemerintah ini dengan penempatannya dalam Lembaran Negara Republik Indonesia.

> Ditetapkan di Jakarta pada tanggal 24 Juni 1999 **PRESIDEN** REPUBLIK INDONESIA, ttd **BACHARUDDIN JUSUF HABIBIE**

> > $\bullet$

Diundangkan di Jakarta pada tanggal 24 Juni 1999

MENTERI NEGARA SEKRETARIS NEGARA REPUBLIK INDONESIA.

ttd

## **MULADI**

LEMBARAN NEGARA REPUBLIK INDONESIA TAHUN 1999 NOMOR 115

Salinan sesuai dengan aslinya

SEKRETARIAT KABINET RI

Kepala Biro Peraturan Perundang - undangan II

Plt

## PENJELASAN ATAS PERATURAN PEMERINTAH REPUBLIK INDONESIA **NOMOR 60 TAHUN 1999** TENTANG PENDIDIKAN TINGGI UMUM/

Perguruan tinggi diharapkan menjadi pusat penyelenggaraan dan pengembangan pendidikan tinggi serta pemeliharaan, pembinaan dan pengembangan ilmu pengetahuan, teknologi dan/atau kesenian sebagai suatu masyarakat ilmiah yang penuh cita-cita luhur, masyarakat berpendidikan yang gemar belajar dan mengabdi kepada masyarakat serta melaksanakan penelitian yang menghasilkan manfaat yang meningkatkan mutu kehidupan bermasyarakat, berbangsa dan bernegara.

Ketentuan Undang-undang Nomor 2 Tahun 1989 tentang Sistem Pendidikan Nasional menetapkan bahwa pendidikan tinggi merupakan kelanjutan pendidikan menengah yang diselenggarakan untuk menyiapkan peserta didik menjadi anggota masyarakat yang memiliki kemampuan akademik dan/atau profesional yang dapat menerapkan, mengembangkan dan/atau menciptakan ilmu pengetahuan, teknologi dan/atau kesenian.

Berkenaan dengan hal-hal itu, Peraturan Pemerintah ini dibuat untuk mengatur :

- 1. syarat-syarat dan Tata cara pendirian;
- 2. struktur perguruan tinggi;
- 3. penyelenggarakan pendidikan tinggi yang terdiri atas pendidikan akademik dan pendidikan profesional:
- 4. bentuk-bentuk satuan pendidikan tinggi yang terdiri atas universitas, institut, sekolah tinggi, politeknik, dan akademi;
- 5. jenis gelar dan sebutan, syarat-syarat dan Tata cara pemberian perlindungan dan penggunaannya;
- 6. syarat-syarat dan Tata cara pengangkatan termasuk penggunaan sebutan guru besar atau profesor:
- 7. kebebasan akademik, kebebasan mimbar akademik, otonomi keilmuan dan otonomi pengelolaan perguruan tinggi;
- 8. hak dan kewajiban mahasiswa;
- 9. pembiavaan;
- 10. pengawasan dan akreditasi; dan
- 11. kerjasama antar perguruan tinggi.

Sebagai suatu sistem tersendiri, meskipun merupakan bagian dari sistem pendidikan nasional yang cakupannya jauh lebih luas, pendidikan tinggi di Indonesia harus sistem merupakan yang dengan mudah dapat menyesuaikan diri dengan kebutuhankebutuhan masyarakat, bangsa dan negara yang senantiasa mengalami perkembangan, terlebih lagi sebagai perwujudan pembangunan nasional.

Sistem pendidikan tinggi juga diharapkan merupakan suatu sistem yang memudahkan seseorang menuntut pendidikan tinggi sesuai dengan bakat, minat dan tujuannya, meskipun dengan tetap mempertahankan persyaratan-persyaratan program studi yang bersangkutan.

Peraturan Pemerintah yang mengatur pendidikan tinggi ini dimaksudkan untuk menggantikan Peraturan Pemerintah Nomor 30 Tahun 1990 tentang Pendidikan Tinggi Sebagaimana Telah Diubah Dengan Peraturan Pemerintah Nomor 57 Tahun 1998.

## PASAL DEMI PASAL

Pasal 1 Cukup jelas

Pasal 2 Ayat  $(1)$ Cukup jelas Ayat $(2)$ Cukup jelas

> Pasal 3 Ayat $(1)$ Cukup jelas Ayat $(2)$

> > Pendidikan disini adalah kegiatan dalam upaya menghasilkan manusia terdidik dalam rangka mencapai tujuan pendidikan tinggi sebagaimana dimaksud dalam Pasal  $2$  ayat  $(1)$ .

Ayat  $(3)$ 

Sebagai kegiatan ilmiah, setiap telaah dilakukan dalam sesuatu paradigma tertentu vang berdampak pada penetapan permasalahan yang dianggap signifikan serta metodologi yang sesuai yang harus digunakan dalam menemukan jawaban dan/atau pemecahannya.Penelitiandalam ilmu-ilmu alamiah menggunakan kaidah vang berbeda dari penelitian dalam matematika; penelitian ilmu sosial yang menggunakan pendekatan behavioristik menggunakan pendekatan yang berbeda dari penelitian ilmu sosial yang menggunakan pendekatan fenomenologik:dan seterusnya.

#### Ayat  $(4)$

Pengabdian kepada masyarakat adalah kegiatan yang memanfaatkan ilmu pengetahuan dalam upaya memberikan sumbangan demi kemajuan masyarakat. Perguruan tinggi dapat menyelenggarakan pengabdian kepada masyarakat sesuai dengan sifat pengetahuan dan tujuan pendidikan tinggi yang bersangkutan.

### Pasal 4

Ayat $(1)$ Cukup jelas Ayat (2) Cukup jelas Ayat  $(3)$ Cukup jelas Ayat  $(4)$ Cukup jelas

#### Pasal 5

Ayat  $(1)$ Cukup jelas Ayat $(2)$ Cukup jelas Ayat  $(3)$ Cukup jelas

# Ayat (4)

Pendidikan dengan cara tatap muka merupakan pendidikan yang dilaksanakan dengan mengutamakan komunikasi langsung antara dosen dan mahasiswa, termasuk penggunaan berbagai jenis metoda belajar mengajar. Pendidikan jarak jauh merupakan pendidikan yang dilaksanakan dengan mengutamakan penggunaan berbagai sarana komunikasi dalam penyampaian bahan pengajaran termasuk penggunaan berbagai jenis metoda belajar mengajar.

# Ayat $(5)$

Cukup jelas

#### Pasal 6

Ayat  $(1)$ Cukup jelas Ayat $(2)$ Cukup jelas
#### A yat  $(3)$

Yang dimaksud dengan sejumlah bidang pengetahuan khusus adalah programprogram studi yang dalam pelaksanaan tidak harus terkait satu dengan lainnya, sehingga pada satu politeknik, misalnya, dimungkinkan penyelenggaraan program studi dalam ilmu tehnik dan tata niaga, dua program yang berbeda sama sekali.Pengetahuan khusus merupakan sebagian dari suatu cabang ilmu pengetahuan yang dapat dipelajari secara khusus namun sebagai satu keseluruhan. Kemampuan penguasaan ilmu dan keterampilan dalam bidang khusus ini secara nyata diperlukan di masyarakat.Contoh adalah pengerjaan logam sebagai bidang pengetahuan dari ilmu teknik mesin.

#### A yat  $(4)$

Cukup jelas

### A yat  $(5)$

Program pendidikan yang diselenggarak pada institut terkait atau sangat dekat berhubungan dengan program-program pendidikan yang lain.Oleh sebab itu, program-program pendidikan yang diselenggarakan merupakan satu kelompok atau adalah sejenis.

### A yat  $(6)$

Program-program studi yang diselenggarakan pada Universitas dapat berupa berbagai cabang ilmu pengetahuan, teknologi dan/atau kesenian yang dalam penyelenggaraannya belum tentu terkait satu dengan yang lain atau erat berhubungan satu dengan yang lain.

#### Pasal 7

Ayat $(1)$ 

### Cukup jelas

Ayat $(2)$ 

Cukup jelas

### Ayat $(3)$

Penggunaan bahasa asing sebagai bahasa pengantar sejauh diperlukan dimungkinkan sampai dengan 100 (seratus) persen.

#### Ayat  $(4)$

Cukup jelas

#### Pasal 8

Ayat  $(1)$ 

Cukup jelas

### Ayat $(2)$

Sejauh diperlukan dapat diselenggarakan kegiatan semester "pendek" diantara 2 (dua) semester "reguler" yang ekivalen dengan semester "reguler" sesuai dengan pengertian satuan kredit semester (sks). Dalam setiap semester "reguler" 1 (satu) sks sama dengan beban studi setiap minggu berupa I (satu) jam tatap muka, I (satu) jam kegiatan terstruktur, dan l (satu) jam kegiatan mandiri untuk kurunwaktu 16(enam belas) minggu efektif.

#### A yat  $(3)$

Cukup jelas

### Ayat $(4)$ Cukup jelas

#### Pasal 9

Ayat $(1)$ 

Sistem kredit semester adalah suatu sistem penyelenggaraan pendidikan dimana beban studi mahasiswa, beban kerja tenaga pengajar dan beban penyelenggaraan program lembaga pendidikan dinyatakan dalam satuan kredit semester. Banyaknya satuan kredit semester yang diberikan untuk mata kuliah, atau kegiatan proses belajar-mengajar lainnya, adalah besarnya pengakuan atas keberhasilan usaha menyelesaikan kegiatan akademik yang bersangkutan. Kegiatan akademik meliputi tugas-tugas yang dinyatakan dalam program perkuliahan, seminar, praktikum, kerja lapangan, penulisan skripsi, tesis dan sebagainya. Dalam satu kegiatan akademik diperhitungkan tidak hanya kegiatan tatap muka yang terjadwal tetapi juga kegiatan yang direncanakan (terstruktur) dan yang dilakukan secara mandiri. Sistem kredit semester diterapkan agar memungkinkan perguruan tinggi melaksanakan penyajian program studi yang beraneka ragam dan luwes, serta agar dapat memberi kesempatan yang lebih luas kepada mahasiswa untuk memilih dan melaksanakan program studi, sesuai dengan kemampuan dan kesempatan yang dipunyai.

### Ayat $(2)$

Cukup jelas

### Pasal 10

### $A$ yat  $(1)$

Sesuai dengan hakekat dan misinya, pada dasarnya program pendidikan formal termasuk pada jenjang pendidikan tinggi, seyogyanya memupuk kemampuan dan kemauan peserta didik untuk belajar sepanjang hayat, baik dilihat dari sisi penerapan keahlian maupun dari segi peran sertanya sebagai individu warga masyarakat.

Ayat $(2)$ 

Kuliah merupakan proses belajar mengajar yang dapat meliputi komunikasi langsung atau tidak langsung, praktikum, penyelenggaraan percobaan(eksperimen), dan pemberian tugas akademik lain.

Seminar merupakan pertemuan ilmiah yang dengan sistematis mempelajari pertemuan ilmiah yang dengan sistematis mempelajari suatu topik khusus dibawah pimpinan seorang yang ahli dan berwenang dalam bidang tersebut. Simposium merupakan pertemuan terbuka dengan beberapa pembicara yang menyampaikan ceramah pendek mengenai aspek yang berbeda tetapi saling berkaitan tentang satu masalah.

Diskusi panel merupakan forum pertukaran pikiran yang dilakukan oleh sekelompok orang di hadapan sekelompok hadirin mengenai suatu masalah tertentu yang telah dipersiapkan sebelumnya.

Lokakarya merupakan keterampilan yang bertujuan untuk meningkatkan kemampuann dan keterampilan peserta dengan menggunakan berbagai jenis metoda pertemuan ilmiah.

Ayat $(1)$ Cukup jelas Ayat $(2)$ Cukup jelas Ayat $(3)$ Cukup jelas Ayat  $(4)$ Cukup Jelas

### Pasal 12

Cukup jelas

#### Pasal 13

#### Ayat  $(1)$

Program studi merupakan pedoman penyelenggaraan pendidikan akademik dan/atau profesional yang diselenggarakan atas dasar kurikulum yang disusun oleh perguruan tinggi.

### Ayat $(2)$

Kurikulum yang berlaku secara nasional adalah rambu-rambu untuk menjamin mutu dan kemampuan sesuai dengan program studi yang ditempuh. Ramburambu untuk menjamin mutu dan kemampuan sesuai dengan program studi yang ditempuh merupakan patokan proporsi terhadap kategori kelompok matakuliah.

### Ayat  $(3)$

Cukup jelas

#### Pasal 14

Masa studi yang diatur oleh Menteri adalah masa studi untuk merencanakan kurikulum suatu program studi. Perguruan tinggi dapat menentukan masa maksimum yang diperbolehkan untuk menyelesaikan suatu program studi. Bagi peserta didik yang mempunyai kemampuan tinggi dapat menyelesaikan dalam waktu kurang dari masa studi yang ditetapkan.

#### Pasal 15

#### Ayat $(1)$

Selain memperhatikan hasil ujian, penilaian keberhasilan belajar mahasiswa dapat juga didasarkan atas penilaian pelaksanaan tugas seperti keikutsertaan dalam seminar, penulisan makalah, praktikum, pembuatan laporan, pembuatan rancangan atau tugas lain serta hasil pengamatan.

#### Ayat  $(2)$

Cukup jelas Ayat $(3)$ Cukup jelas Ayat $(4)$ 

Cukup Jelas

### Ayat $(5)$

Cukup jelas

### Pasal 16

Ayat $(1)$ 

Ketentuan yang diatur dalam Pasal 16 ayat (1) ini berlaku bagi Program Sarjana maupun Program Diploma IV.

Ayat $(2)$ 

Cukup jelas

Ayat $(3)$ 

Cukup jelas

### Pasal 17

### Ayat  $(1)$

Dalam pengertian ilmu pengetahuan, tercakup pula ilmu pengetahuan tentang kesenian dan dalam pengertian teknologi mencakup pula teknologi yang diterapkan.

Ayat $(2)$ 

Cukup jelas

Ayat $(3)$ 

Cukup jelas

Ayat (4)

Cukup Jelas

Ayat  $(5)$ Cukup jelas

Pasal 18

```
Ayat(1)
```
Kebebasan mimbar akademik dilaksanakan dalam pertemuan ilmiah dalam bentuk seminar, ceramah, simposium, diskusi panel, dan ujian dalam rangka pelaksanaan pendidikan akademik dan/atau profesional.Kebebasan mimbar akademik dapat dilaksanakan di luar perguruan tinggi sepanjang tempat tersebut dapat dianggap bagian sementara dari perguruan tinggi yang bersangkutan.

Ayat $(2)$ 

Cukup jelas

### Pasal 19

Ayat $(1)$ Cukup jelas Ayat $(2)$ Cukup jelas

### Pasal 20

Ayat  $(1)$ Cukup jelas Ayat $(2)$ 

#### Cukup jelas

### Pasal 21 Ayat  $(1)$ Cukup jelas Ayat $(2)$ Cukup jelas Ayat $(3)$ Cukup jelas

### Pasal 22

Ayat $(1)$ Cukup jelas Ayat (2) Cukup jelas Ayat $(3)$ Cukup jelas Ayat $(4)$ Cukup jelas

### Pasal 23

Ayat $(1)$ Cukup jelas Ayat $(2)$ Cukup jelas Ayat  $(3)$ Cukup jelas

### Pasal 24

Cukup jelas -

### Pasal 25

### Ayat $(1)$

Gelar Doktor Kehormatan atau yang disebut dalam bahasa asingnya Doktor Honoris Causa dapat diberikan kepada seseorang baik Warga Negara Indonesia ataupun Warga Negara Asing yang berjasa luar biasa bagi ilmu pengetahuan, teknologi, kemasyarakatan dan kemanusiaan.

### Ayat $(2)$

Cukup jelas Ayat $(3)$ Cukup jelas Ayat $(4)$ Cukup jelas

### Pasal 26

Cukup jelas

Tidak semua unsur penunjang sebagaimana dimaksud dalam huruf g harus ada, tergantung kepada keperluan atau kebutuhan perguruan tinggi yang bersangkutan.

#### Pasal 28

### Ayat $(1)$

Dalam upaya membantu memecahkan permasalahan perguruan tinggi, Dewan Penyantun diharapkan berperan aktif baik sendiri maupun dengan menggerakkan atau mengerahkan sumber daya masyarakat.

Ayat $(2)$ 

Cukup jelas

Ayat $(3)$ Cukup jelas

Pasal 29

### Ayat  $(1)$

Cukup jelas

Ayat $(2)$ 

Cukup jelas

#### Ayat $(3)$

Pada dasarnya Pembantu Rektor/Pembantu Ketua/Pembantu Direktur berjumlah 3 (tiga) orang sesuai dengan bidang kegiatan Akademik, Administrasi Umum, dan Kemahasiswaan. Perguruan tinggi dapat mengangkat Pembantu Rektor/Pembantu Ketua/Pembantu Direktur yang jumlahnya sesuai dengan kebutuhan atas persetujuan senat perguruan tinggi.

 $\sqrt{2}$ 

### Pasal 30

Ayat $(1)$ 

Cukup jelas

Ayat $(2)$ 

Huruf a

Cukup jelas

Huruf b

Kebijaksanaan penilaian prestasi akademik dan kecakapan serta kepribadian anggota sivitas akademika mencakup pula kriteria akademik untuk menetapkan kelulusan dari suatu program studi dan pemutusan studi.

### Huruf c

Cukup jelas

Huruf d

Cukup jelas

Huruf e

Cukup jelas

Huruf f

Cukup jelas

Huruf g

Cukup jelas

**Hurufh** 

Cukup jelas

Hurufi

Cukup jelas

### A yat  $(3)$

Masing-masing perguruan tinggi menetapkan cara pemilihan wakil dosen serta dimungkinkan menambah anggota senat dari unsur-unsur lain.

### A yat  $(4)$

Cukup jelas

#### A yat  $(5)$

Cukup jelas

### Ayat $(6)$

Dalam hal tidak ada kesepakatan dalam rapat senat perguruan tinggi, pimpinan perguruan tinggi menyampaikan permasalahan yang bersangkutan kepada Menteri untuk memperoleh keputusan.

### Ayat $(7)$

Cukup jelas

### Pasal 31

### Ayat (1)

Pada Fakultas yang menyelenggarakan program pendidikan dalam bidang ilmu tertentu dapat dibentuk bagian sebagai unsur pelaksana akademik yang berfungsi dan memiliki struktur seperti jurusan.

### A yat  $(2)$

Cukup jelas

### Ayat $(3)$

Cukup jelas

### Ayat $(4)$

Pengelolaan laboratorium/studio dapat menjadi tanggungjawab jurusan, fakultas, atau perguruan tinggi.

### Pasal 32

A yat  $(1)$ Cukup jelas A yat  $(2)$ Cukup jelas Ayat $(3)$ Cukup jelas Ayat $(4)$ Cukup jelas

### Pasal 33

Ayat  $(1)$ Cukup jelas A yat  $(2)$ Cukup jelas

Pasal 34 Ayat $(1)$ Cukup jelas Ayat $(2)$ Cukup jelas Ayat  $(3)$ Cukup jelas

#### Pasal 35

Cukup jelas

#### Pasal 36

Pada dasarnya Pembantu Rektor berjumlah 3 (tiga) orang sesuai dengan bidangnya yaitu bidang Akademik, bidang Administrasi Umum,dan bidang Kemahasiswaan. Namun demikian, sesuai dengan kebutuhan dan kemampuan dari Universitas/Institut yang bersangkutan dapat diangkat Pembantu Rektor kurang atau lebih dari 3 (tiga) orang. Dalam hal jumlah Pembantu Rektor kurang atau melebihi 3 (tiga) orang, fungsi bidang Akademik, Administrasi Umum, dan Kemahasiswaan tetap harus ada dan dilaksanakan atas persetujuan senat Universitas/Institut yang bersangkutan. Pengertian di atas berlaku pula untuk:

- a. Jumlah Pembantu Ketua Sekolah Tinggi sebagaimana dimaksud dalam Pasal 60:
- b. Jumlah Pembantu Direktur Politeknik sebagaimana dimaksud dalam Pasal 75; dan
- c. Jumlah Pembantu Direktur Akademi sebagaimana dimaksud dalam Pasal 88.

Pasal 37

```
Ayat(1)Cukup jelas
Ayat(2)Cukup jelas
Ayat(3)Cukup jelas
```
### Pasal 38

Ayat  $(1)$ Cukup jelas Ayat  $(2)$ Cukup jelas Ayat $(3)$ Cukup jelas

Ayat  $(4)$ 

Pembinaan mahasiswa yang dimaksud pada ayat ini antara lain meliputi upaya minat, dan penalaran, kegemaran peningkatan kepemimpinan, mahasiswa.Kesejahteraan mahasiswa yang dimaksud pada ayat ini antara lain meliputi asrama, koperasi mahasisw kredit mahasiswa pada Bank, pelayanan kesehatan, pelayanan minat dan bakat mahasiswa dalam bidang kesenian dan olahraga.

### Pasal 39

Ayat $(1)$ Cukup jelas Ayat $(2)$ Cukup jelas Ayat $(3)$ Cukup jelas Ayat $(4)$ Cukup jelas Ayat $(5)$ Cukup jelas Ayat $(6)$ Cukup jelas

### Pasal 40

Ayat $(1)$ Cukup jelas Ayat $(2)$ Cukup jelas

#### Pasal 41

Ayat $(1)$ Cukup jelas Ayat $(2)$ Cukup jelas Ayat $(3)$ Cukup jelas Ayat $(4)$ Cukup jelas Ayat $(5)$ Cukup jelas Ayat $(6)$ Cukup jelas Ayat  $(7)$ Cukup jelas

### Pasal 42

Ayat $(1)$ Cukup jelas Ayat $(2)$ Cukup jelas Ayat $(3)$ 

Cukup jelas Ayat $(4)$ Cukup jelas

### Pasal 43

Ayat $(1)$ Cukup jelas Ayat (2) Cukup jelas Ayat $(3)$ Cukup jelas Ayat $(4)$ Cukup jelas

### Pasal 44

Ayat $(1)$ Cukup jelas Ayat $(2)$ Cukup jelas Ayat $(3)$ Cukup jelas Ayat $(4)$ Cukup jelas Ayat<sub>(5)</sub> Cukup jelas

### Pasal 45

Cukup jelas

### Pasal 46

```
Ayat (1)
```
Pada dasarnya Pembantu Dekan berjumlah 3 (tiga) orang sesuai dengan bidang kegiatan Akademik, Administrasi Umum dan Kemahasiswaan. Perguruan tinggi dapat mengangkat Pembantu Dekan yang jumlahnya sesuai dengan kebutuhan perguruan tinggi.

 $\bigcirc$ 

#### Ayat $(2)$

Cukup jelas

#### Ayat $(3)$

Cukup jelas

### Pasal 47

Ayat $(1)$ Cukup jelas Ayat $(1)$ Cukup jelas

Pasal 48 Ayat $(1)$ Cukup jelas Ayat $(2)$ Cukup jelas Ayat $(3)$ Cukup jelas Ayat  $(4)$ Cukup jelas Pasal 49 Ayat $(1)$ Cukup jelas Ayat $(2)$ Cukup jelas A yat  $(3)$ Cukup jelas Ayat $(4)$ Cukup jelas Pasal 50 Ayat $(1)$ Cukup jelas Ayat  $(2)$ Cukup jelas Ayat $(3)$ Cukup jelas Ayat $(4)$ Cukup jelas Ayat $(5)$ Cukup jelas Ayat (6) Cukup jelas Ayat $(7)$ Cukup jelas Ayat $(8)$ Cukup jelas Pasal 51 Cukup jelas Pasal 52 Ayat $(1)$ Cukup jelas Ayat $(2)$ Cukup jelas Ayat $(3)$ 

```
Cukup jelas
Ayat(4)Cukup jelas
```
A yat  $(1)$ Cukup jelas Ayat $(2)$ Cukup jelas

### Pasal 54

Ayat (1)

Dalam hal tidak adanya Direktur Program Pasca Sarjana, tugas dan fungsi sebagaimana disebut pada ayat (5) dan (6) dilaksanakan oleh Pembantu Rektor yang membidangi kegiatan bidang akademik.

### Ayat $(2)$

Cukup jelas

Ayat $(3)$ 

Cukup jelas

### Ayat  $(4)$

Cukup jelas

Ayat $(5)$ 

```
Cukup jelas
```
### Ayat $(6)$

Lintas jurusan berarti bukan merupakan kelanjutan dari program sarjana dalam jurusan tertentu dan/atau menggunakan sumber daya dari beberapa jurusan.

### Pasal 55

Ayat $(1)$ 

```
Cukup jelas
```
Ayat $(2)$ 

Cukup jelas

### Ayat $(3)$

Organisasi biro pada universitas/institut dapat disesuaikan dengan keperluan dan kemampuan universitas/institut yang bersangkutan.

### Pasal 56

Ayat $(1)$ Cukup jelas A yat  $(2)$ Cukup jelas

### Pasal 57

Ayat $(1)$ Cukup jelas Ayat (2)

### Cukup jelas

#### Pasal 58

Ayat $(1)$ Cukup jelas Ayat $(2)$ Cukup jelas

### Pasal 59

Organisasi sekolah tinggi yang diselenggarakan oleh masyarakat dapat disesuaikan dengan keperluan dan kemampuan sekolah tinggi yang bersangkutan.

#### Pasal 60

Lihat Penjelasan Pasal 36

### Pasal 61

Ayat $(1)$ Cukup jelas Ayat $(2)$ Cukup jelas Ayat $(3)$ Cukup jelas

### Pasal 62

Ayat $(1)$ Cukup jelas Ayat $(2)$ Cukup jelas Ayat $(3)$ Cukup jelas Ayat $(4)$ Cukup jelas

#### Pasal 63

Ayat $(1)$ Cukup jelas Ayat $(2)$ Cukup jelas Ayat $(3)$ Cukup jelas Ayat $(4)$ Cukup jelas Ayat $(5)$ Cukup jelas Ayat $(6)$ Cukup jelas

Pasal 64 Ayat $(1)$ Cukup jelas Ayat $(2)$ Cukup jelas Pasal 65 Ayat (1) Cukup jelas Ayat $(2)$ Cukup jelas Ayat $(3)$ Cukup jelas Ayat (4) Cukup jelas Ayat  $(5)$ Cukup jelas Ayat $(6)$ Cukup jelas Ayat $(7)$ Cukup jelas Pasal 66 Ayat $(1)$ Cukup jelas Ayat $(2)$ Cukup jelas Ayat $(3)$ Cukup jelas Ayat (4) Cukup jelas Ayat $(5)$ Cukup jelas Ayat $(6)$ Cukup jelas Ayat $(7)$ Cukup jelas Ayat $(8)$ Cukup jelas

### Pasal 67

Cukup jelas

### Pasal 68

Ayat (1)

Cukup jelas Ayat $(2)$ Cukup jelas Ayat $(3)$ Cukup jelas Ayat  $(4)$ Cukup jelas

### Pasal 69

Ayat $(1)$ Cukup jelas Ayat $(2)$ Cukup jelas

### Pasal 70

Ayat $(1)$ 

Dalam hal tidak diangkat seorang Direktur Program Pasca Sarjana,tugas dan fungsi sebagaimana disebut pada ayat (5) dan ayat (6) dilaksanakan oleh Pembantu Ketua yang membidangi kegiatan bidang akademik.

Ayat $(2)$ 

Cukup jelas Ayat $(3)$ 

Cukup jelas Ayat  $(4)$ Cukup jelas Ayat  $(5)$ Cukup jelas

Ayat $(6)$ 

Cukup jelas

Ayat $(l)$ 

Cukup jelas Ayat $(2)$ Cukup jelas

### Pasal 72

Ayat $(1)$ Cukup jelas Ayat (2) Cukup jelas

### Pasal 73

Ayat $(1)$ Cukup jelas Ayat $(2)$ Cukup jelas

Organisasi politeknik yang diselenggarakan oleh masyarakat dapat disesuaikan berdasarkan keperluan dan kemampuan politeknik yang bersangkutan.

### Pasal 75

Lihat Penjelasan Pasal 36

#### Pasal 76

Cukup jelas Ayat $(2)$ Cukup jelas Ayat $(3)$ Cukup jelas

#### Pasal 77

Ayat $(1)$ Cukup jelas Ayat $(2)$ Cukup jelas Ayat $(3)$ Cukup jelas Ayat $(4)$ Cukup jelas

### Pasal 78

Ayat $(1)$ Cukup jelas Ayat $(2)$ Cukup jelas Ayat $(3)$ Cukup jelas Ayat $(4)$ Cukup jelas Ayat $(5)$ Cukup jelas Ayat (6) Cukup jelas

### Pasal 79

Ayat $(1)$ Cukup jelas Ayat $(2)$ Cukup jelas

Pasal 80

### Ayat $(1)$

Cukup jelas

### Ayat $(2)$

Cukup jelas

### Ayat $(3)$

Seorang dosen yang memangku jabatan guru besar yang diminta mengajar politeknik juga menjadi anggota senat politeknik tersebut.

### Ayat $(4)$

Cukup jelas

### Ayat  $(5)$

Cukup jelas Ayat $(6)$ Cukup jelas

Ayat $(7)$ 

Cukup jelas

### Pasal 81

Ayat  $(1)$ Cukup jelas Ayat $(2)$ Cukup jelas Ayat $(3)$ Cukup jelas Ayat $(4)$ Cukup jelas Ayat $(5)$ Cukup jelas Ayat $(6)$ Cukup jelas Ayat $(7)$ Cukup jelas Ayat $(8)$ Cukup jelas

### Pasal 82

Cukup jelas

### Pasal 83

Ayat $(1)$ Cukup jelas Ayat $(2)$ Cukup jelas Ayat $(3)$ Cukup jelas Ayat (4) Cukup jelas Pasal 84 Ayat (1) Cukup jelas Ayat $(2)$ Cukup jelas

### Pasal 85

Ayat $(1)$ Cukup jelas Ayat $(2)$ Cukup jelas Pasal 86 Ayat $(1)$ Cukup jelas Ayat $(2)$ Cukup jelas

### Pasal 87

Organisasi akademi yang diselenggarakan oleh masyarakat dapat disesuaikan berdasarkan keperluan dan kemampuan akademi yang bersangkutan.

 $\bigcap$ 

### Pasal 88

Lihat penjelasan Pasal 36

### Pasal 89

Ayat (1) Cukup jelas Ayat $(2)$ Cukup jelas Ayat $(3)$ Cukup jelas

### Pasal 90

Ayat (1) Cukup jelas Ayat $(2)$ Cukup jelas Ayat $(3)$ Cukup jelas Ayat $(4)$ Cukup jelas

### Pasal 91

Ayat (1) Cukup jelas

Ayat $(2)$ Cukup jelas Ayat $(3)$ Cukup jelas Ayat $(4)$ Cukup jelas Ayat  $(5)$ Cukup jelas Ayat $(6)$ Cukup jelas Pasal 92

Ayat (1) Cukup jelas Ayat $(2)$ Cukup jelas Ayat $(3)$ Cukup jelas Ayat $(4)$ Cukup jelas Ayat $(5)$ Cukup jelas Ayat $(6)$ Cukup jelas Ayat $(7)$ Cukup jelas

### Pasal 94

Ayat $(1)$ Cukup jelas Ayat $(2)$ Cukup jelas Ayat  $(3)$ Cukup jelas Ayat $(4)$ Cukup jelas Ayat $(5)$ Cukup jelas Ayat $(6)$ Cukup jelas Ayat $(7)$ Cukup jelas Ayat $(8)$ Cukup jelas

Pasal 95

Cukup jelas

### Pasal 96

Ayat $(1)$ Cukup jelas Ayat $(2)$ Cukup jelas Ayat $(3)$ Yang dimaksud dengan satuan pendidikan yang membawahinya adalah untuk: a) universitas/institut adalah Fakultas b) Sekolah tinggi/Politeknik/Akademik adalah lembaga pendidikan itu sendiri. Ayat (4) Cukup jelas

#### Pasal 97

Ayat (1) Cukup jelas Ayat $(2)$ Cukup jelas

#### Pasal 98

Ayat (1) Cukup jelas Ayat $(2)$ Cukup jelas

#### Pasal 99

Cukup jelas Pasal 100 Ayat  $(1)$ Cukup jelas Ayat $(2)$ Cukup jelas

### Pasal 101

Ayat $(1)$ Cukup jelas Ayat $(2)$ Cukup jelas

### Ayat (3)

Pemerintah dapat memberi bantuan kepada perguruan tinggi yang diselenggarakan oleh masyarakat dalam bentuk dosen tetap yang dikerjakan pada perguruan tinggi yang bersangkutan. Ayat  $(4)$ 

#### Cukup jelas

### Ayat $(5)$

Cukup jelas

### Ayat  $(6)$

Dosen tamu dapat berasal dari dalam negeri atau dari luar negeri.

### **Pasal 102**

Ayat $(1)$ 

Cukup jelas

### Ayat $(2)$

Pengangkatan pada jabatan akademik diatur dengan sistemkredit yang dikumpulkan atas kegiatan yang telah dilakukan oleh dosen dalam menjalankan tugasnya. Besarnya angka kredit yang diberikan atas suatu jenis kegiatan serta jumlah minimal angka kredit bagi suatu jabatan akademik ditentukan oleh Menteri yang bertanggung jawab di bidang pendayagunaan aparatur negara. Menteri Pendidikan dan Kebudayaan menetapkan tata cara penilaian angka kredit jabatan akademik dosen.

### Pasal 103

Cukup jelas

#### Pasal 104

```
Ayat (1)Cukup jelas
A yat (2)Cukup jelas
Ayat(3)Cukup jelas
Ayat (4)Perguruan tinggi yang diselenggarakan oleh Departemen lain atau lembaga
   Pemerintah lain mengusulkan pengangkatan guru besar melalui Menteri lain atau
   Pimpinan Lembaga Pemerintah lain yang bersangkutan kepada Menteri.
```
Ayat $(5)$ 

Cukup jelas

#### Pasal 105

Cukup jelas

#### Pasal 106

Ayat $(1)$ Cukup jelas Ayat $(2)$ Cukup jelas

### Pasal 107

Ayat $(1)$ 

Cukup jelas Ayat (2) Cukup jelas Pasal 108 Ayat (1) Cukup jelas Ayat $(2)$ Cukup jelas Ayat $(3)$ Cukup jelas Ayat (4) Cukup jelas Pasal 109 Ayat $(1)$ Cukup jelas Ayat $(2)$ Cukup jelas Ayat $(1)$ Cukup jelas Ayat $(2)$ Cukup jelas Pasal 111 Ayat (1) Cukup jelas Ayat $(2)$ Cukup jelas Ayat $(3)$ Cukup jelas Pasal 112 Ayat (1) Cukup jelas Ayat (2) Cukup jelas Pasal 113 Ayat $(1)$ Cukup jelas Ayat $(2)$ Cukup jelas Ayat $(3)$ Cukup jelas

### 257

#### Pasal 114

Ayat $(1)$ 

Cukup jelas

### Ayat $(2)$

Pemerintah yang dimaksud dalam ayat ini adalah baik Pemerintah Pusat maupun Pemerintah Daerah.

#### A vat  $(3)$

Huruf a

Cukup jelas

#### Huruf b

Cukup jelas

#### Huruf c

Kontrak kerja yang dimaksud meliputi kegiatan penelitian, konsultasi, pelatihan, dan lain-lain kegiatan yang berhubungan dengan peran dan fungsi perguruan tinggi.

### Huruf d

Yang dimaksud dengan produk adalah barang dan/atau jasa sebagai hasil kegiatan yang berhubungan dengan peran fungsi perguruan tinggi.

### Huruf e

Cukup jelas

### Huruf f

Cukup jelas

#### Ayat  $(4)$

Cukup jelas

### Ayat $(5)$

Yang dimaksud dengan tidak mencari keuntungan adalah usaha yang semata-mata diselenggarakan untuk kelancaran pelaksanaan dan pengembangan kegiatankegiatan yang sesuai dengan peran dan fungsi perguruan tinggi.

### Pasal 115

Ayat $(1)$ Cukup jelas Ayat $(2)$ Cukup jelas Ayat  $(3)$ Cukup jelas Ayat  $(4)$ Cukup jelas

### Pasal 116

Ayat  $(1)$ Cukup jelas Ayat $(2)$ Cukup jelas

Pasal 117 Ayat (1) Cukup jelas Ayat $(2)$ Cukup jelas Pasal 118 Ayat $(1)$ Cukup jelas Ayat $(2)$ Cukup jelas Pasal 119 Ayat $(1)$ Cukup jelas Ayat $(2)$ Cukup jelas Pasal 120 Cukup jelas Pasal 121 Cukup jelas Pasal 122 Ayat (1) Cukup jelas Ayat (2) Cukup jelas Pasal 123 Ayat  $(1)$ Cukup jelas Ayat $(2)$ Cukup jelas Pasal 124 Cukup jelas Pasal 125 Cukup jelas Pasal 126 Cukup jelas

Pasal 127

### Cukup jelas

### Pasal 128

Ayat $(1)$ Cukup jelas

Ayat $(2)$ 

Mutu terdiri dari efektifitas, efisiensi, produktifitas, akuntabilitas, suasana akademik, dan ketahanan sistem.

Ayat $(3)$ 

Kemandirian Badan Akreditasi menjadi dasar dalam pelaksanaan tugasnya walaupun memperoleh dukungan sumber daya dari pihak lain termasuk Pemerintah.

Ayat $(4)$ 

Langkah pembinaan terhadap perguruan tinggi dapat berbentuk:

- a. Peningkatan bantuan penyediaan sumber daya;
- b. Pengurangan atau penghentian bantuan penyediaan sumber daya bagi programprogram tertentu;
- c. Penghentian pelaksanaan program-program tertentu;
- d. Penangguhan untuk sementara otonomi pengelolaan perguruan tinggi yang bersangkutan;
- e. Langkah pembinaan lainnya yang dipandang perlu.

### Ayat $(5)$

Cukup jelas

### Pasal 129

A yat  $(1)$ Cukup jelas Ayat  $(2)$ Cukup jelas A yat  $(3)$ Cukup jelas Ayat $(4)$ Cukup jelas

### Pasal 130

Cukup jelas

Pasal 131

- Cukup jelas
- Pasal 132

Cukup jelas

Pasal 133

Cukup jelas

### TAMBAHAN LEMBARAN NEGARA REPUBLIK INDONESIA NOMOR 3859

Lampiran III

### PERATURAN PEMERINTAH REPUBLIK INDONESIA NOMOR 61 TAHUN 1999

#### **TENTANG**

# PENETAPAN PERGURUAN TINGGI NEGERI SEBAGAI BADAN HUKUM

## PRESIDEN REPUBLIK INDONESIA

- bahwa proses globalisasi telah menimbulkan persaingan yang semakin Menimbang: a. tajam sehingga perlu mengambil berbagai langkah untuk peningkatkan daya saing nasional;
	- bahwa peningkatan daya saing nasional membutuhkan Perguruan Tinggi Negeri sebagai kekuatan moral dalam proses pembangunan  $b.$ masyarakat madani yang lebih demokratis, dan mampu bersaing secara global:
	- c. bahwa untuk dapat berperan sebagai kekuatan moral yang memiliki kredibilitas untuk mendukung pembangunan nasional Perguruan Tinggi Negeri harus memiliki kemandirian;
	- d. bahwa sebagian Perguruan Tinggi Negeri telah memiliki kemampuan pengelolaan yang mencukupi untuk dapat memperoleh kemandirian, otonomi, dan tanggung jawab yang lebih besar;
	- bahwa sehubungan dengan itu perlu dibuka kemungkinan untuk secara e. selektif mengubah status hukum Perguruan Tinggi Negeri menjadi Badan Hukum

Mengingat:

- Pasal 5 ayat (2) Undang-Undang Dasar \  $\Gamma$ 
	- $1847.23$ Staatsdag Kitab Undang-undang Hukum Perdata  $2^{\circ}$ sebagaimana telah beberapa kali diubah dan ditambah;
	- 3. Undang-undang Nomor 2 Tahun 1989 tentang Sistem Pendidikan Nasional (Lembaran Negara Tahun 1989 Nomot 6, Tambahan Lembaran Negara Nomor 3390);
	- 4. Peraturan Pemerintah Nomor 60 Tahun 1999 tentang Pendidikan Tinggi (Lembaran Negara Tahun 1999 Nomor 115, Tambahan Lembaran Negara Nomor 3859);

### MEMUTUSKAN:

### Menetapkan: PERATURAN PEMERINTAH TENTANG PENETAPAN PERGURUAN TINGGI NEGERI SEBAGAI BADAN HUKUM.

### BAB<sub>I</sub> KETENTUAN UMUM Pasal 1

Dalam Peraturan Pemerintah ini yang dimaksud dengan:

260

- 1. Perguruan Tinggi Negeri adalah perguruan tinggi yang diselenggarakan oleh Pemerintah, dalam hal ini Departemen yang bertanggung jawab atas pendidikan tinggi.
- 2. Perguruan Tinggi adalah Perguruan Tinggi Negeri yang berbentuk Badan Hukum.
- 3. Menteri Keuangan adalah Menteri yang bertanggung jawab untuk mewakili Pemerintah dalam setiap pemisahan kekayaan negara untuk ditempatkan sebagai kekayaan awal pada Perguruan Tinggi.
- 4. Menteri adalah Menteri yang bertanggung jawab atas pendidikan tinggi.

### **BABII** SIFAT DAN TUJUAN Pasal 2

Perguruan Tinggi merupakan badan hukum milik Negara yang bersifat nirlaba.

### Pasal 3

Tujuan Perguruan Tinggi adalah:

- a. menyiapkan peserta didik menjadi anggota masyarakat yang memiliki kemampuan akademik dan/atau profesional yang dapat menerapkan, mengembangkan dan/atau memperkaya khasanah ilmu pengetahuan, teknologi dan/atau kesenian;
- b. mengembangkan dan menyebarluaskan ilmu pengetahuan, teknologi dan/atau kesenian serta mengupayakan penggunaannya untuk meningkatkan taraf kehidupan masyarakat dan memperkaya kebudayaan nasional;
- c. mendukung pembangunan masyarakat madani yang demokratis dengan berperan sebagai kekuatan moral yang mandiri;
- d. mencapai keunggulan kompetitif melalui penerapan prinsip pengelolaan sumber daya sesuai dengan asas pengelolaan yang profesional.

### **BABIII** PENETAPAN PERGURUAN TINGGI Pasal 4

- (1) Perguruan Tinggi ditetapkan dengan Peraturan Pemerintah setelah melalui suatu proses pengkajian yang mendalam atas usulan dan rencana pengembangan yang diajukan oleh Perguruan Tinggi Negeri.
- (2) Peraturan Pemerintah sebagaimana dimaksud pada ayat (1) sekurang-kurangnya memuat:
	- a. penetapan Perguruan Tinggi sebagai badan hukum;
	- b. Anggaran Dasar Perguruan Tinggi;
	- c. penunjukkan Menteri Keuangan selaku wakil Pemerintah untuk mengawasi pemisahan kekayaan negara untuk ditempatkan sebagai kekayaan awal pada Perguruan Tinggi;
	- d. penunjukkan Menteri untuk melaksanakan pembinaan Perguruan Tinggi secara umum.
- (3) Prasyarat untuk dapat ditetapkan sebagai Perguruan Tinggi sebagaimana dimaksud pada ayat (1) mencakup kemampuan:
- a. menyelenggarakan pendidikan tinggi yang efisien dan berkualitas;
- b. memenuhi standar minimum kelayakan finansial;
- c. melaksanakan pengelolaan Perguruan Tinggi berdasarkan prinsip ekonomis dan akuntabilitas.
- (4) Tatacara dan persyaratan yang harus dipenuhi oleh Perguruan Tinggi Negeri untuk menjadi Perguruan Tinggi seba-gaimana dimaksud pada ayat (3) ditetapkan oleh Menteri.

### **BABIV**

### **KEKAYAAN**

### Pasal 5

- (1) Kekayaan awal Perguruan Tinggi berasal dari kekayaan Negara yang dipisahkan dari Anggaran Pendapatan dan Belanja.
- (2) Besarnya kekayaan awal Perguruan Tinggi sebagaimana dimaksud pada ayat (1) adalah seluruh kekayaan negara yang tertanam pada Perguruan Tinggi yang bersangkutan, kecuali tanah, yang nilainya ditetapkan oleh Menteri Keuangan berdasarkan perhitungan yang dilakukan bersama oleh Departemen Pendidikan dan Kebudayaan dan Departemen Keuangan.
- (3) Penatausahaan pemisahan kekayaan Negara untuk ditempatkan sebagai kekayaan awal Perguruan Tinggi sebagaimana yang dimaksud pada ayat (1) diselenggarakan oleh Menteri Keuangan.
- (4) Kekayaan Negara berupa tanah sebagaimana dimaksud pada ayat (2) dimanfaatkan sepenuhnya untuk kepentingan Perguruan Tinggi yang bersangkutan.
- (5) Hasil pemanfaatan kekayaan berupa tanah sebagaimana dimaksud pada ayat (4) menjadi pendapatan dari Perguruan Tinggi dan dipergunakan untuk pelaksanaan tugas dan fungsi Perguruan Tinggi.  $\bigcirc$

### **BAB V ANGGARAN DASAR** Pasal 6

- (1) Anggaran Dasar Perguruan Tinggi sekurang-kurangnya memuat hal-hal berikut:
	- a. nama dan tempat kedudukan Perguruan Tinggi;
	- b. maksud dan tujuan serta lingkup kegiatan Perguruan Tinggi;
	- c. jangka waktu berdirinya Perguruan Tinggi;
	- d. susunan dan tatacara pemilihan Majelis Wali Amanat, Dewan Audit, Senat Akademik, dan Pimpinan Perguruan Tinggi;
	- e. tatacara pengelolaan, penguasaan, dan pengawasan;
	- tatacara penyelenggaraan berbagai rapat Pimpinan Perguruan Tinggi, Senat f. Akademik, Majelis Wali Amanat, Dewan Audit, dan rapat-rapat dengan Menteri.
- (2) Perubahan pada ketentuan-ketentuan Anggaran Dasar sebagaimana disebut pada ayat
	- (1) ditetapkan dengan Peraturan Pemerintah.

### **BAB VI ORGANISASI** Pasal 7

- (1) Perguruan Tinggi terdiri dari unsur-unsur Majelis Wali Amanat, Dewan Audit, Senat Akademik, Pimpinan, Dosen, tenaga administrasi, pustakawan, teknisi, unsur pelaksana akademik, unsur pelaksana administrasi, dan unsur penunjang.
- (2) Unsur pelaksana akademik terdiri dari Fakultas, Jurusan, Lembaga-lembaga, Pusatpusat, dan bentuk lain yang dianggap perlu.
- (3) Unsur pelaksana administrasi terdiri dari Biro-biro, Bagian-bagian, dan bentuk lain yang dianggap perlu.
- (4) Unsur penunjang terdiri dari perpustakaan, laboratorium, bengkel, pusat komputer, kebun percobaan, dan bentuk lain yang dianggap perlu.
- (5) Organisasi dan kelembagaan yang dibutuhkan pada suatu Perguruan Tinggi ditetapkan dalam Anggaran Dasar masing-masing.

### **BAB VII** MAJELIS WALI AMANAT Pasal 8

- (1) Majelis Wali Amanat adalah organ Perguruan Tinggi yang berfungsi untuk mewakili Pemerintah dan masyarakat
- (2) Majelis Wali Amanat mewakili unsur-unsur:
	- a. Menteri;
	- b. Senat Akademik:
	- c. Masyarakat; dan
	- d. Rektor
- (3) Anggota Majelis Wali Amanat diangkat dan diberhentikan oleh Menteri setelah menerima usulan dari Senat Akademik.
- (4) Anggota Majelis Wali Amanat yang mewakili unsur Senat Akademik diusulkan oleh Senat Akademik.
- (5) Majelis Wali Amanat diketuai oleh salah seorang anggota yang dipilih oleh anggota lainnya.
- (6) Rektor merupakan anggota Majelis Wali Amanat yang tidak dapat dipilih sebagai Ketua, dan dalam hal terjadi pemungutan suara tidak memiliki hak suara.
- (7) Anggota Majelis Wali Amanat diangkat untuk masa jabatan 5 (lima) tahun, dan dapat diangkat kembali.
- (8) Pembatasan pengangkatan kembali anggota Majelis Wali Amanat ditetapkan dalam Anggaran Dasar.

### Pasal 9

Majelis Wali Amanat bertugas untuk:

- a. menetapkan kebijakan umum Perguruan Tinggi dalam bidang non akademik;
- b. mengangkat dan memberhentikan Pimpinan;
- c. mengesahkan Rencana Strategis serta Rencana Kerja dan Anggaran tahunan;
- melaksanakan pengawasan dan pengendalian umum atas pengelolaan Perguruan  $\mathbf{d}$ . Tinggi;
- melakukan penilaian atas kinerja Pimpinan; e.
- bersama Pimpinan menyusun dan menyampaikan laporan tahunan kepada Menteri: f.
- memberikan masukan dan pendapat kepada Menteri tentang pengelolaan Perguruan
- g. Tinggi.

### **BAB VIII DEWAN AUDIT** Pasal 10

- (1) Dewan Audit adalah organ Perguruan Tinggi yang secara independen melaksanakan evaluasi hasil audit internal dan eksternal atas penyelenggaraan Perguruan Tinggi untuk dan atas nama Majelis Wali Amanat.
- (2) Jumlah anggota, susunan, masa bakti, dan tatacara penyelenggaraan rapat Dewan Audit ditetapkan dalam Anggaran Dasar.
- (3) Anggota Dewan Audit diangkat dan diberhentikan oleh Majelis Wali Amanat.
- 

### Pasal 11

Dewan Audit bertugas untuk:

- menetapkan kebijakan audit internal; a.
- mempelajari dan menilai hasil audit;
- mengambil kesimpulan dan mengajukan saran kepada Majelis Wali Amanat. b.

### $\mathsf{c}$ .

#### **BABIX** SENAT AKADEMIK Pasal 12  $\sqrt{2}$

- (1) Senat Akademik adalah badan normatif tertinggi di Perguruan Tinggi di bidang akademik.
- (2) Senat Akademik terdiri dari :
	- Pimpinan; a.
	- b. Dekan Fakultas;
	- c. Guru Besar yang dipilih melalui pemilihan;
	- Wakil dosen bukan Guru Besar yang diplih melalui pemilihan; d.
	- Kepala Perpustakaan Perguruan Tinggi; dan e.
	- unsur lain yang ditetapkan oleh Senat Akademik bersangkutan. f.
- (3) Keanggotan pada Senat Akademik harus mempertimbangkan proporsi jumlah suara dalam hal diadakan pemungutan suara.
- (4) Senat Akademik diketuai oleh salah seorang anggota, yang dipilih oleh anggota lain untuk masa jabatan 2(dua) tahun dan dapat dipilih kembali, dengan ketentuan tidak lebih dari 2 (dua) kali berturut-turut.
- (5) Susunan, masa bakti, dan tatacara pemilihan anggota Senat Akademik serta tatacara penyelenggaraan rapat Senat Akademik ditetapkan dalam Anggaran Dasar.

Senat Akademik bertugas untuk:

- a. memberikan masukan kepada Menteri tentang penilaian atas kinerja Majelis Wali Amanat:
- b. menyusun kebijakan akademik Perguruan Tinggi;
- c. menyusun kebijakan penilaian prestasi akademik dan kecakapan serta kepribadian sivitas akademika:
- d. merumuskan norma dan tolok ukur penyelenggaraan pendidikan tinggi;
- e. memberi masukan kepada Majelis Wali Amanat berdasarkan penilaiannya atas kinerjaPimpinan dalam masalah akademik;
- f. merumuskan peraturan pelaksanaan kebebasan akademik, kebebasan mimbar akademik, dan otonomi keilmuan;
- g. memberi masukan kepada Pimpinan dalam penyusunan Rencana Strategis serta Rencana Kerja dan Anggaran;
- h. melakukan pengawasan mutu akademik dalam penyelenggaran Perguruan Tinggi;
- i. merumuskan tata tertib kehidupan kampus.

### BAB X PIMPINAN Pasal 14

- (1) Pimpinan Perguruan Tinggi terdiri dari Rektor yang dibantu oleh beberapa orang Pembantu Rektor.
- (2) Anggota Pimpinan harus memenuhi persayaratan untuk mampu melaksanakan perbuatan hukum.
- (3) Rektor diangkat dan diberhentikan oleh Majelis Wali Amanat, melalui pemungutan suara di mana unsur Menteri memiliki 35% dari seluruh suara yang sah.
- (4) Calon Rektor diajukan oleh Senat Akademik kepada Majelis Wali Amanat melalui suatu proses pemilihan.
- (5) Anggota Pimpinan lainnya diangkat dan diberhentikan oleh Majelis Wali Amanat atas usul Rektor.
- (6) Tatacara pemilihan Rektor oleh Senat Akademik ditetapkan dalam Anggaran Dasar.
- (7) Anggota Pimpinan diangkat untuk masa jabatan 5 (lima) tahun dan dapat diangkat kembali.
- (8) Pembatasan pengangkatan kembali anggota Pimpinan ditetapkan dalam Anggaran Dasar.

#### Pasal 15

(1) Pimpinan bertugas untuk :

- a. melaksanakan penyelengaraan pendidikan, penelitian, kepada pengabdian masyarakat;
- b. mengelola seluruh dan optimal kekayaan Tinggi Perguruan secara memanfaatkannya untuk kepentingan Perguruan Tinggi;
- c. membina tenaga kependidikan, mahasiswa, dan tenaga administrasi;
- d. membina hubungan dengan lingkungan Perguruan Tinggi dan masyarakat pada umumnya;
- e. menyelenggarakan pembukuan Perguruan Tinggi;
- menyusun Rencana Strategis yang memuat sasaran dan tujuan Perguruan Tinggi f. yang hendak dicapai dalam jangka waktu 5 (lima) tahun;
- g. menyusun Rencana Kerja dan Anggaran tahunan Perguruan Tinggi;
- h. melaporkan secara berkala kepada Majelis Wali Amanat tentang kemajuan Perguruan Tinggi;
- bersama Majelis Wali Amanat menyusun dan menyampaikan laporan tahunan i. kepada Menteri.
- (2) Pimpinan mewakili Perguruan Tinggi di dalam dan di luar pengadilan untuk kepentingan dan tujuan Perguruan Tinggi.
- (3) Anggota Pimpinan tidak berhak mewakili Perguruan Tinggi apabila :
	- terjadi perkara di depan pengadilan antara Perguruan Tinggi dengan anggota  $a_{\cdot}$ Pimpinan bersangkutan;
	- anggota Pimpinan yang bersangkutan mempunyai kepentingan yang bertentangan b. dengan kepentingan Perguruan Tinggi.
- (4) Setiap anggota Pimpinan berhak mewakili Perguruan Tinggi kecuali ditentukan lain dalam Anggaran Dasar.

Pimpinan dilarang memangku jabatan rangkap sebagaimana tersebut dibawah ini:

- Pimpinan dan jabatan strukural lainnya pada lembaga pendidikan tinggi lain; a.
- Jabatan struktural dan fungsional lainnya dalam instansi/lembaga pemerintah pusat  $h_{\cdot}$ dan daerah;
- Jabatan lainnya yang dapat menimbulkan pertentangan kepentingan dengan  $C_{\cdot}$ kepentingan Perguruan Tinggi.

**BAB XI** 

### PERENCANAAN DAN PENGELOLAAN

Bagian Pertama Perencanaan

Pasal 17

- (1) Rencana Strategis adalah strategi yang dipilih untuk mencapai tujuan, serta programprogram yang berjangka waktu 5 (lima) tahunan untuk melaksanakan strategi tersebut.
- (2) Rencana Strategis sebagaimana dimaksud dalam ayat (1) sekurang-kurangnya mencakup:
	- a. evaluasi pelaksanaan Rencana Strategis sebelumnya;
	- b. evaluasi kekuatan, kelemahan, kesempatan, dan ancaman yang ada saat itu;
	- c. asumsi-asumsi yang dipakai dalam menyusun Rencana Strategis;
	- d. penetapan sasaran, strategi, kebijakan dan program kerja, serta indikator kinerja.
- (3) Rencana Strategis disusun oleh Pimpinan setelah memperoleh masukan dari Senat
- Akademik, dan diajukan kepada Majelis Wali Amanat untuk dibahas dan kemudian disahkan.

- (1) Rencana Kerja dan Anggaran adalah penjabaran Rencana Strategis dalam rencana kerja tahunan dan anggaran pengeluaran dan pendapatan tahunan.
- (2) Rencana Kerja dan Anggaran Perguruan Tinggi diajukan kepada Majelis Wali Amanat selambat-lambatnya 60 (enam puluh) hari sebelum tahun anggaran dimulai.
- (3) Rencana Kerja dan Anggaran sebagaimana dimaksud pada ayat (2) disahkan oleh Majelis Wali Amanat selambat-lam-batnya 30 (tiga puluh) hari setelah tahun anggaran berjalan.
- (4) Dalam hal Rencana Kerja dan Anggaran Perguruan Tinggi belum disahkan Majelis Wali Amanat sebagaimana dimaksud pada ayat (3), maka Rencana Kerja dan Anggaran Perguruan Tinggi tahun sebelumnya dapat dilaksanakan sambil menunggu pengesahan Rencana Kerja dan Anggaran Perguruan Tinggi yang diusulkan.

### Bagian Kedua Pengelolaan Pasal 19

- (1) Tahun anggaran Perguruan Tinggi berlaku mulai tanggal 1 Januari sampai dengan tanggal 31 Desember yang berikut.
- (2) Tatacara pengelolaan keuangan Perguruan Tinggi diatur oleh dan disesuaikan dengan kebutuhan Perguruan Tinggi dengan memperhatikan efisiensi, otonomi, dan akuntabilitas.

### **BAB XII AKUNTABILITAS** Pasal 20

- (1) Dalam waktu 5 (lima) bulan setelah tahun buku ditutup, Pimpinan bersama Majelis Wali Amanat wajib menyampaikan laporan tahunan kepada Menteri, yang sekurangkurangnya memuat:
	- a. Laporan Keuangan yang meliputi neraca, perhitungan penerimaandan biaya, laporan arus kas, dan laporan perubahan aktiva bersih;
	- b. Laporan Akademik yang meliputi keadaan, kinerja, serta hasil-hasil yang telah dicapai Perguruan Tinggi.
- (2) Laporan Keuangan sebagaimana dimaksud pada ayat (1) diperiksa oleh pengawas fungsional.
- (3) Laporan Keuangan Tahunan dan Laporan Akademik Tahunan sebagaimana dimaksud pada ayat (1) setelah mendapat pengesahan dari Menteri, menjadi informasi publik.

### Pasal 21

(1) Laporan Keuangan Tahunan dan Laporan Akademik Tahunan ditandatangani oleh semua anggota Pimpinan Perguruan Tinggi, dan disampaikan kepada Majelis Wali Amanat.

(2) Dalam hal terdapat anggota Pimpinan yang tidak menandatangani Laporan Keuangan Tahunan dan Laporan Akademik Tahunan sebagaimana dimaksud pada ayat (1) harus disebutkan alasannya secara tertulis.

#### Pasal 22

Laporan Keuangan Tahunan disusun sesuai dengan Standar Akuntansi Keuangan yang berlaku.

### **BAB XIII PENGAWASAN**

### Pasal 23

- (1) Pengawasan atas penyelenggaraan Perguruan Tinggi dilakukan oleh Menteri, yang mendelegasikan wewenang ini kepada Majelis Wali Amanat.
- (2) Pemeriksaan internal atas pengelolaan keuangan Perguruan Tinggi dilakukan oleh tenaga audit internal Perguruan Tinggi.

### **BAB XIV** KETENAGAKERJAAN Pasal 24

- (1) Dosen di Perguruan Tinggi merupakan pegawai Perguruan Tinggi, yang pengangkatan dan pemberhentian, kedudukan, hak, serta kewajibannya ditetapkan berdasarkan perjanjian kerja sesuai dengan peraturan perundang-undangan mengenai tenaga dosen di Perguruan Tinggi.
- (2) Tenaga administrasi, pustakawan, dan teknisi di Perguruan Tinggi merupakan pegawai Perguruan Tinggi, yang pengangkatan dan pemberhemian, kedudukan, hak, serta kewajibannya ditetapkan berdasarkan perjanjian kerja sesuai dengan peraturan perundang-undangan mengenai ketenaga-kerjaan.
- (3) Dosen, tenaga administrasi, pustakawan, dan teknisi di Perguruan Tinggi yang pada saat pendirian Perguruan Tinggi berstatus Pegawai Negeri Sipil secara bertahap dialihkan statusnya menjadi pegawai Perguruan Tinggi.

### **BAB XV** KETENTUAN PENUTUP Pasal 25

- (1) Dengan berlakunya Peraturan Pemerintah ini, maka semua ketentuan perundangundangan yang bertentangan dengan Peraturan Pemerintah ini dinyatakan tidak berlaku.
- (2) Peraturan Pemerintah ini mulai berlaku pada tanggal diundangkan.

Agar setiap orang mengetahui, memerintahkan pengundangan Peraturan Pemerintah ini dengan penempatannya dalam Lembaran Negara Republik Indonesia.

Ditetapkan di Jakarta pada tanggal 24 Juni 1999 PRESIDEN REPUBLIK INDONESIA,

ttd

### **BACHARUDDIN JUSUF HABIBIE**

Diundangkan di Jakarta pada tanggal 24 Juni 1999 MENTERI NEGARA SEKRETARIS NEGARA REPUBLIK INDONESIA,

ttd

**MULADI** 

LEMBARAN NEGARA REPUBLIK INDONESIA TAHUN 1999 NOMOR 116

Salinan Sesuai dengan aslinya

SEKRETARIAT KABINET RI Kepala Biro Peraturan Perundang - undangan II

 $P1t$ 

Edy Sudibyo